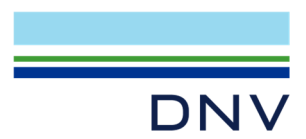

# **VERIFICATION REPORT IEC 61850 Edition 2 server conformance test of SEL-851**

 **Schweitzer Engineering Laboratories, Inc** 

**Report no.:** 23-3103, Rev. 2 **Date:** 2023-09-07

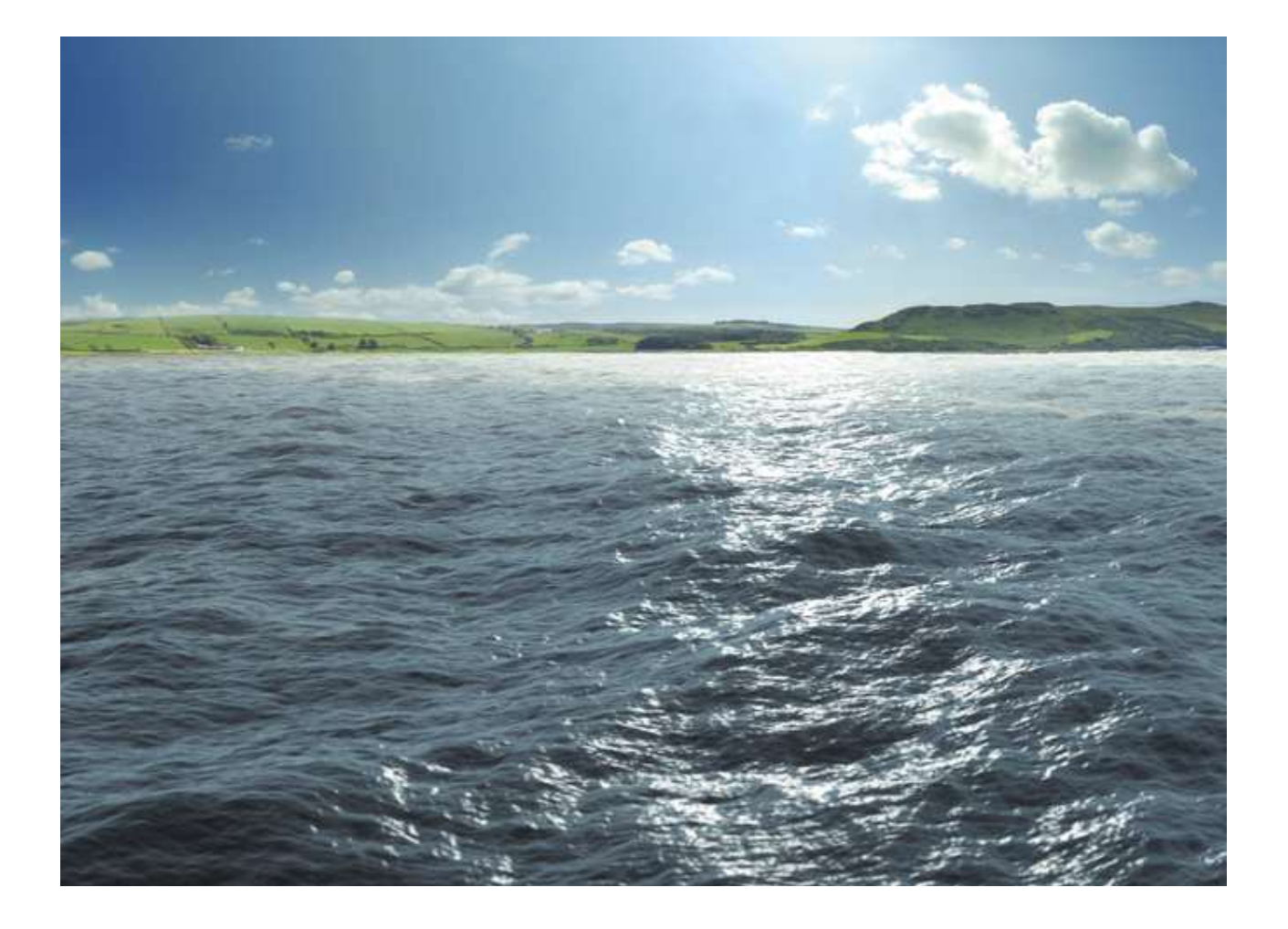

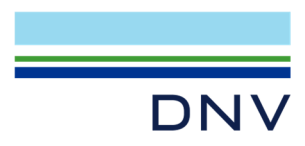

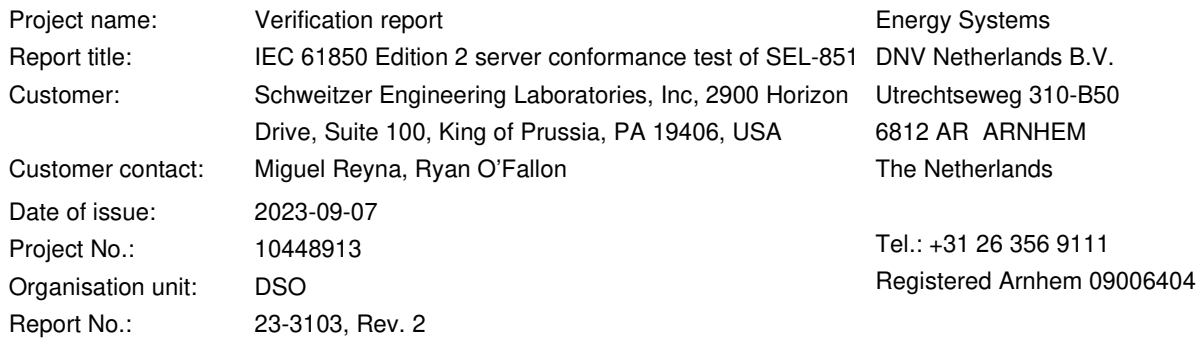

#### Objective:

*Does the protocol implementation of the DUT, conform to the IEC 61850 standard and the PICS, MICS, PIXIT and ICD specifications as configured with SCD?*

Prepared by:  $V$ erified by:  $\mathbb{R}$  Approved by: P.Pourebrahim Engineer **Schimmel** Verification Manager G. Akse Business Development Manager Interoperability of Power Systems

Copyright © DNV 2023. All rights reserved. Unless otherwise agreed in writing: (i) This publication or parts thereof may not be copied, reproduced or transmitted in any form, or by any means, whether digitally or otherwise; (ii) The content of this publication shall be kept confidential by the customer; (iii) No third party may rely on its contents; and (iv) DNV undertakes no duty of care toward any third party. Reference to part of this publication which may lead to misinterpretation is prohibited.

- DNV Distribution: Keywords:
- ☐ Open IEC 61850, Conformance, Test
- $\boxtimes$  Internal use only (Customer may share this document.)
- ☐ Commercial in confidence
- □ Confidential\*

☐ Secret

#### \*Specify distribution: --

Reference to part of this verification report which may lead to misinterpretation is not permissible. The Rules and regulations for an Attestation of Conformity or a Certificate based on testing of communication interfaces performed by DNV, April 2021 is applicable to this verification report.

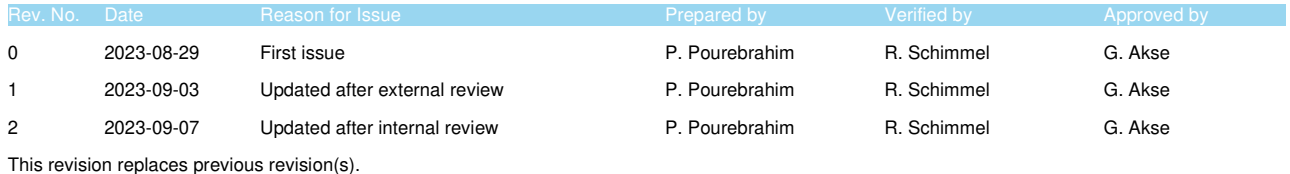

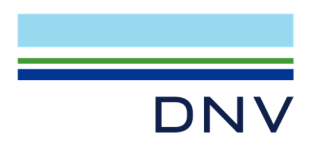

## Table of contents

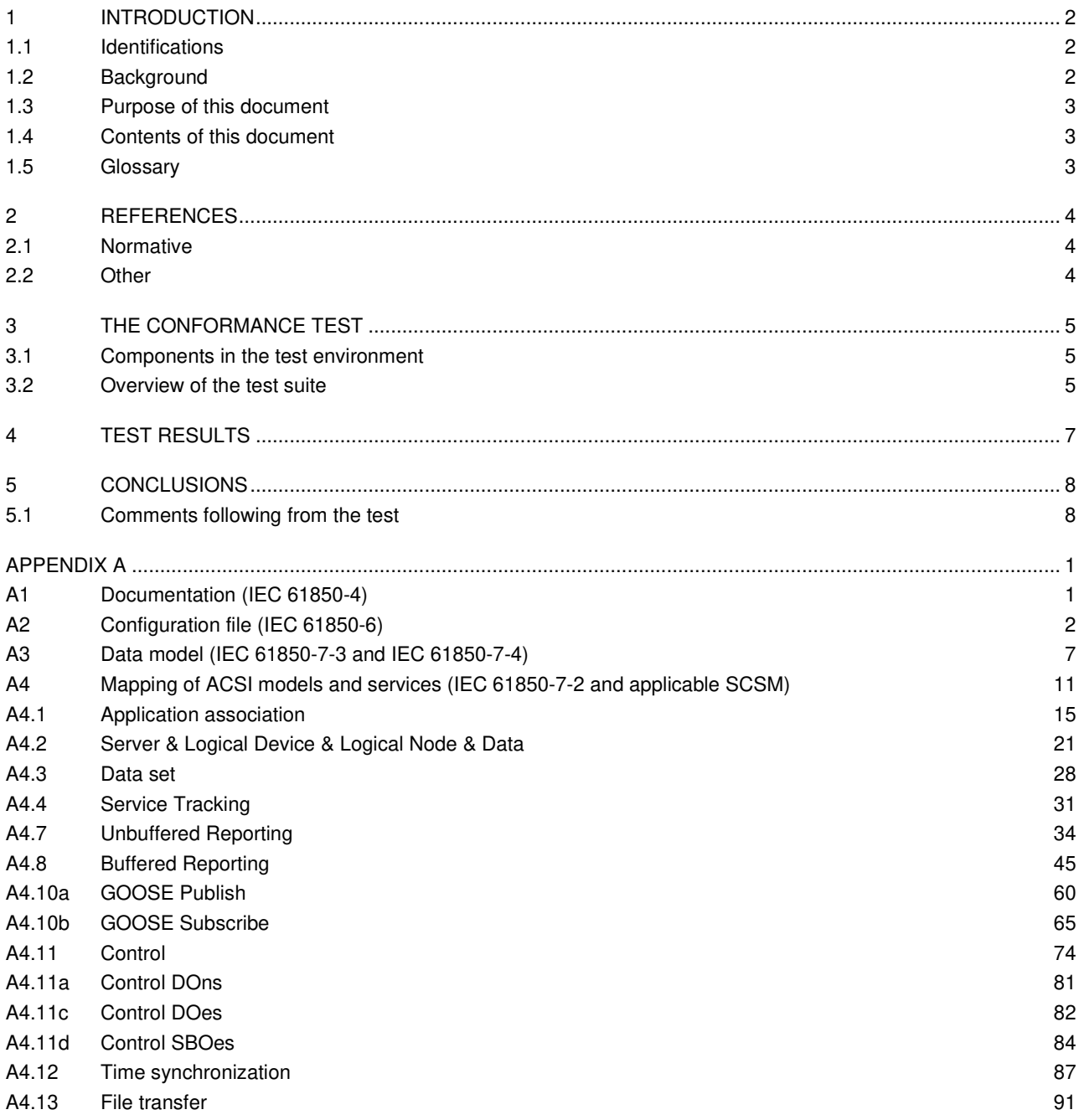

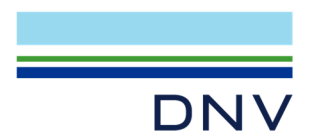

### **1 INTRODUCTION**

#### **1.1 Identifications**

The following table gives the exact identification of tested equipment and test environment used for this conformance test.

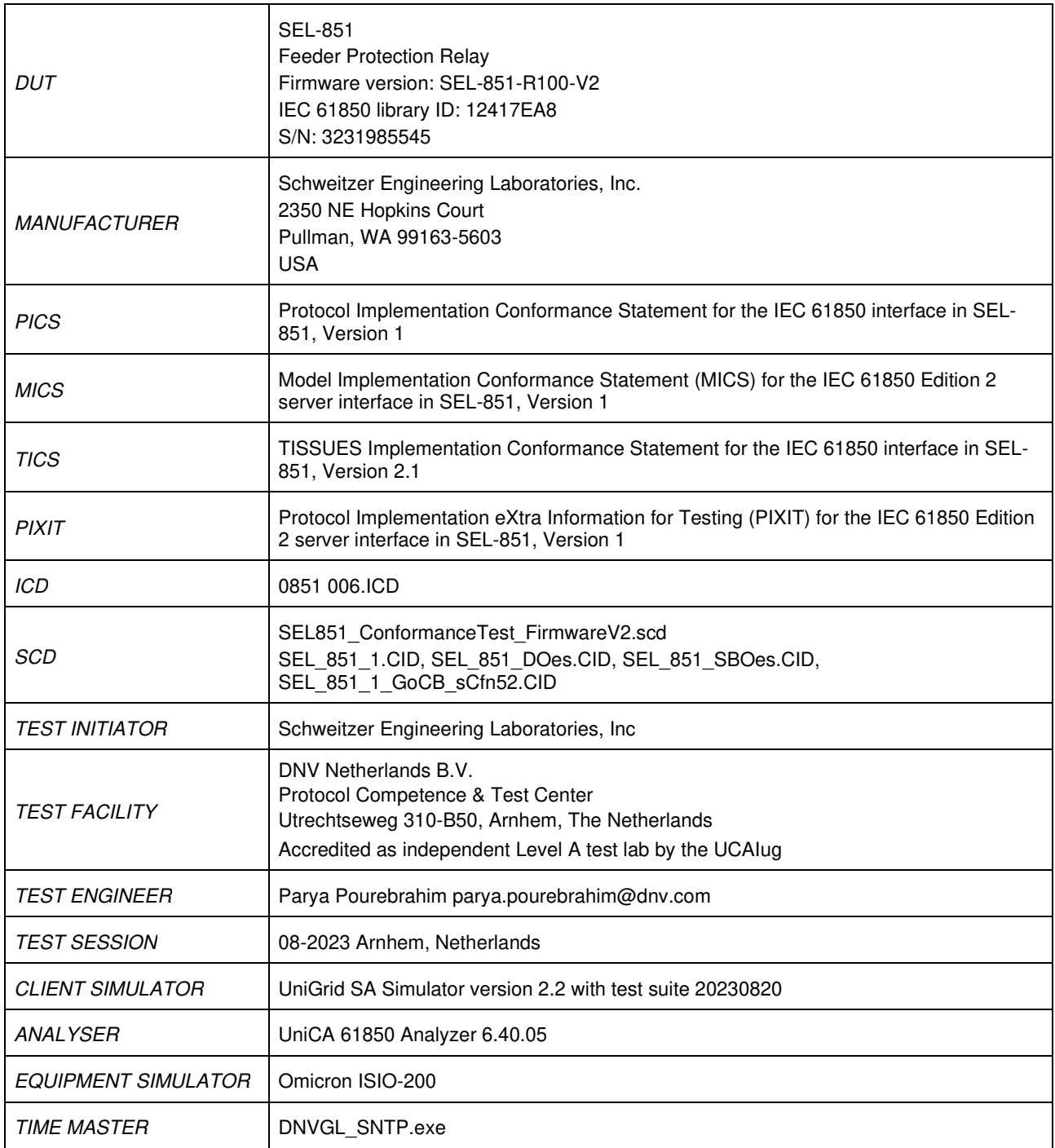

### **1.2 Background**

The *TEST FACILITY'*s assignment was to answer the following question:

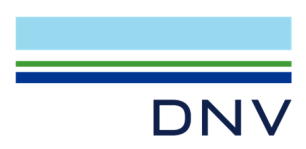

*"Does the protocol implementation of the DUT conform to the Edition 2 of the IEC 61850 standard and the PICS, MICS, PIXIT and ICD specifications as configured with SCD?"* 

To answer this question, *TEST FACILITY* has performed a **conformance test** of the IEC 61850 implementation in the *DUT*. This test has been performed according procedures and conditions set forth in IEC 61850 part 10 and UCAIug Quality Assurance Program.

*TEST FACILITY* is accredited/recognized by the UCAIug to perform formal conformance tests and issue the Level A UCAIug certificate.

#### **1.3 Purpose of this document**

The purpose of this document is to describe the conformance test procedure and results of the *TEST SESSION* concerning the IEC 61850-8-1 server implementation in the *DUT*.

The described procedures and test results are the basis for the DNV Attestation of Conformity and the UCAIug Level A certificate.

#### **1.4 Contents of this document**

Chapter 2 shows the list of relevant normative and other references, used to provide input for the conformance test.

Chapter 3 describes the various relevant components for the conformance test and their configuration as used in the conformance test, including the DUT. This chapter also gives an overview and introduction to the various test groups that together constitute the conformance test.

Chapter 4 and 5 give an overview and summary of the test results and the conclusion(s).

Annex A specifies the detailed test procedures and their outcome.

#### **1.5 Glossary**

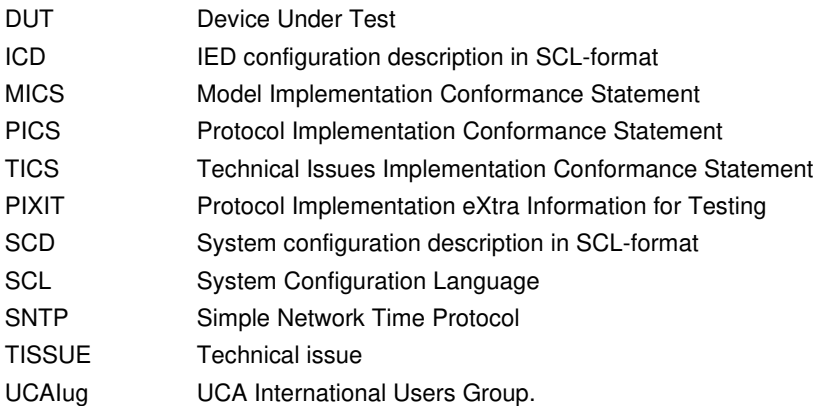

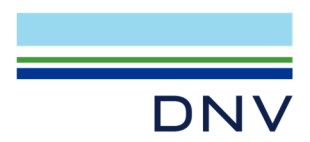

#### **2 REFERENCES**

#### **2.1 Normative**

The tests defined in this document are based on the following IEC 61850 documents.

IEC 61850-4, *Communication networks and systems for power utility automation – Part 4: System and project management; Edition 2.0; 2011-04.*

IEC 61850-6, *Communication networks and systems for power utility automation – Part 6: Configuration description language for communication in electrical substations related to IEDs; Edition 2.0; 2009-12.*

IEC 61850-7-1, *Communication networks and systems for power utility automation – Part 7-1: Basic communication structure – Principles and models; Edition 2.0; 2011-07.*

IEC 61850-7-2, *Communication networks and systems for power utility automation – Part 7-2: Basic information and communication structure – Abstract communication service interface (ACSI); Edition 2.0; 2010-08.* 

IEC 61850-7-3, *Communication networks and systems for power utility automation – Part 7-3: Basic communication structure – Common data classes; Edition 2.0; 2010-12.* 

IEC 61850-7-4, *Communication networks and systems for power utility automation – Part 7-4: Basic communication structure – Compatible logical node classes and data object classes; Edition 2.0; 2010-03.*

IEC 61850-8-1, *Communication networks and systems for power utility automation – Part 8-1: Specific communication service mapping (SCSM) – Mappings to MMS (ISO/IEC 9506-1 and ISO/IEC 9506-2) and to ISO/IEC 8802-3; Edition 2.0; 2011-06.* 

IEC 61850-10, *Communication networks and systems for power utility automation – Part 10: Conformance testing; Edition 2.0; 2012-12.* 

#### **2.2 Other**

IS 9646 – OSI – Conformance testing methodology and framework.

UCA International User Group: Conformance Test Procedures for Server Devices with IEC 61850-8-1 Edition 2 Interface Revision 2.0.6, April 2022.

UCA International User Group: Quality Assurance Program for IEC Device Implementation Testing and Test System Accreditation and Recognition, Version 2.0, 17 June, 2006.

UCA International User Group: Quality Assurance Program Addendum for IEC 61850 Specific Product Testing, Version 1.0, March 8, 2006.

http://iec61850.tissue-db.com/

Name space definition (nsd) code components related to IEC 61850 7-2, 7-3, 7-4 and 8-1 version 2007A3 and the SCL schema 2009 as published on http://www.iec.ch/tc57/supportdocuments

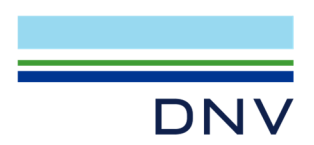

### **3 THE CONFORMANCE TEST**

#### **3.1 Components in the test environment**

The test environment consists of the following components:

- DUT
- CLIENT SIMULATOR
- ANALYSER
- EQUIPMENT SIMULATOR
- Ethernet switch
- Time master

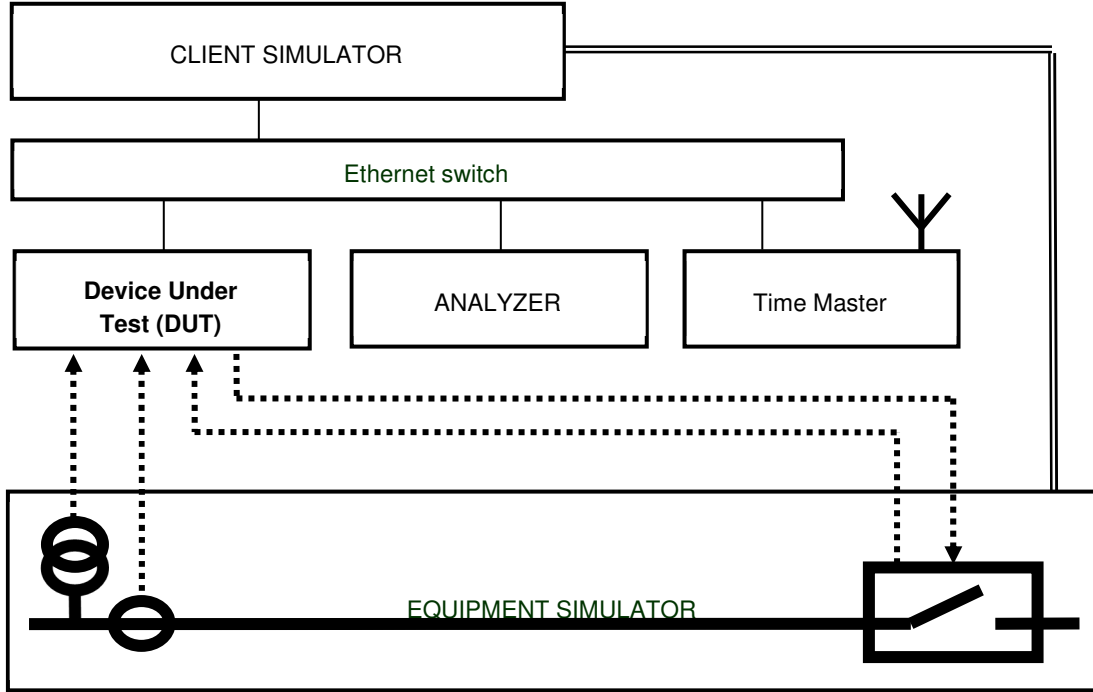

**Figure 3.1 The server test environment** 

#### **3.2 Overview of the test suite**

The server test cases are structured as follows:

- Documentation and version control (IEC 61850-4)
- Configuration file (IEC 61850-6)
- Data model (IEC 61850-7-3 and IEC 61850-7-4)
- Mapping of ACSI models and services (IEC 61850-7-2 and IEC 61850-8-1)
	- o Application association
	- o Server & Logical Device & Logical Node & Data
	- o Data set
	- o Service tracking
	- o Substitution
	- o Setting group
	- o Reporting
	- o Logging
	- o Generic object oriented substation events
	- o Control

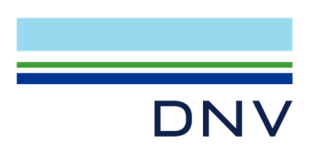

- o Time and time synchronization
- o File transfer.

The *PICS* is used to select the applicable test procedures to be included in the test.

All configuration file and data model tests have been successfully performed for the product variants.

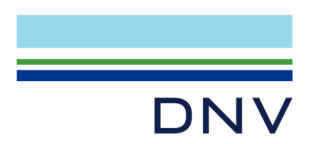

#### **4 TEST RESULTS**

Table 4.1 in this Chapter give an overview of the conformance test results. References shown in the table columns refer to the individual test procedures in Annex A. The Mandatory column indicates the mandatory test cases and the Conditional column indicates the same for the conditional test cases.

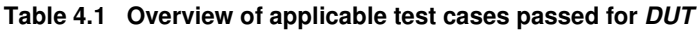

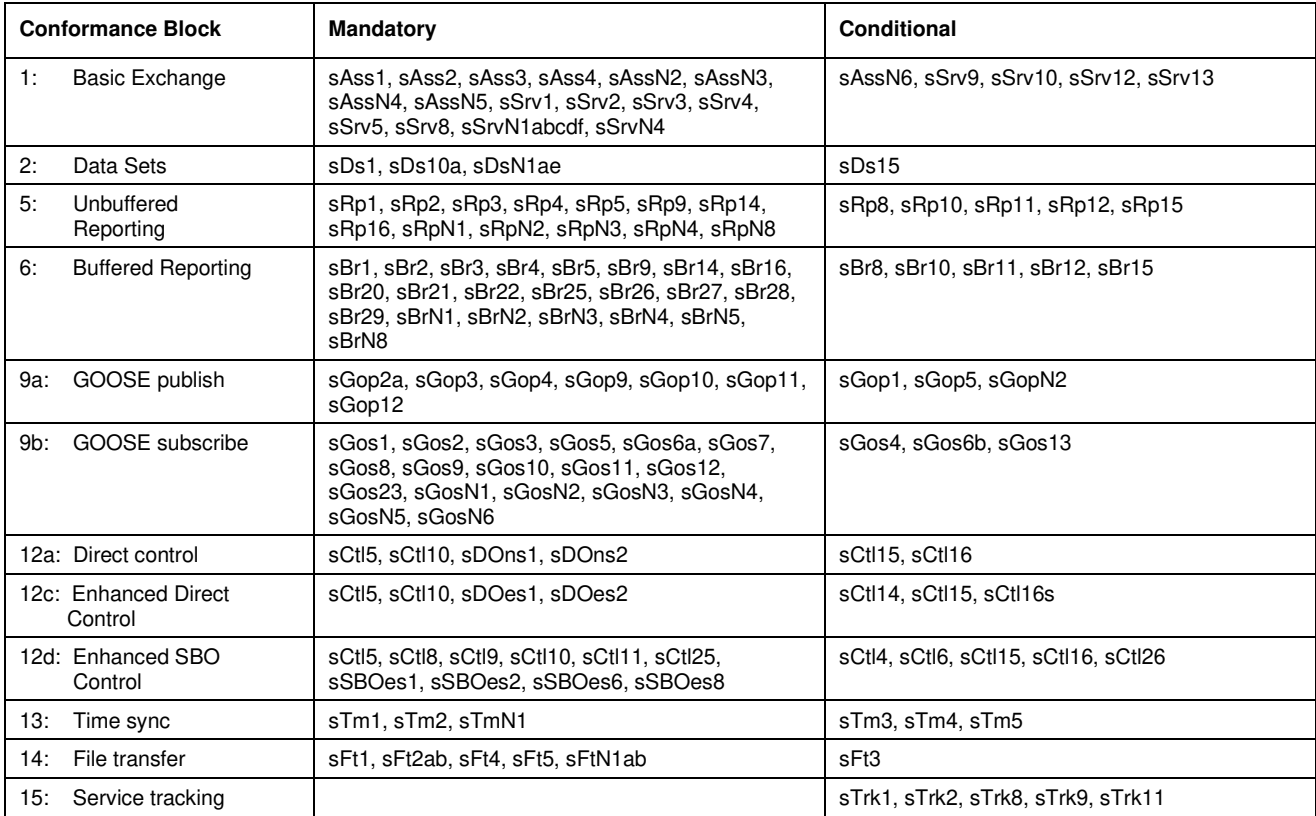

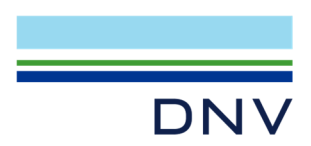

#### **5 CONCLUSIONS**

Based on the test results described in this verification report, *TEST FACILITY* declares the tested IEC 61850 Edition 2 implementation in the *DUT* has **not been shown to be non-conforming** to IEC 61850 Edition 2 part 6, 7-1, 7-2, 7-3, 7- 4 and 8-1 as specified in the PICS, MICS, PIXIT, TICS and ICD and configured according to the provided SCD.

#### **5.1 Comments following from the test**

The following comments apply for the *DUT*:

- sCnf61: URCB index=false and RptEna Max=7 is counted as 1 for: SCL - Services - ConfReportControl max

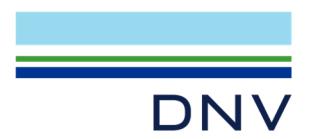

#### **APPENDIX A Detailed test procedures and results**

### **A1 Documentation (IEC 61850-4)**

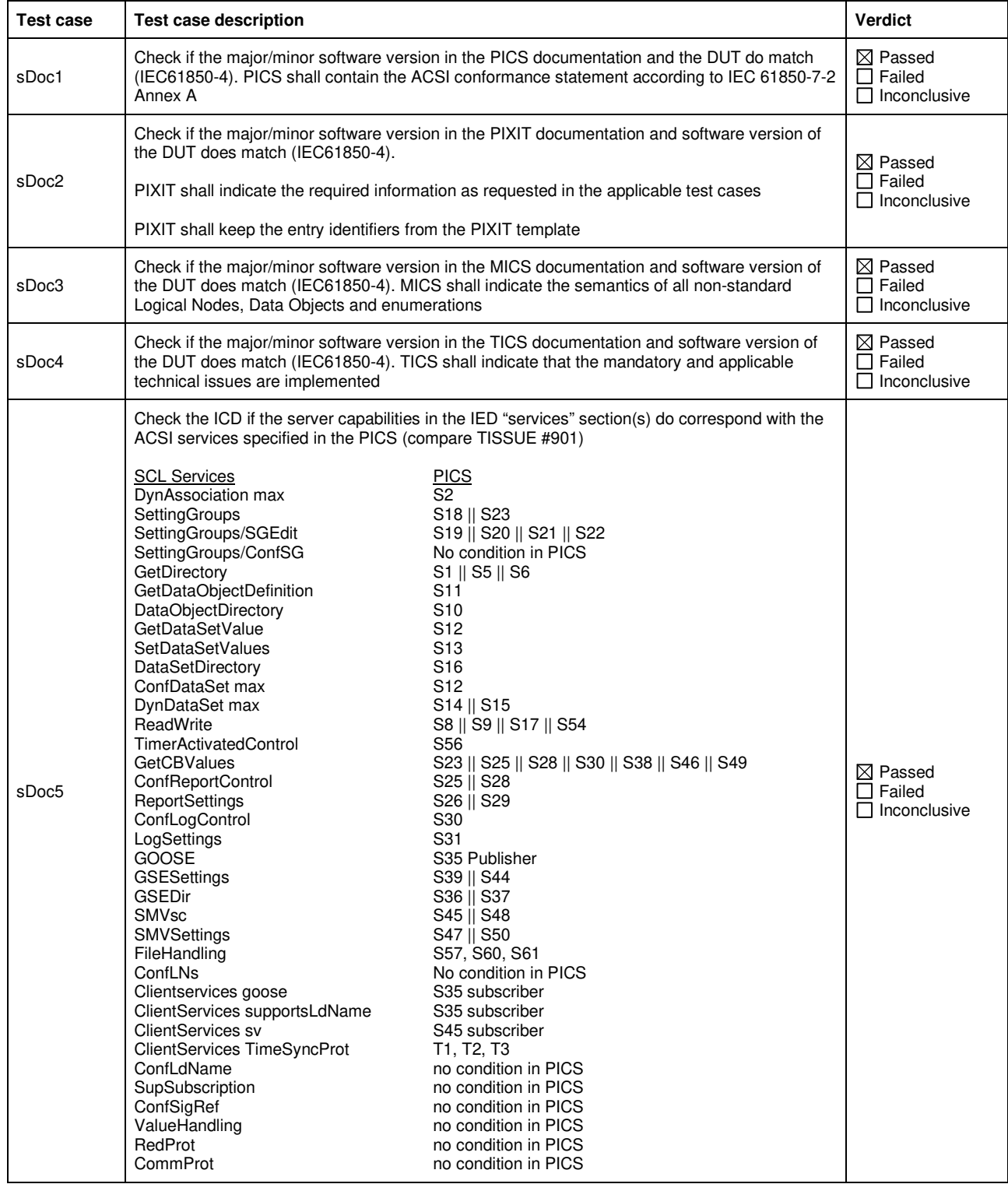

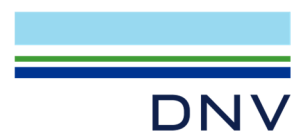

### **A2 Configuration file (IEC 61850-6)**

IEC 61850-6 clause 7 states: " An IED which is claimed to implement a server or client according to the IEC 61850 standard shall be accompanied by an ICD file, respectively by a tool capable of generating an ICD file, or a project specific IID file, respectively a tool capable of generating project specific IID file for this IED, and shall be able to consume an SCD file or be accompanied by a tool which can consume the SCD file to configure the communication part of the IED from theis SCD file, within the limits declared in the ICD file or the IID file produced previously by the IED tool".

The configuration file test cases are performed on both the ICD and the SCD as specified in clause 1.1. unless the test case explicitly specifies otherwise. In case the ICD and/or IID are generated by the IED tool it is not allowed to change these SCL files using for example a general XML editor.

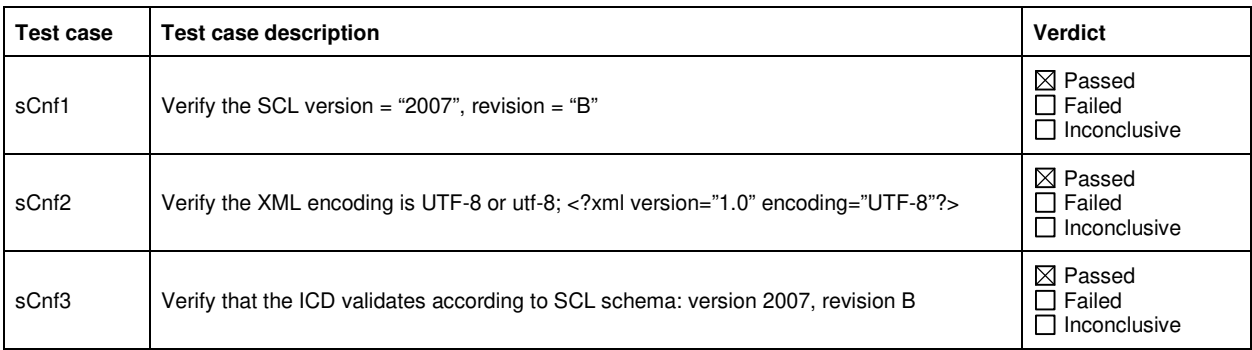

#### A2.1 SCL Header section

#### 2.2 SCL Substation section

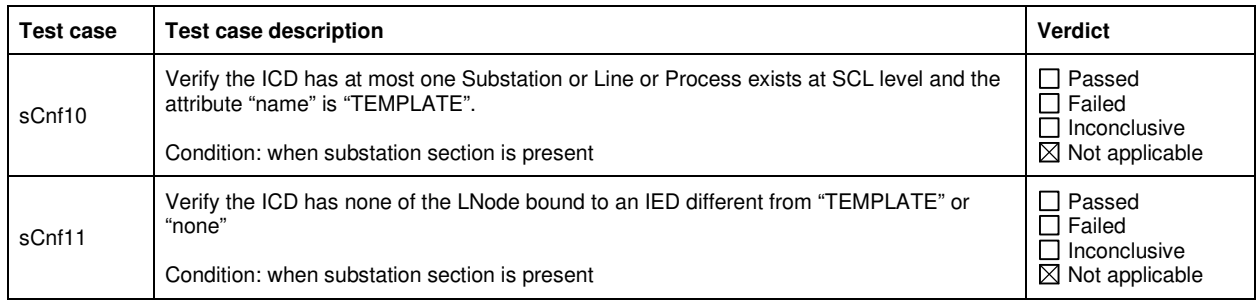

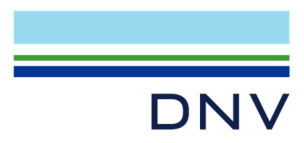

### A2.3 SCL Communication section

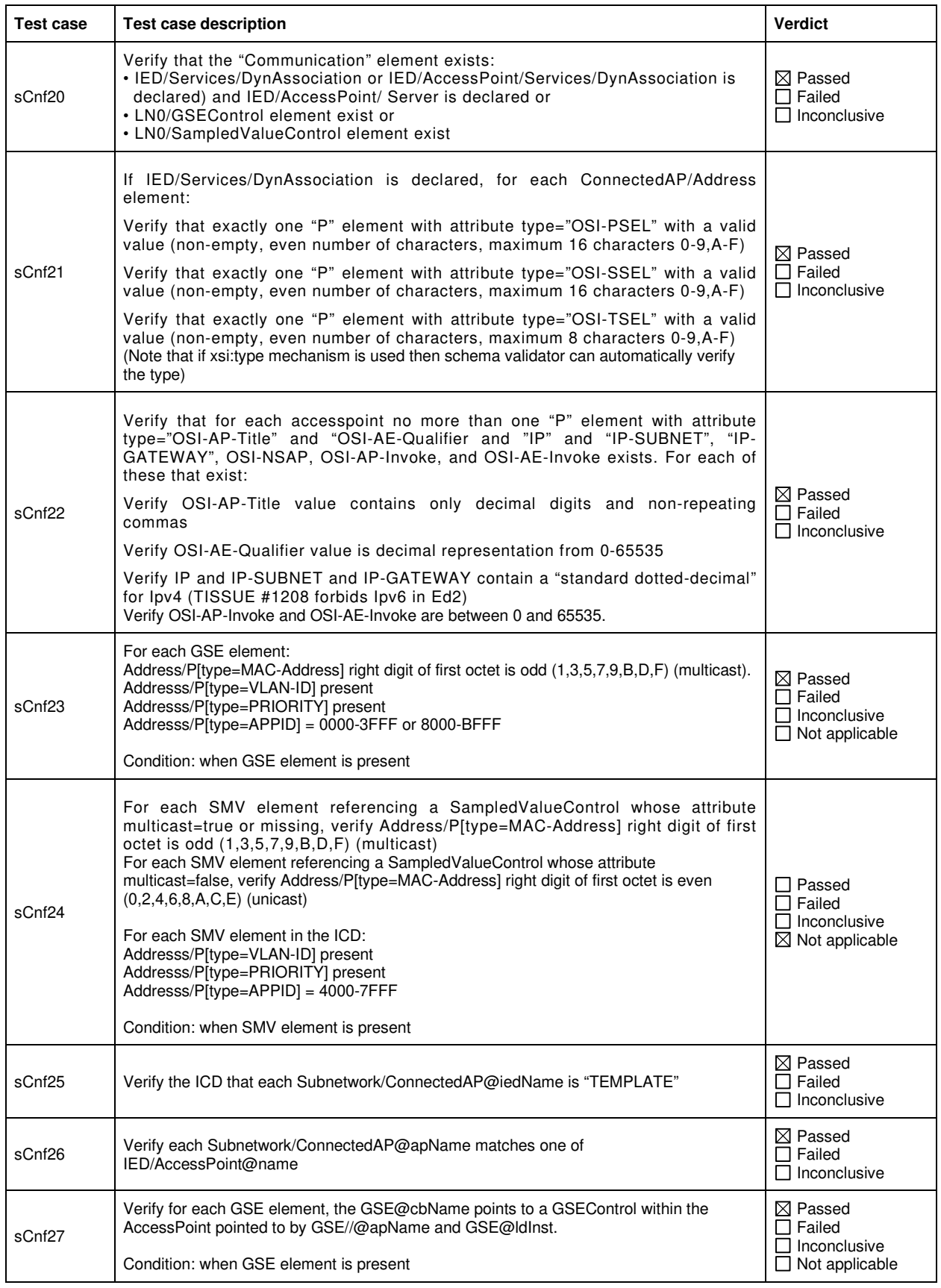

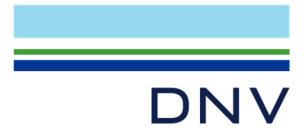

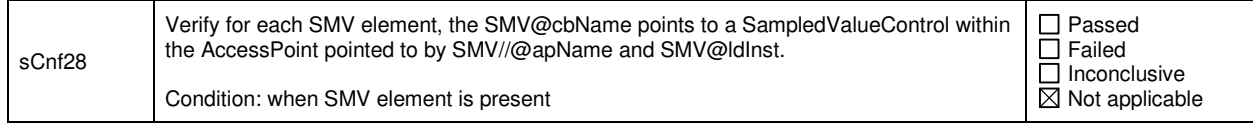

### A2.4 SCL IED section

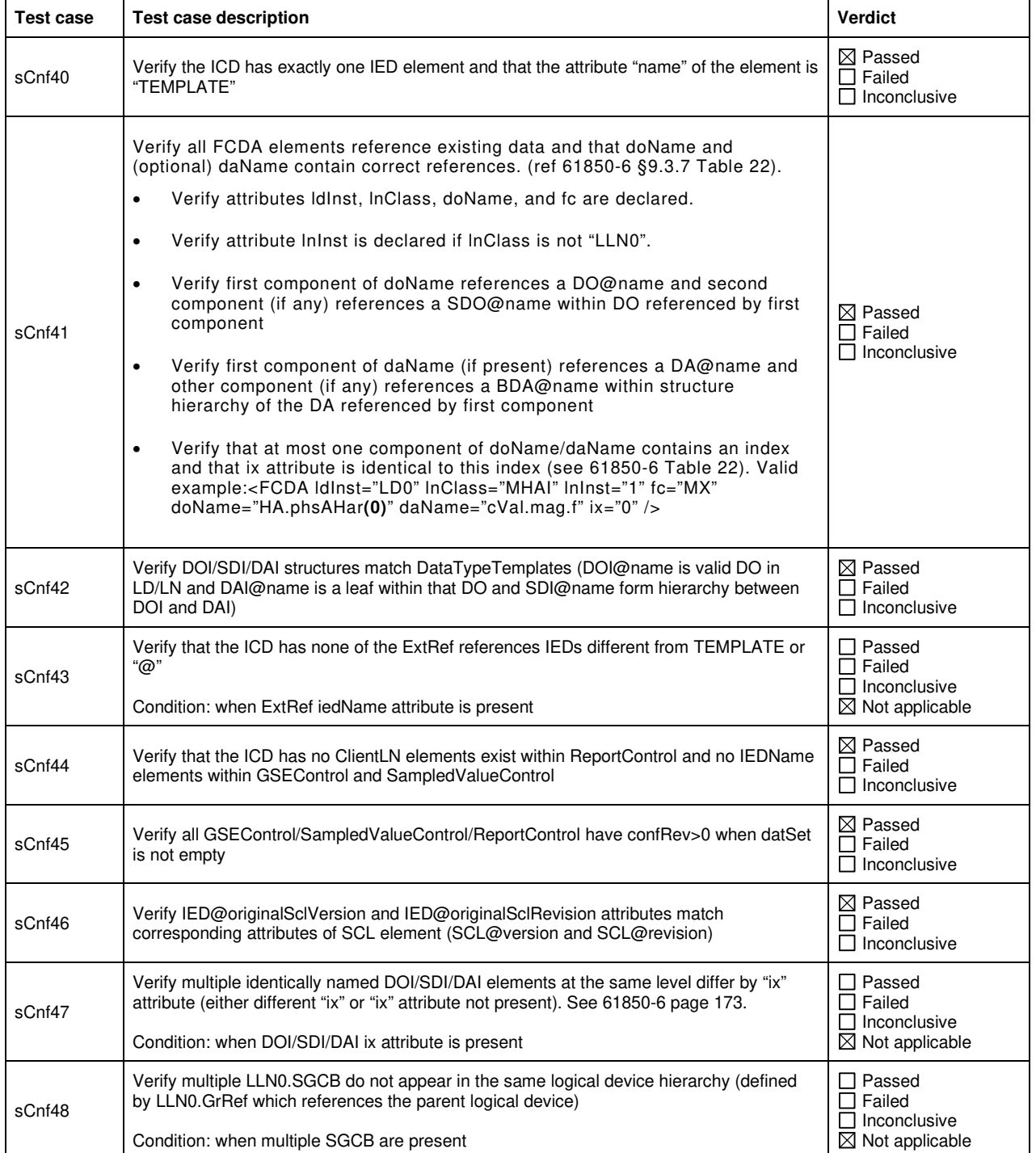

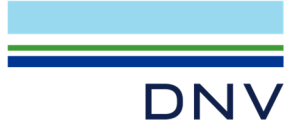

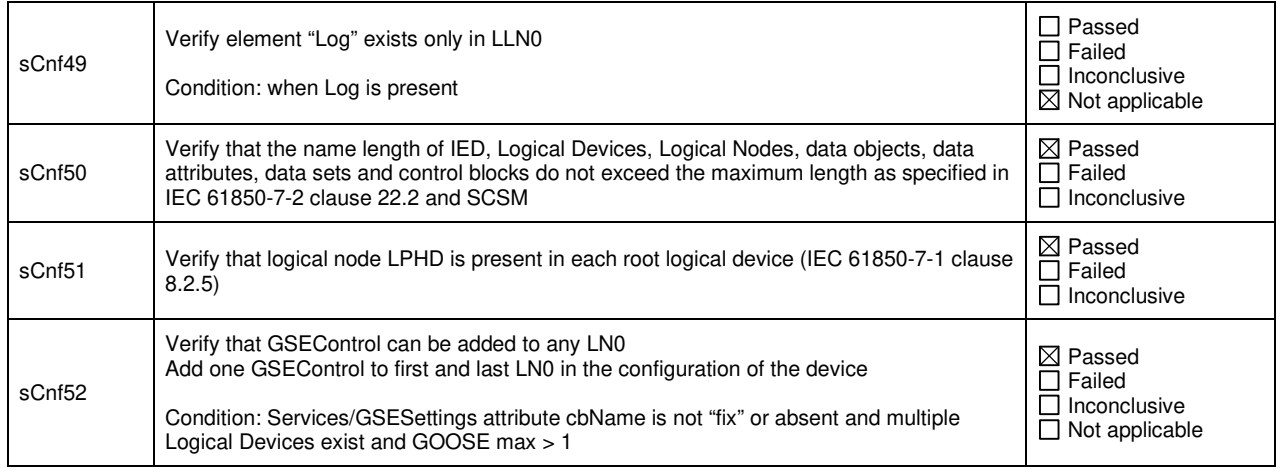

### A2.5 SCL IED Services section

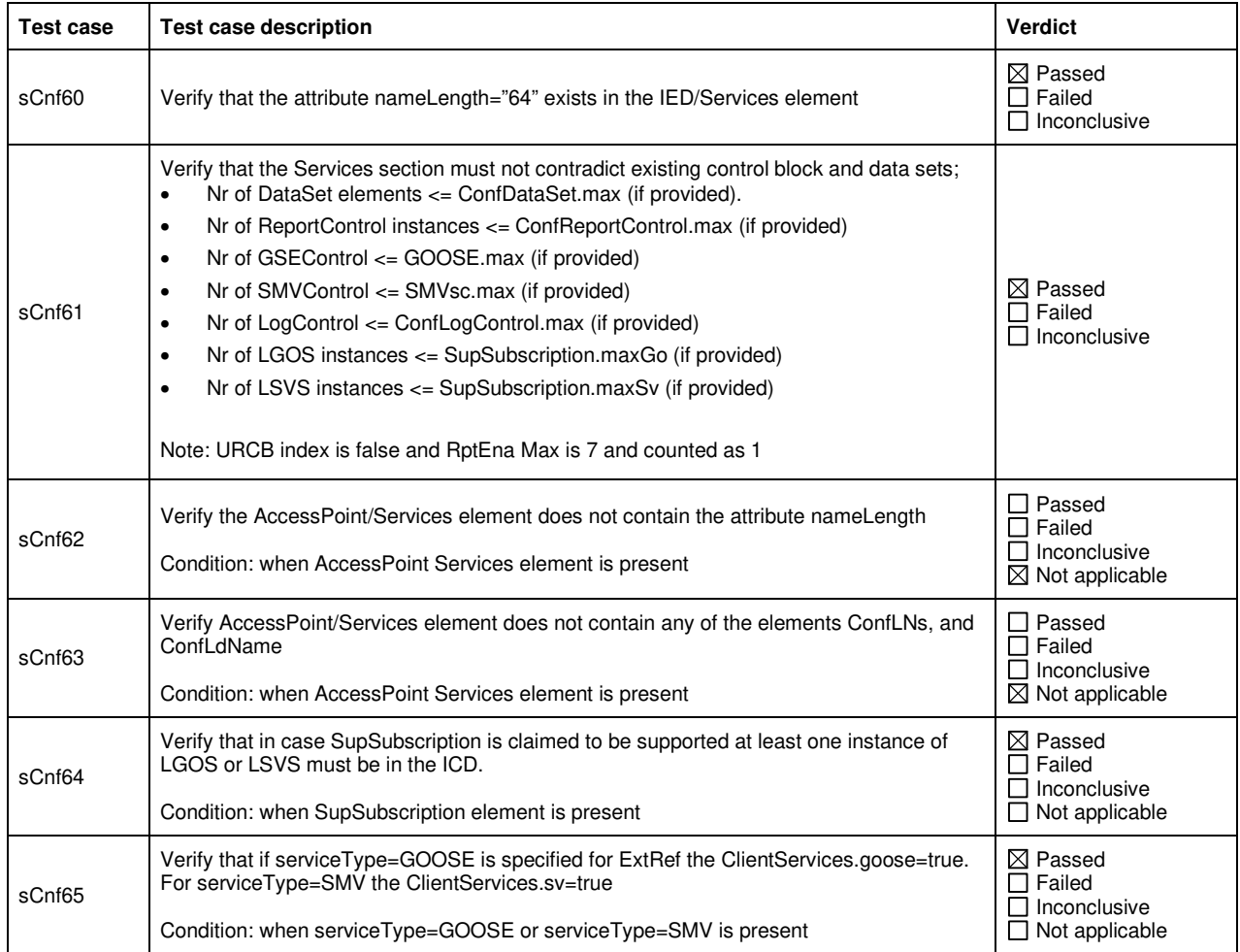

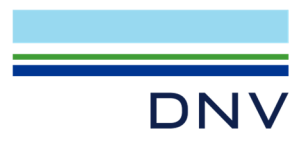

### A2.6 SCL DataTypeTemplate section

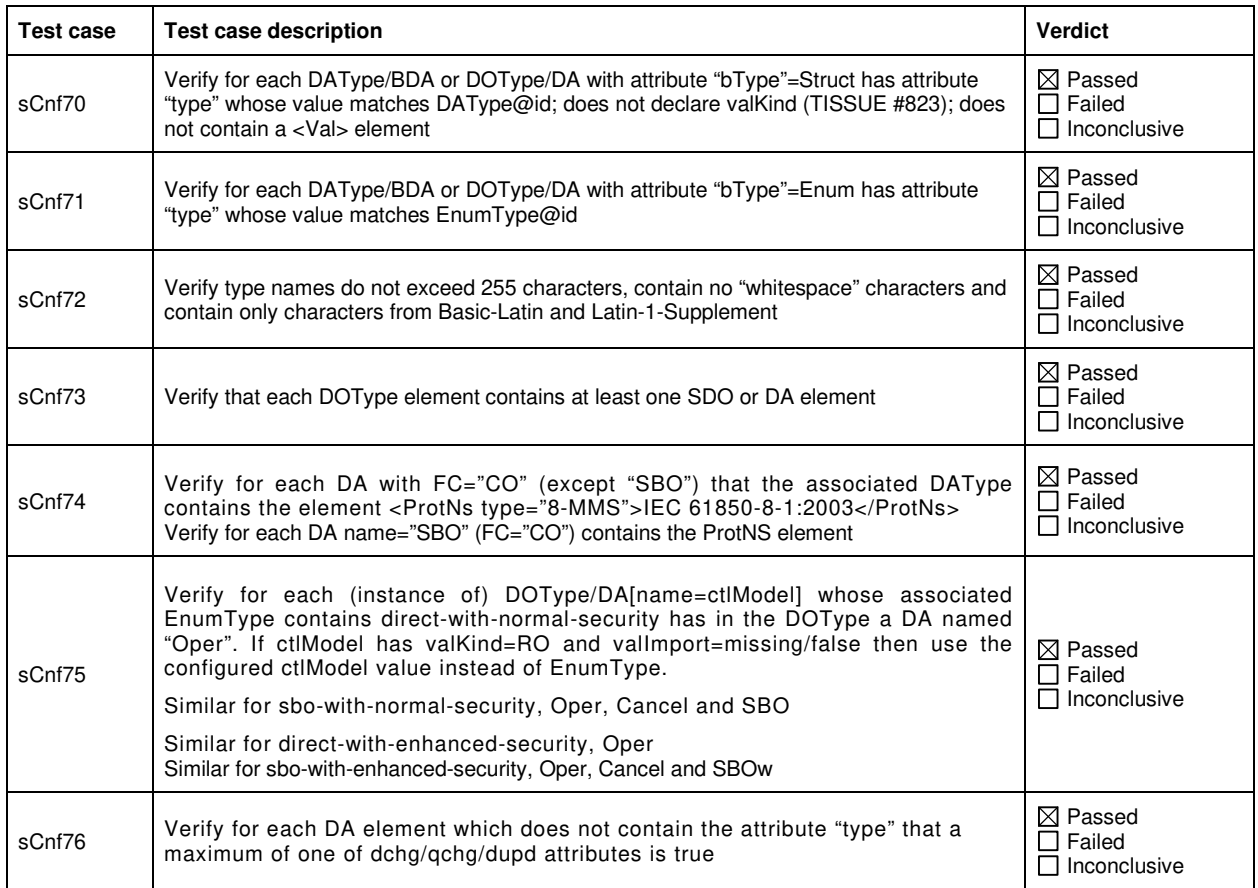

## A2.7 SCL Common IED and DataTypeTemplate section

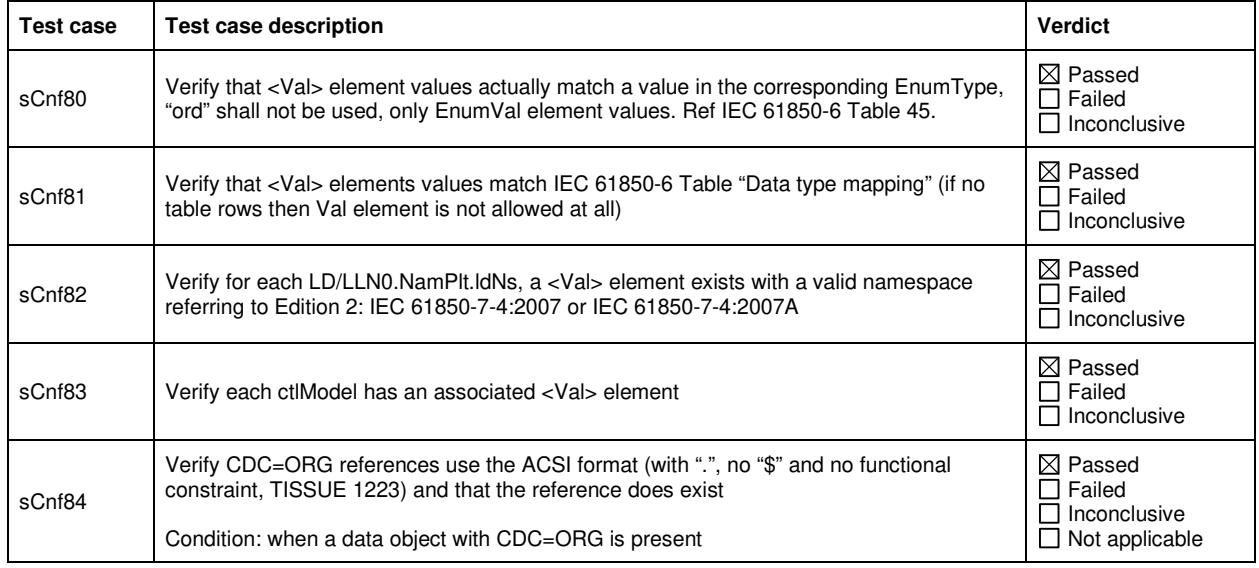

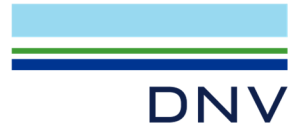

 $\Gamma$ 

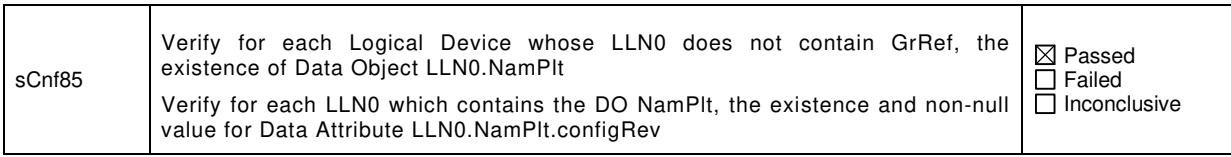

### **A3 Data model (IEC 61850-7-3 and IEC 61850-7-4)**

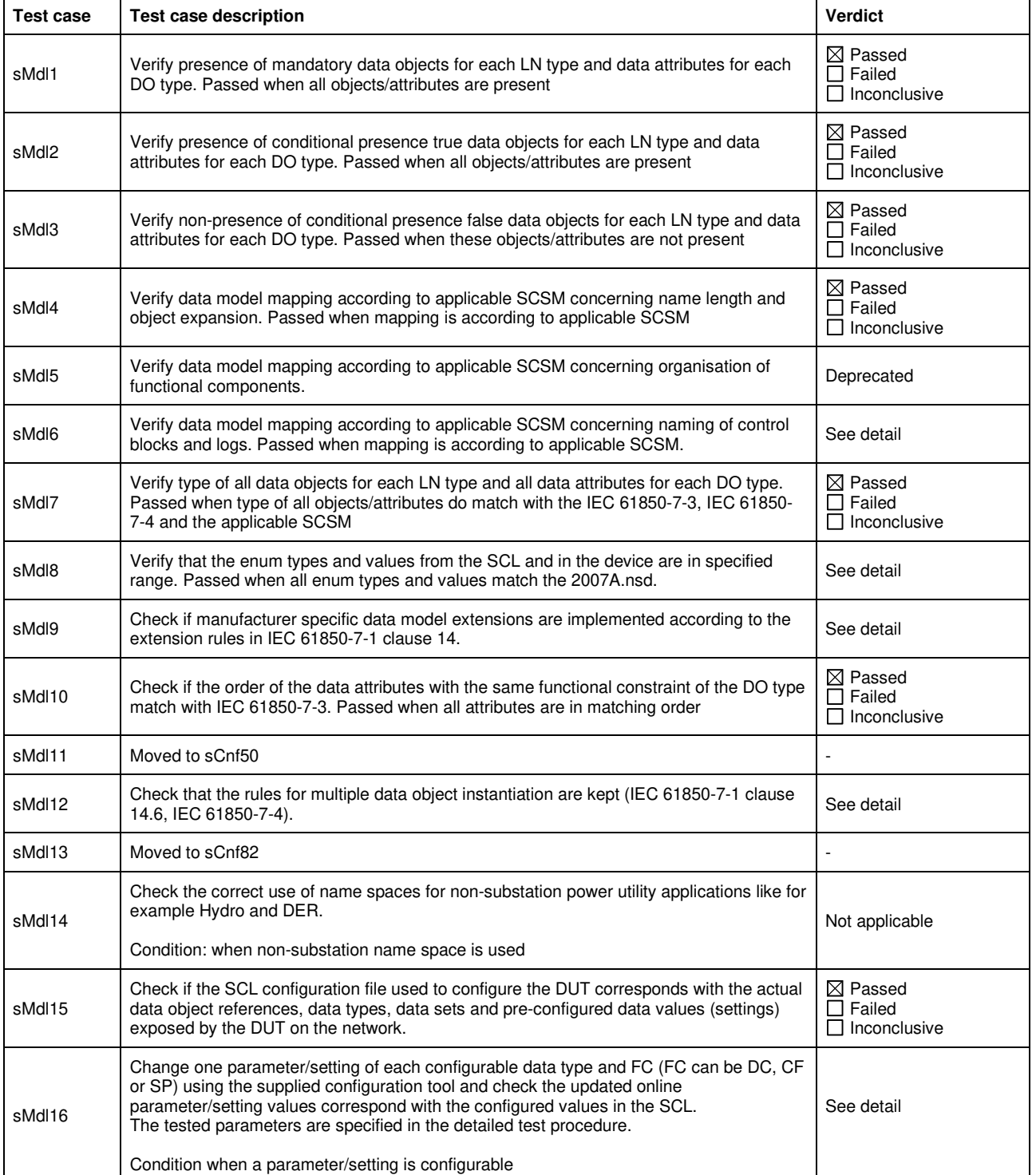

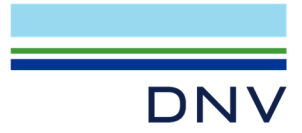

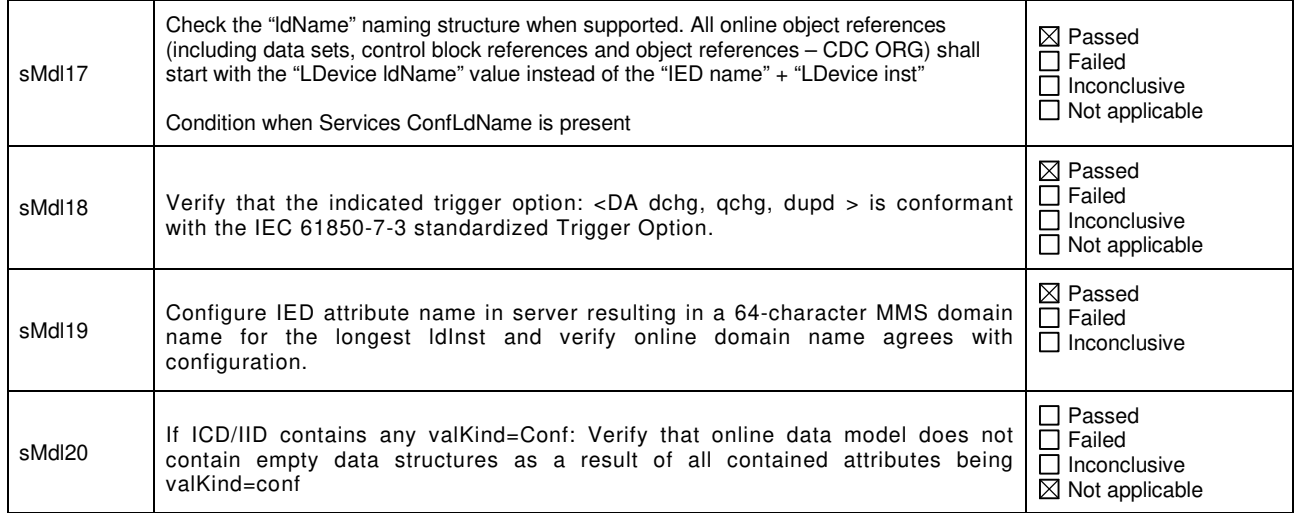

#### Detailed data modelling test procedures

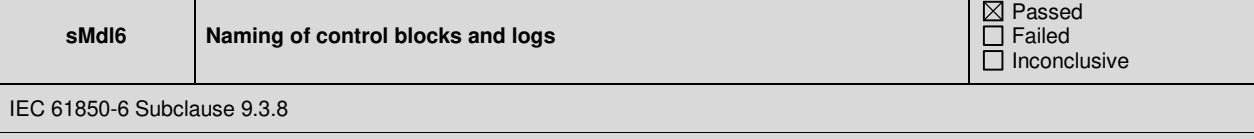

#### Expected result

• Report control blocks may be indexed. The indexing of report control blocks depends on the presence and value of the SCL elements: RptEnabled, max and indexed. According to the SCL schema the default value of indexed=TRUE and max = 1, max = 0 is not allowed. The indexing shall be according to the following table, SCL name="rcbA"

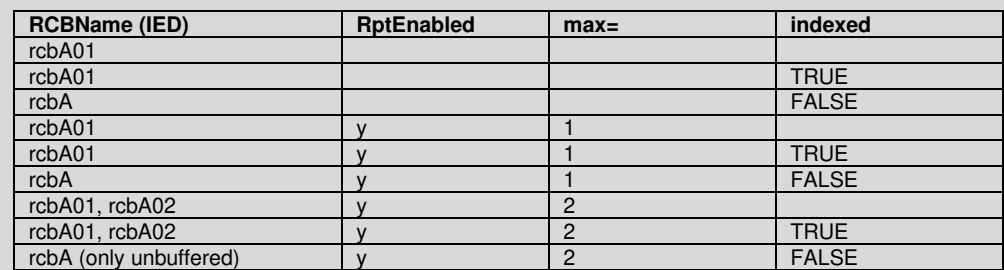

- The report control block attributes owner and resvTms do match with the SCL IED Services element owner and resvTms
- The setting group control block attribute resvTms does match with the SCL IED Services element SGEdit resvTms • The presence of the optional GOOSE control block attributes minTime, maxTime, fixedOffs have no SCL IED Services

elements

#### Test description

Verify the naming and attributes of all control blocks and logs in the DUT.

#### **Comment**

DUT has URCB indexed=false and RptEnabled max>1

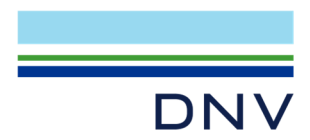

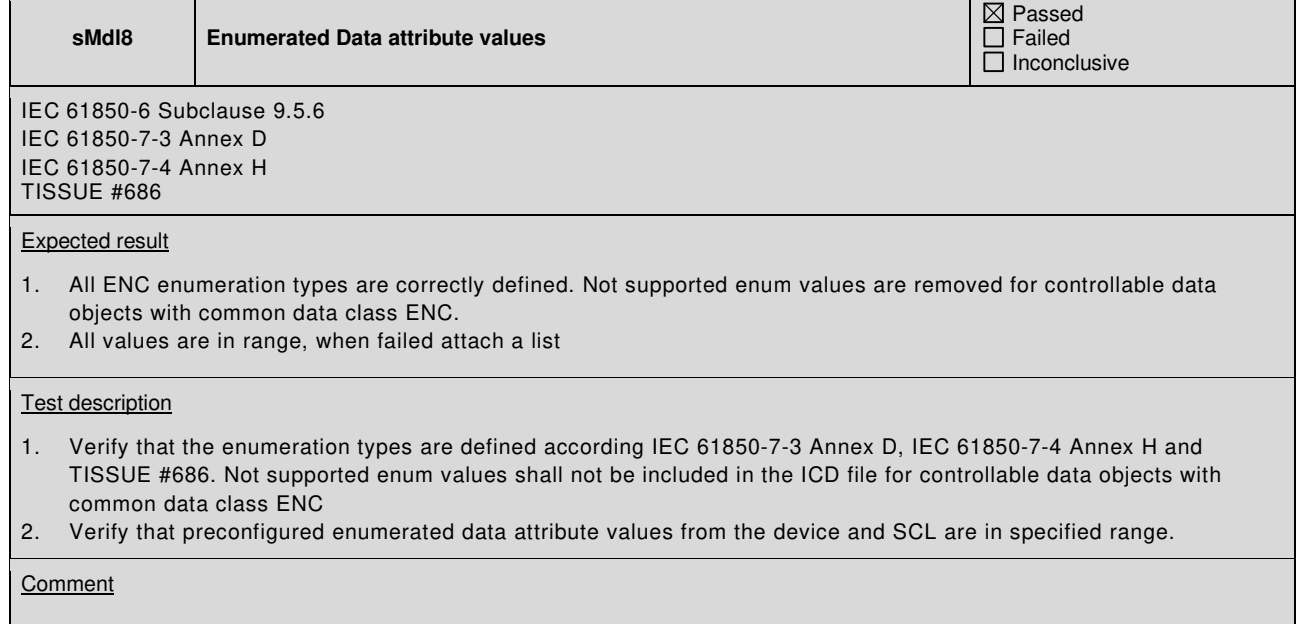

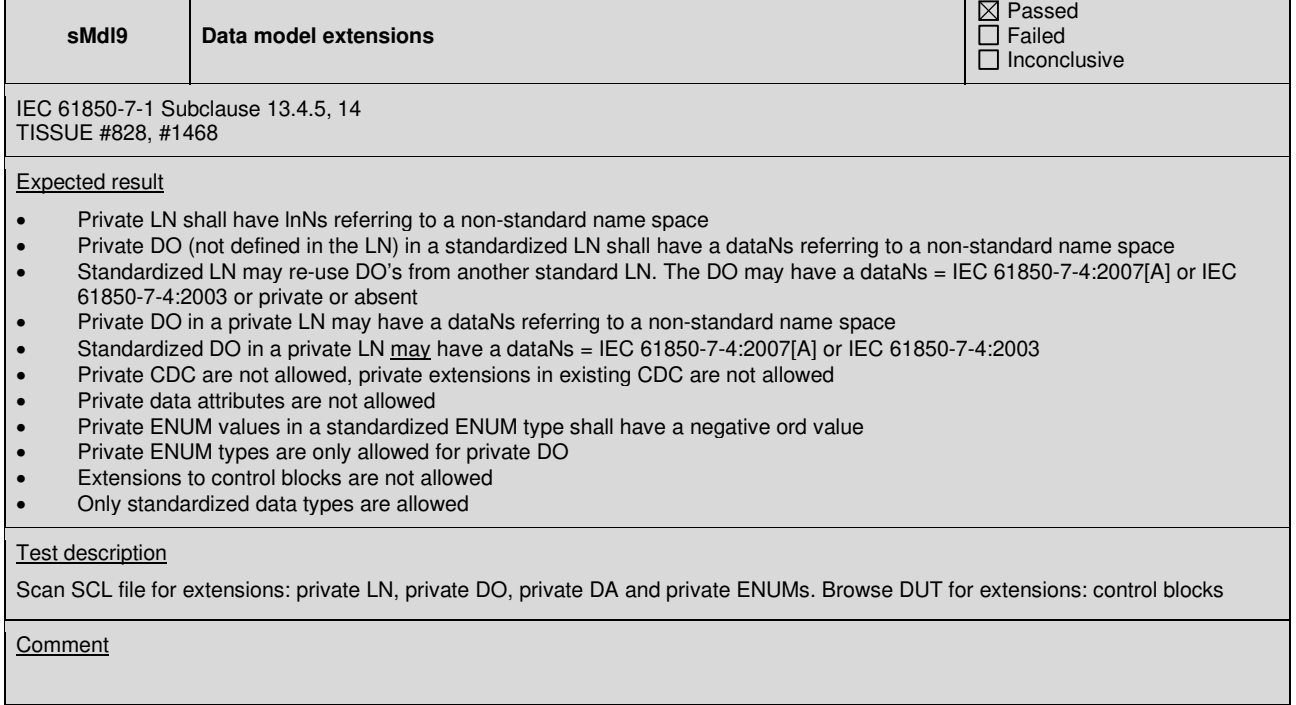

Т

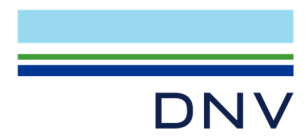

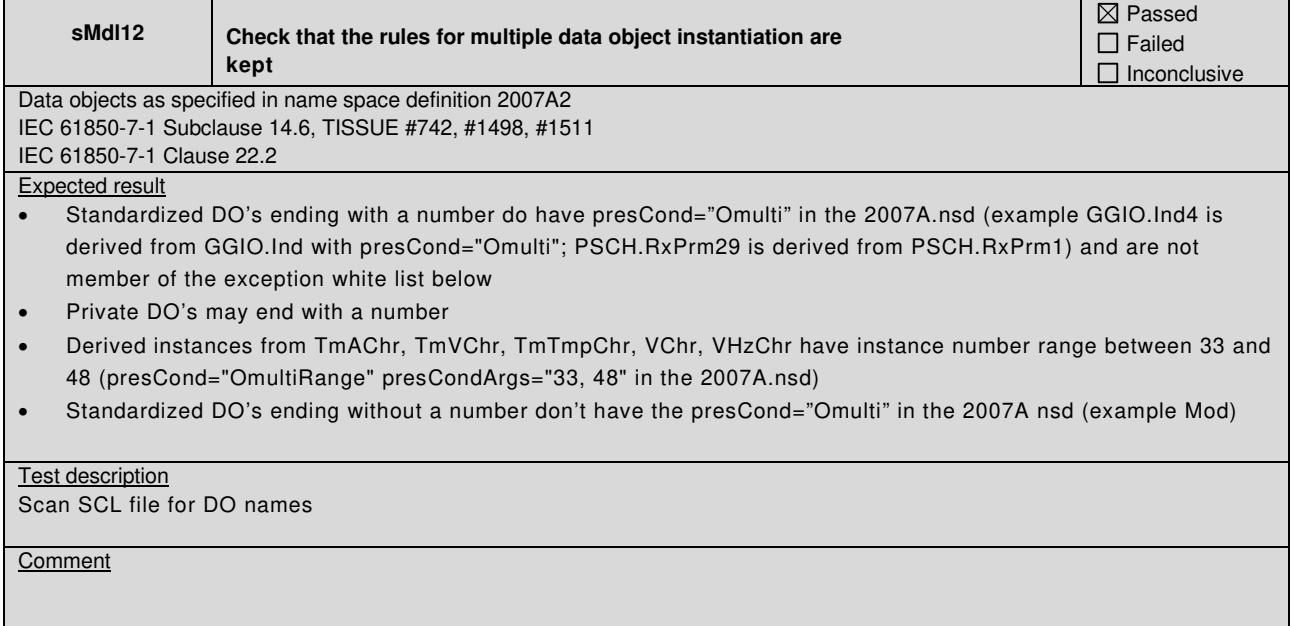

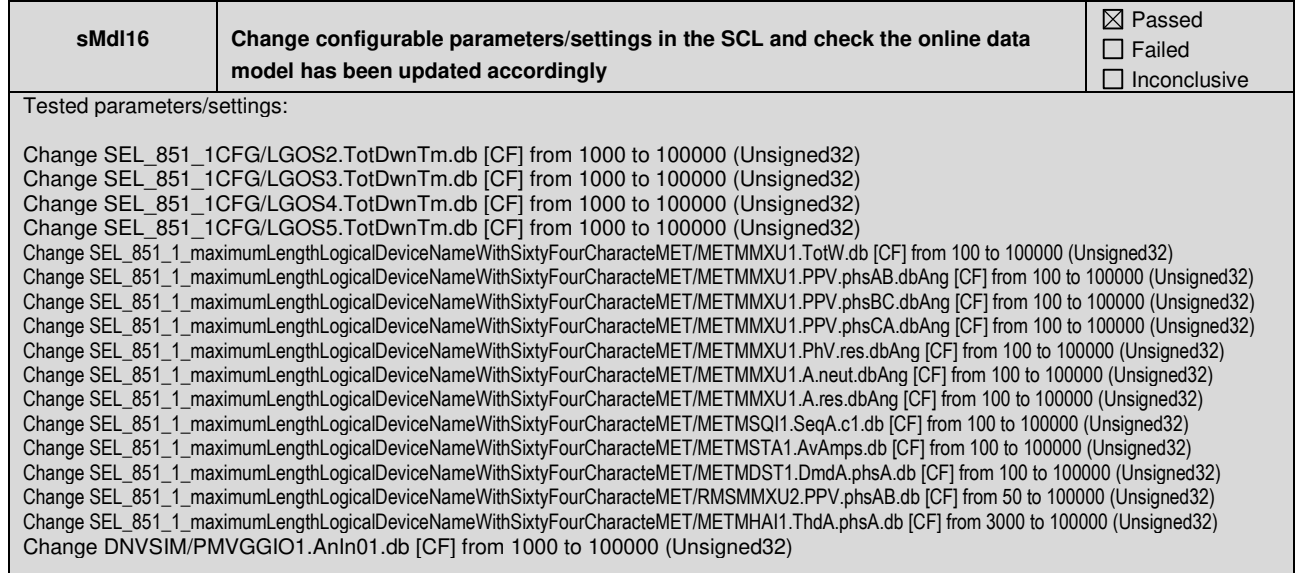

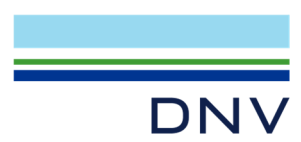

#### **A4 Mapping of ACSI models and services (IEC 61850-7-2 and applicable SCSM)**

The following table specifies which ACSI services are mandatory / optional for each conformance block.

| <b>Conformance Block</b>          | <b>Mandatory</b>                                                                                                    | Optional                                     |
|-----------------------------------|----------------------------------------------------------------------------------------------------|----------------------------------------------|
| 1:<br><b>Basic Exchange</b>       | Associate, Abort, Release<br>GetServerDirectory(LD)<br><b>GetLogicalDeviceDirectory</b><br>GetLogicalNodeDirectory (DATA)<br><b>GetDataValues</b><br>GetDataDirectory/GetDataDefinition | <b>GetAllDataValues</b><br>SetDataValues     |
| 2:<br>Data Set                    | GetLogicalNodeDirectory (DATA-SET)<br>GetDataSetValues<br>GetDataSetDirectory                                                                                                    | SetDataSetValues                             |
| 2+: Data Set Definition           | CreateDataSet<br>DeleteDataSet                                                                                                    |                                              |
| Substitution<br>З.                | SetDataValues<br>GetDataValues                                                                                                    |                                              |
| Setting Group Selection<br>4:     | <b>SelectActiveSG</b><br><b>GetSGCBValues</b>                                                                                                    |                                              |
| 4+: Setting Group Definition      | SelectEditSG<br>GetEditSGValue<br>SetEditSGValue<br>ConfirmEditSGValues                                                                                                    |                                              |
| <b>Unbuffered Reporting</b><br>5: | Report<br><b>GetURCBValues</b><br><b>SetURCBValues</b>                                                                                                    |                                              |
| <b>Buffered Reporting</b><br>6:   | Report<br><b>GetBRCBValues</b><br>SetBRCBValues                                                                                                    |                                              |
| 7:<br>Logging                     | GetLCBValues<br>GetLogicalNodeDirectory (LOG)<br>QueryLogByTime or QueryLogAfter<br>GetLogStatusValues                                                                                  | SetLCBValues                                 |
| 9a: GOOSE publish                 | SendGOOSEMessage (publish)                                                                                                    | <b>GetGoCBValues</b><br><b>SetGoCBValues</b> |
| 9b: GOOSE subscribe               | SendGOOSEMessage (subscribe)                                                                                                    |                                              |
| GOOSE management<br>9c:           | GetGoReference<br>GetGOOSEElementNumber                                                                                                    |                                              |
| 12a: Direct control               | Operate                                                                                                    | <b>TimeActivatedOperate</b>                  |
| 12b: SBO control                  | Select, Cancel, Operate                                                                                                    | <b>TimeActivatedOperate</b>                  |
| 12c: Enhanced Direct Control      | Operate<br>CommandTermination                                                                                                    | TimeActivatedOperate                         |
| 12d: Enhanced SBO control         | SelectWithValue, Cancel, Operate<br>CommandTermination                                                                                                    | TimeActivatedOperate                         |

**Table A.4.1:** ACSI services per conformance block

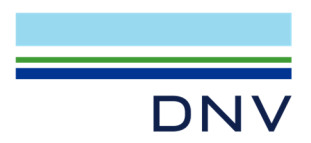

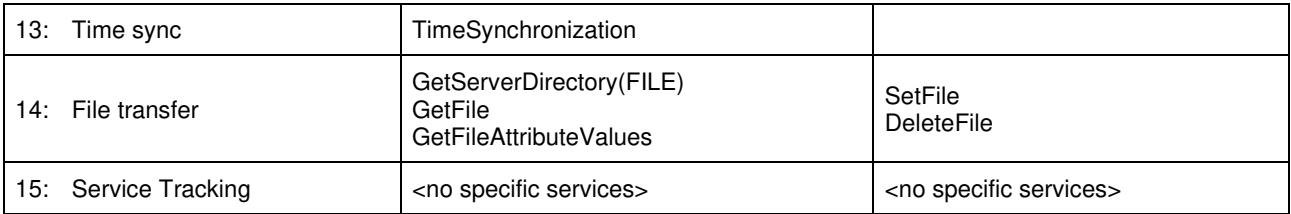

The following table specifies which test procedures are mandatory/conditional for each conformance block (defined in Quality Assurance Plan Addendum for IEC 61850). Conditions refer to the SCL, PICS, MICS or PIXIT.

| <b>Conformance Block</b> |                                 | <b>Mandatory</b>                                                                                                    | <b>Conditional</b>                                                                                                    |
|--------------------------|---------------------------------|----------------------------------------------------------------------------------------------------|----------------------------------------------------------------------------------------------------|
| 1:                       | <b>Basic Exchange</b>           | sAss1, sAss2, sAss3, sAss4, sAssN2,<br>sAssN3, sAssN4, sAssN5<br>sSrv1, sSrv2, sSrv3, sSrv4, sSrv5,<br>sSrv8, sSrvN1abcdf, sSrvN4                             | SCL-DynAssociation max > 1: sAssN6<br>PIXIT Sr1 declares more bits than<br>validity: sSrv9<br>PIXIT Sr2 declares more bits than<br>validity: sSrv10<br>PICS-SetDataValues: sSrv6, sSrvN1e,<br>sSrvN3<br>SCL-Enum with FC=CF/DC/SP and<br>valKind=Set: sSrvN2<br>SCL-blkEna: sSrv11<br>SCL-Mode off/blocked/test: sSrv12<br>SCL-GrRef: sSrv13<br>SCL-blkEna: sSrv14 |
| 2:                       | Data Sets                       | sDs1, sDs10a, sDsN1ae                                                                                                    | PICS-SetDataSetValues: sDs10b,<br>sDsN1b, sDsN13<br>SCL-configurable datasets: sDs15                                                                                                    |
|                          | 2+: Data Set Definition         | sDs2, sDs3, sDs4, sDs5, sDs6, sDs7,<br>sDs8, sDs9, sDs13, sDs14, sDsN1cd<br>sDsN2, sDsN3, sDsN4, sDsN5 sDsN6,<br>sDsN7, sDsN8, sDsN8, sDsN9,<br>sDsN10,       | SCL-Report.DatSet=dyn: sDsN11,<br>sDsN12<br>SCL-maxAttributes: sDs11, sDs12                                                                                                    |
| 3.                       | Substitution                    | sSub1, sSub2, sSub3                                                                                                    |                                                                                                    |
| 4:                       | Setting Group Selection         | sSg1, sSg3, sSgN1                                                                                                    | SCL-NumOfSg>1 or PICS-SgEditing:<br>sSg11                                                                                                    |
| 4+:                      | <b>Setting Group Definition</b> | sSg2, sSg4, sSg6, sSg7, sSg8, sSg10,<br>sSg12, sSgN2, sSgN3, sSgN4, sSgN5                                                                                     | SCL-ResvTms: sSg5<br>SCL-NumOfSg>1: sSg9                                                                                                    |
| 5:                       | <b>Unbuffered Reporting</b>     | sRp1, sRp2, sRp3, sRp4, sRp5, sRp9,<br>sRp14, sRp16, sRpN1, sRpN2, sRpN3,<br>sRpN4, sRpN8                                                                     | SCL-DatSet=dyn: sRp6, sRp7<br>SCL-DatSet=conf/dyn: sRp10, sRp15<br>SCL-BufTm=conf/dyn: sRp8, sRp11,<br>sRp12<br>SCL-Owner: sRp13<br>PIXIT-Rp15 db=0: sRp17<br>SCL-URCB visible to all clients:<br>sRpN5                                                                                                    |
| 6:                       | <b>Buffered Reporting</b>       | sBr1, sBr2, sBr3, sBr4, sBr5, sBr9,<br>sBr14, sBr16, sBr20, sBr21, sBr22,<br>sBr25. sBr26, sBr27, sBr28, sBr29<br>sBrN1, sBrN2, sBrN3, sBrN4, sBrN5,<br>sBrN8 | SCL-DatSet=dyn: sBr6, sBr7<br>SCL-DatSet=conf/dyn: sBr10, sBr15<br>SCL-BufTm=conf/dyn: sBr8, sBr11,<br>sBr12<br>SCL-Owner: sBr13<br>PIXIT-Rp15 db=0: sBr17<br>SCL-ResvTms: sBr23, sBr24                                                                                                    |

**Table A.4.2:** Test procedures per conformance block

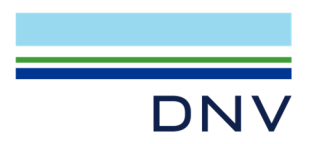

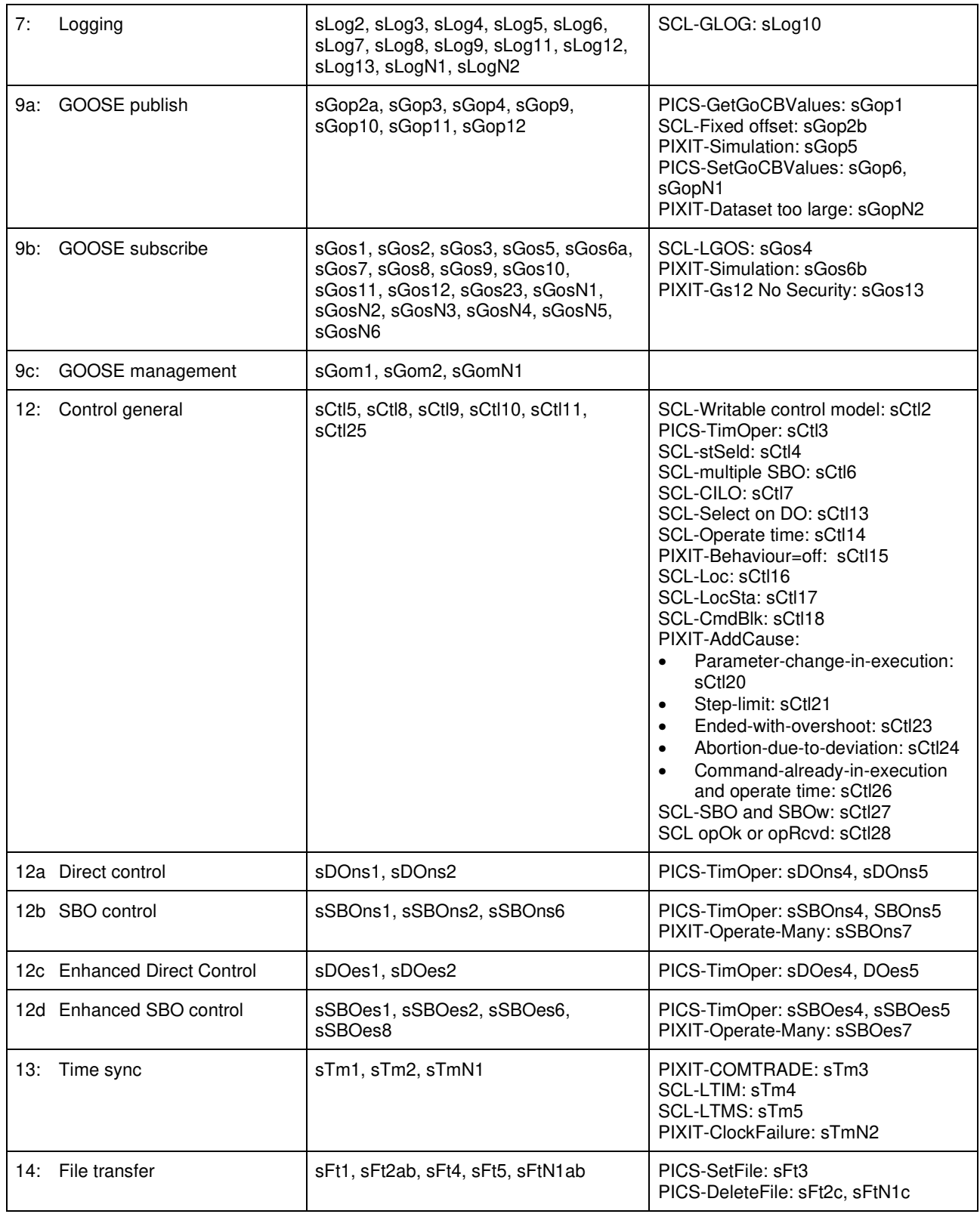

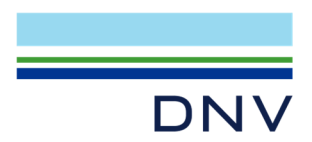

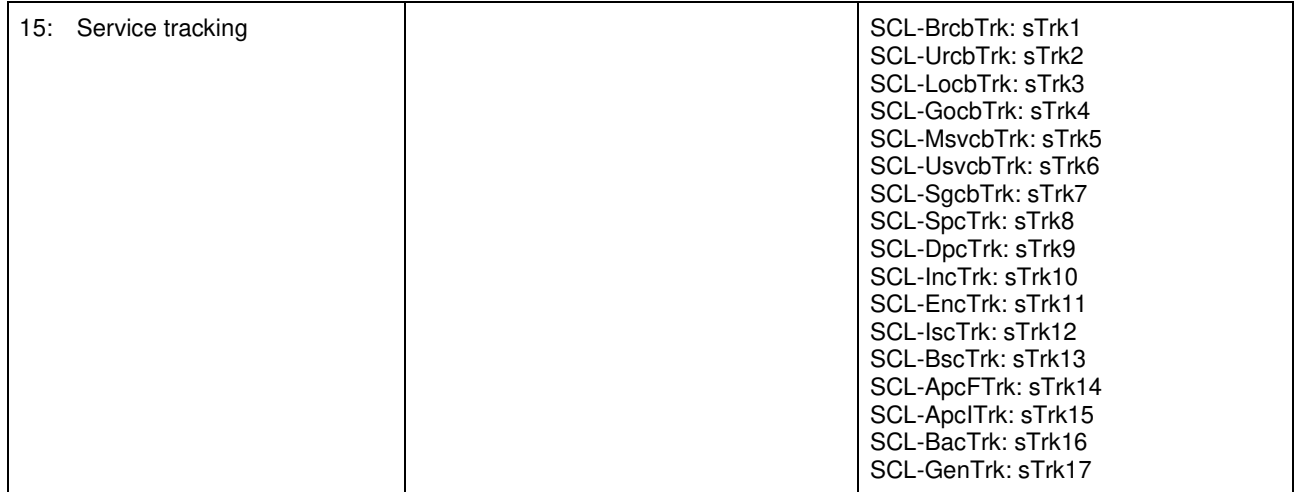

Note that sAssN1, sSrv7, sCtl12, sCtl22, sRpN6, sRpN7, sBrN6, sBrN7, sLog1, sGop8, sDOns3, sSBOns3, sDOes3 and sSBOes3 are not applicable for IEC 61850-8-1 and not referenced in this table.

The following paragraphs describe the abstract test cases and corresponding detailed test procedures.

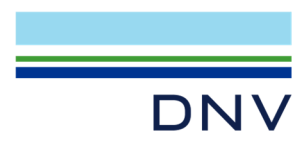

### **A4.1 Application association**

#### Abstract test cases

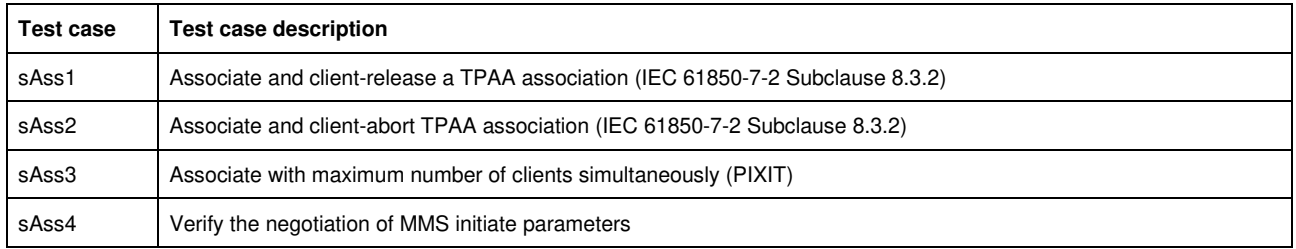

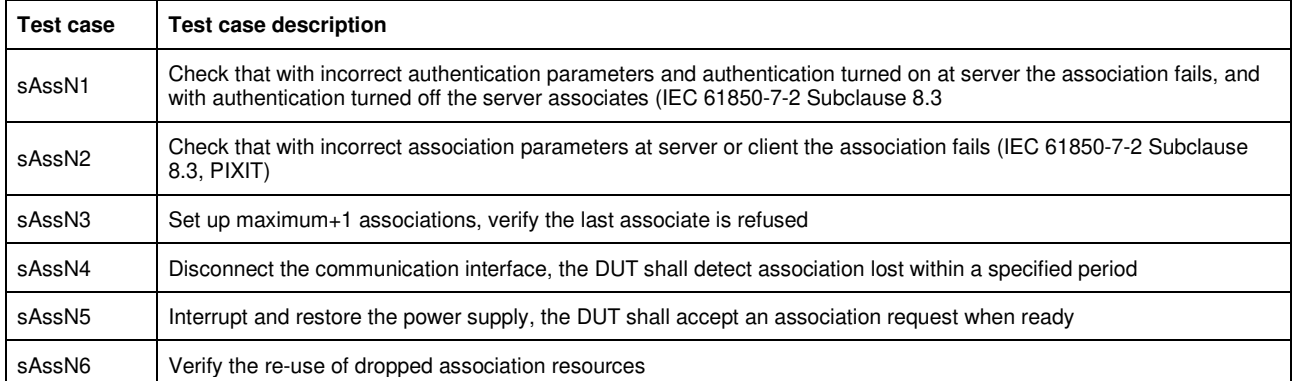

Detailed test procedures

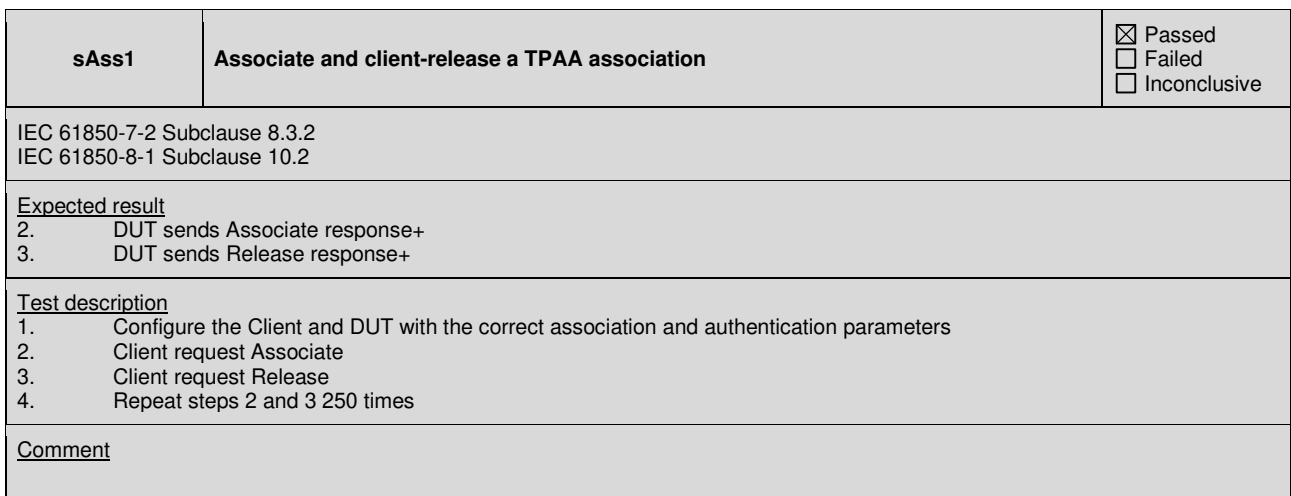

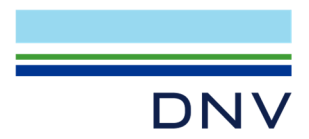

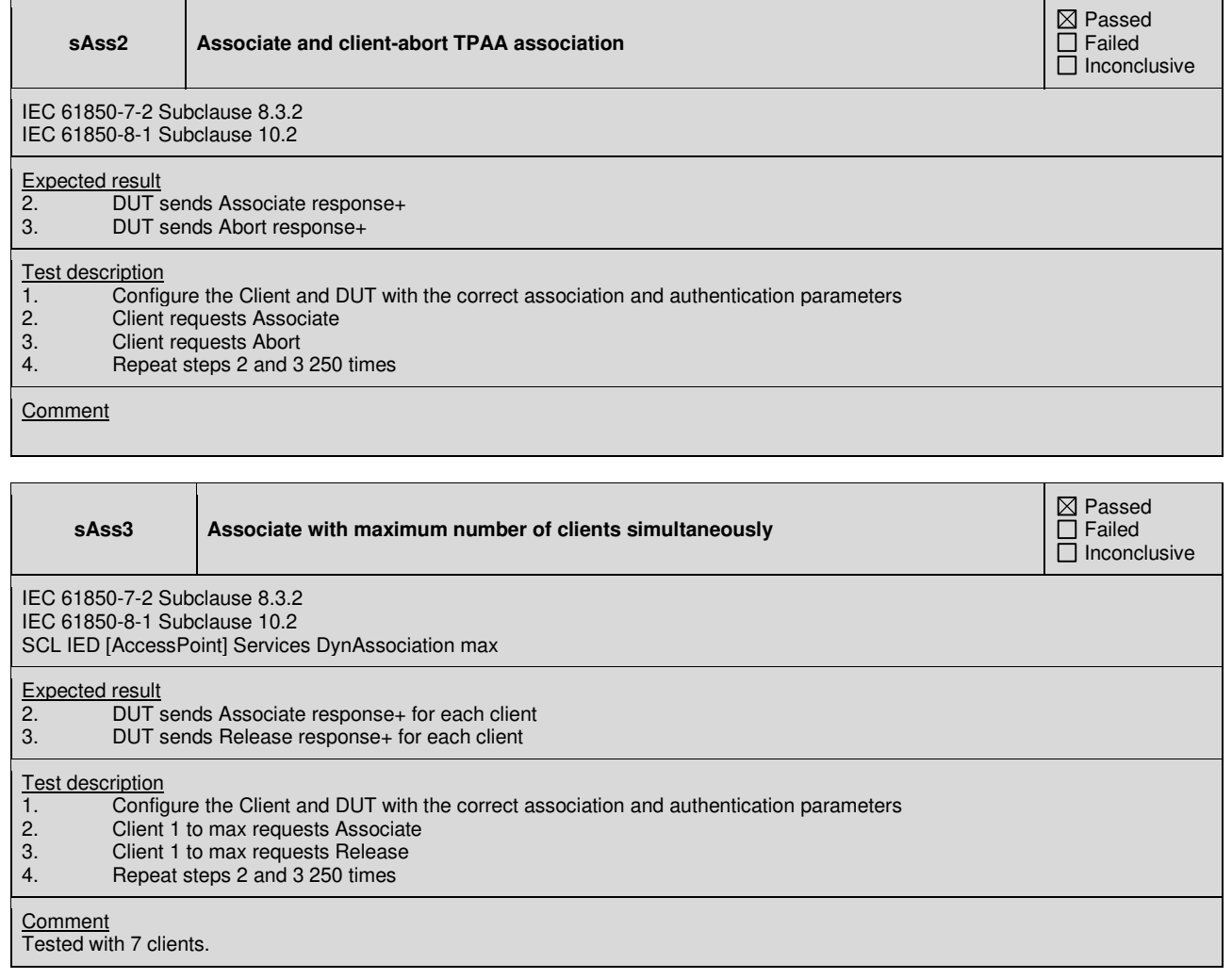

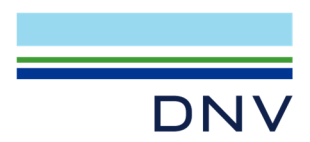

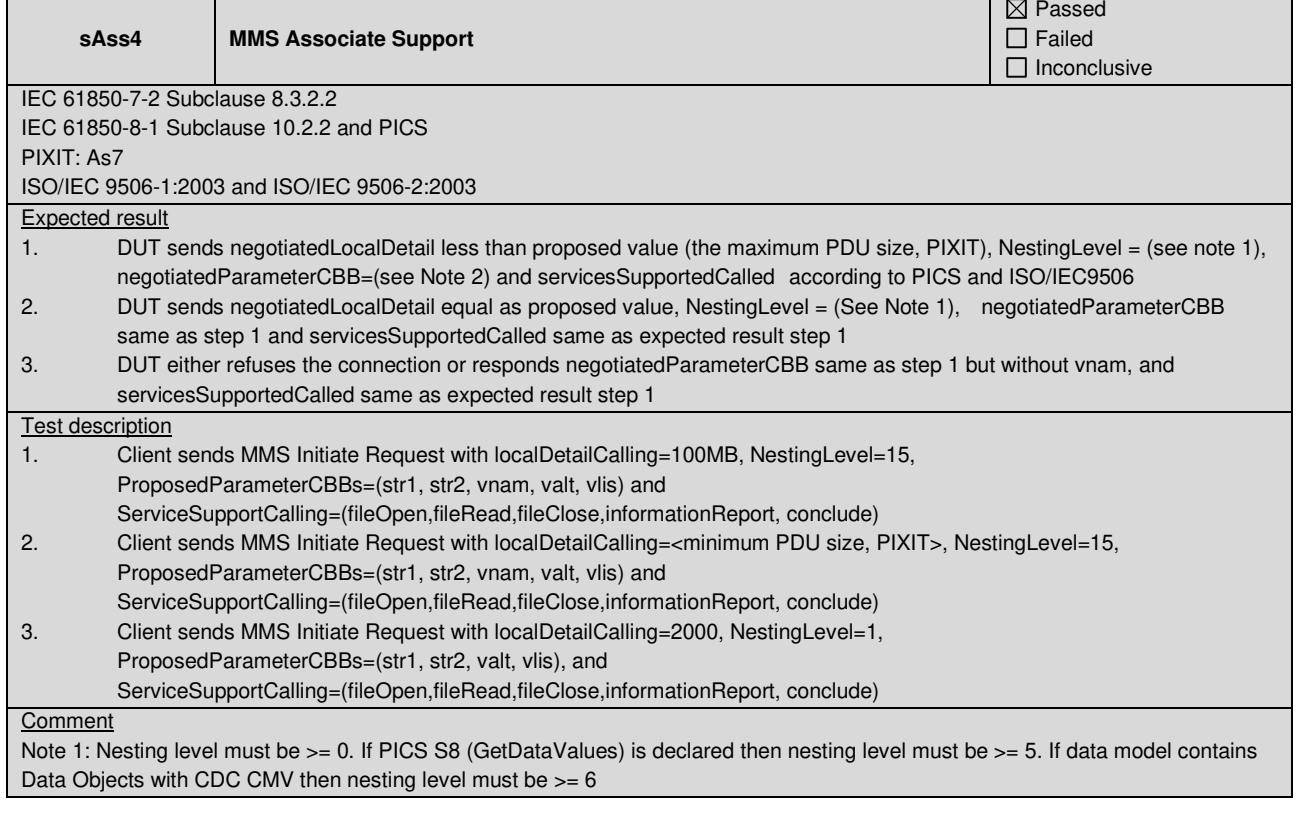

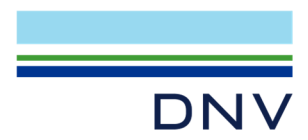

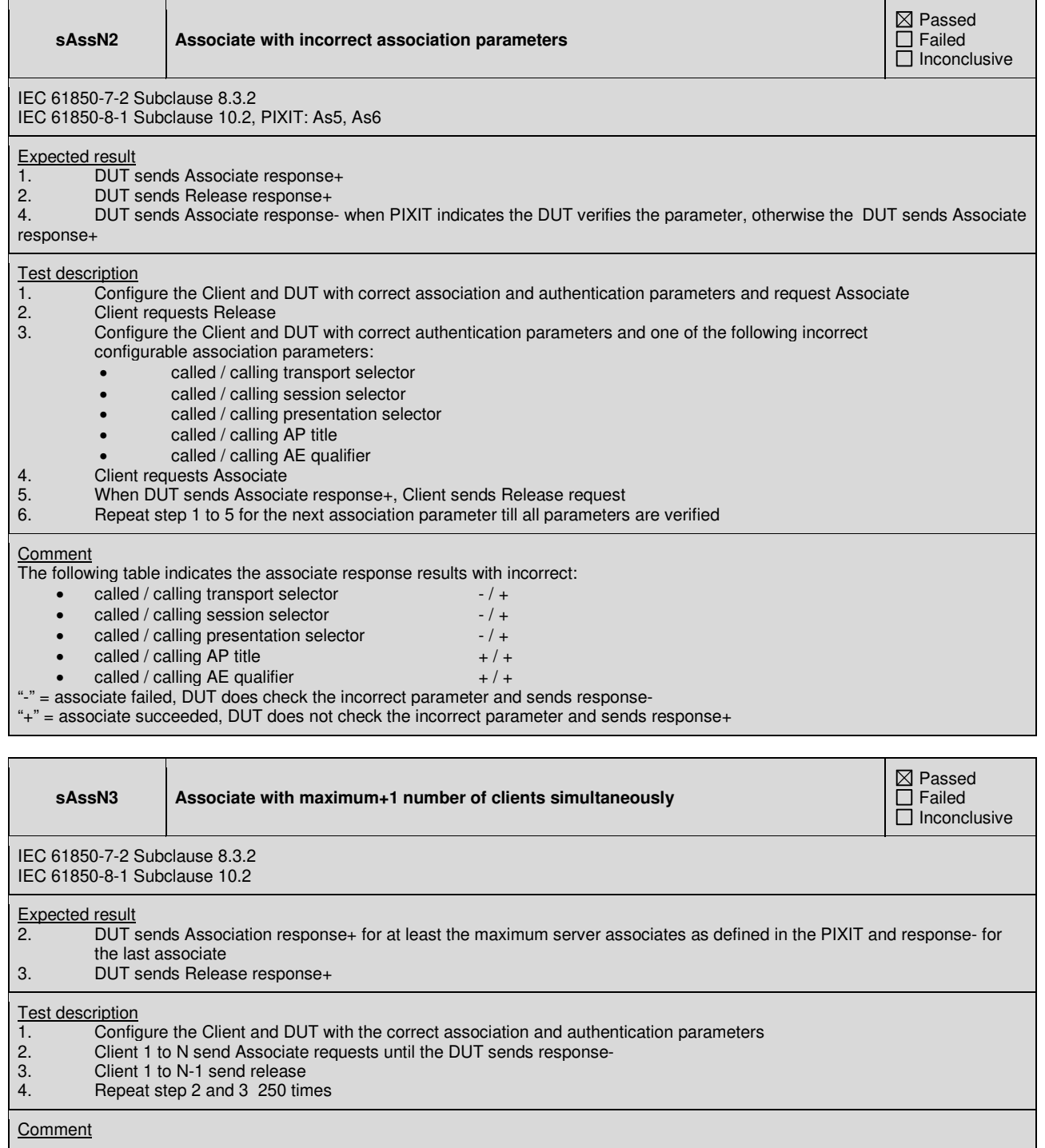

Tested with 7 clients.

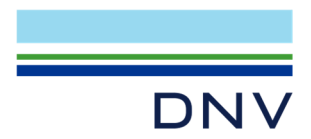

┱

п

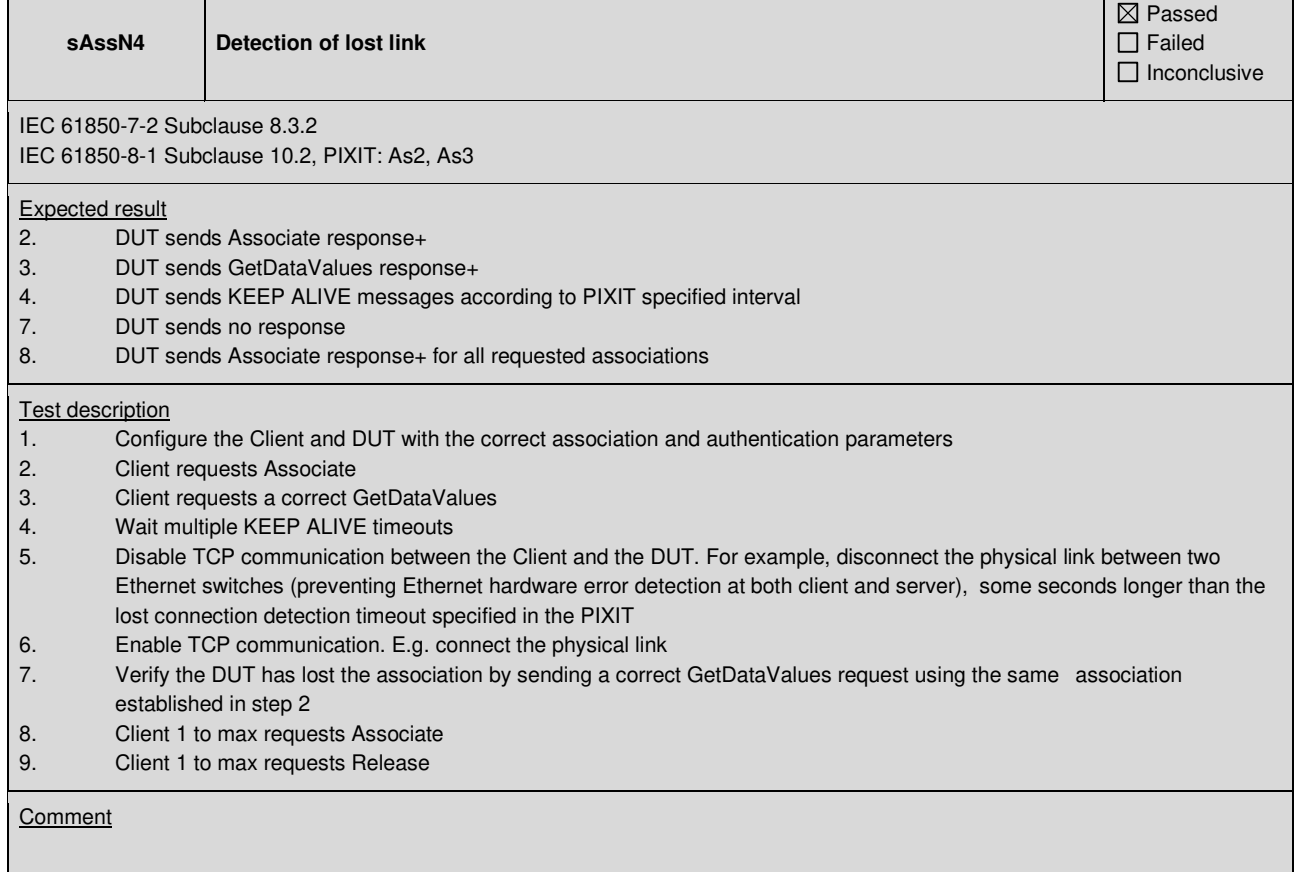

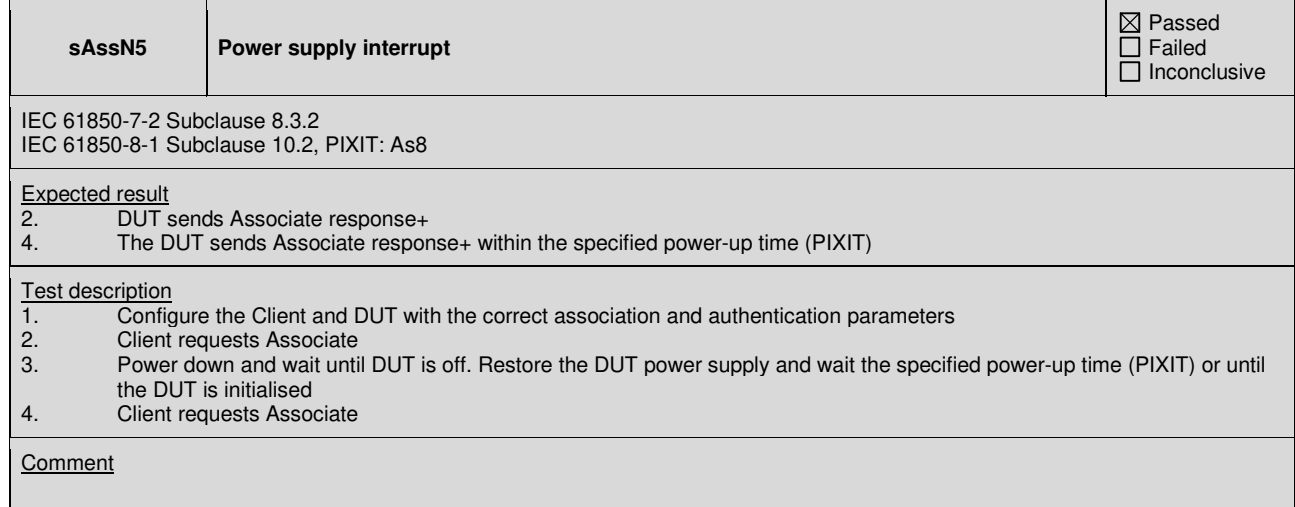

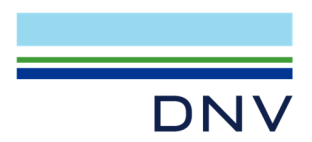

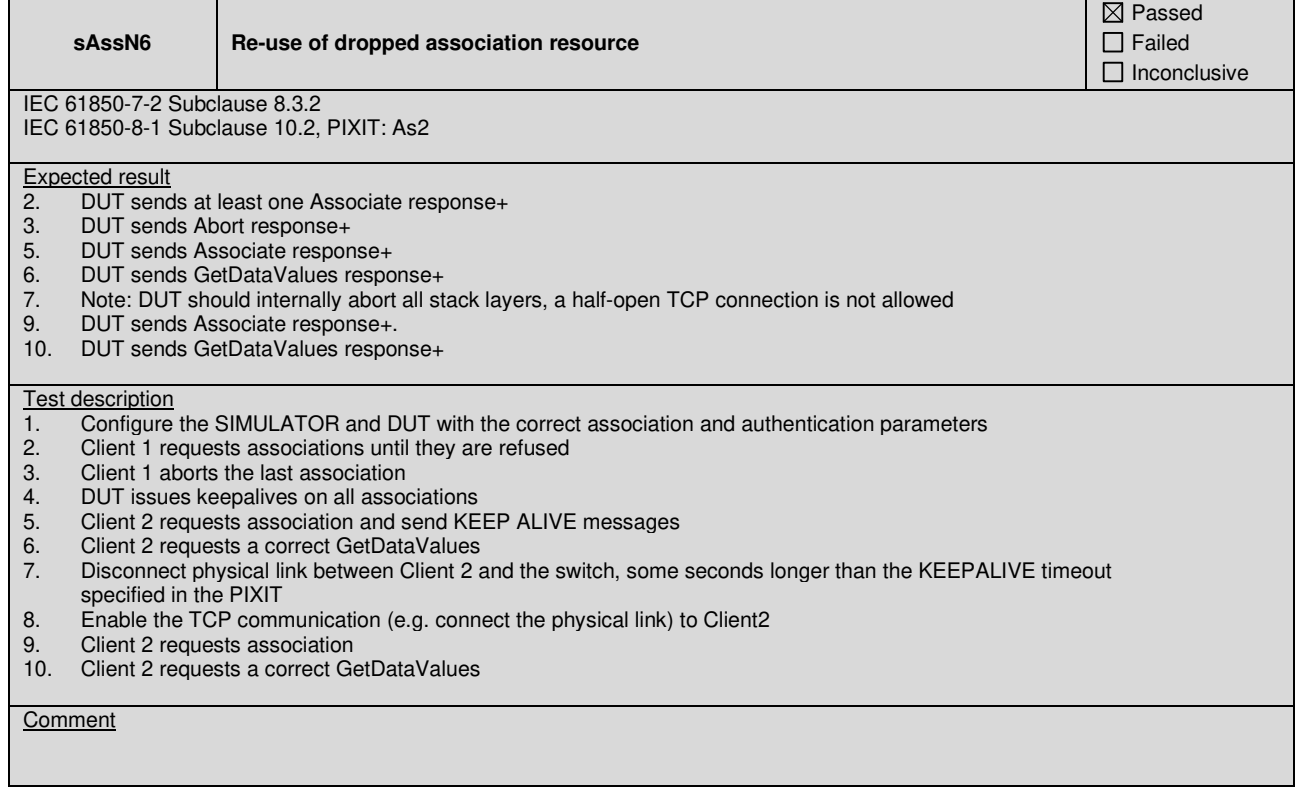

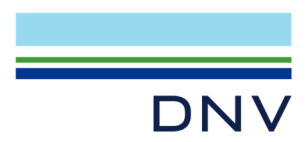

### **A4.2 Server & Logical Device & Logical Node & Data**

#### Abstract test cases

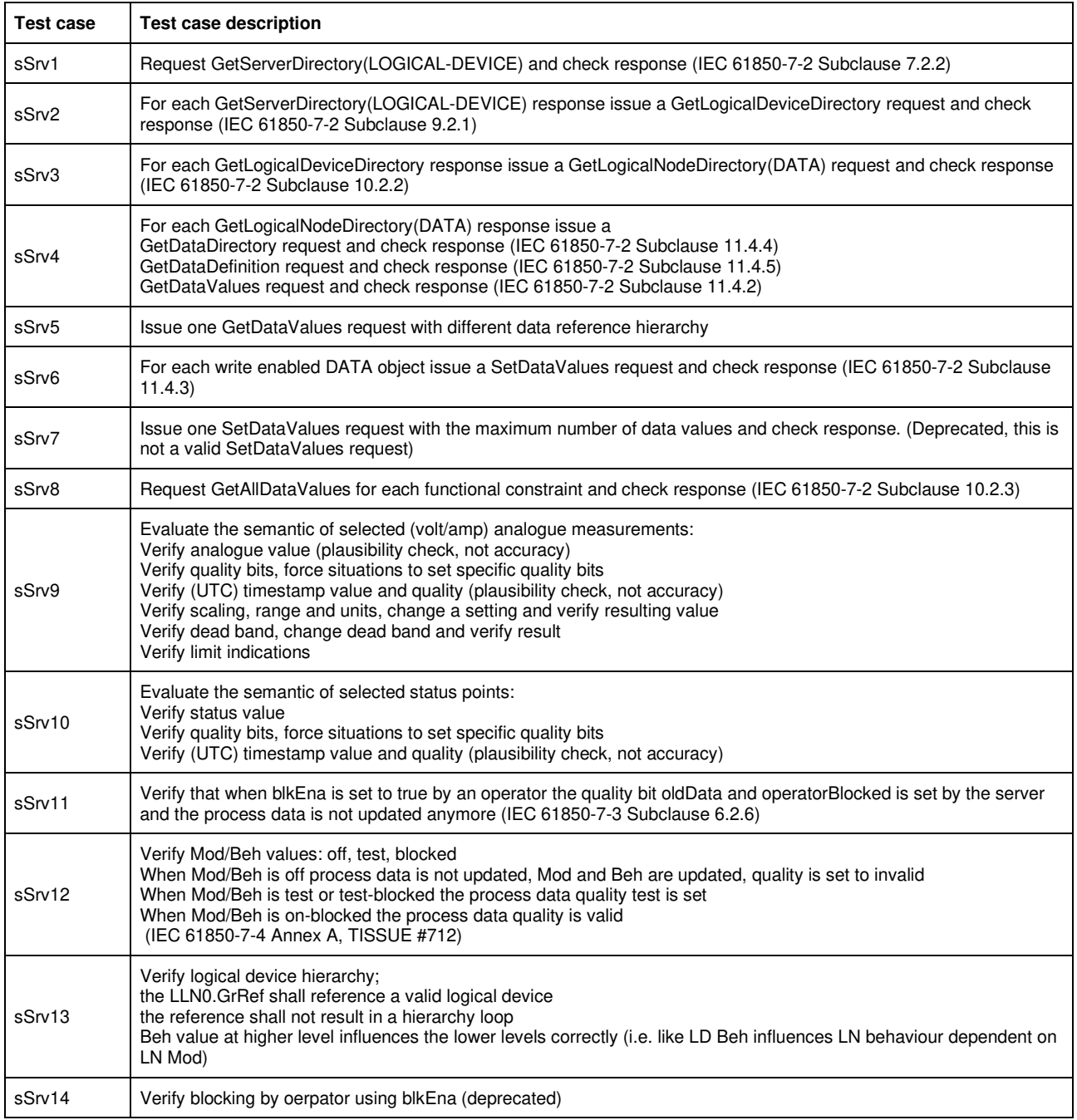

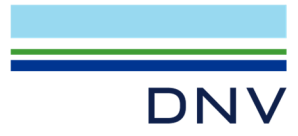

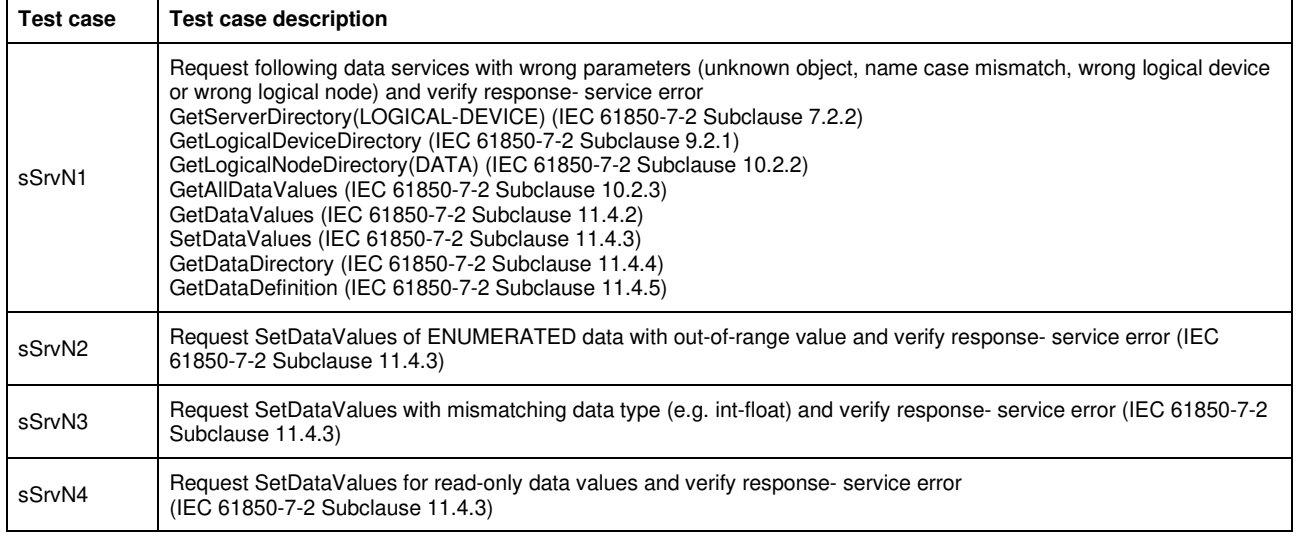

Detailed test procedures

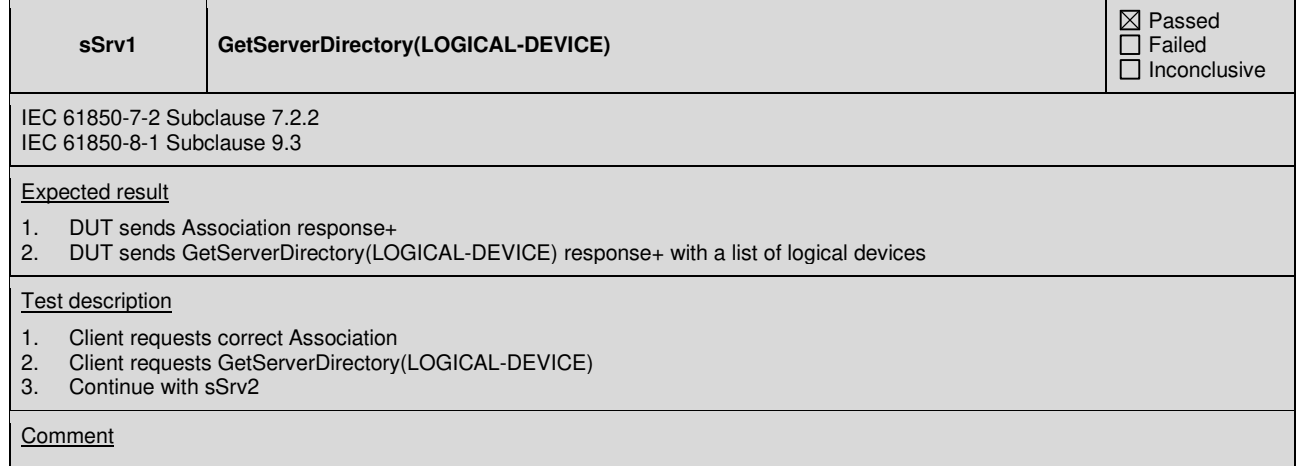

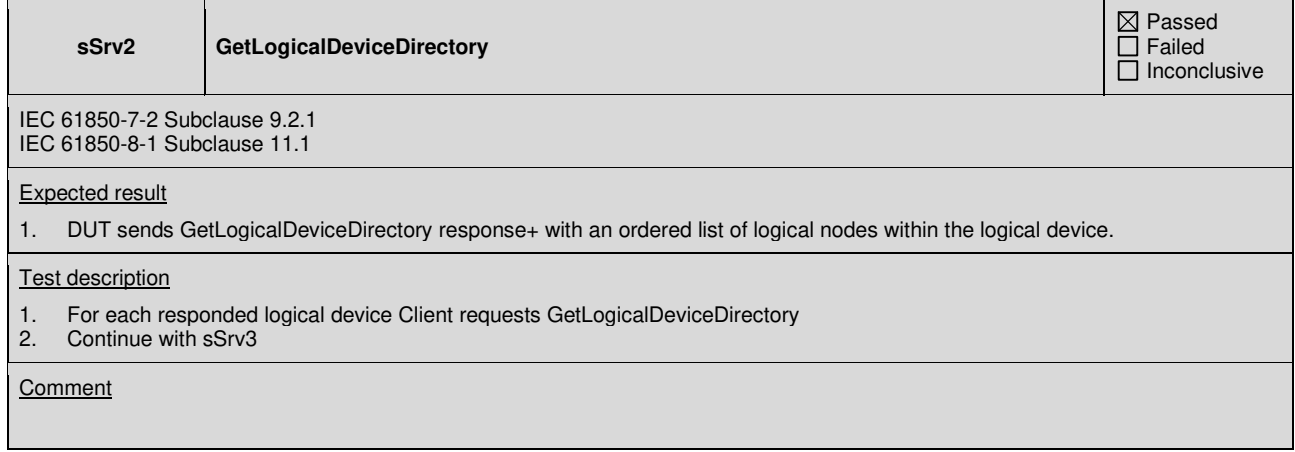

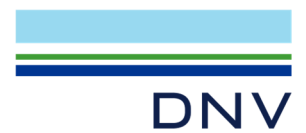

**sSrv3 GetLogicalNodeDirectory(DATA)** 

 Passed Failed Inconclusive

IEC 61850-7-2 Subclause 9.2.2 IEC 61850-8-1 Subclause 12.3.1

#### Expected result

1. DUT sends GetLogicalNodeDirectory(DATA) response+ with an ordered list of data

#### Test description

- 1. For each responded logical node directory Client requests GetLogicalNodeDirectory(DATA)
- 2. Continue with sSrv4

**Comment** 

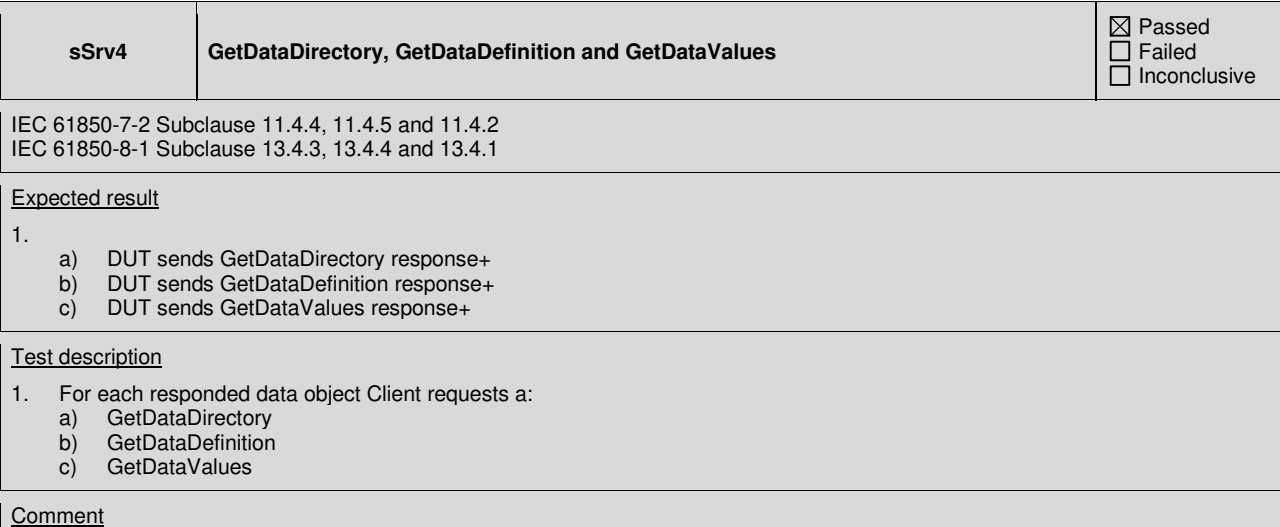

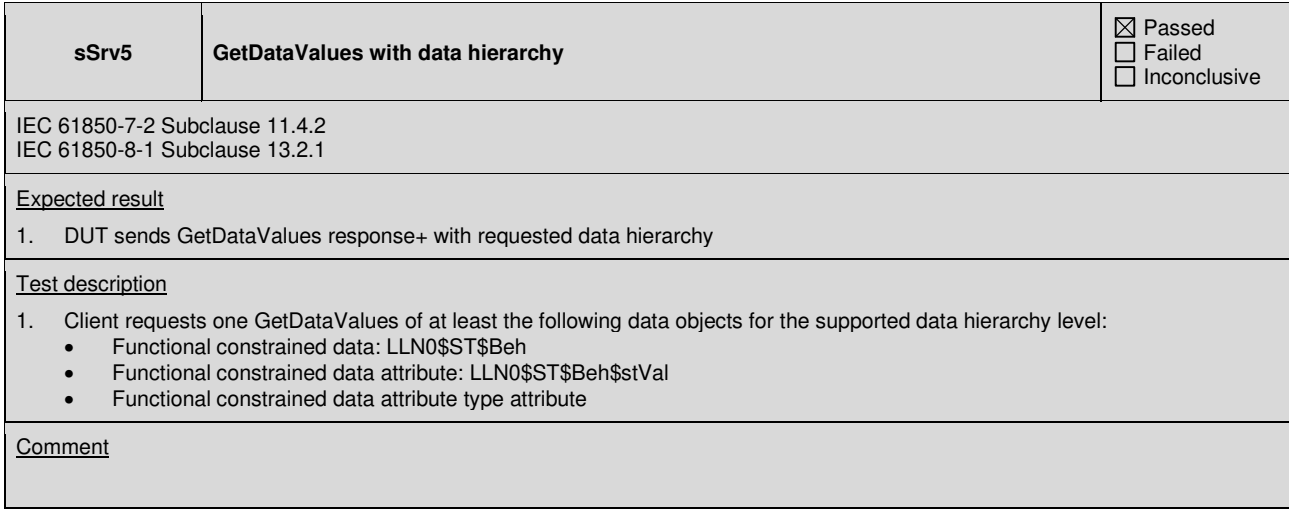

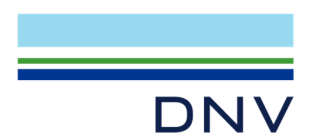

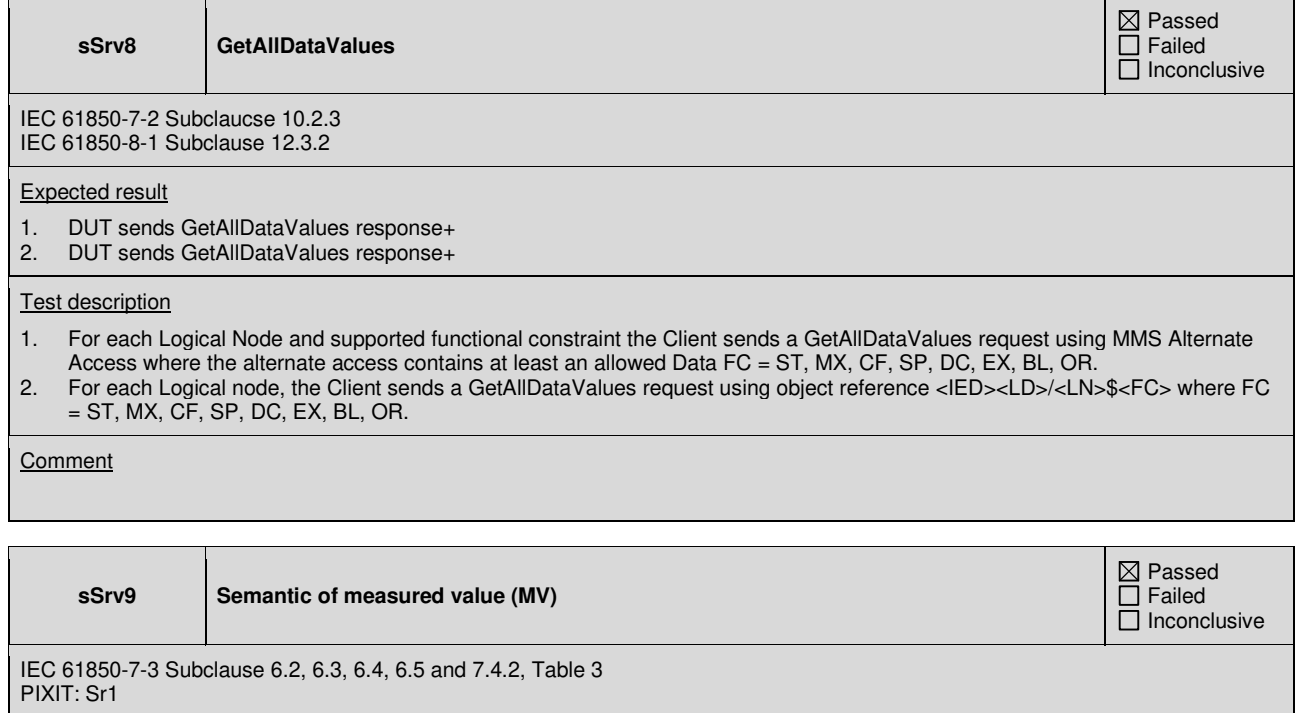

Expected result

- 1. DUT sends GetDataValues Response+, the instantaneous / dead banded value does match the forced change; for WYE, DEL, SEQ all SDO.t are identical
- 3. DUT sends GetDataValues Response+. The quality shall match the forced value. The quality validity shall follow the quality details according to table 3; Default quality attribute value shall be supplied when the functionality of the related quality attribute is not supported (PIXIT)
- 4. DUT sends GetDataValues Response+. Verify the range enum value changes from low-low, low, normal, high, high-high according to the rangeC limits
- 5. DUT sends GetDataValues Response+. Verify that the .f and .i value match the scaleFactor, offset and units.multiplier

Test description

- 1. Force EQUIPMENT SIMULATOR to change the measured value.
- 2. Client request GetDataValues
- 3. Force situation to set the following supported quality values for this measured value:
	- validity: good, invalid, questionable
	- detail: overflow, out of range, bad reference, failure, old data, inaccurate, inconsistent
	- source: process
- 4. When range is available change the measured value from min to max, Client request GetDataValues after each change
- 5. When both AnalogueValue.i and .f are available change the measured value, Client request GetDataValues after each change

#### **Comment**

PIXIT indicates that the following quality bits are supported: Good, Invalid, Failure The following quality bits could be forced for the specified data object: Good, Invalid, Failure The following object(s) was/were used for this test case: - SEL\_851\_1\_maximumLengthLogicalDeviceNameWithSixtyFourCharacteMET/METMMXU1.MX.A.phsA range is not supported. AnalogueValue.f is available

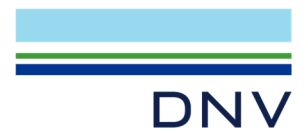

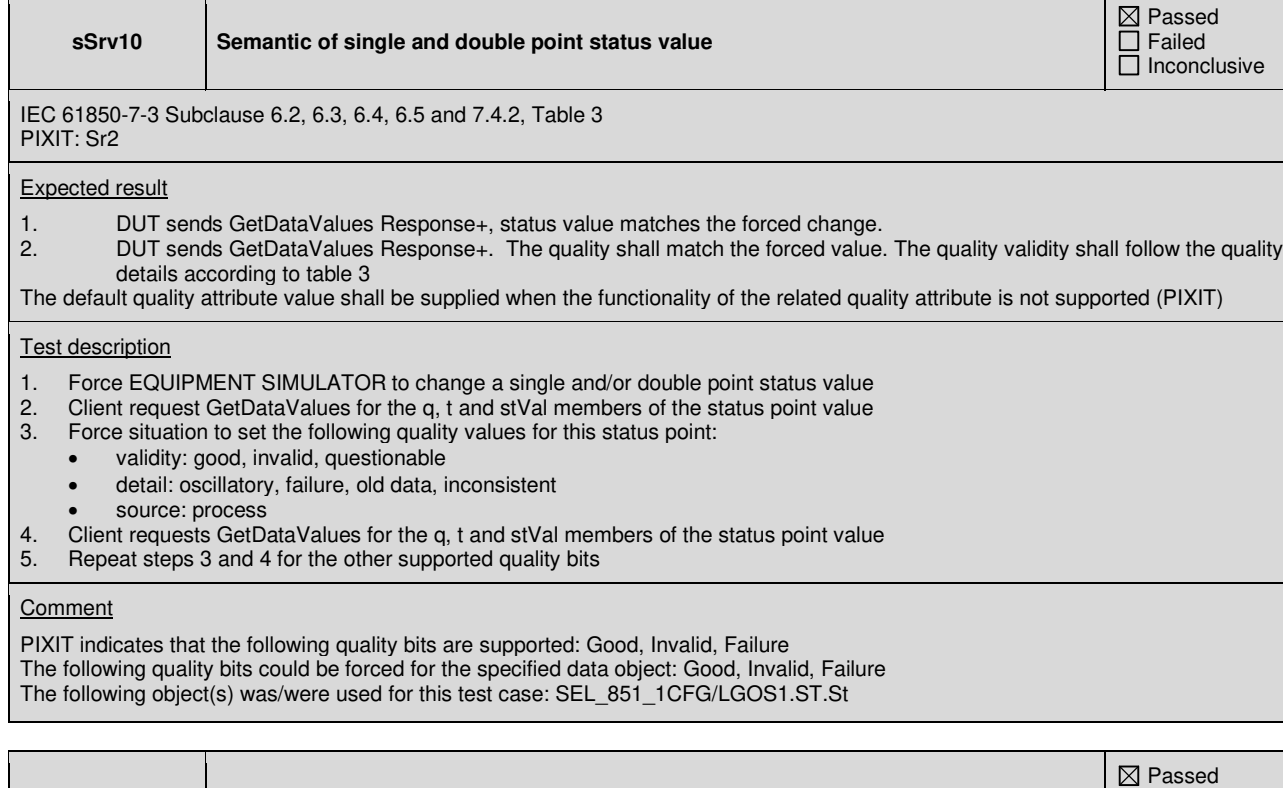

**sSrv12 Mode / Behaviour: off, test and/or blocked**  Failed  $\overline{\Box}$  Inconclusive IEC 61850-7-4 Table 10, Annex A IEC 61850-8-1 Subclause 13.4.1, 13.4.2 TISSUE #712, #1331 Expected result 2. Mode and Behaviour values are updated, quality of process data is invalid<br>4. Mode and Behaviour values are updated, quality bit "test" is set in process Mode and Behaviour values are updated, quality bit "test" is set in process data 6. Mode and Behaviour values are updated, quality bit "test" is set in process data 8. Mode and Behaviour values are updated, quality is the same as in Mode = on (TISSUE #712) 10. Mode and Behaviour values are updated, all quality bits are cleared in process data Mod and Beh and Health are not process values and their quality is always 'validity=good' and quality bit test is not set Test description 1. Force DUT into Mode = off for one logical node (when supported) 2. Client requests GetDataValues of the Mode, Behaviour, Health and process data 3. Force DUT into Mode = test for one logical node (when supported) 4. Client requests GetDataValues of the Mode, Behaviour, Health and process data 5. Force DUT into Mode = test/blocked for one logical node (when supported) 6. Client requests GetDataValues of the Mode, Behaviour, Health and process data 7. Force DUT into Mode = blocked for one logical node (when supported)<br>8. Client requests GetDataValues of the Mode, Behaviour, Health and pro Client requests GetDataValues of the Mode, Behaviour, Health and process data 9. Force DUT into Mode = on for one logical node 10. Client requests GetDataValues of the Mode, Behaviour, Health and process data **Comment** 

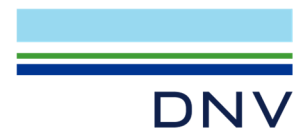

**sSrv13 Logical device hierarchy (GrRef)** 

IEC 61850-7-1 Subclause 8.2.5 IEC 61850-7-4 Subclause 5.3.4, Table 10 IEC 61850-8-1 Subclause 13.4.1, 13.4.2 TISSUE #779, #672, #1128

#### Expected result

- 1. The GrRef value references a valid logical device, the reference shall not result in a hierarchy loop, the format of the GrRef.setSrcRef value in SCL is: "@<LDinst>" or "<IEDname><LDinst>" and in the online datamodel: "<IEDname><LDinst>" or <LDname>
- 3. The Beh values on all lower hierarchy level(s) do match with IEC 61850-7-4 Table 10

**Test description** 

- 1. Client requests GetDataValues of all GrRef data objects
- 2. Change the Mod of a logical device on a higher level
- 3. Client requests GetDataValues of all lower hierarchy Beh data objects

**Comment** 

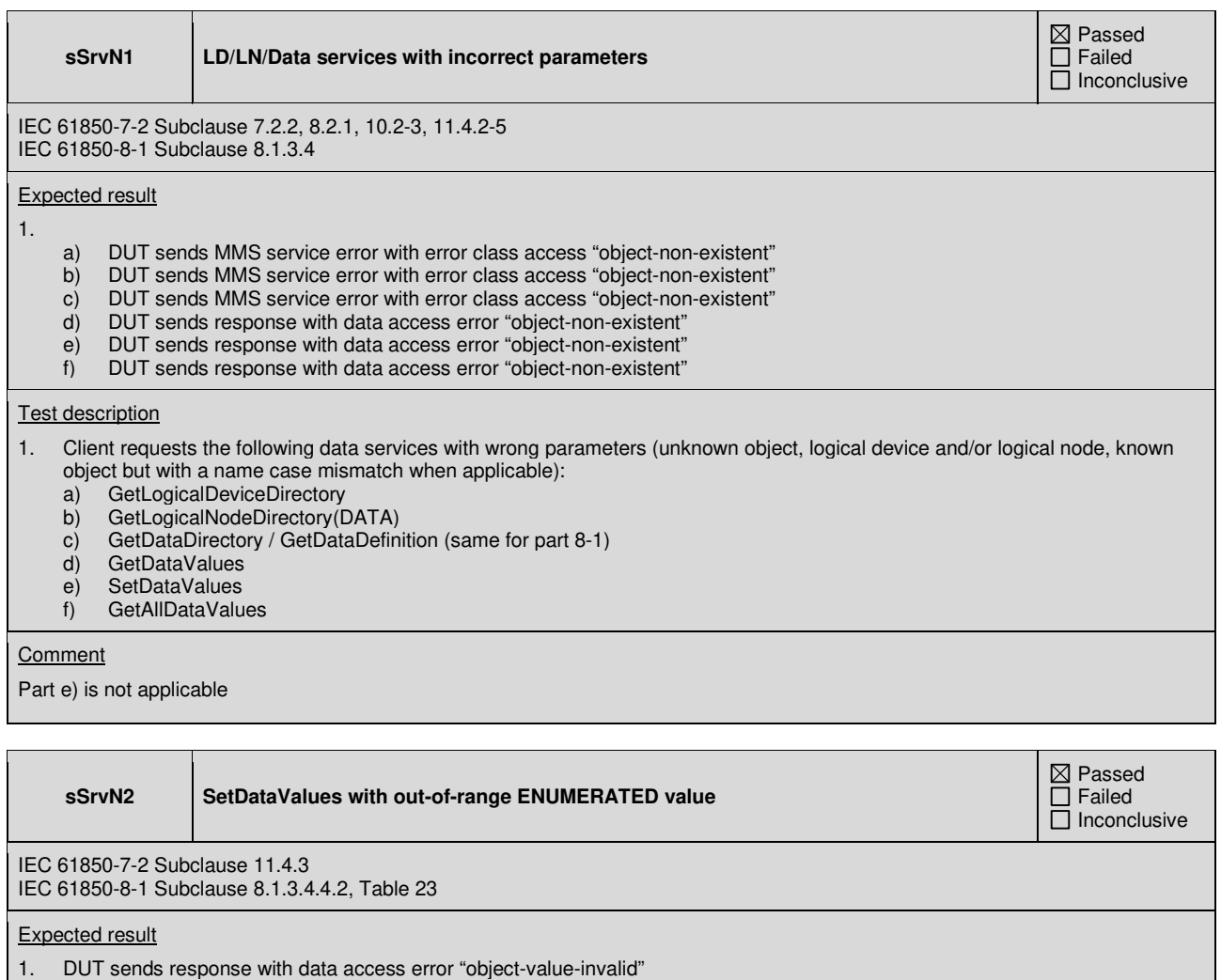

Test description

1. Client sends a SetDataValues request of an ENUMERATED data attribute with an out-of-range value

 $\boxtimes$  Passed  $\overline{\Box}$  Failed  $\Box$  Inconclusive
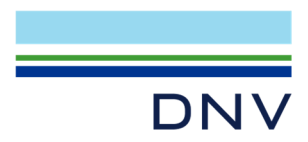

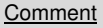

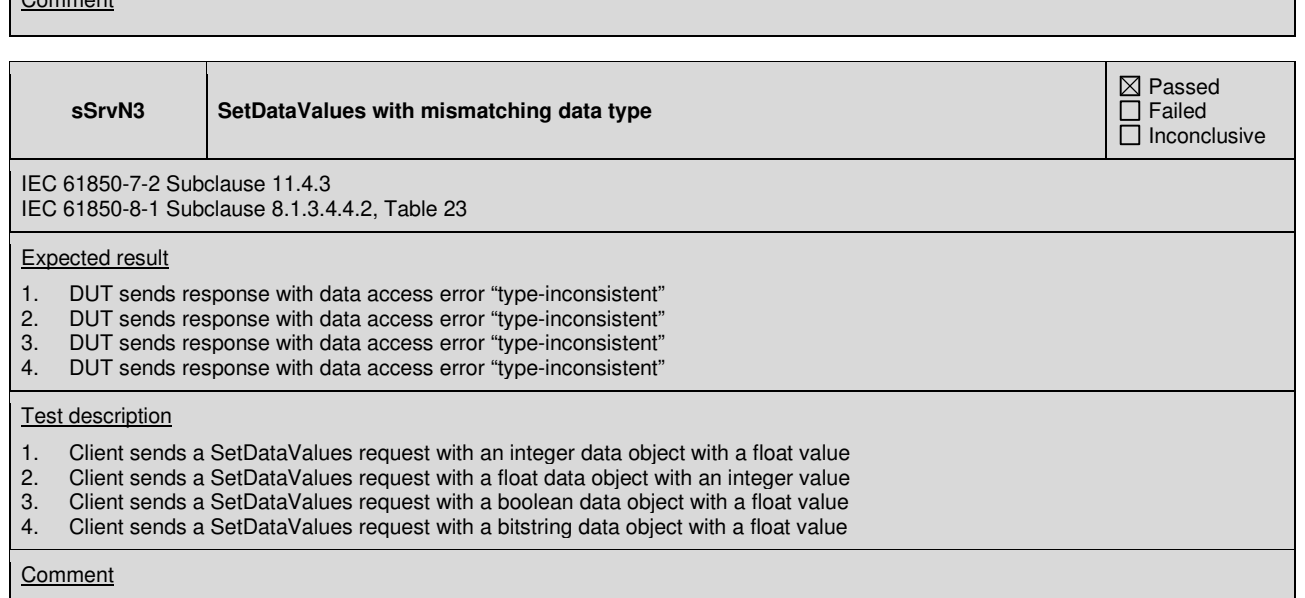

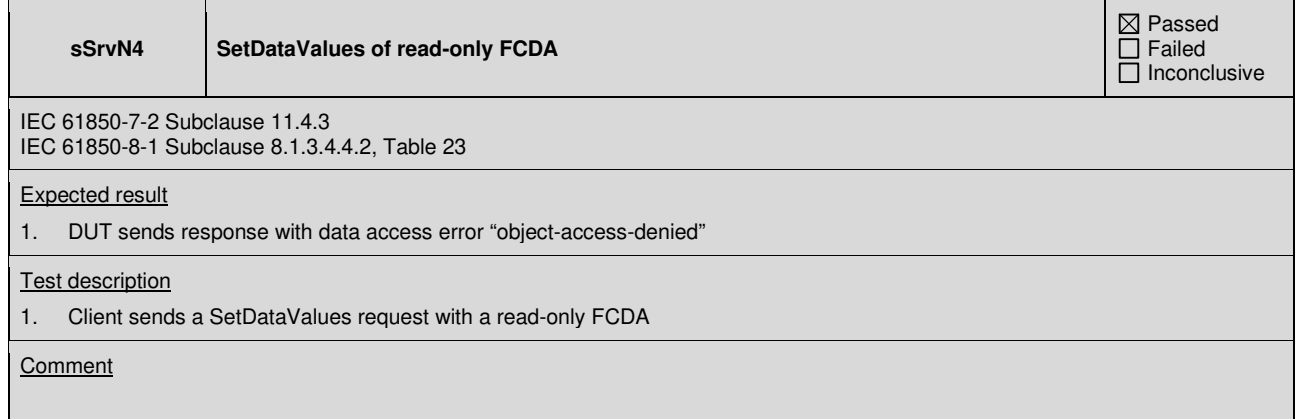

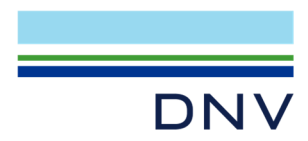

# **A4.3 Data set**

# Abstract test cases

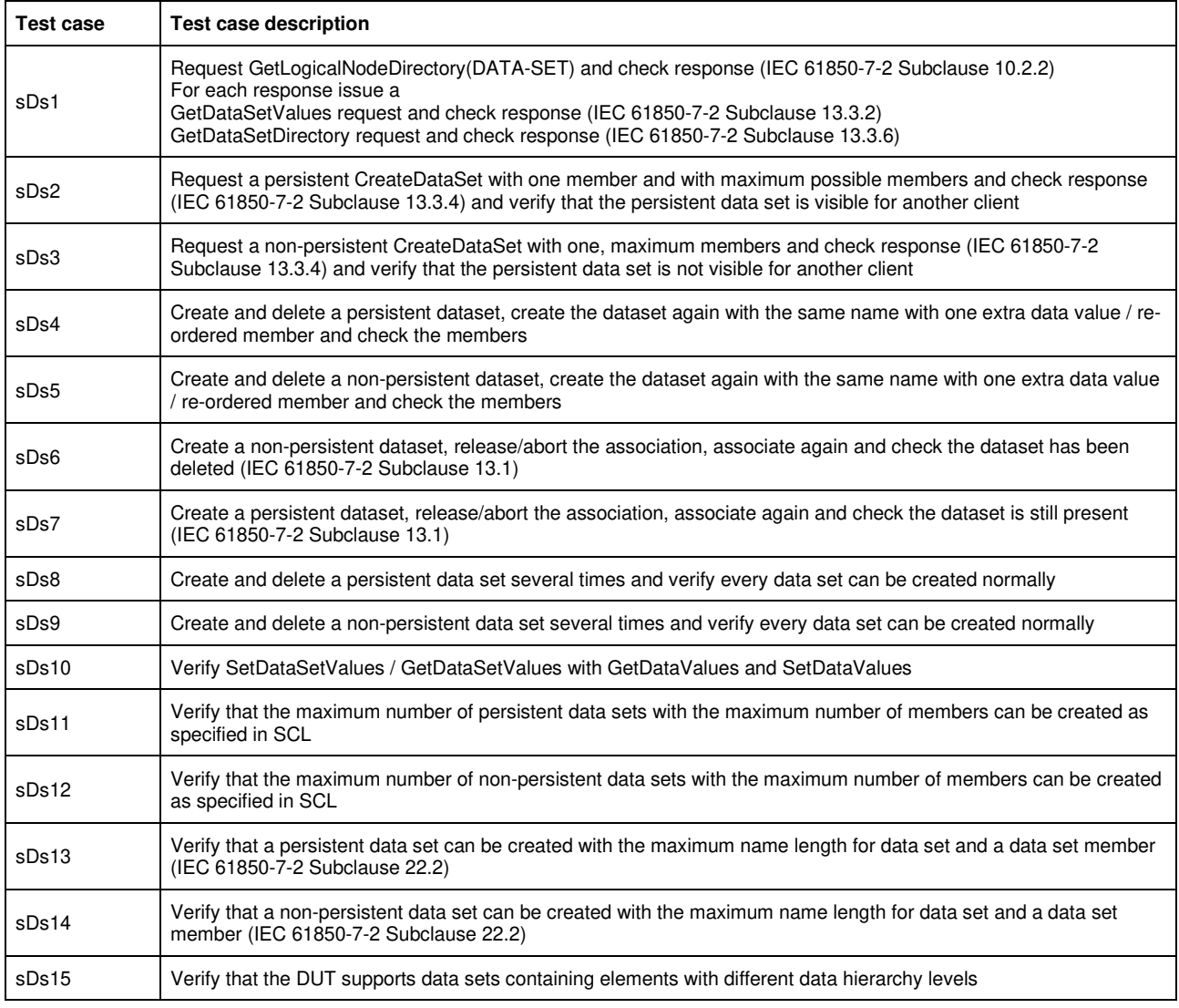

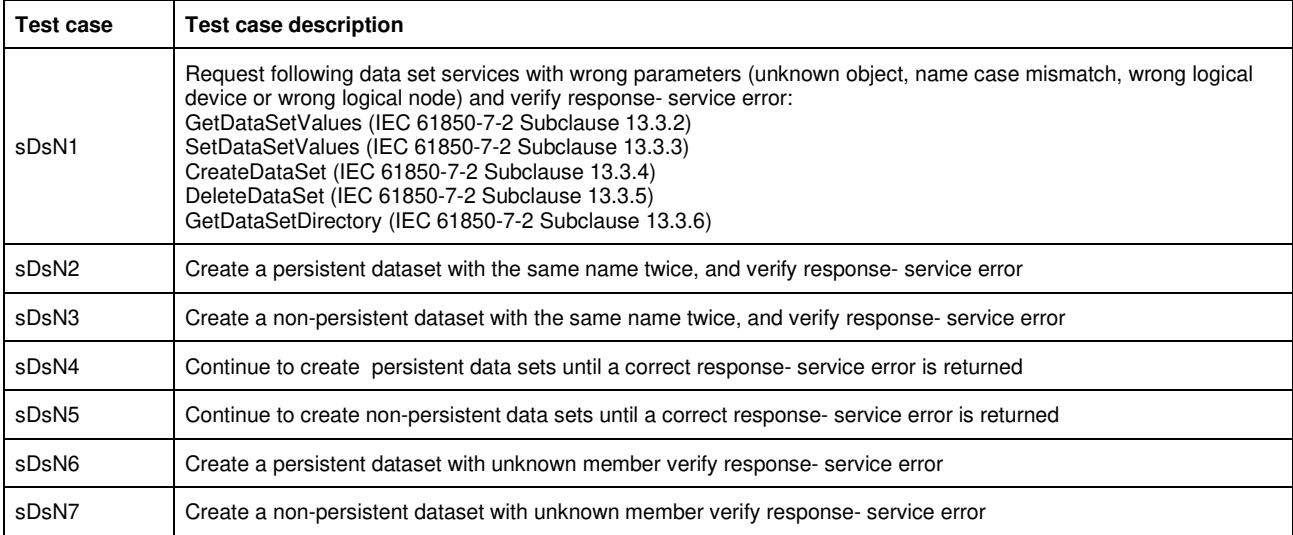

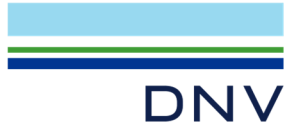

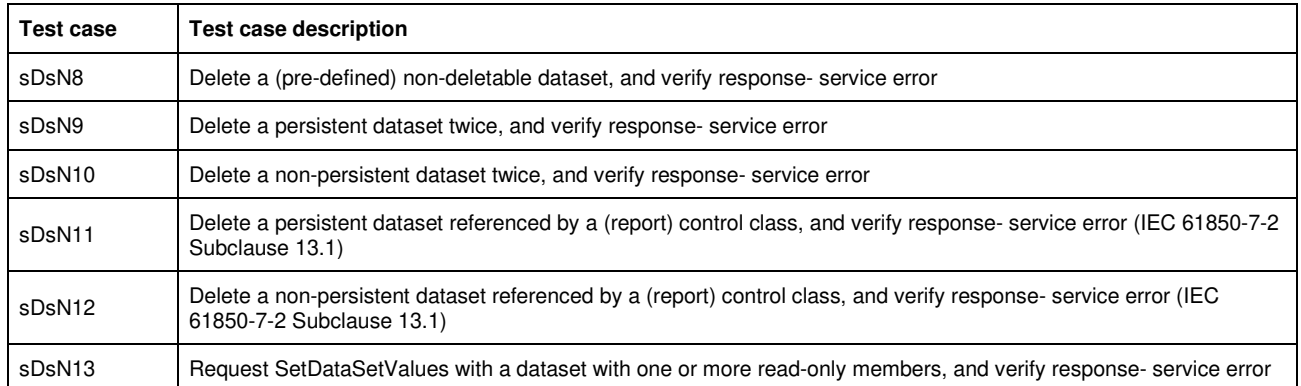

Detailed test procedures

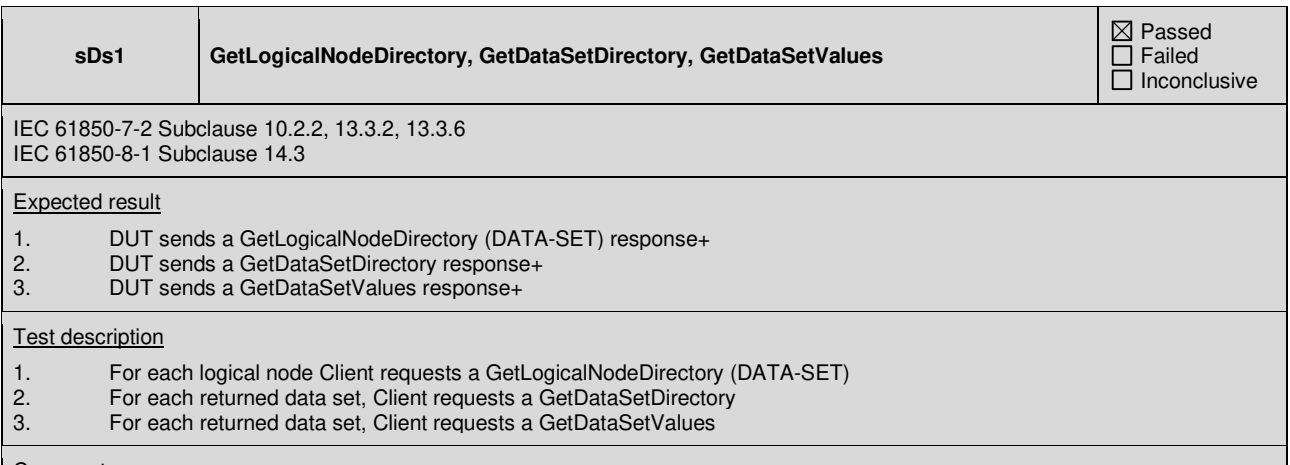

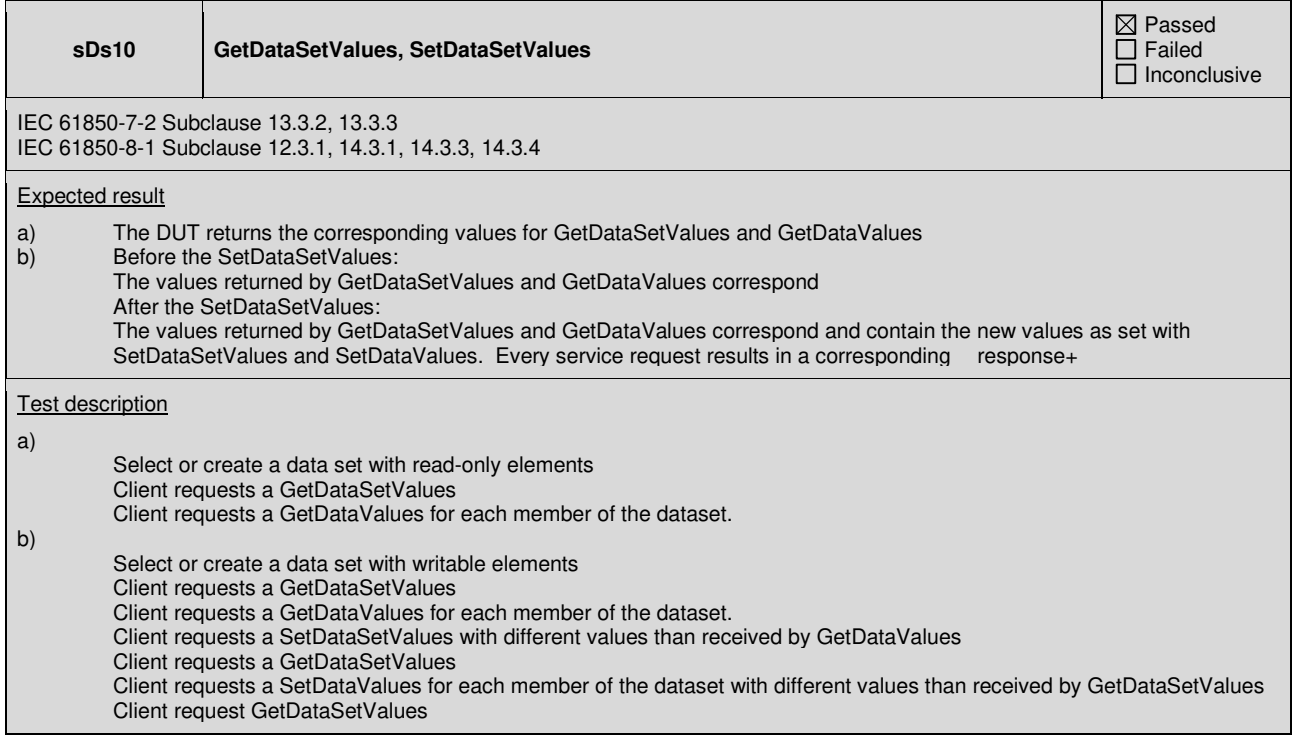

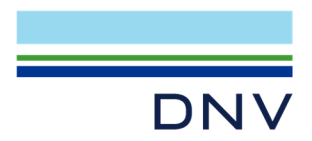

Only step a) is applicable and tested

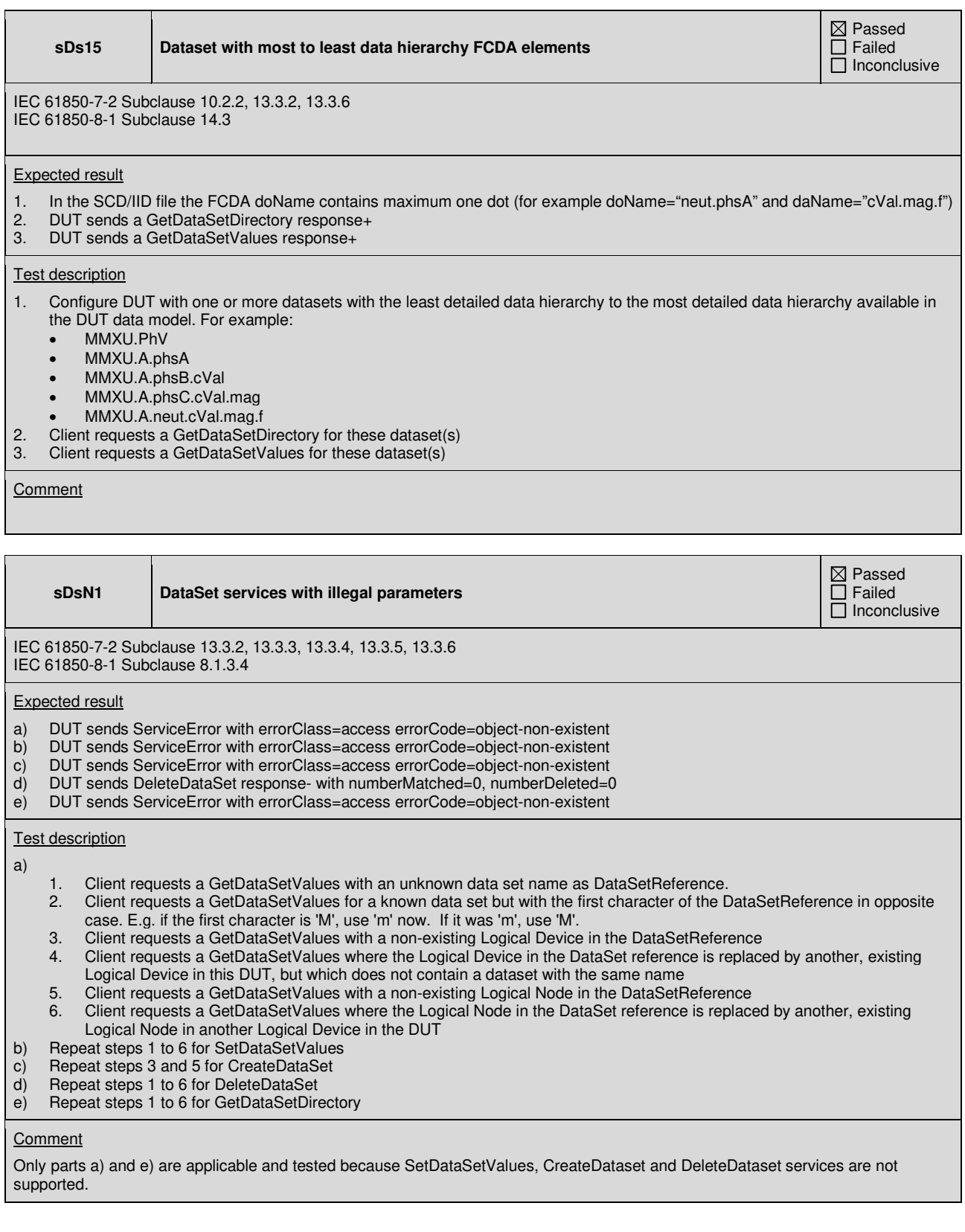

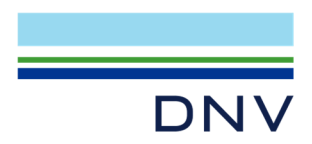

# **A4.4 Service Tracking**

Abstract test cases

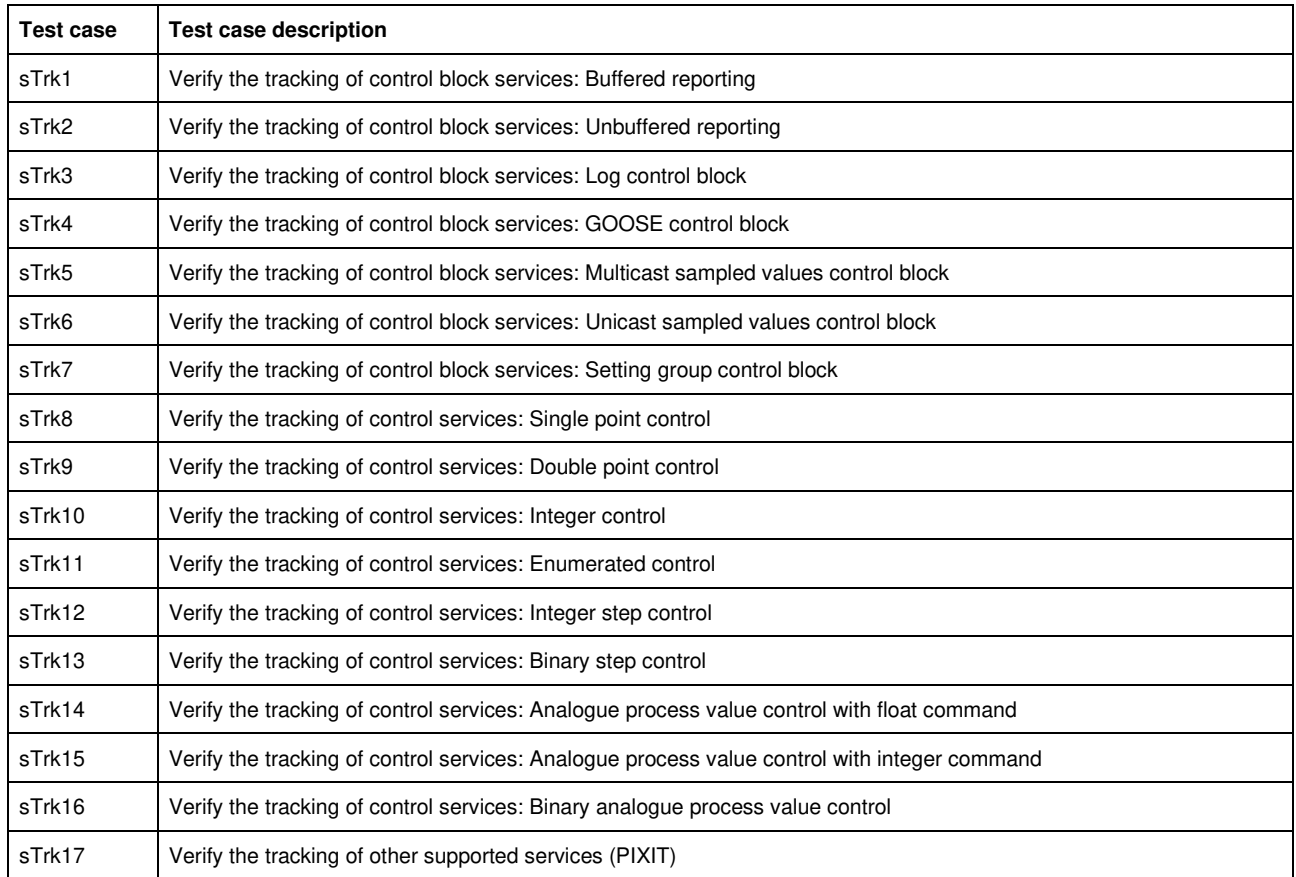

Detailed test procedures

Note 1: The notation xxx.yyy[FC] means the entire functionally constrained Data. Attributes of the tracking object shall not be specified in the SCD file for these tests.

Note 2: The object reference is ACSI (not MMS) see tissue 784: Object reference as defined in part 7-2 clause 11.3.2.

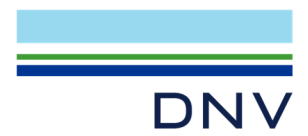

**sTrk1 Tracking of Buffered reporting control block** 

 $\boxtimes$  Passed  $\overline{\Box}$  Failed  $\Box$  Inconclusive

IEC 61850-7-2 Subclause 14.1 and 15.3.2.2 IEC 61850-8-1 Subclause 15.3

Expected result

1. DUT sends SetBRCBValues response+<br>2. DUT sends reports containing the tracking

- 2. DUT sends reports containing the tracking dataset member object to Client 1 or creates a log entry with the BrcbTrk data value with ServiceType = SetBRCBValues and reason-for-inclusion (if supported) indicating data-update (dupd). The tracked values do match the requested value(s) and when not in the request it mirrors the actual value.
- 3. DUT sends report to containing the tracking dataset member object Client 1 or creates a log entry with the BrcbTrk data value with ServiceType = InternalChange and reason-for-inclusion (if supported) indicating data-update (dupd).

Test description

- 1. Client 1 configures an URCB (if available) or a BRCB (if available) or a LCB (if available) referencing a data set with the LTRK.BrcbTrk[SR] member with trigger option data-update and optional-fields including reason-for-inclusion (if supported)
- 2. Client 2 configures another BRCB trigger option and optional fields, enables the reporting and requests GI<br>3. Client 2 releases the association
- Client 2 releases the association

### **Comment**

Tested with URCB

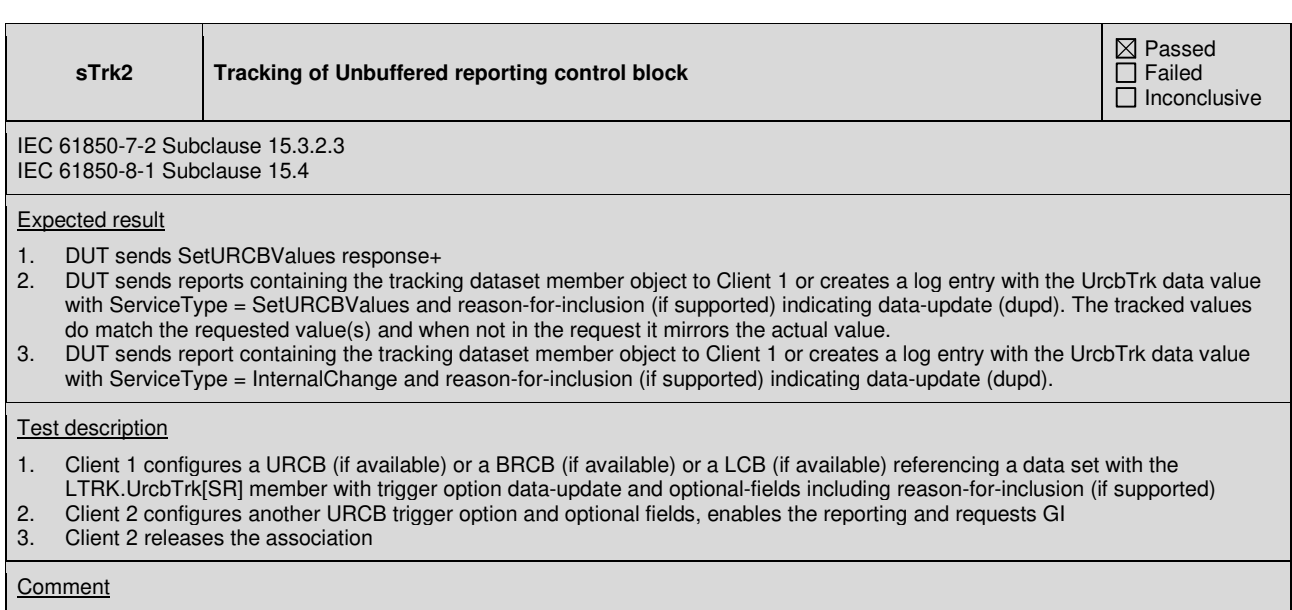

Tested with URCB

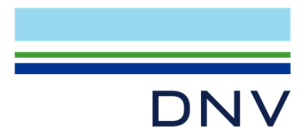

**sTrk8** Tracking of single point control

 $\boxtimes$  Passed  $\overline{\Box}$  Failed  $\Box$  Inconclusive

IEC 61850-7-2 Subclause 20.6.2 IEC 61850-8-1 TISSUE #784

Expected result

2. DUT sends reports containing the tracking dataset member object to Client 1 or creates a log entry with the SpcTrk data value with ServiceType = Select, SelectWithValue, Cancel, Operate or CommandTermination and reason-for-inclusion (if supported) indicating data-update (dupd). The tracked values do match the requested values.

**Test description** 

- 1. Client 1 configures a URCB (if available) or a BRCB (if available) or a LCB (if available) referencing a dataset with the LTRK.SpcTrk[SR] member with trigger option data-update and optional-fields including reason-for-inclusion (if supported)
- 2. Client 2 request control services on a single point control object

# **Comment**

Tested with URCB

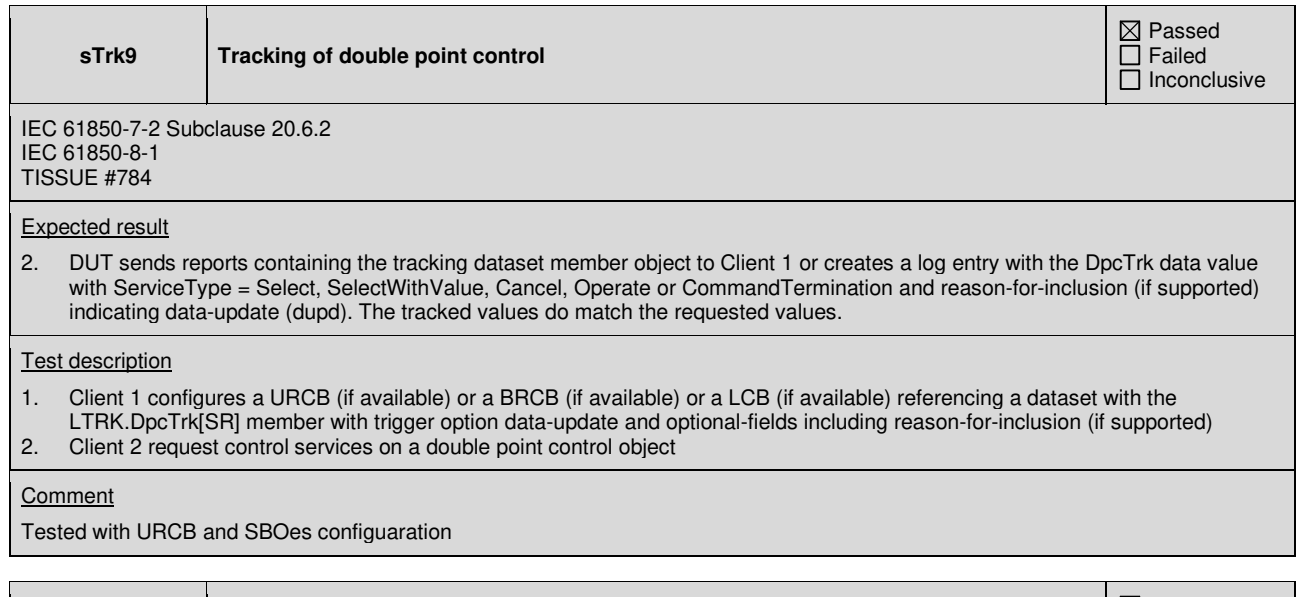

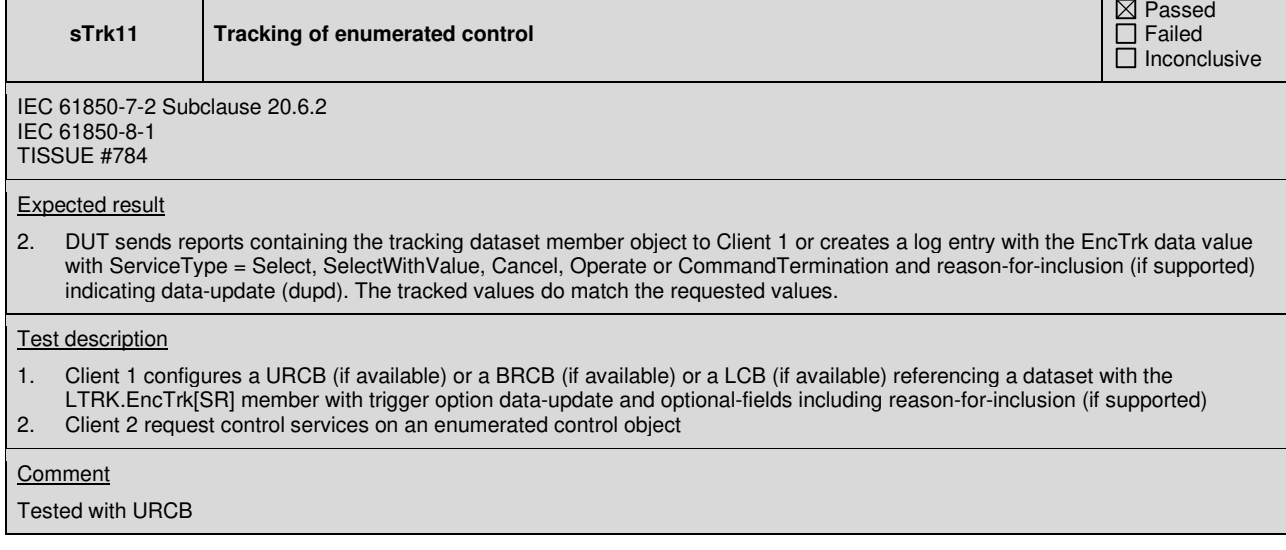

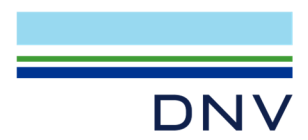

# **A4.7 Unbuffered Reporting**

# Abstract test cases

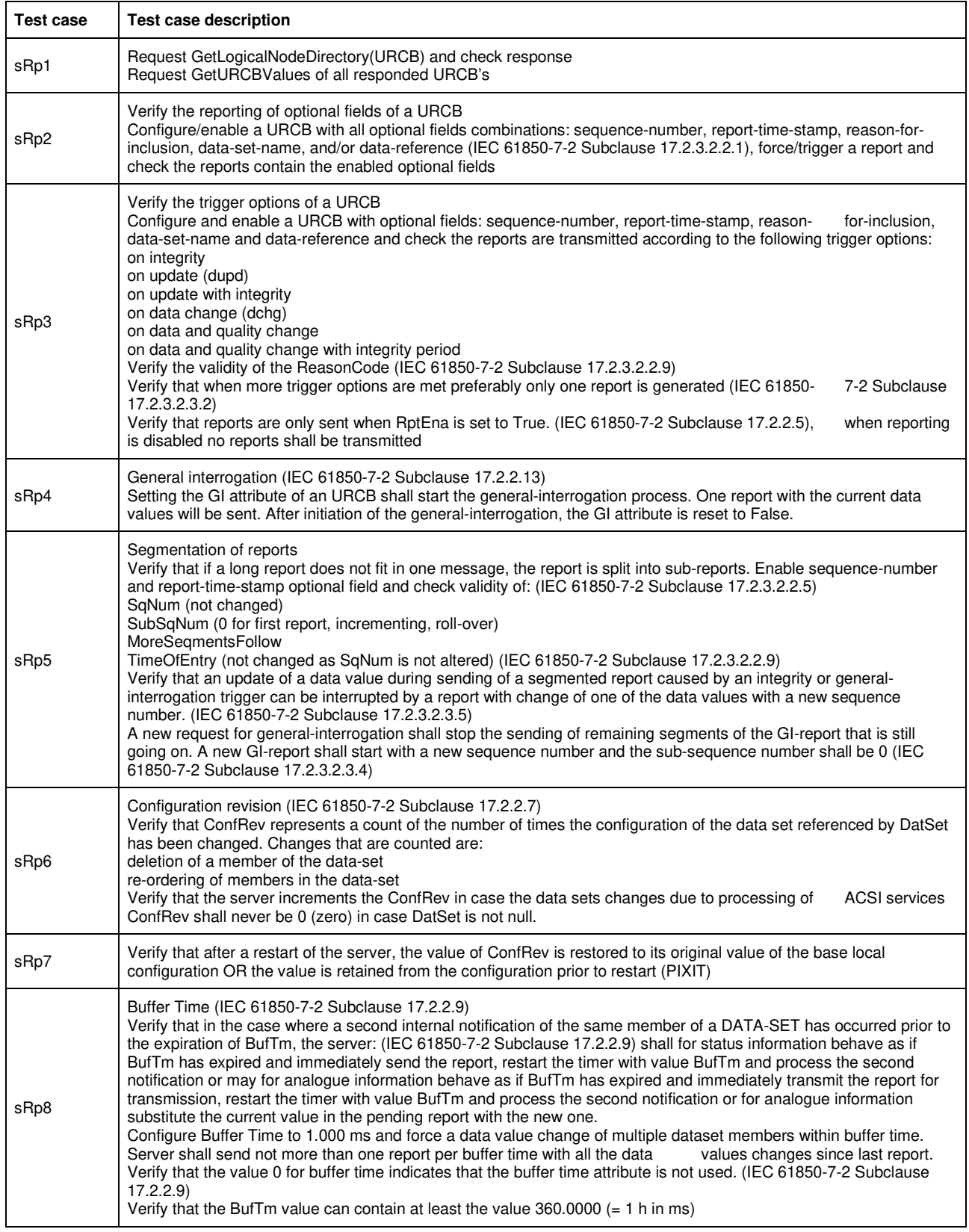

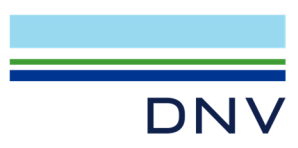

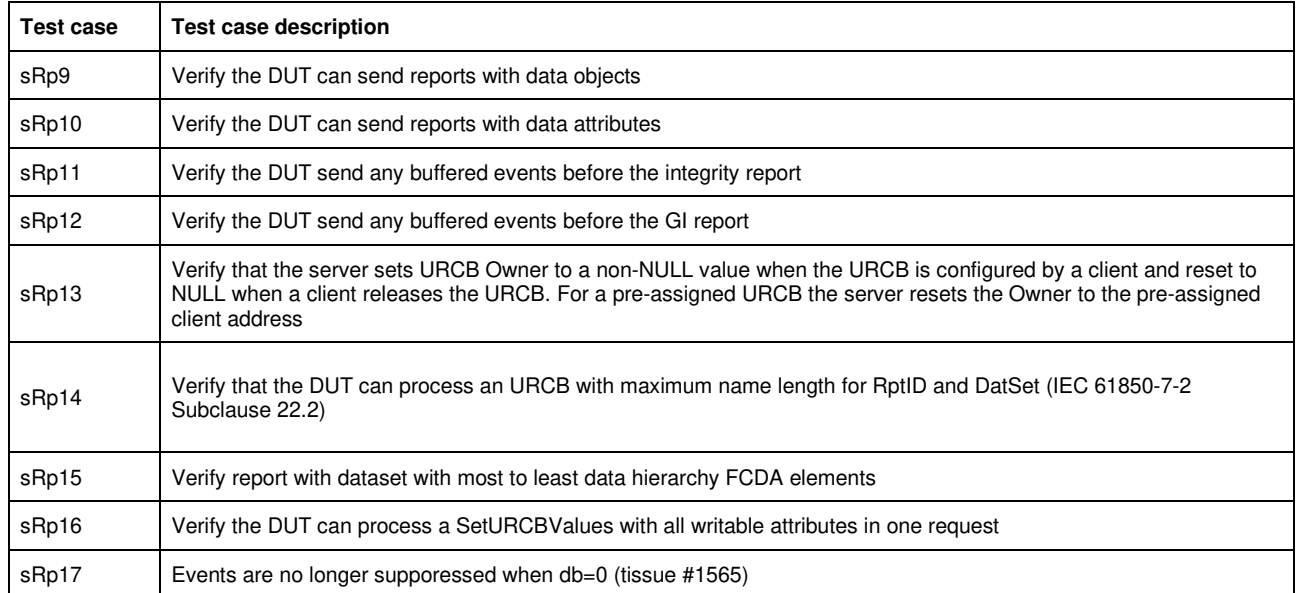

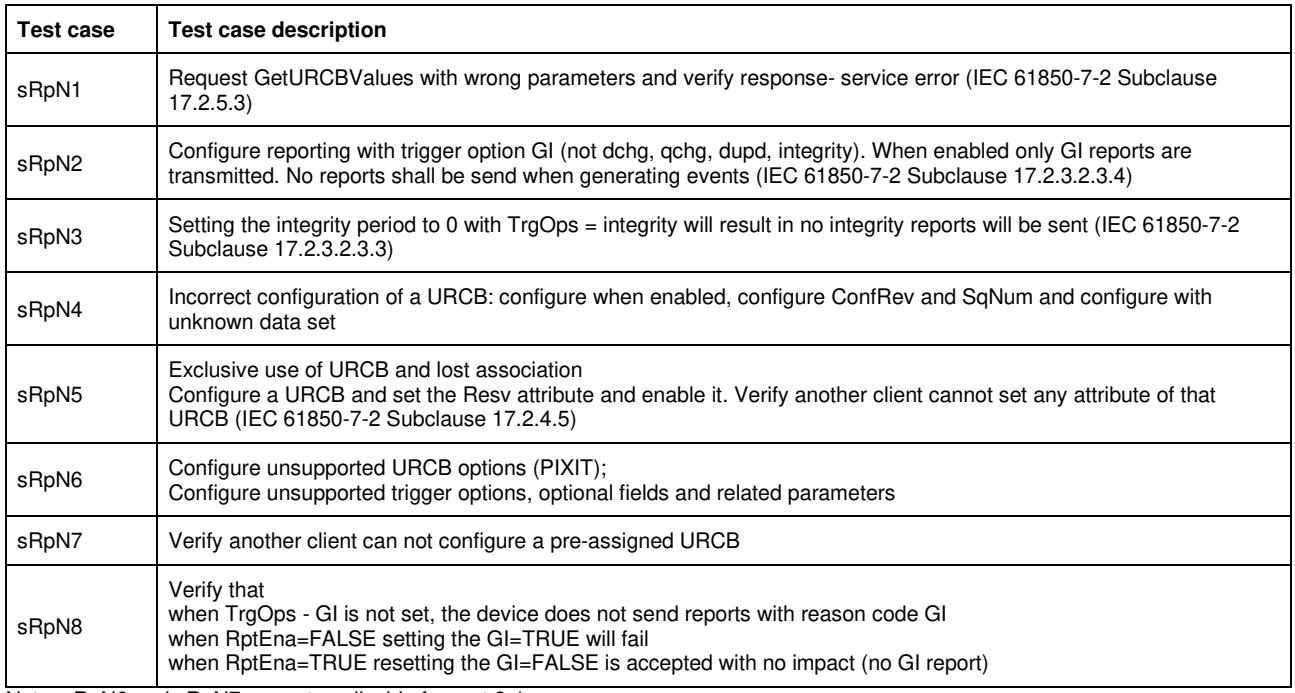

Note: sRpN6 and sRpN7 are not applicable for part 8-1.

Detailed test procedures

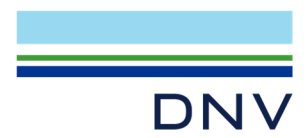

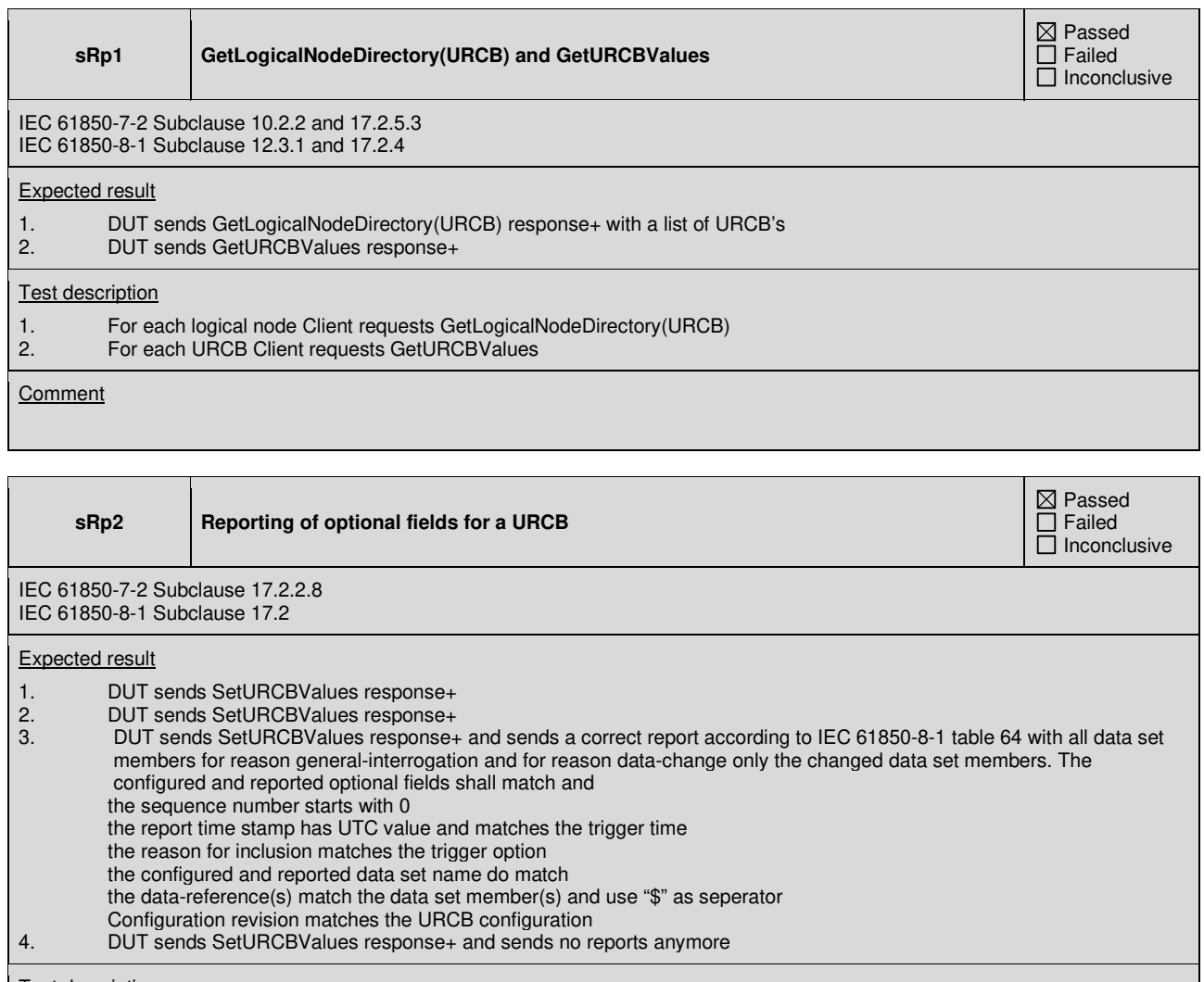

Test description

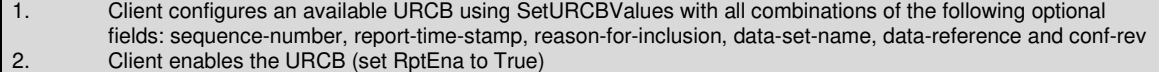

- 3. Client requests a GI report (trigger option general-interrogation) or EQUIPMENT SIMULATOR triggers a report (trigger option data change)<br>4. Client disables the L<br>5. Repeat step 1 to 4 fo
- 4. Client disables the URCB (set RptEna to False)
- 5. Repeat step 1 to 4 for next combination of optional fields

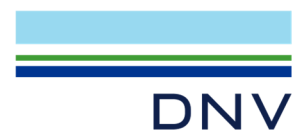

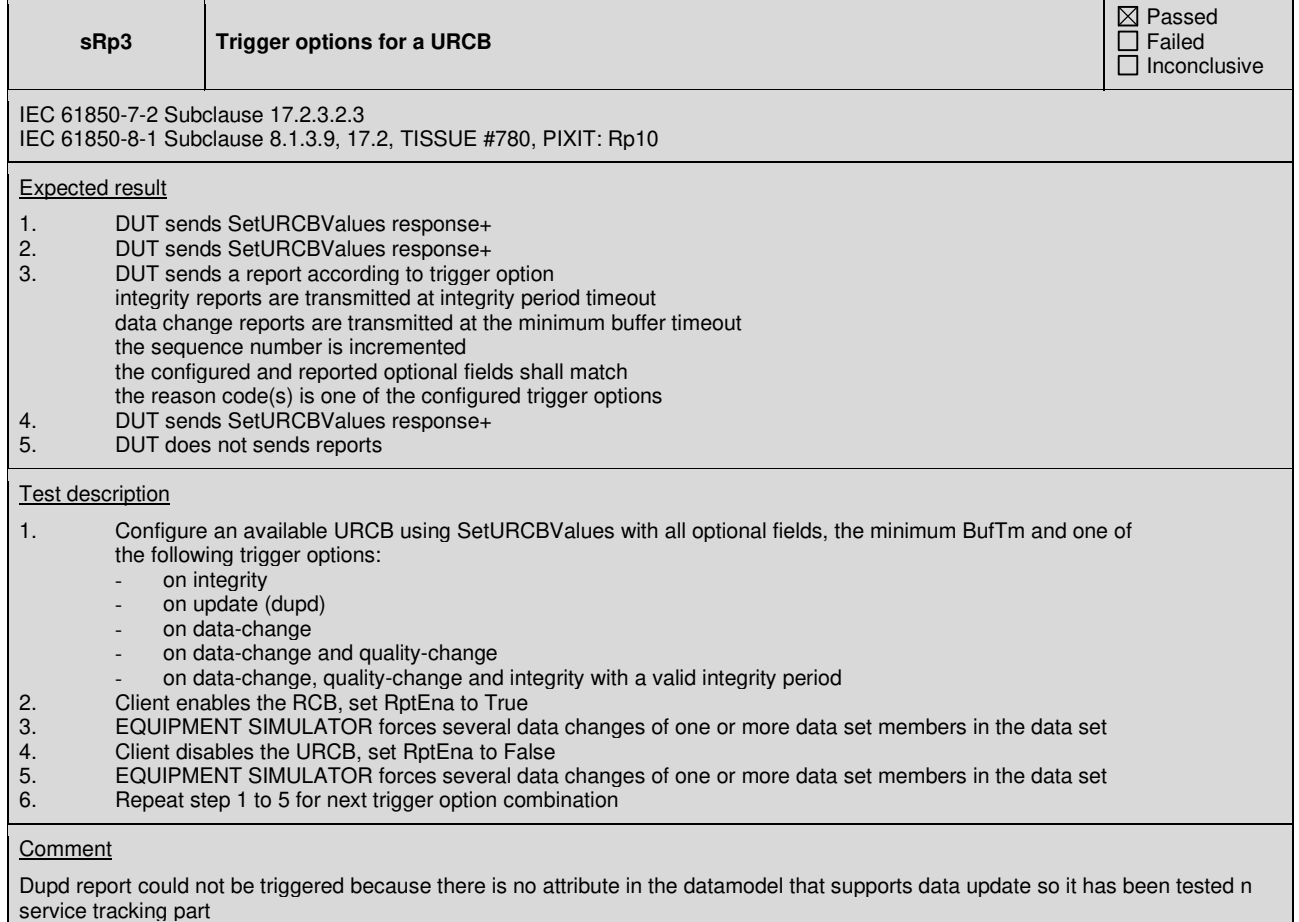

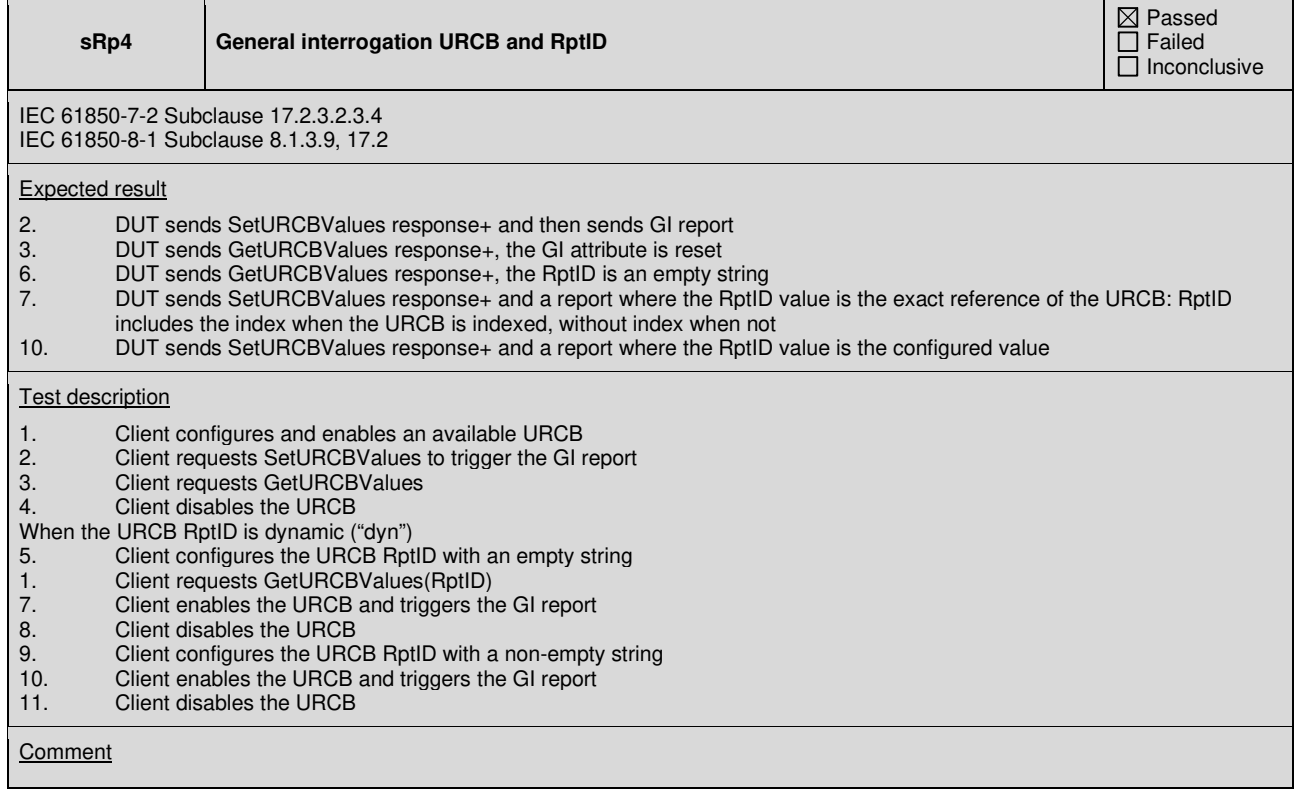

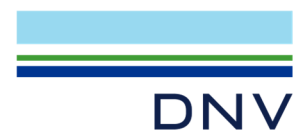

Τ

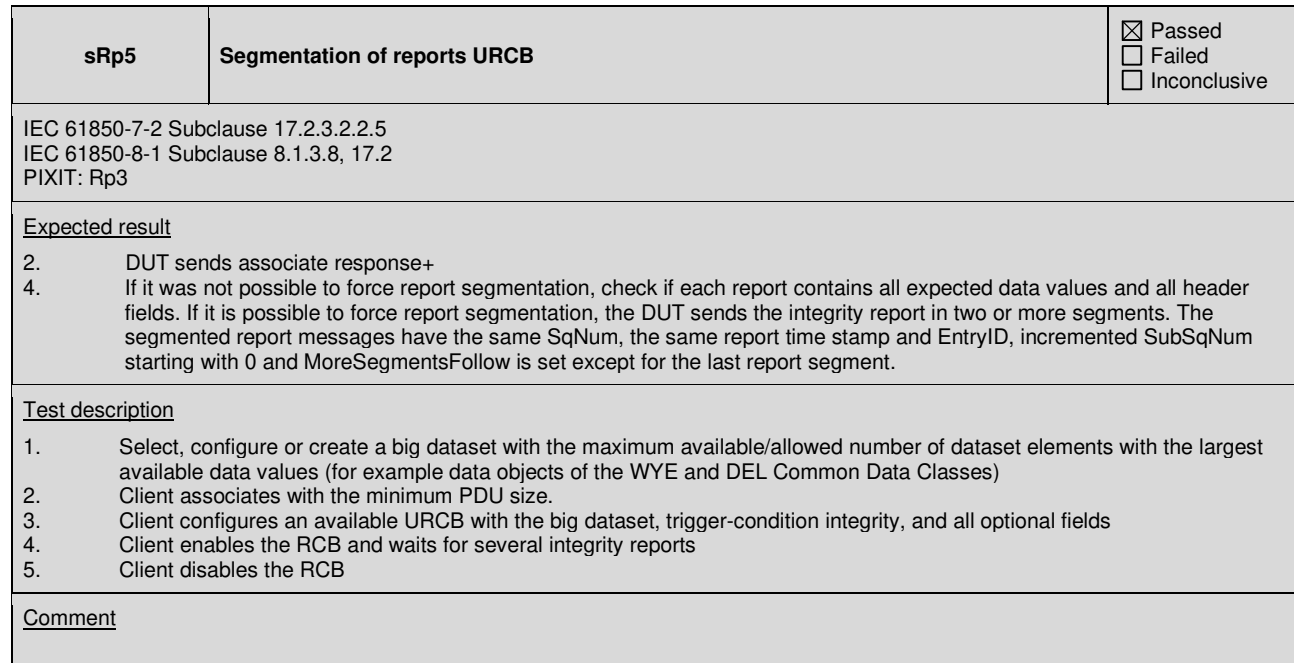

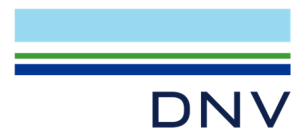

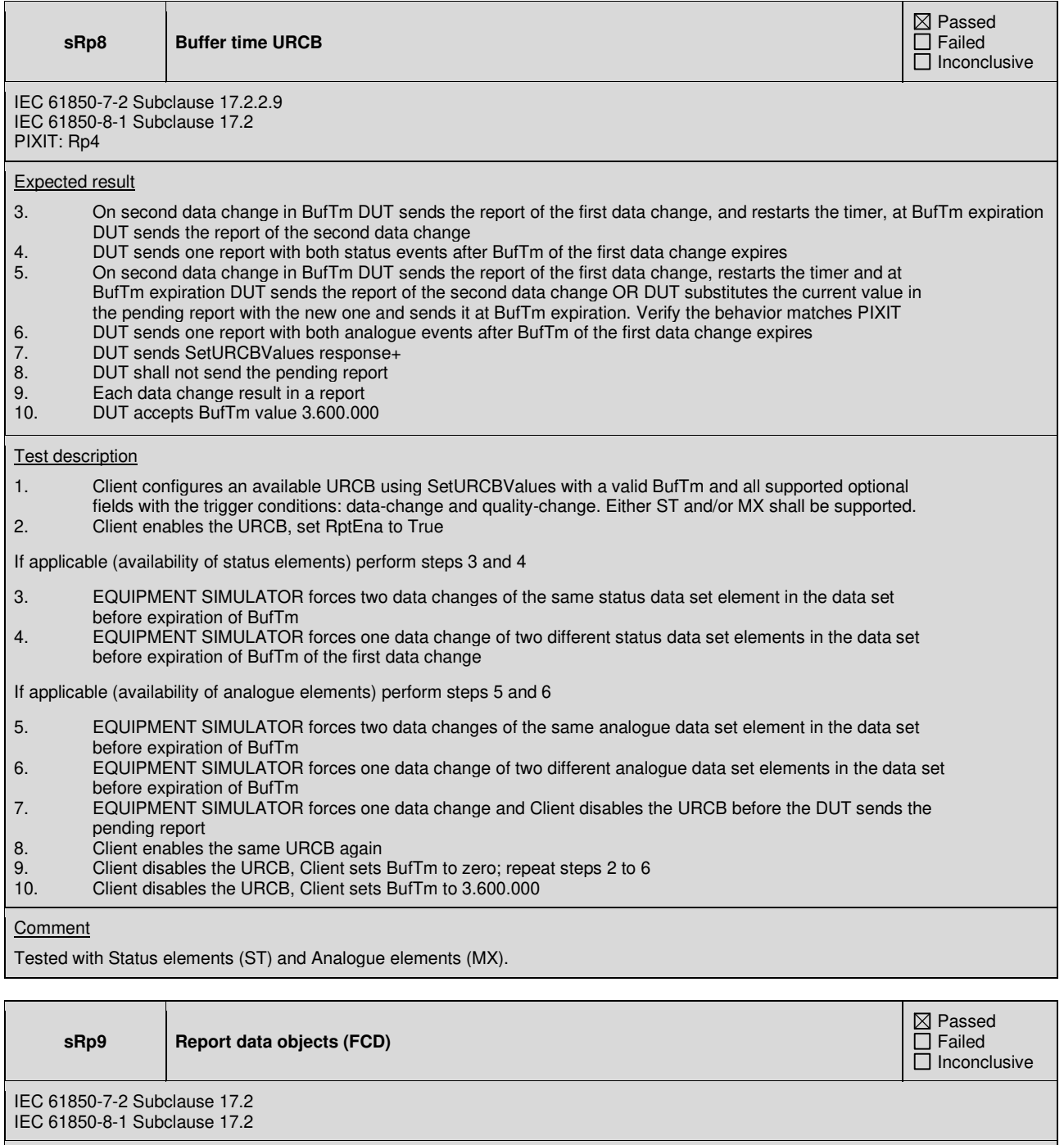

Expected result

2. Verify the DUT does report the whole data object

Test description

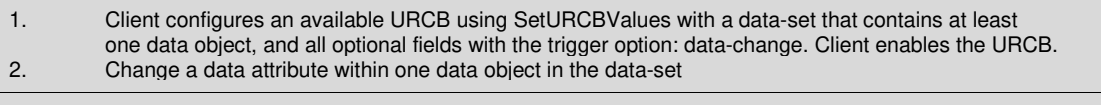

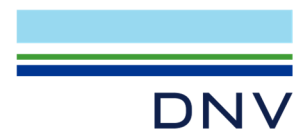

**sRp10 Report data attributes (FCDA)** 

 $\boxtimes$  Passed  $\overline{\Box}$  Failed  $\Box$  Inconclusive

IEC 61850-7-2 Subclause 17.2.2 IEC 61850-8-1 Subclause 17.2 PIXIT: Sr1, Sr2

Expected result

- 2. DUT reports the "data" attribute. The "timestamp" and "quality" attributes are not sent
- 3. DUT reports the "quality" attribute. The "timestamp" and "data" attributes are not sent
- 4. All attributes are reported<br>5. All attributes are reported
- All attributes are reported

### **Test description**

1. Client configures an available URCB using SetURCBValues with a data-set that contains the "data", "quality" and "timestamp" attributes of a data object, and the trigger options: data-change, quality-change, integrity and general interrogation. Client enables the URCB<br>2. Force a change of a data attribute value 2. Force a change of a data attribute value<br>3. If supported, force a change of a quality 3. If supported, force a change of a quality attribute value 4. Request a general interrogation<br>5. Wait for integrity report Wait for integrity report

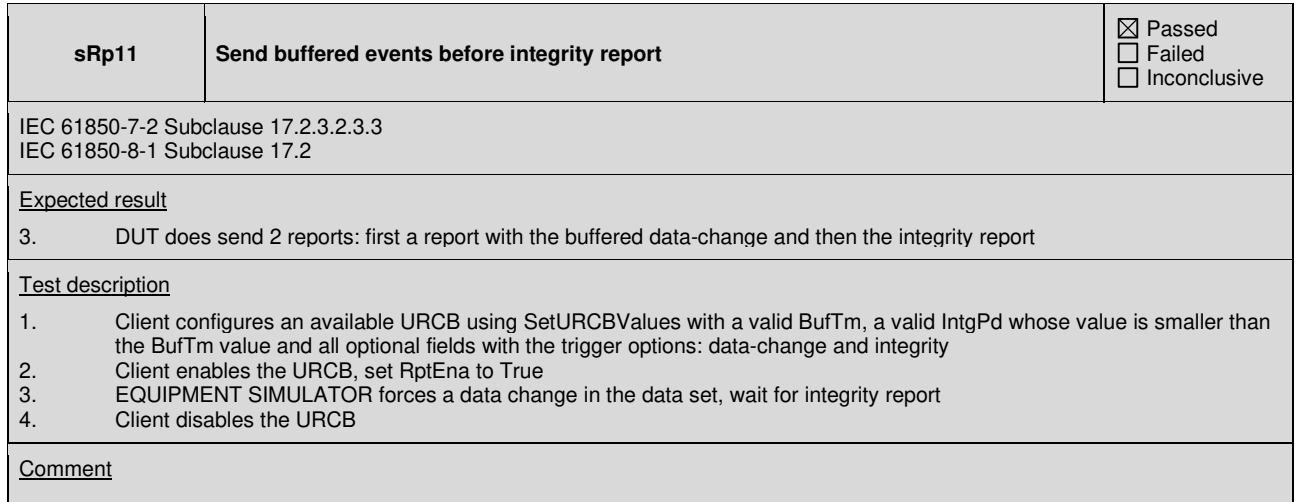

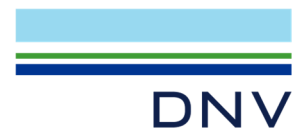

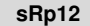

**Send buffered events before GI report** 

⊠ Passed  $\overline{\Box}$  Failed  $\Box$  Inconclusive

IEC 61850-7-2 Subclause 17.2.3.2.3.3 IEC 61850-8-1 Subclause 17.2

### Expected result

4. DUT does send 2 reports: first a report with the buffered data-change and then the GI report

### Test description

- 1. Client configures an available URCB using SetURCBValues with all optional fields, with a valid BufTm and
- with the trigger options: data-change and general-interrogation<br>2. Client enables the URCB, set RotEna to True 2. Client enables the URCB, set RptEna to True
- 3. EQUIPMENT SIMULATOR forces a data change in the data set
- 4. Client requests SetURCBValues with GI=TRUE before BufTm expiration<br>5. Client disables the URCB
- 5. Client disables the URCB

**Comment** 

**sRp14 Max URCB name length**  ⊠ Passed  $\Box$  Failed  $\overline{\Box}$  Inconclusive IEC 61850-7-2 Subclause 22.2 IEC 61850-8-1 Subclause 17.1.3 SCL Services ReportSettings cbName, datSet and reptID Expected result 2. DUT sends SetURCBValues response+<br>3. DUT sends GI report with the pre-config 3. **DUT sends GI report with the pre-configured DatSet name and RptID value** 5. **DUT sends SetURCBValues response**+ 5. DUT sends SetURCBValues response+<br>6 DUT sends SetURCBValues response+ DUT sends SetURCBValues response+ 7. DUT sends GI report with the same DatSet name and report ID value from step 5 Test description 1. Configure DUT with URCB with maximum name length (32 including the index), with maximum name length of the data set (32 chars) and RptID (129 chars) when these attributes are not fixed ("fix") 2. Client enables the pre-configured URCB with at least OptFlds data-set-name and trigger condition GI 3. Client requests SetURCBValues with GI=true 4. Client disables the pre-configured URCB 5. Client requests SetURCBValues of an URCB with an existing data set with the maximum allowed name length and maximum length RptID when these attributes are dynamic ("dyn") 6. Client enables this URCB with at least OptFlds data-set-name and trigger condition GI 7. Client requests SetURCBValues with GI=true 8. Client disables this URCB

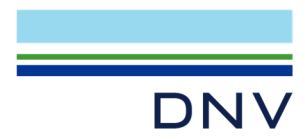

 $\mathbf{I}$ 

I

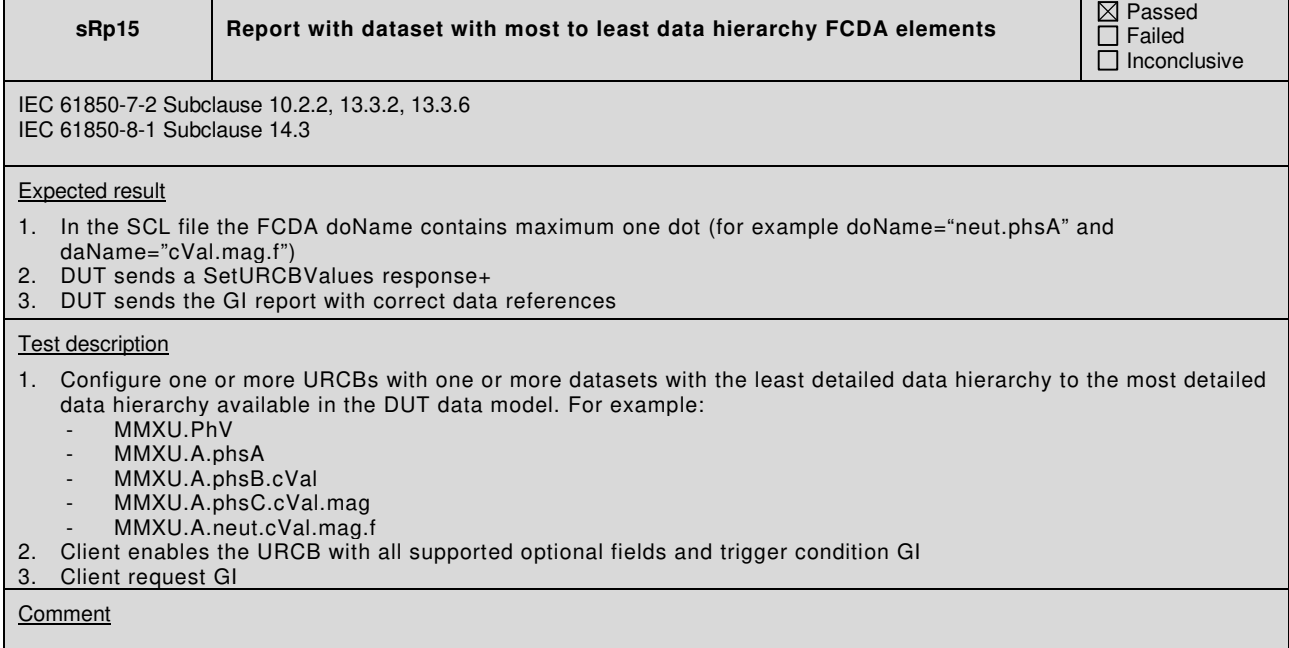

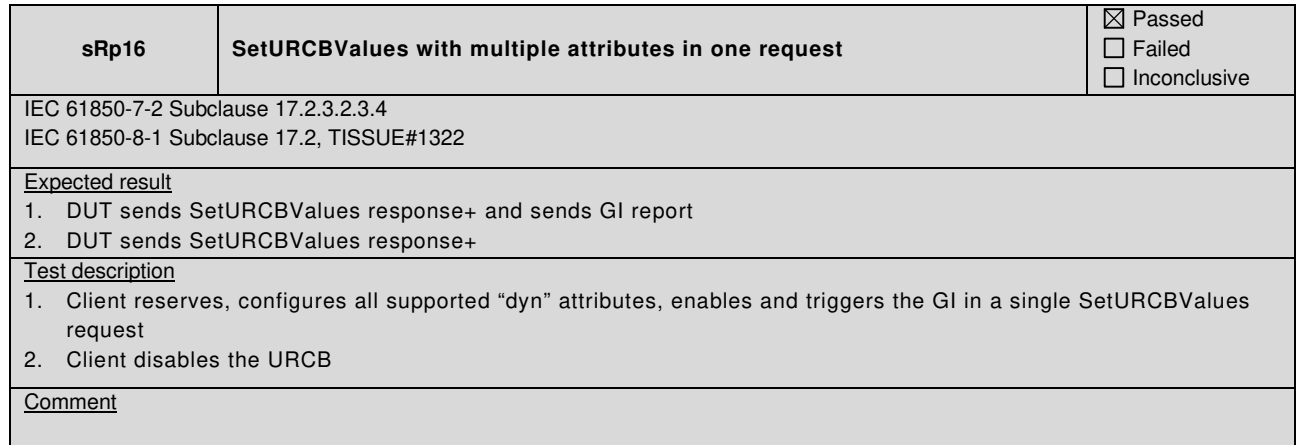

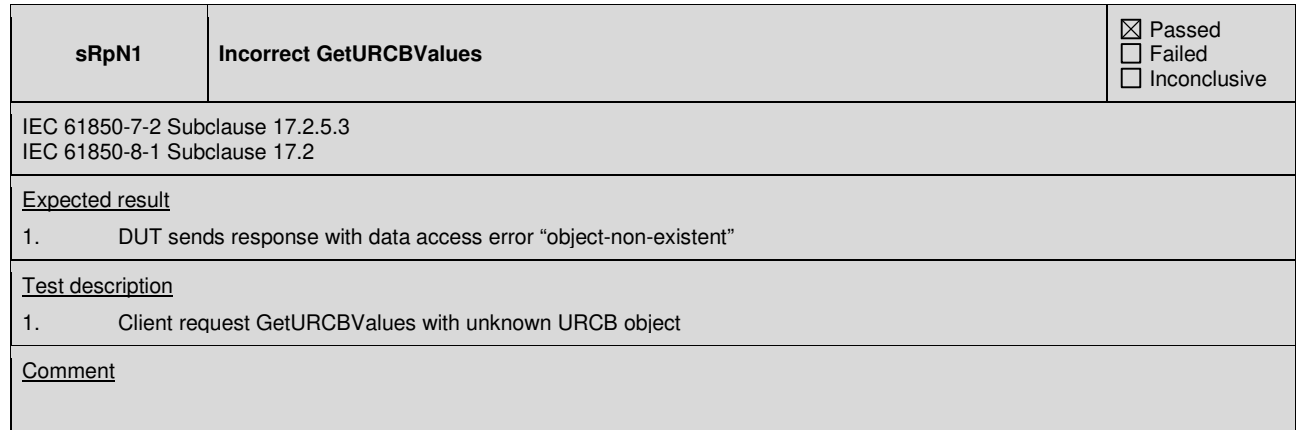

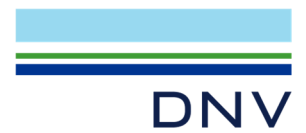

### **sRpN2 Only trigger option GI**

IEC 61850-7-2 Subclause 17.2.3.2.2.9 IEC 61850-8-1 Subclause 17.2

# Expected result

3. DUT does not send reports

# Test description

1. Configure an available URCB using SetURCBValues with all optional fields, BufTm=0, IntgPd=1000 and only trigger option general-interrogation 2. Client enables the URCB, set RptEna to True 3. EQUIPMENT SIMULATOR forces several data changes of one or more data set members in the data set

# **Comment**

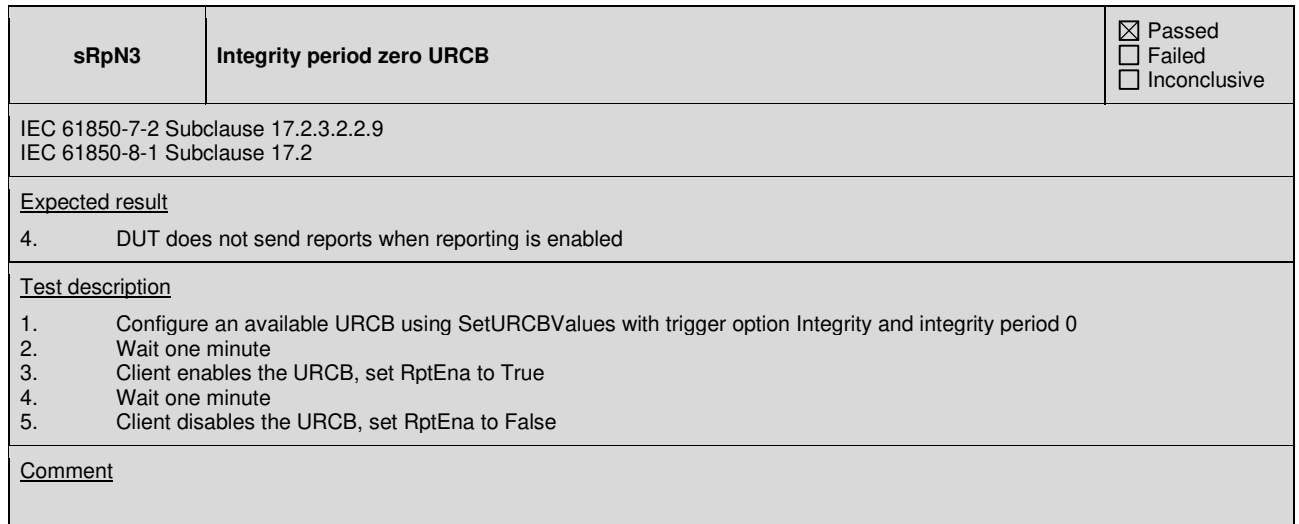

 $\mathbf{\boxtimes}$  Passed Failed Inconclusive

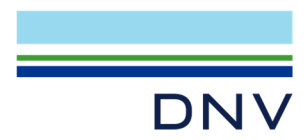

 $\overline{\Gamma}$ 

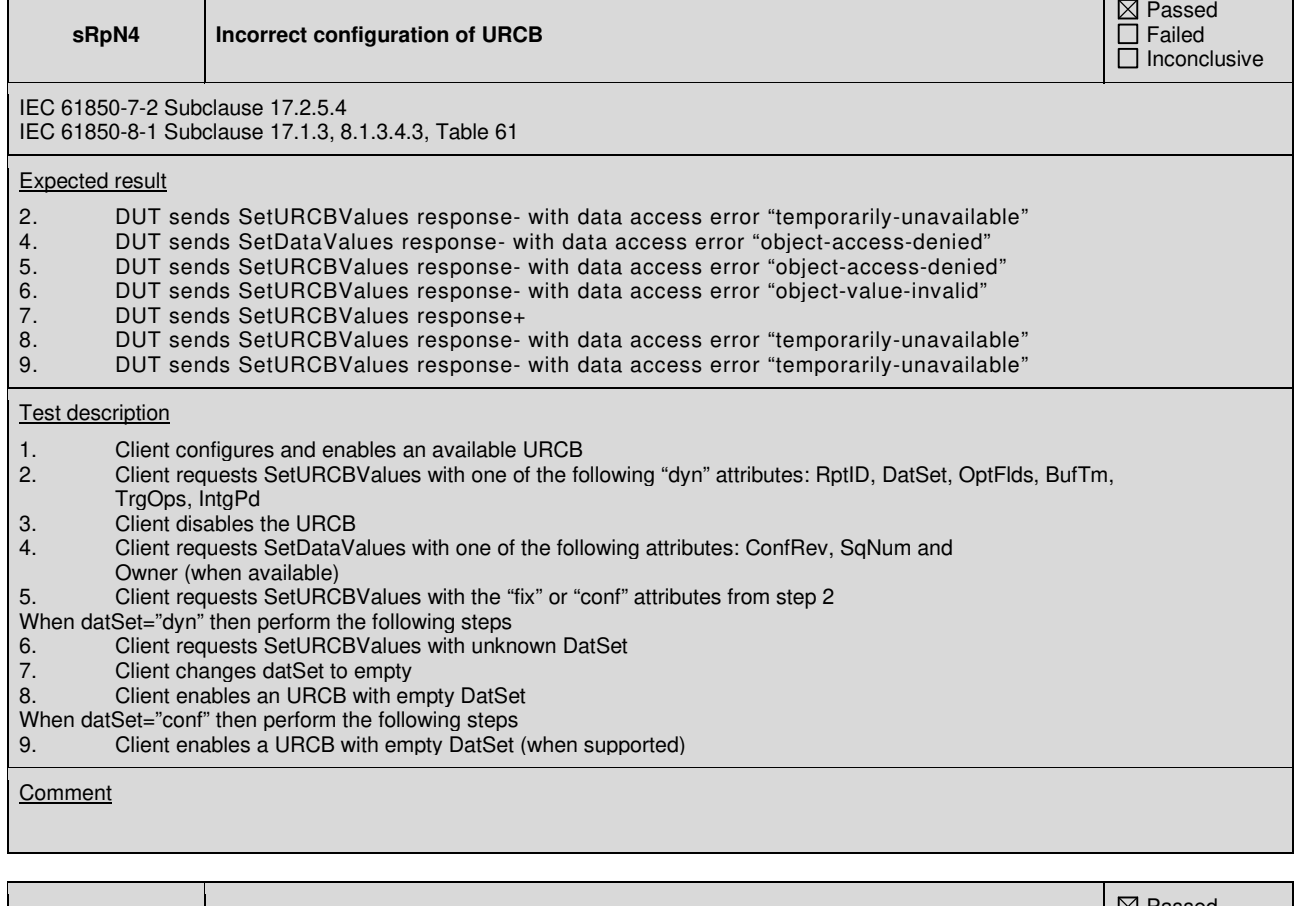

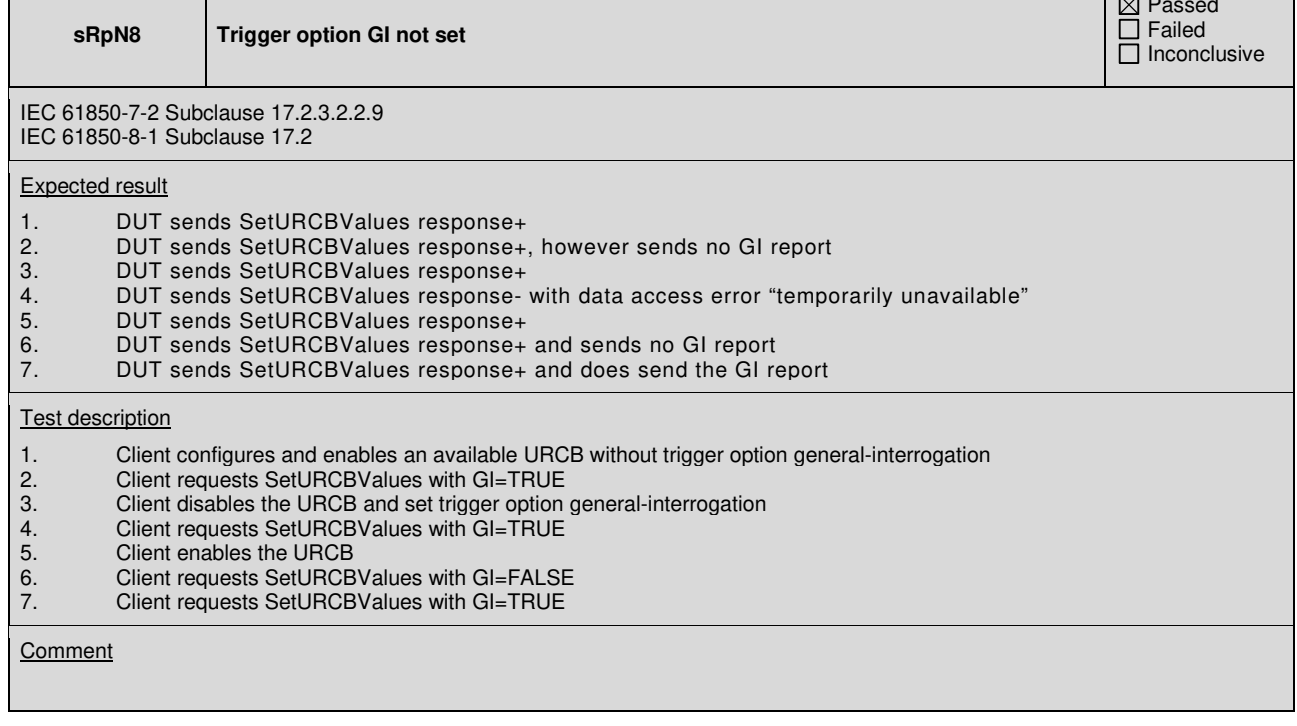

 $\mathbf{I}$ 

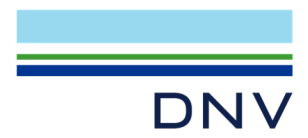

# **A4.8 Buffered Reporting**

# Abstract test cases

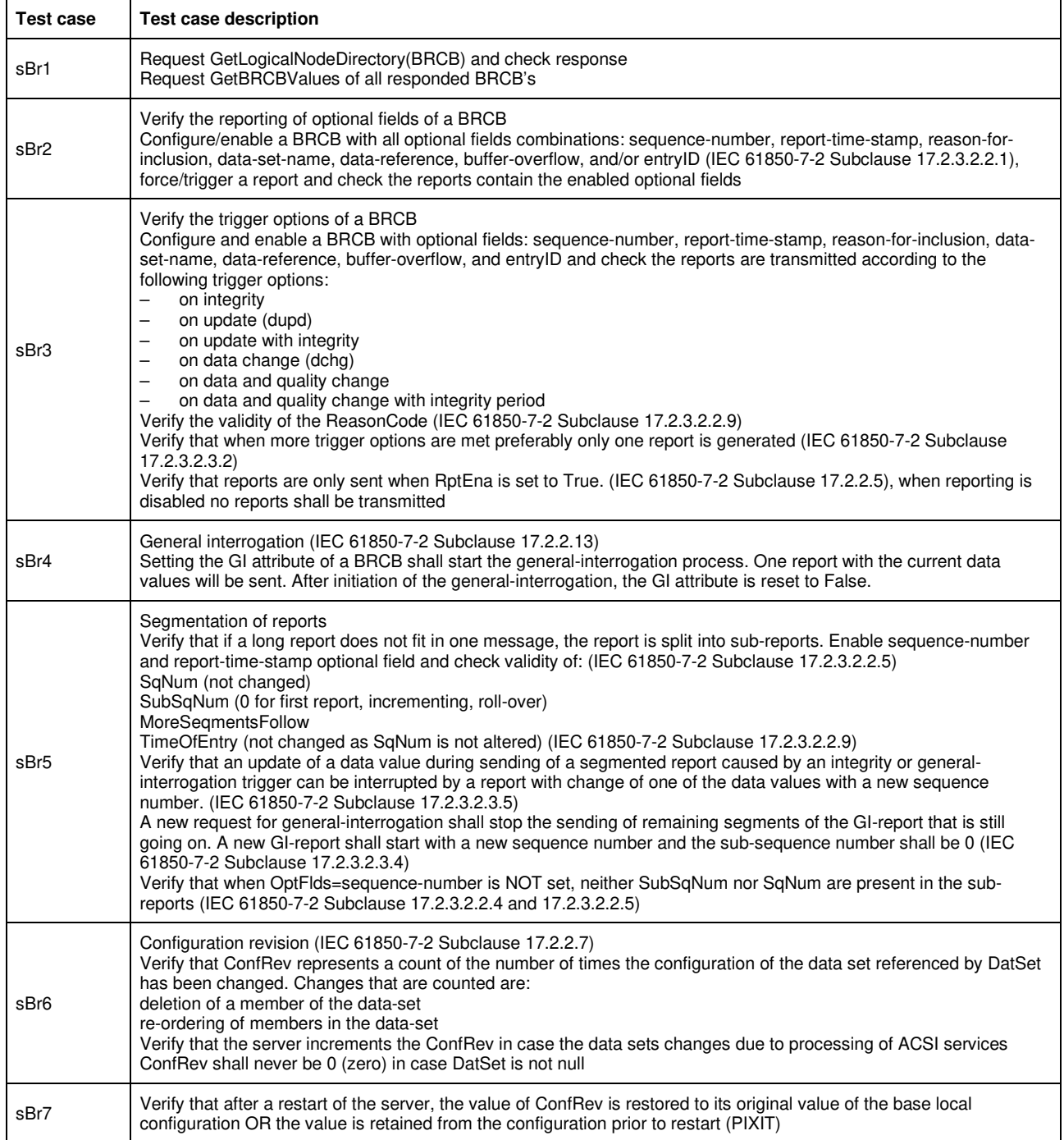

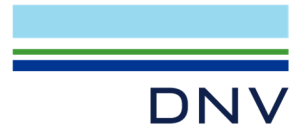

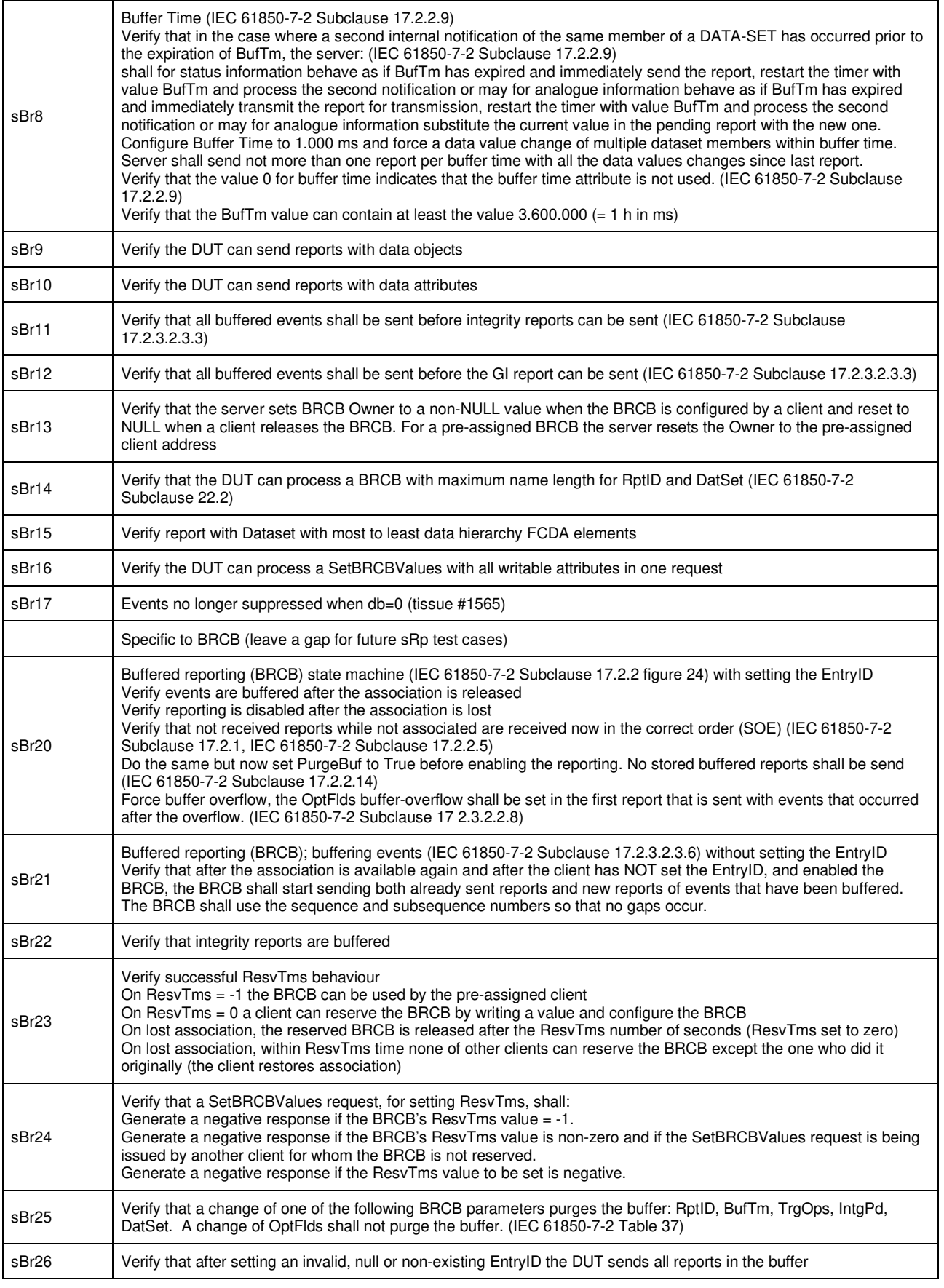

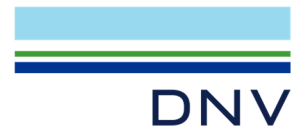

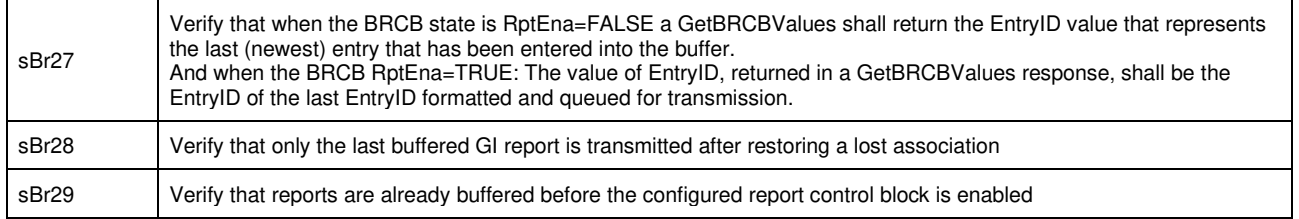

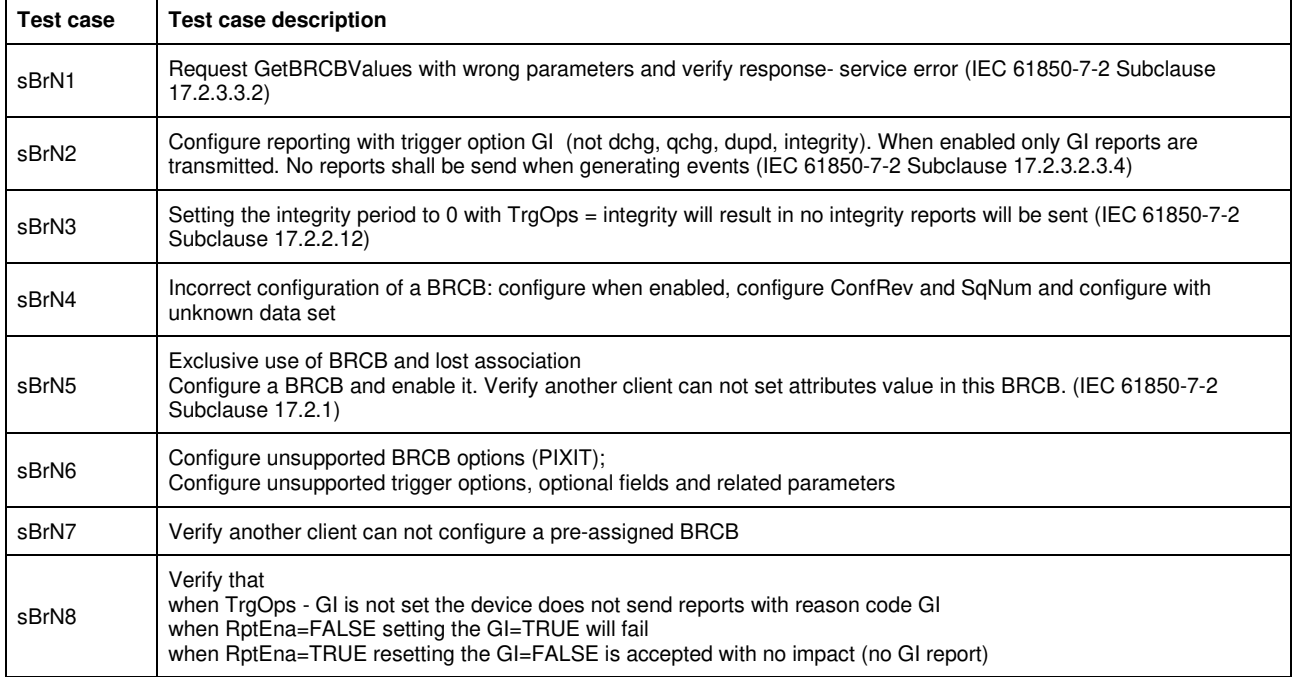

Note: sBrN6 and sBrN7 are not applicable for part 8-1

Detailed test procedures

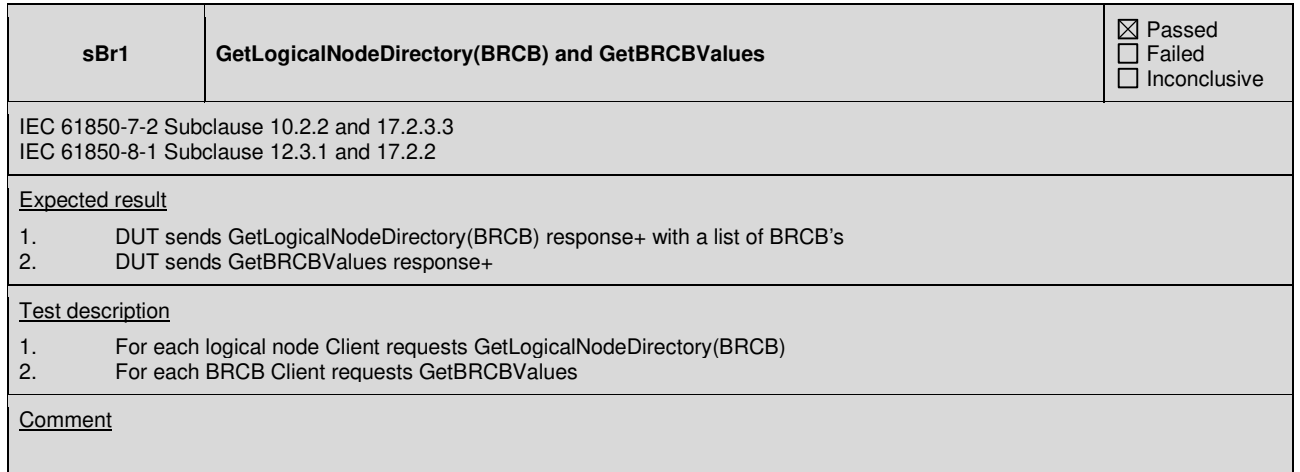

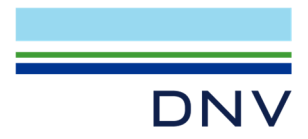

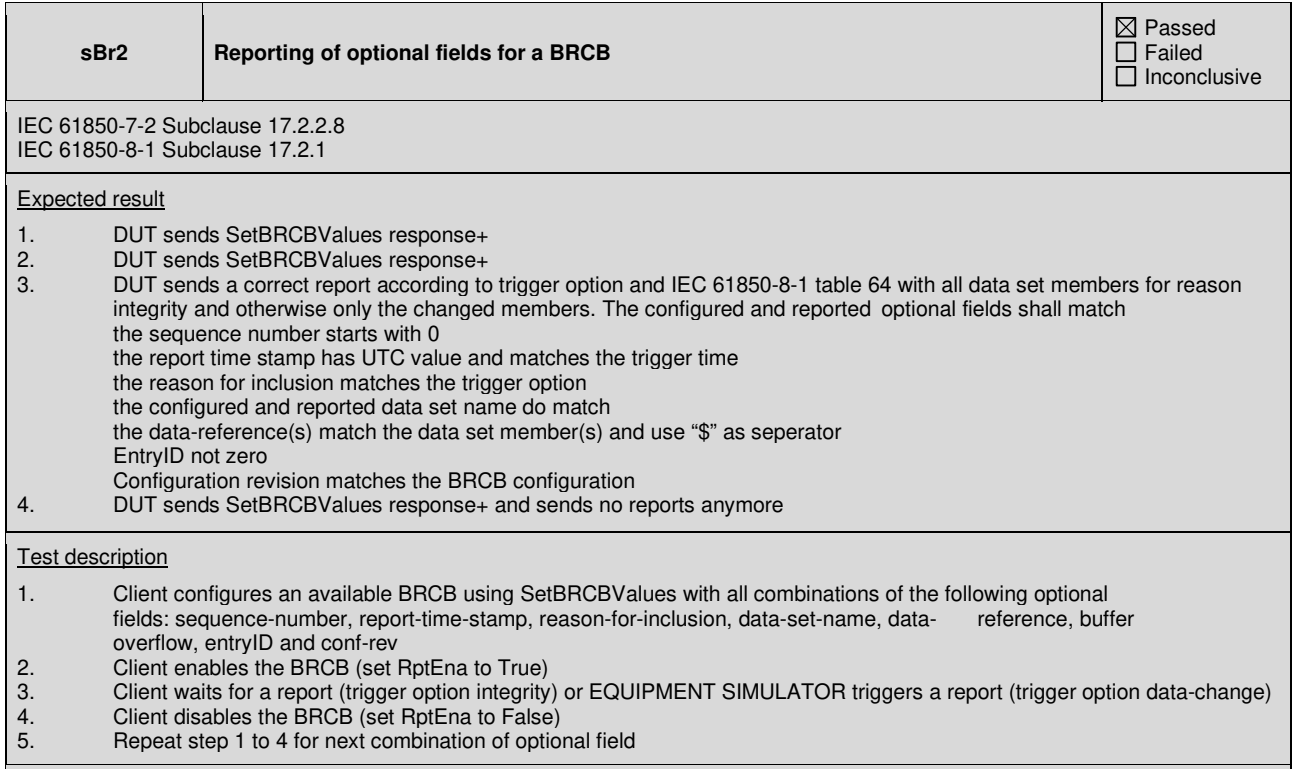

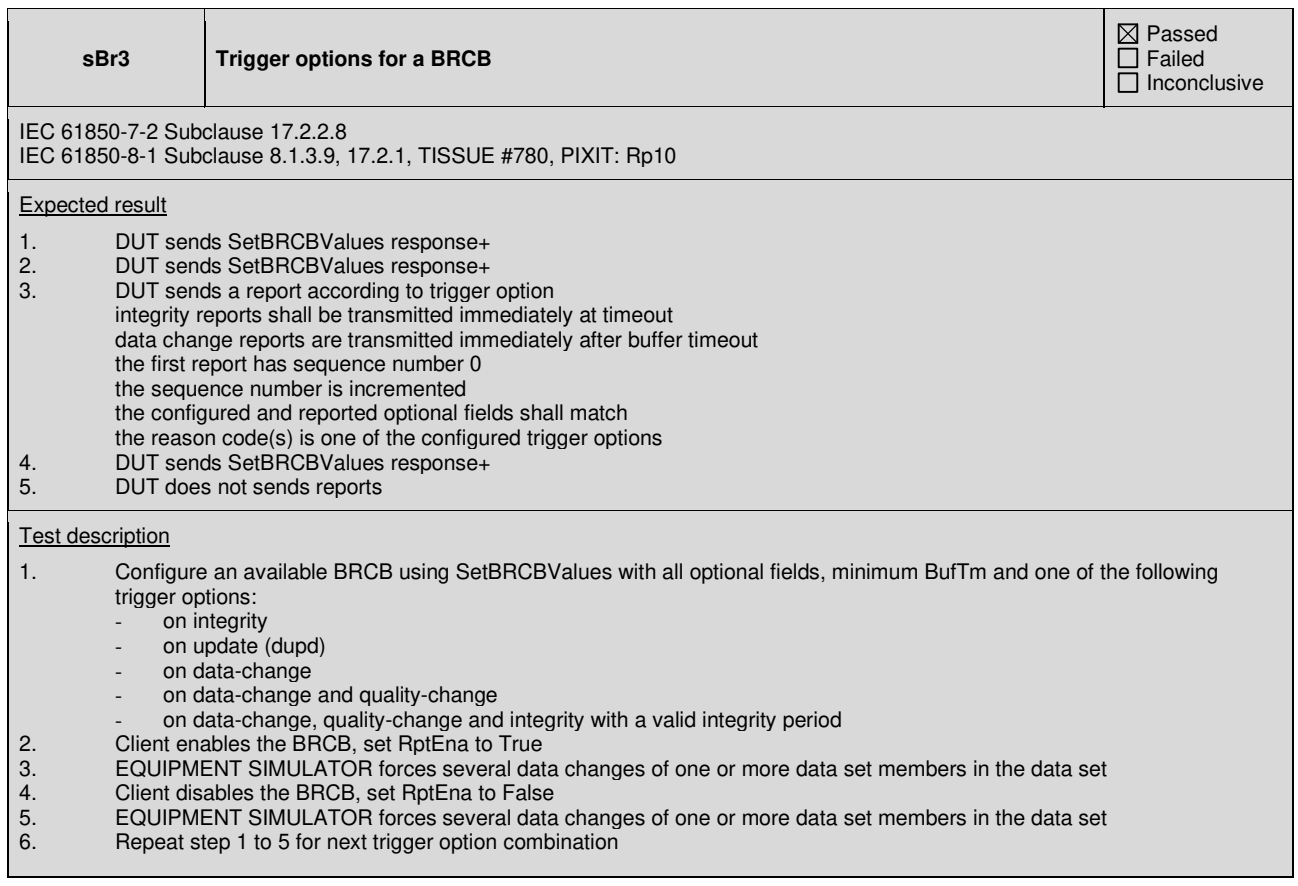

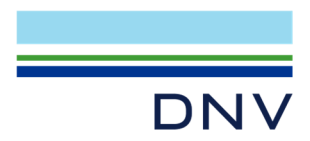

Data update and is tested with service tracking.

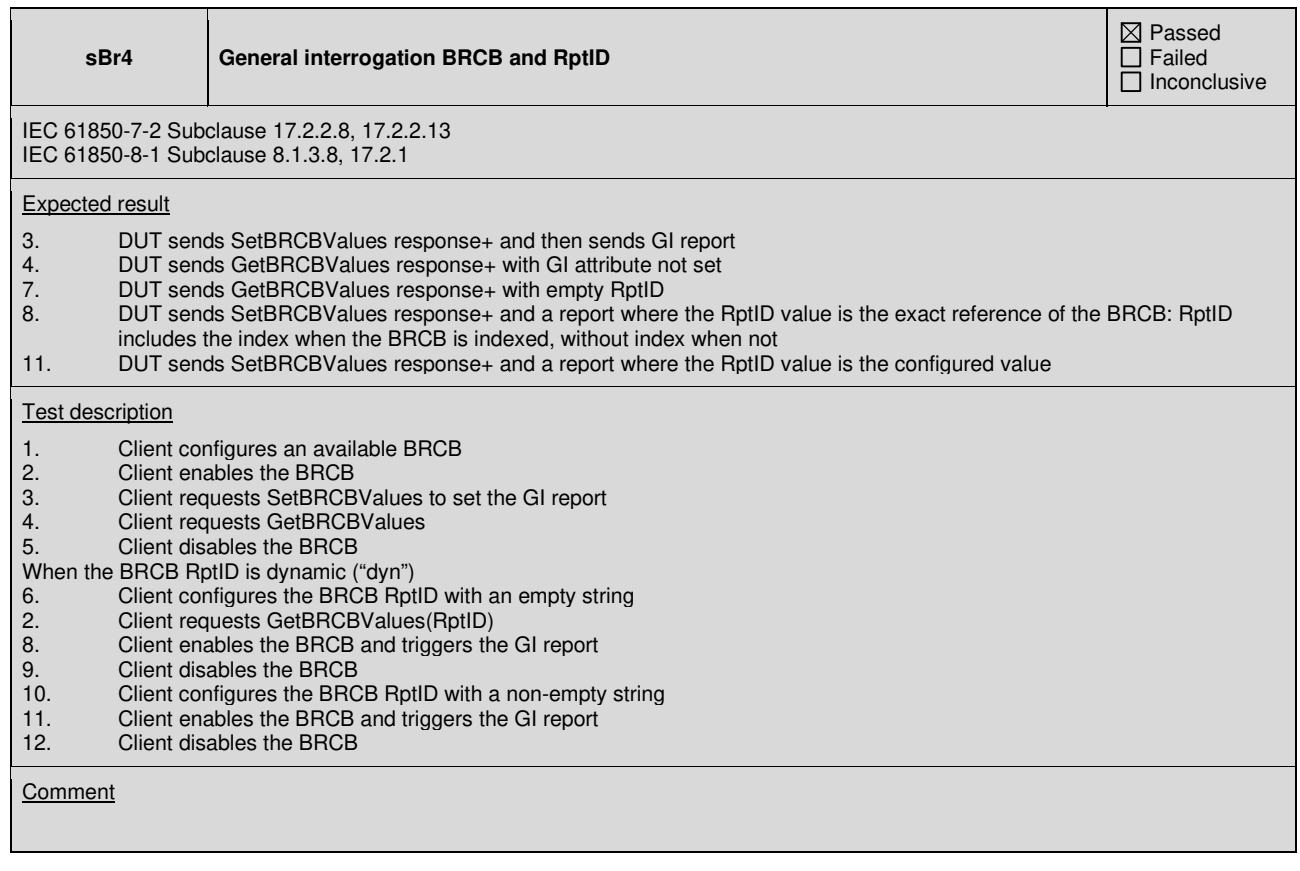

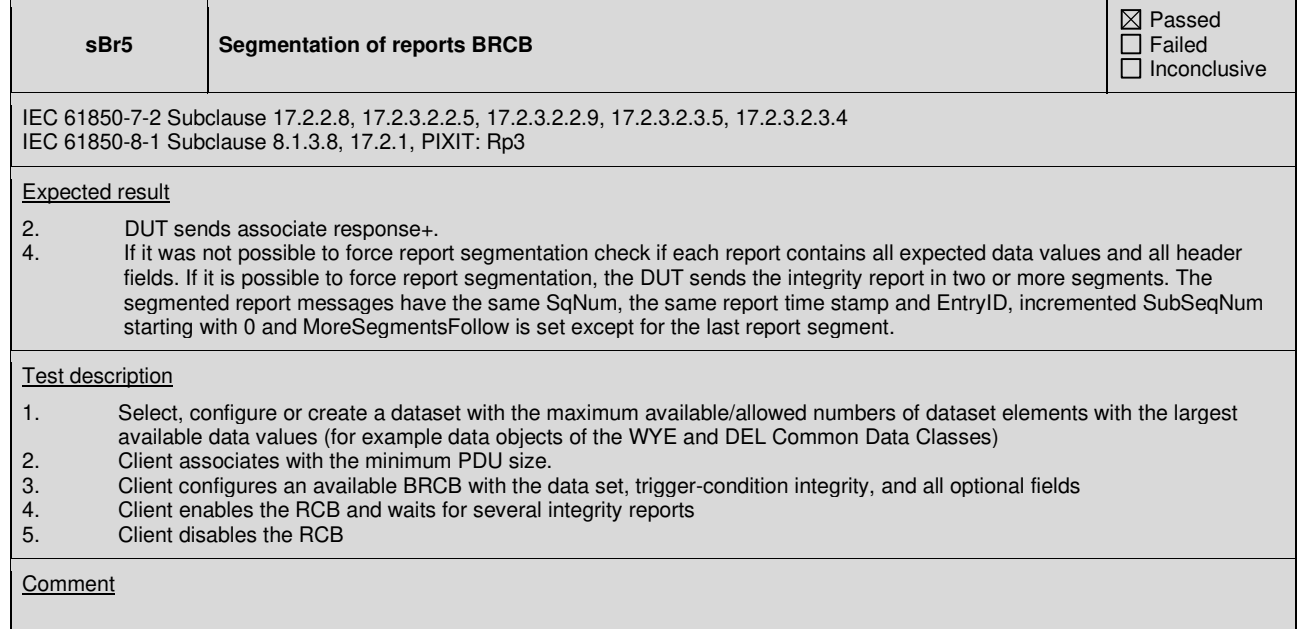

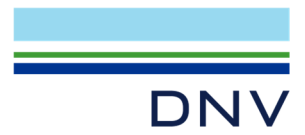

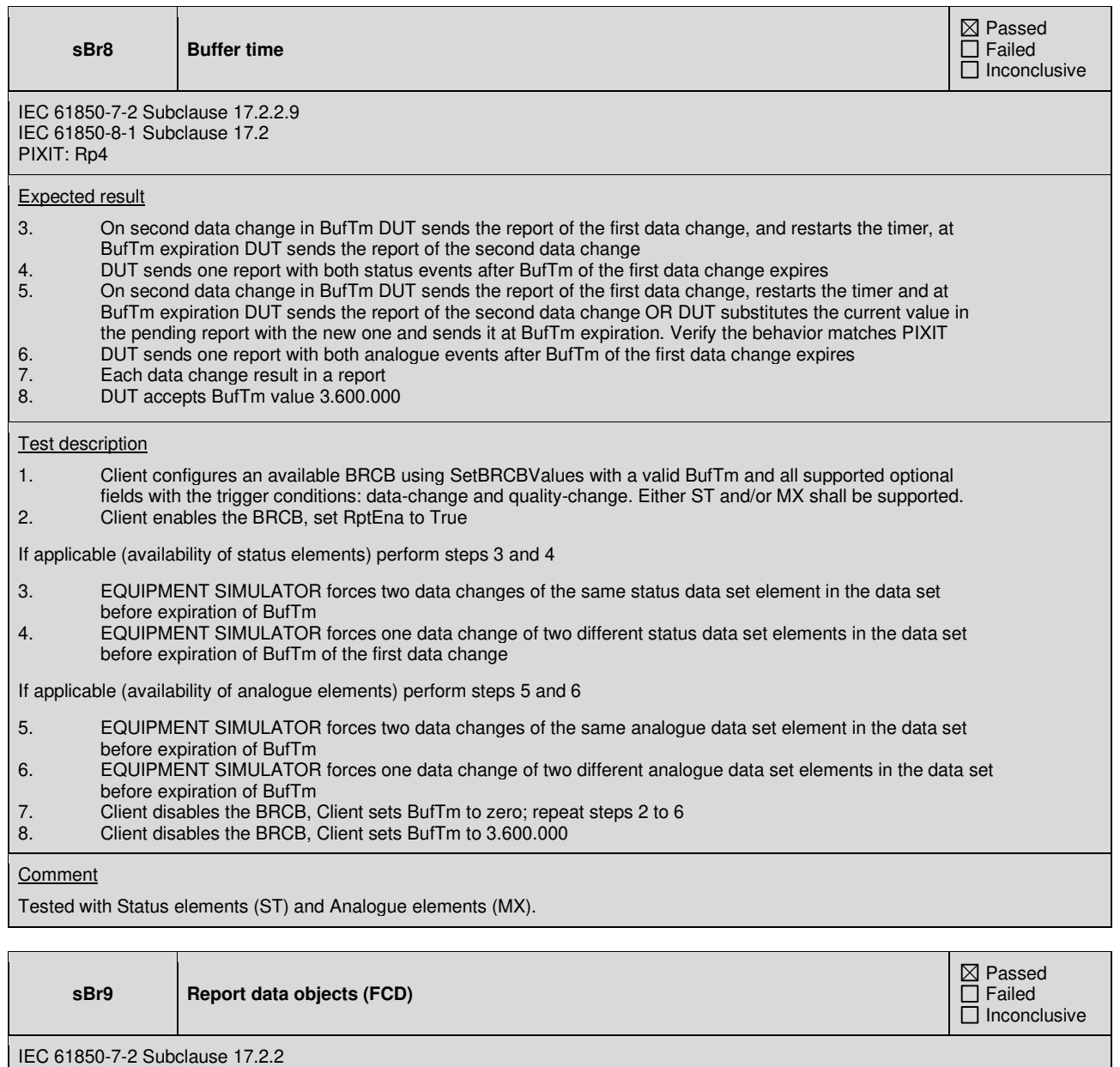

IEC 61850-8-1 Subclause 17.2

Expected result

2. Verify the DUT does report the whole data object

# Test description

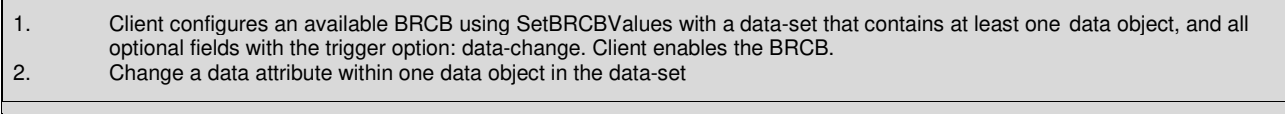

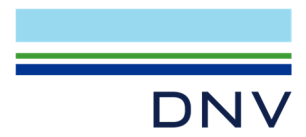

**sBr10 Report data attributes (FCDA)** 

 Passed Failed Inconclusive

IEC 61850-7-2 Subclause 17.2.2 IEC 61850-8-1 Subclause 17.2 PIXIT: Sr1, Sr2

Expected result

- 2. DUT reports the "data" attribute. The "timestamp" and "quality" attributes are not sent
- 3. DUT reports the "quality" attribute. The "timestamp" and "data" attributes are not sent
- 4. All attributes are reported<br>5. All attributes are reported
- All attributes are reported

# Test description

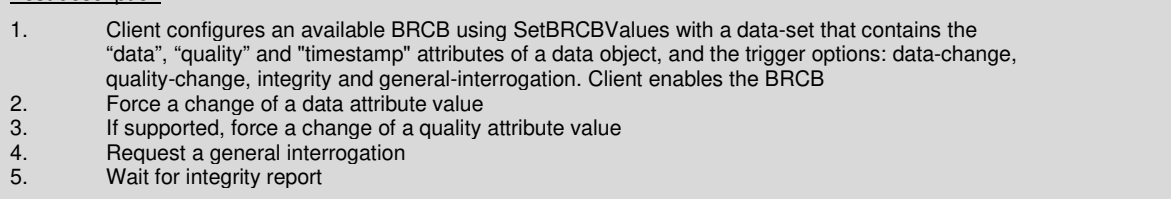

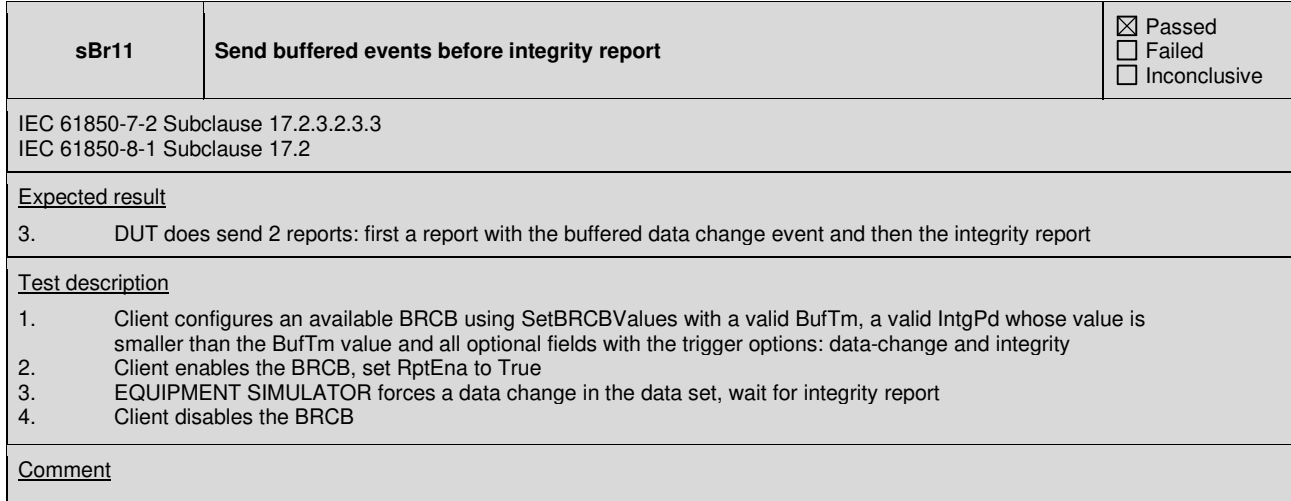

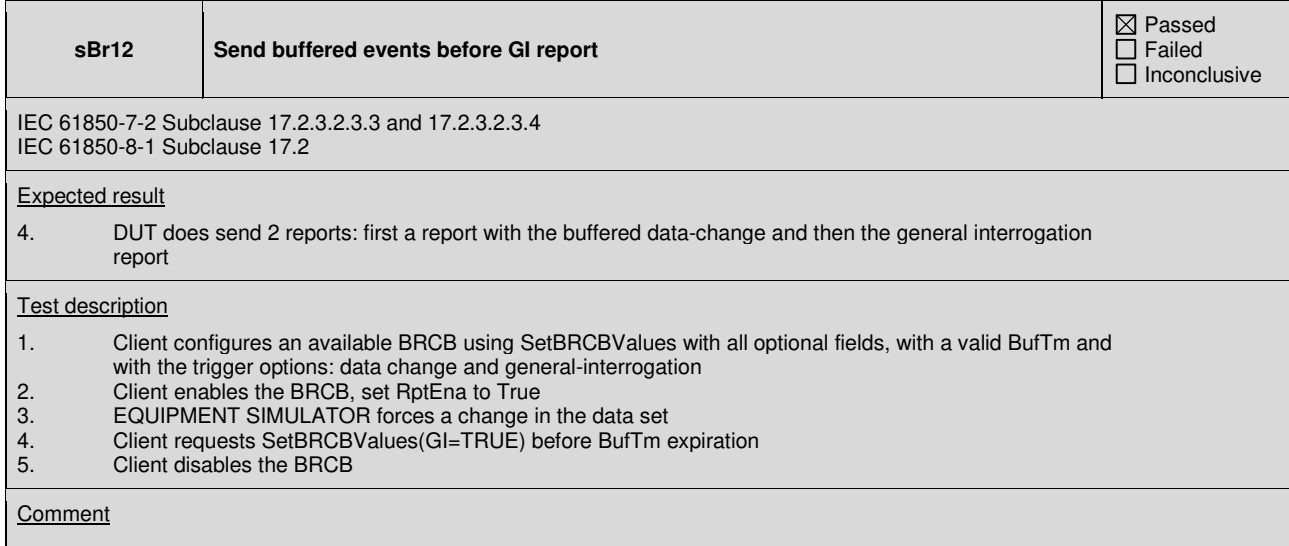

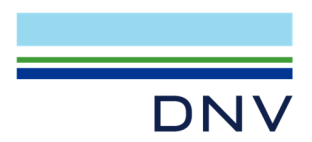

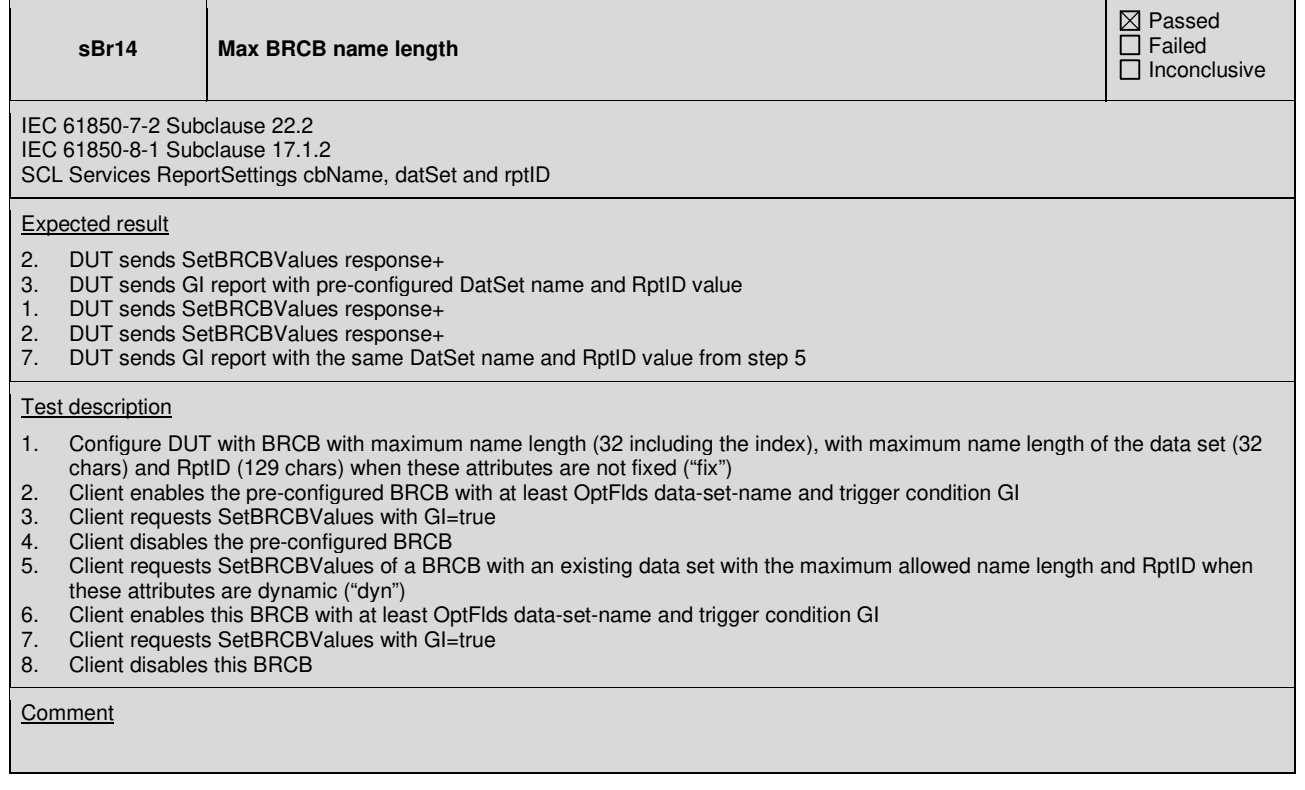

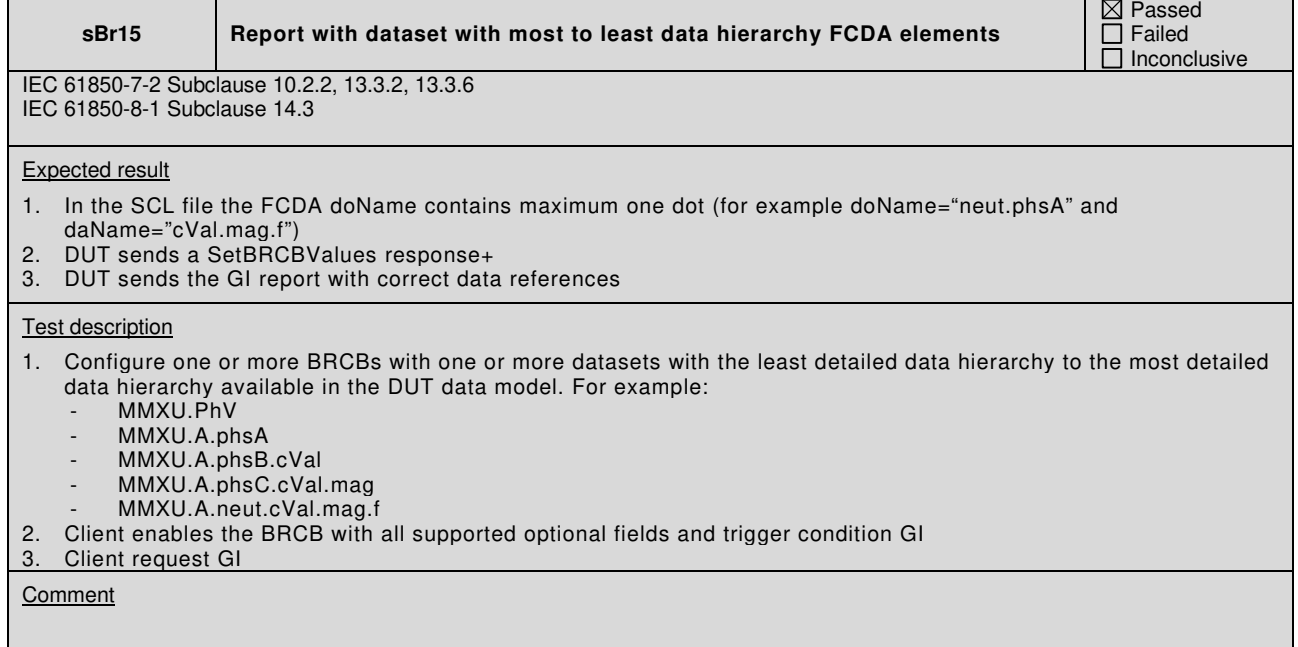

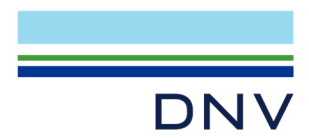

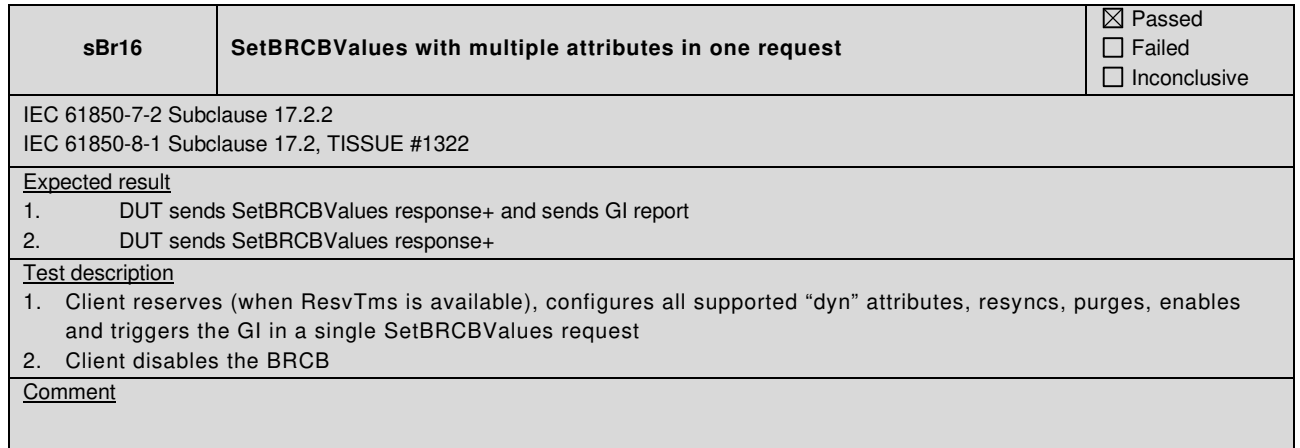

# Specific test procedures for buffered reporting

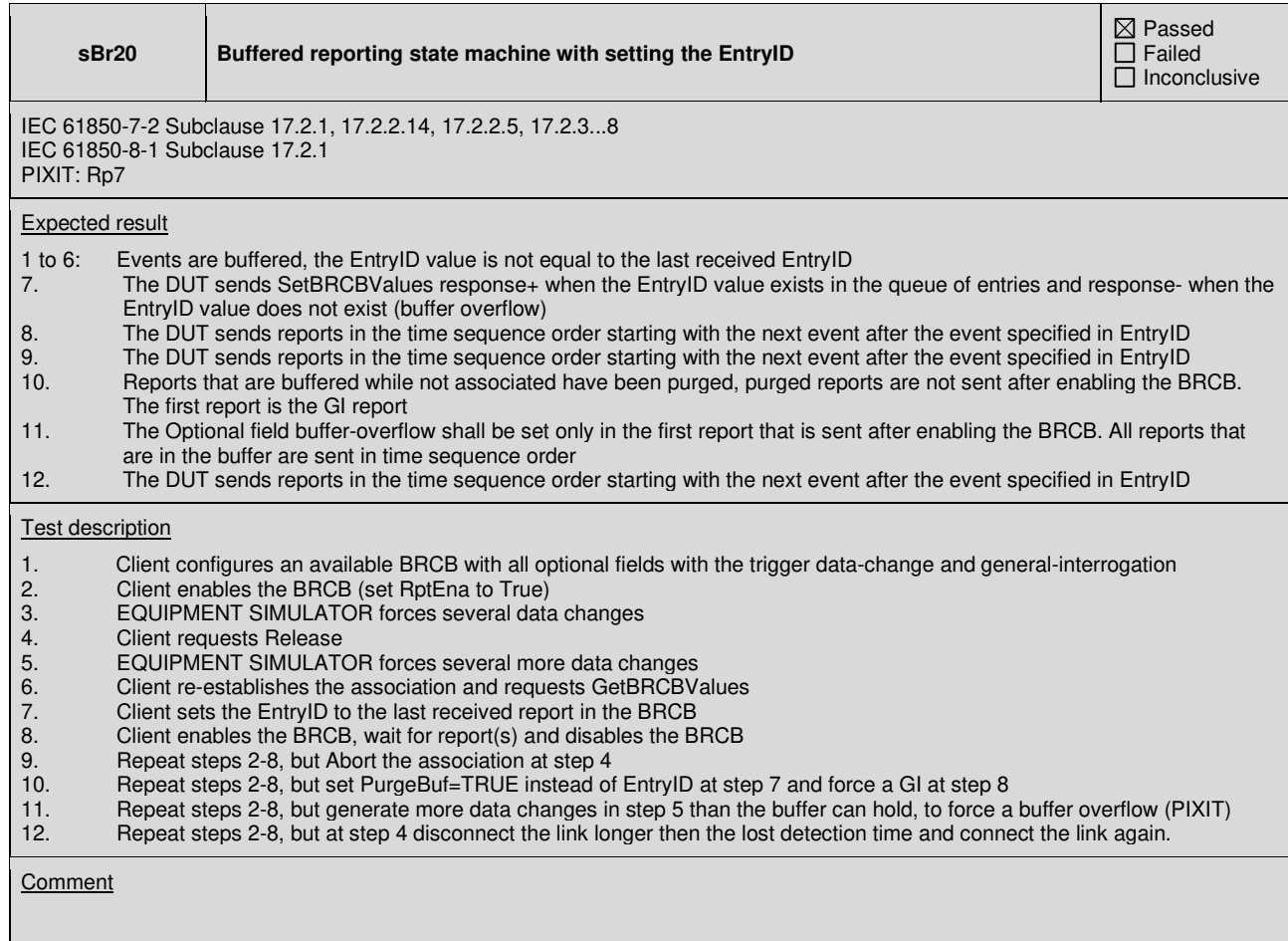

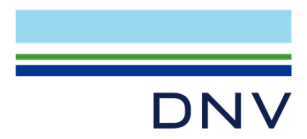

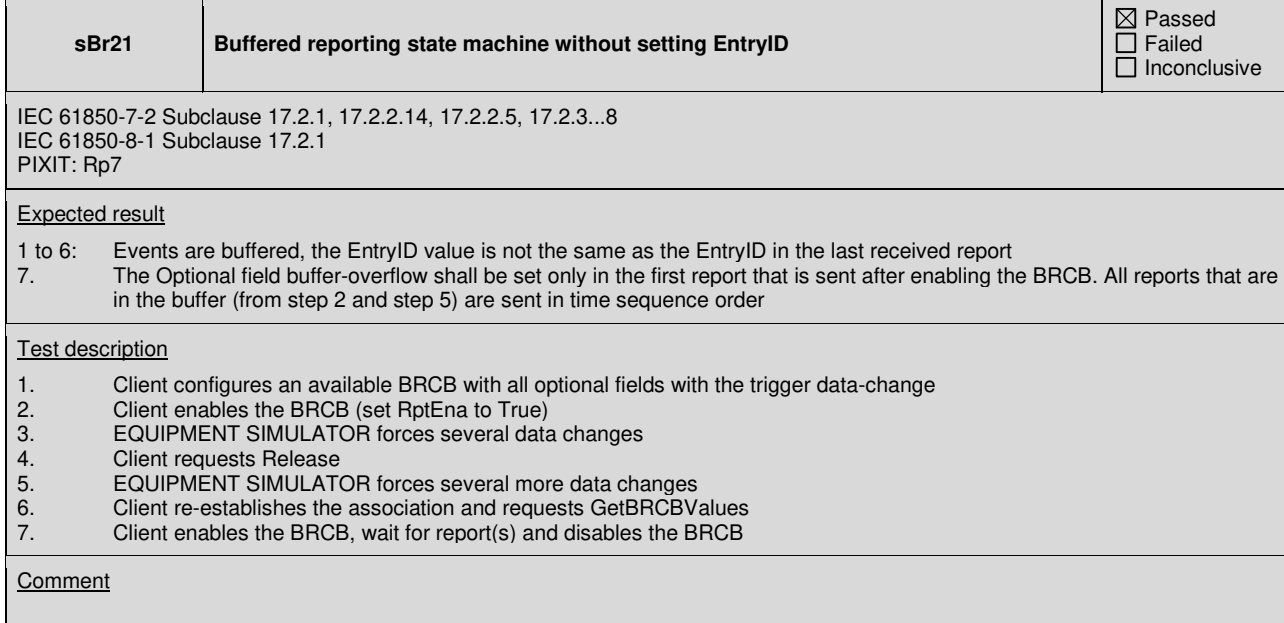

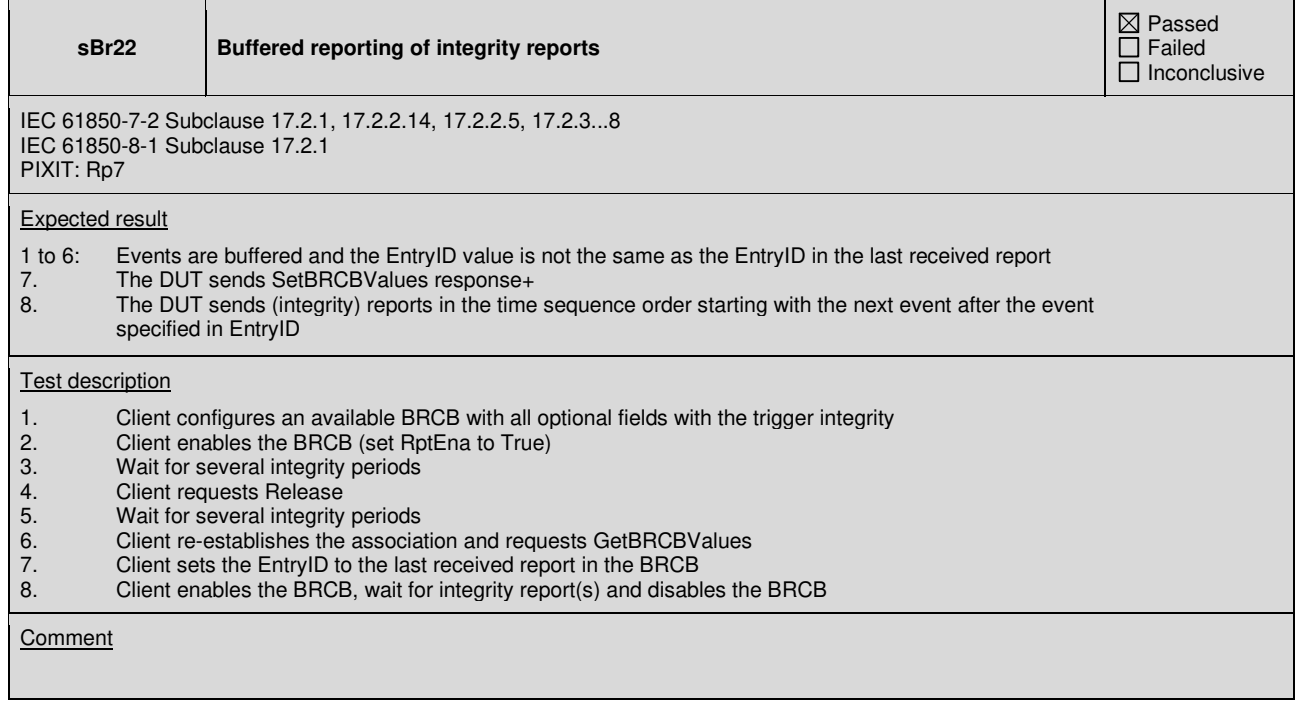

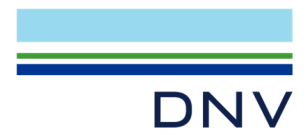

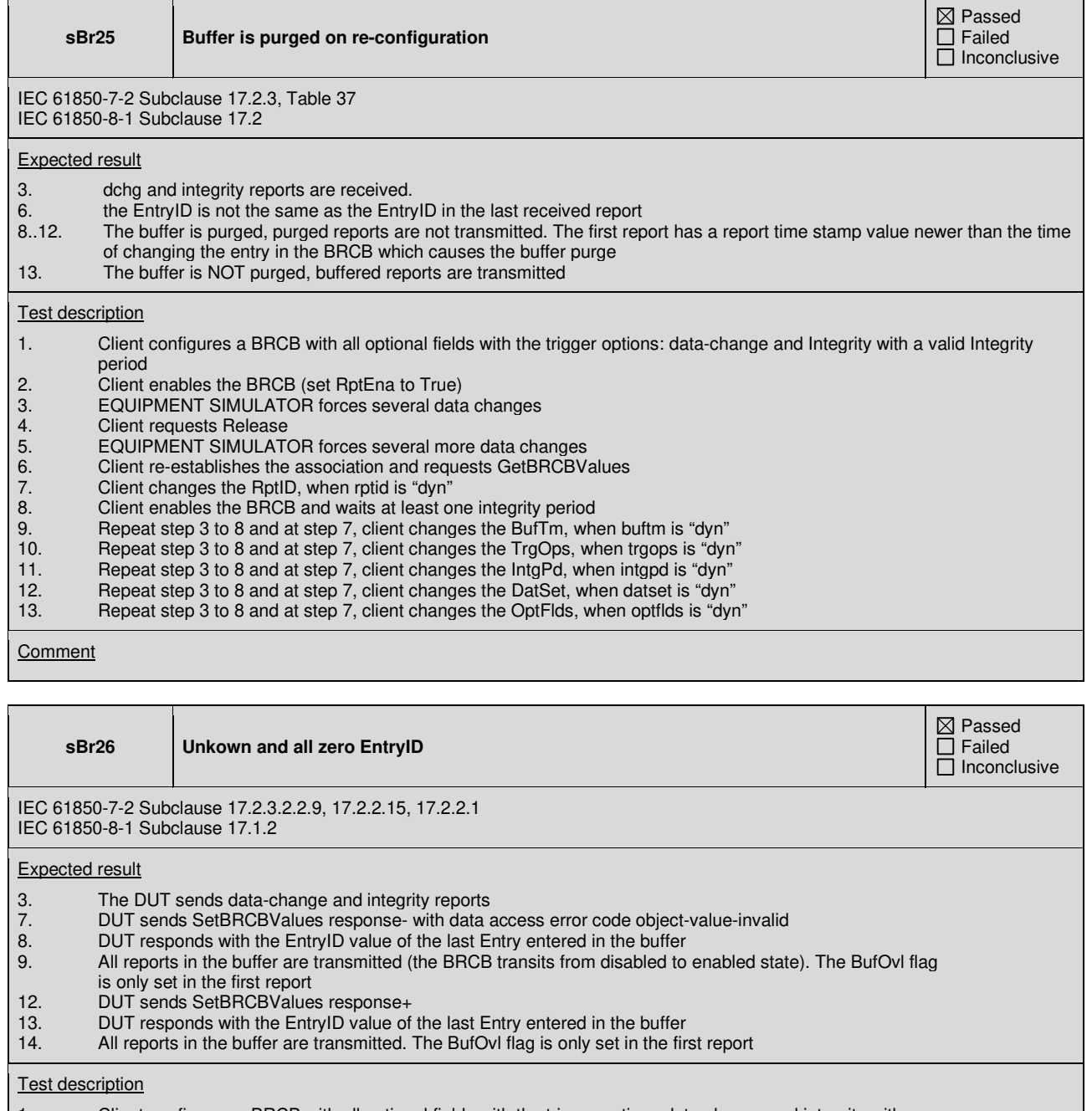

- 1. Client configures a BRCB with all optional fields with the trigger options data-change and integrity with a
- valid integrity period<br>2. Client enables the BI
- 2. Client enables the BRCB (set RptEna to True)<br>
3. EQUIPMENT SIMULATOR forces several data<br>
4. Client requests Release<br>
5. EQUIPMENT SIMULATOR forces several more<br>
6. Client re-establishes the association and reque<br>
7. Cl 3. EQUIPMENT SIMULATOR forces several data changes
- **Client requests Release**
- 5. EQUIPMENT SIMULATOR forces several more data changes
- 6. Client re-establishes the association and requests GetBRCBValues
- 7. Client sets an unknown EntryID value
- 8. Client requests GetBRCBValues<br>9. Client enables the BRCB and wa
- 9. Client enables the BRCB and waits for some reports<br>10. Client disables the BRCB
- 10. Client disables the BRCB<br>11. Repeat steps 2 to 6
- 11. Repeat steps 2 to 6<br>12. Client sets an all zer
- 12. Client sets an all zero EntryID value<br>13. Client requests GetBRCBValues
- 13. Client requests GetBRCBValues
- 14. Client enables the BRCB and waits for some reports
- 15. Client disables the BRCB

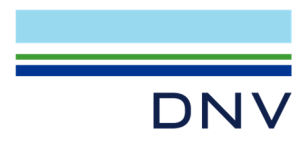

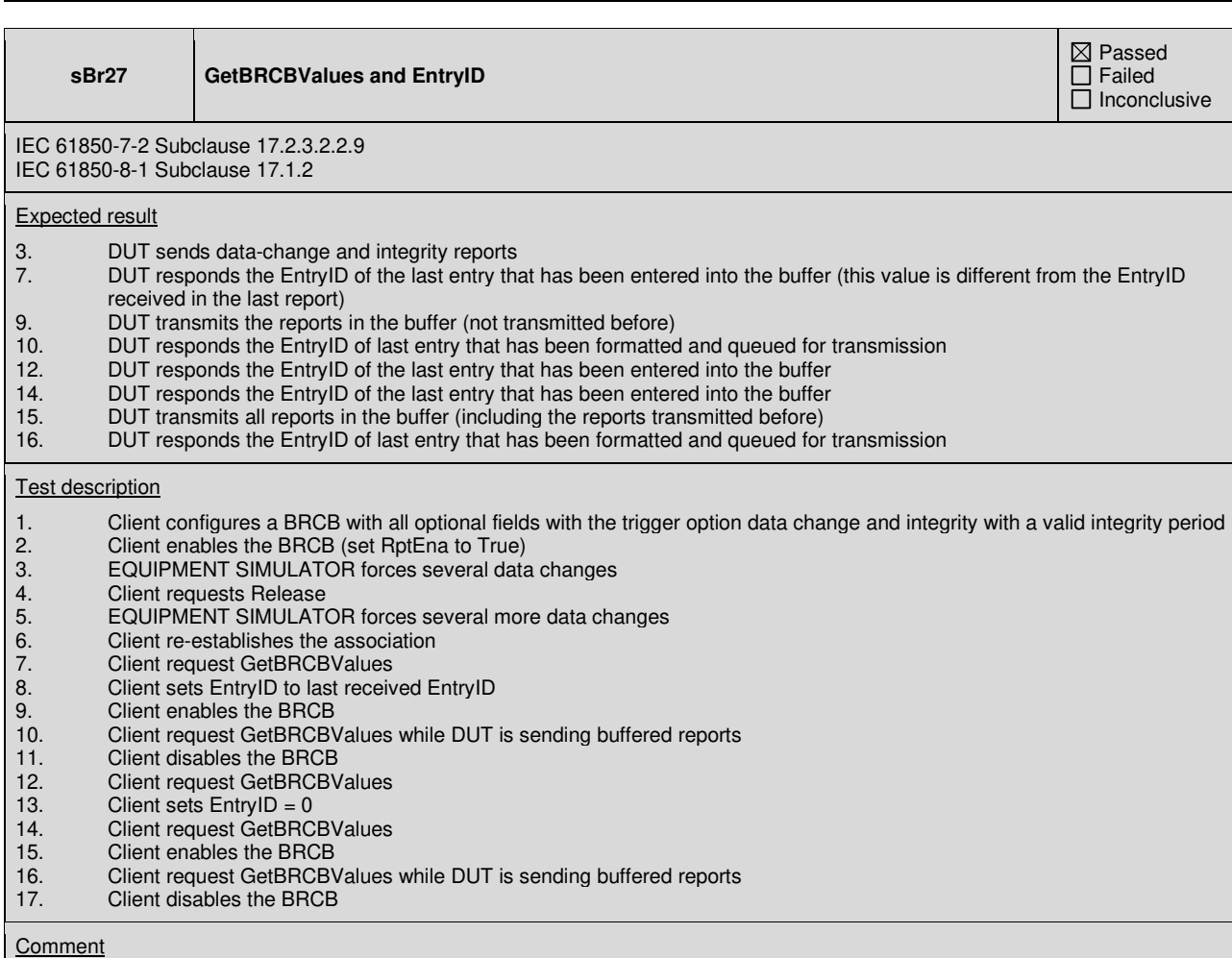

# **sBr28 Only last GI report is transmitted**

IEC 61850-7-2 Subclause 17.2.3 IEC 61850-8-1 Subclause 17.1.2

### Expected result

- 4. DUT transmits at least one integrity report and 3 GI reports
- 6. DUT responds the EntryID of the last entry added to the buffer
- 7. DUT sends SetBRCBValues response+<br>8. DUT transmits the old and new integrity
- 8. DUT transmits the old and new integrity reports and only the last GI report, or if GI has already been removed from the buffer (FIFO), only entries that occurred after the GI entries are reported.

### Test description

- 1. Client configures a BRCB with all optional fields with the trigger options general-interrogation and integrity
- with a integrity period of 30 seconds<br>2. Client enables the BBCB (set BotEn
- 2. Client enables the BRCB (set RptEna to True)
- 3. Client requests GI report and wait about 12 seconds, repeat 3 times<br>4. Client requests Release and waits several integrity periods
- 4. Client requests Release and waits several integrity periods
- 5. Client re-establishes the association
- 6. Client request GetBRCBValues
- 7. Client sets EntryID to all zero<br>8. Client enables the BRCB
- Client enables the BRCB

 $Q$  Passed  $\overline{\Box}$  Failed  $\overline{\Box}$  Inconclusive

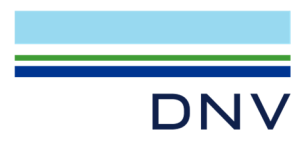

**sBr29 Buffered reporting before enabling** 

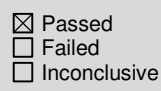

IEC 61850-7-2 Sub-clause 17.2 IEC 61850-8-1 Sub-clause 17 PIXIT As8

# Expected result

3. The DUT sends minimum 3 integrity reports and one data-change report with a TimeOfEntry before enabling the BRCB 4. DUT sends the GI report.

### **Test description**

- 1. Server is configured with SCD containing an available BRCB with all optional fields, IntgPd > 0, BufTm=0 with TrgOps = integrity,data-change,GI and a valid data set<br>2. Wait until startup is complete plus 3 integrity 2. Wait until startup is complete plus 3 integrity periods, meanwhile use the EQUIPMENT SIMULATOR to generate a data change on a data set entry<br>3. Client enables the BRCB (s Client enables the BRCB (set RptEna to True) 4. Client requests GI<br>5. Client disables the Client disables the BRCB
- 

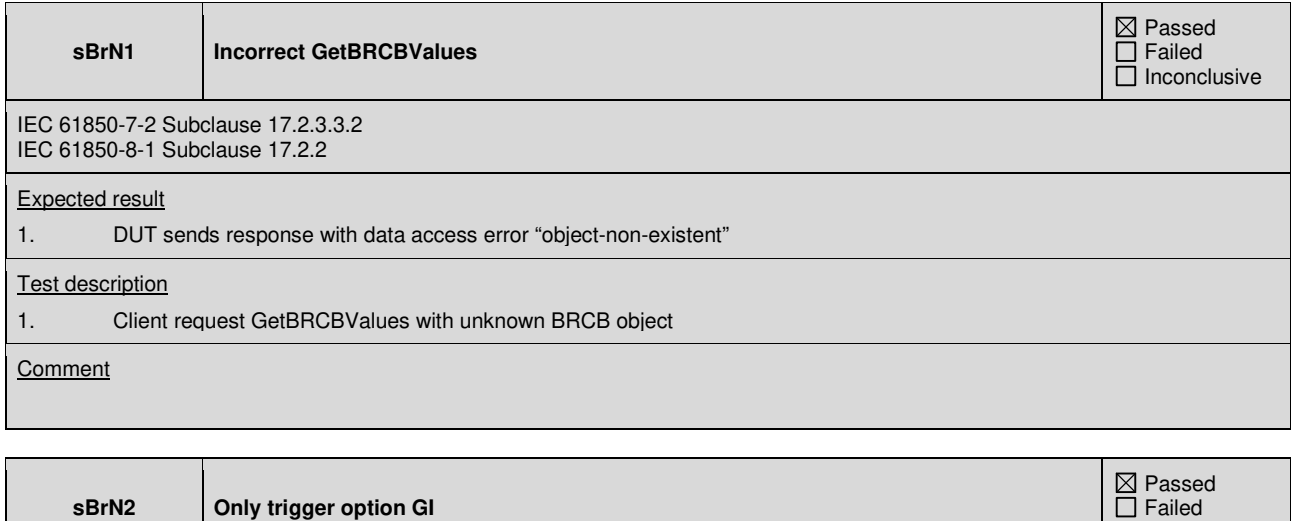

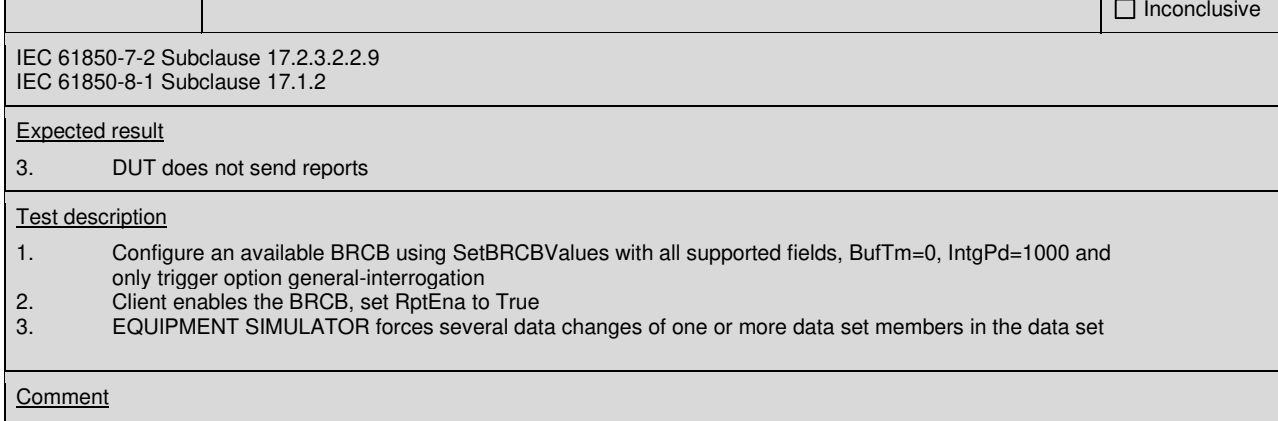

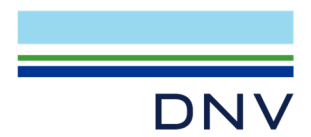

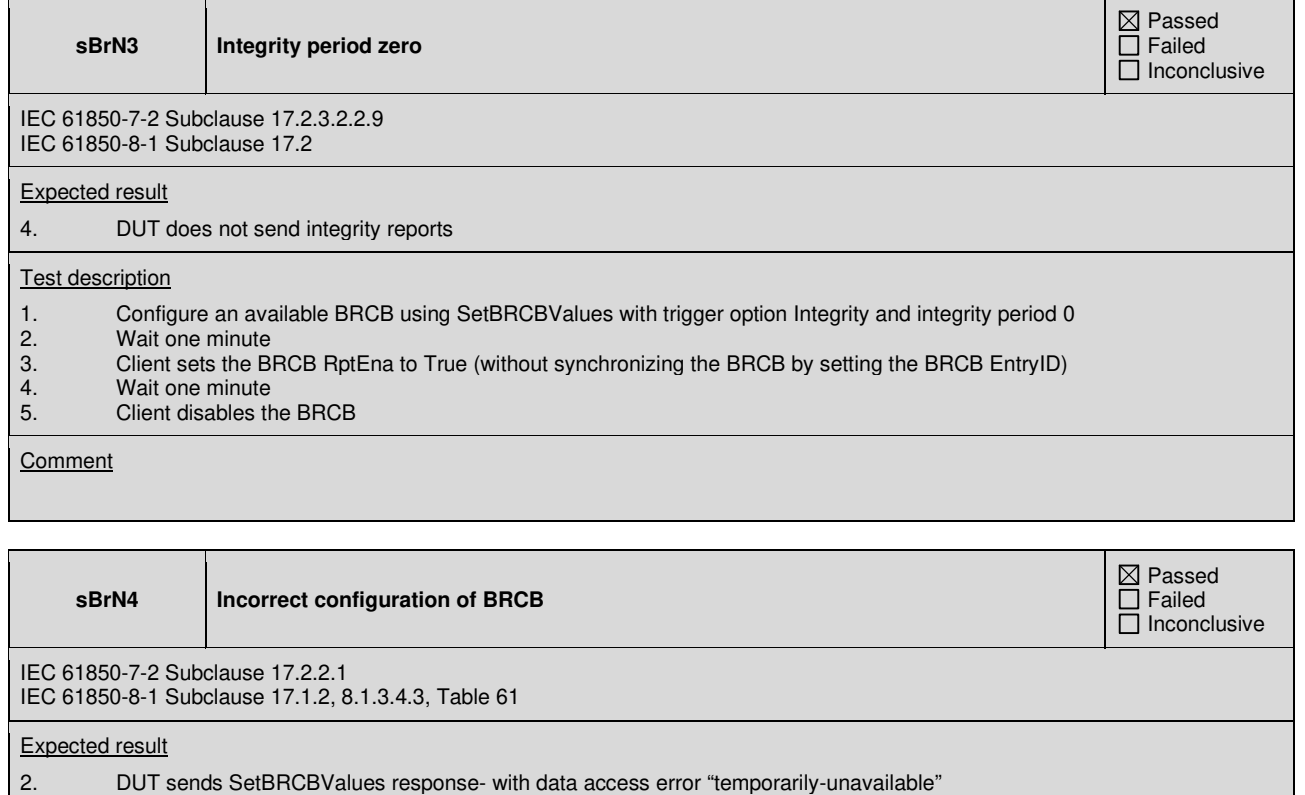

- 4. DUT sends SetDataValues response- with data access error "object-access-denied"
- 5. **DUT sends SetBRCBValues response- with data access error "object-access-denied"**
- 6. DUT sends SetBRCBValues response- with data access error "object-value-invalid"
- 
- 7. DUT sends SetBRCBValues response-<br>
7. DUT sends SetBRCBValues response-<br>
7. DUT sends SetBRCBValues response-<br>
8. DUT sends SetBRCBValues response-8. DUT sends SetBRCBValues response- with data access error "temporarily-unavailable"
- 9. DUT sends SetBRCBValues response- with data access error "temporarily-unavailable"

### Test description

- 1. Client configures and enables an available BRCB<br>2. Client requests SetBRCBValues with a new valid
- 2. Client requests SetBRCBValues with a new valid value on each one of the following "dyn" attributes: RptID,
- DatSet, OptFlds, BufTm, TrgOps, IntgPd and the attributes PurgeBuf, EntryID
- 3. Client disables the BRCB

| $\overline{4}$ .<br>Client requests SetDataValues with one of the following attributes: ConfRev, SgNum, TimeOfEntry and<br>Owner (when available)<br>Client requests SetBRCBValues with the "fix" or "conf" attributes from step 2<br>5.<br>When datSet="dyn" then perform the following steps |  |
|----------------------------------------------------------------------------------------------------|--|
|                                                                                                    |  |
|                                                                                                    |  |
|                                                                                                    |  |
|                                                                                                    |  |
| Client requests SetBRCBValues with unknown DatSet<br>6.                                                                                                    |  |
| Client changes datSet to empty<br>7.                                                                                                    |  |
| 8.<br>Client enables a BRCB with empty DatSet                                                                                                    |  |
| When datSet="conf" then perform the following steps                                                                                                    |  |
| Client enables a BRCB with empty DatSet (when supported)<br>9.                                                                                                    |  |
|                                                                                                    |  |

**Comment** 

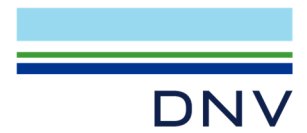

**sBrN5 Exclusive use of BRCB** 

IEC 61850-7-2 Subclause 17.2 IEC 61850-8-1 Subclause 17.2

# Expected result

- 2. DUT sends SetBRCBValues response- with data access error "temporarily-unavailable"
- 4. DUT sends a SetBRCBValues response+

### **Test description**

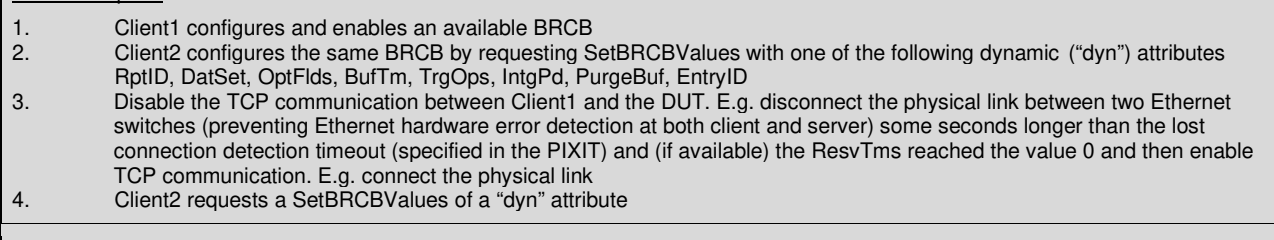

**Comment** 

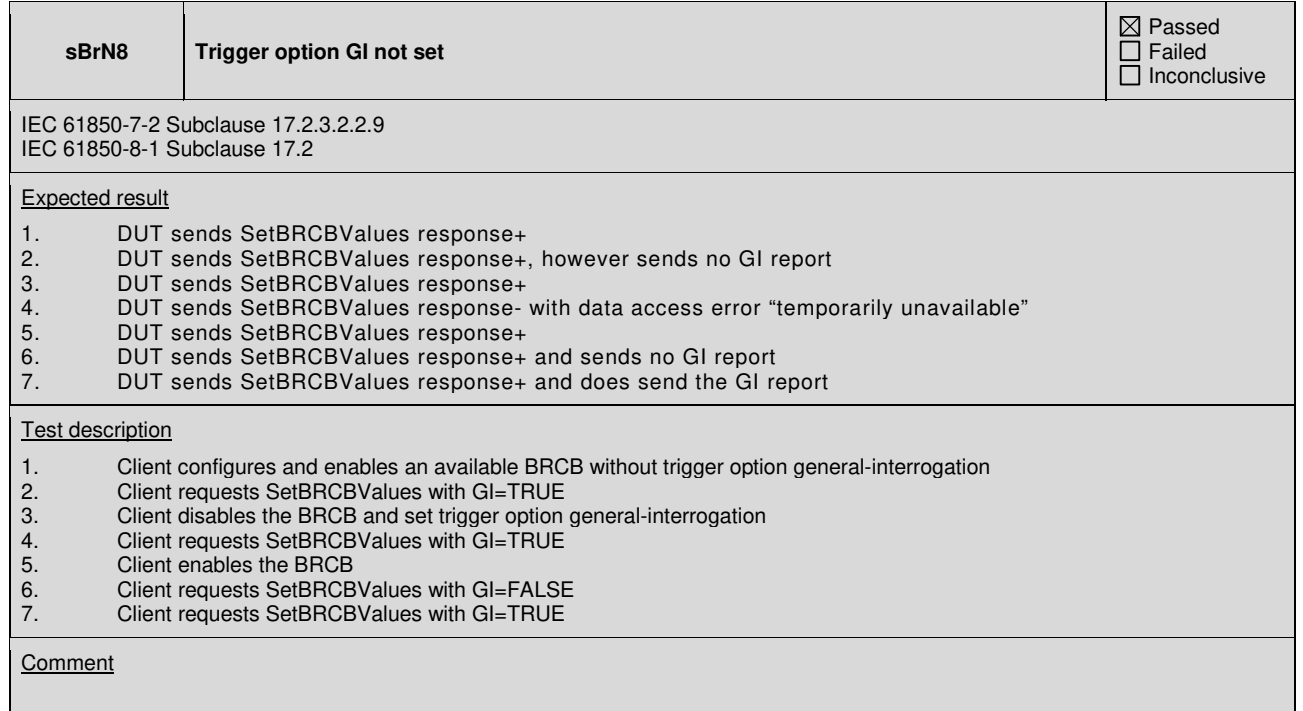

 Passed Failed Inconclusive

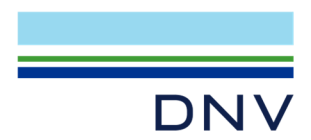

# **A4.10a GOOSE Publish**

# Abstract test cases

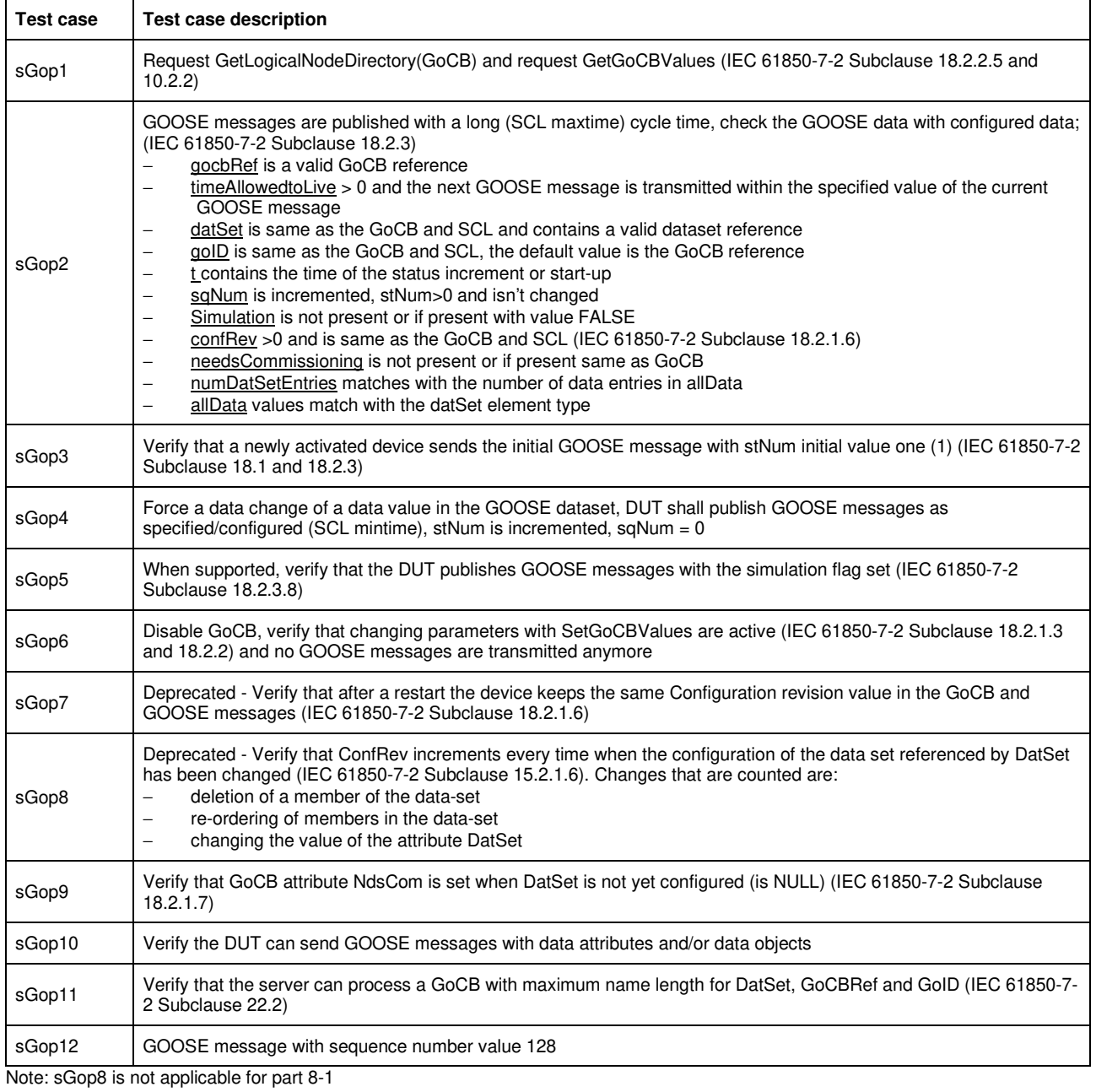

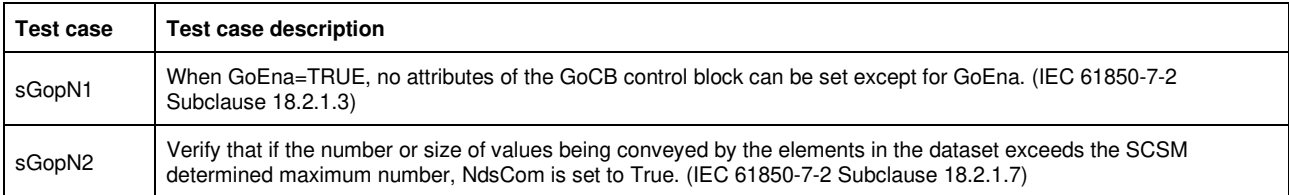

Detailed test procedures

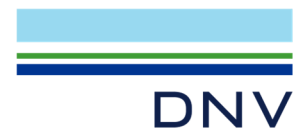

# **sGop1 GetLogicalNodeDirectory(GoCB) and GetGoCBValues**

 $\mathbf{\boxtimes}$  Passed Failed Inconclusive

IEC 61850-7-2 Subclause 18.2.2.5 IEC 61850-8-1 Subclause 18.1.2.3

# Expected result

- 1. DUT sends GetLogicalNodeDirectory(GoCB) response+ with a list of GoCB's. The GoCB shall be located in LLN0.<br>2. DUT sends GetGoCBValues response+, the returned values match with the SCL configured values
- 2. DUT sends GetGoCBValues response+, the returned values match with the SCL configured values

### **Test description**

- 1. For each logical node Client requests GetLogicalNodeDirectory(GoCB)<br>2. For each GoCB Client requests GetGoCBValues
- For each GoCB Client requests GetGoCBValues

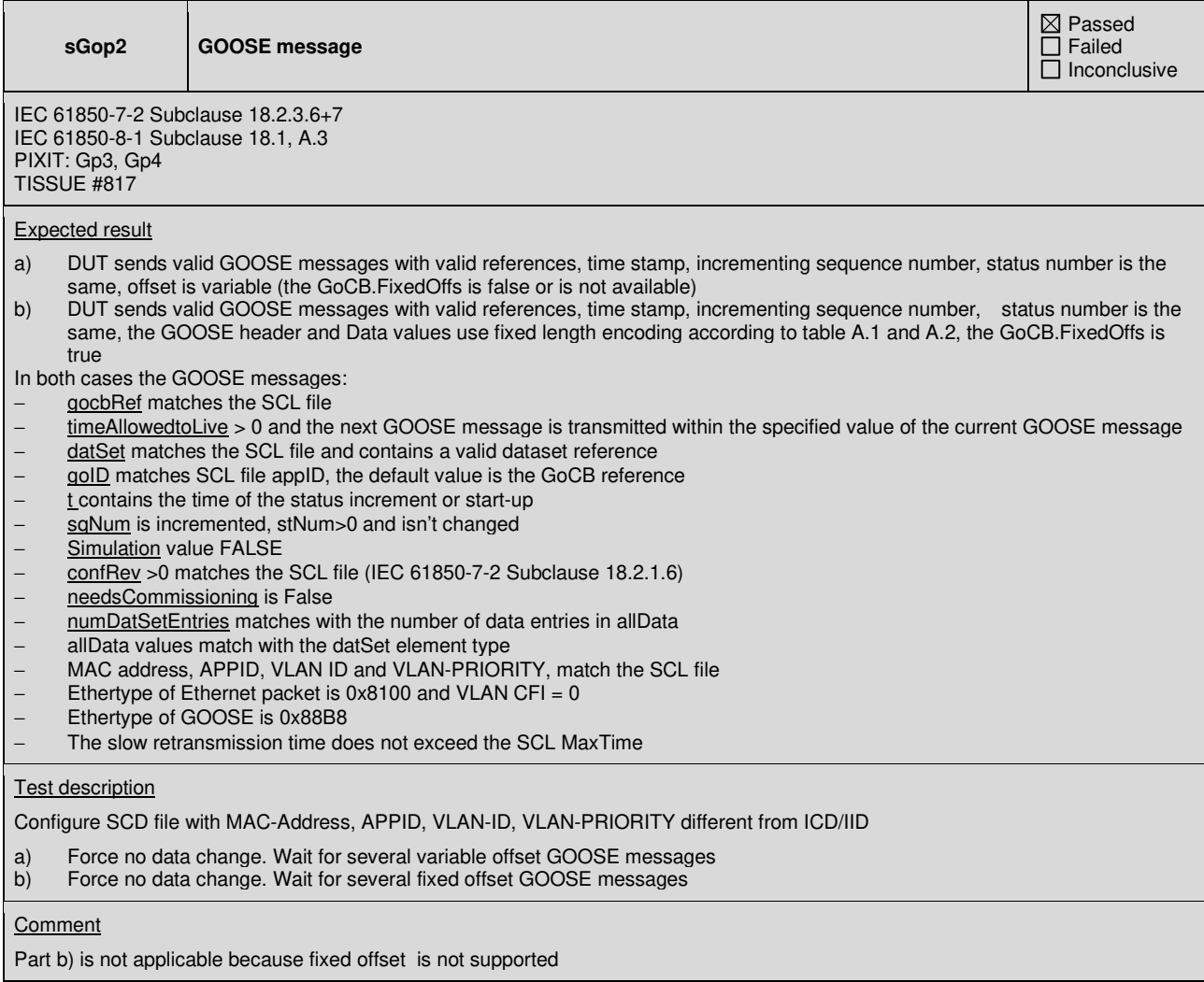

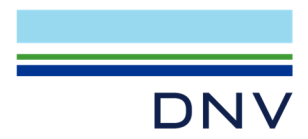

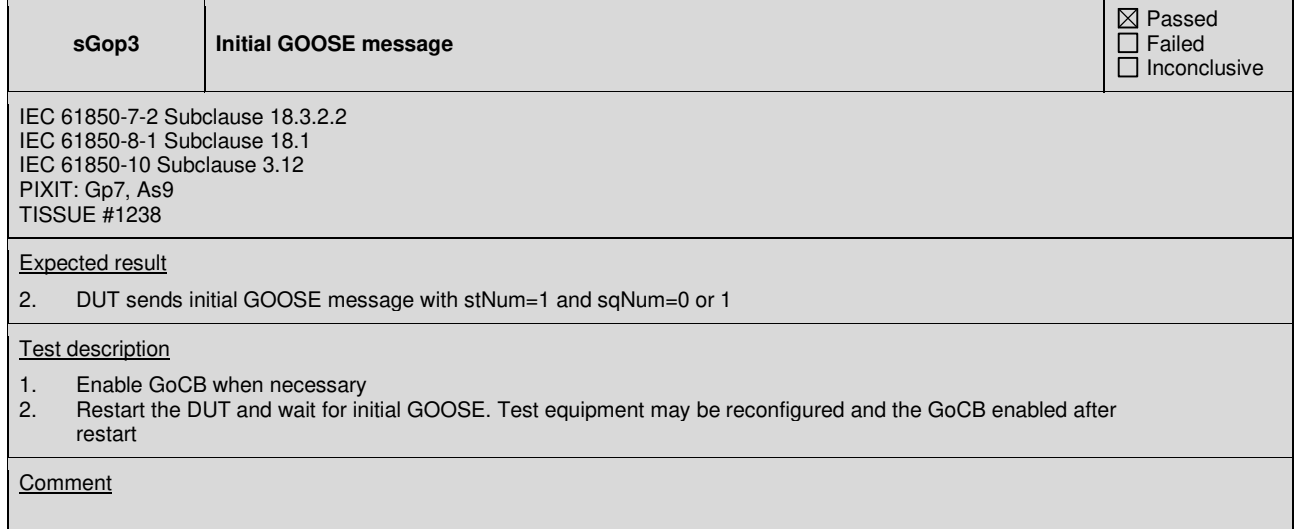

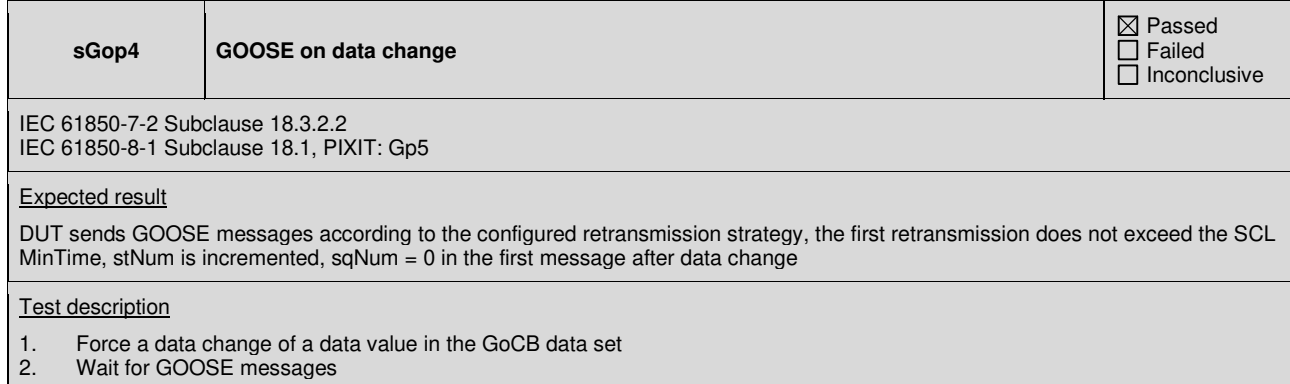

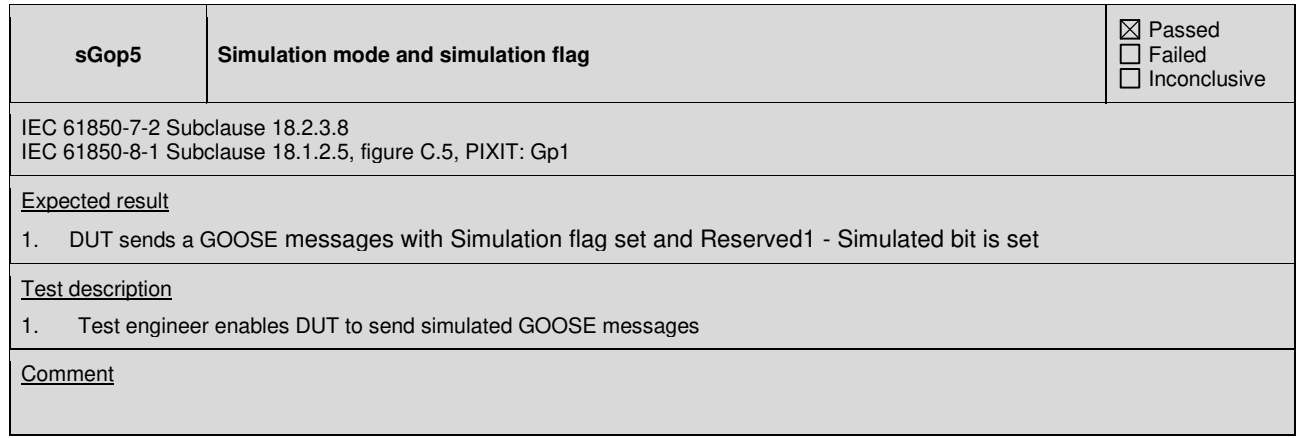
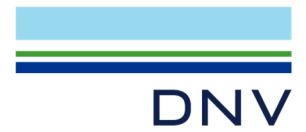

#### **sGop9 DatSet not configured**

IEC 61850-7-2 Subclause 18.2.1.7 IEC 61850-8-1 Subclause 18.1

#### Expected result

- 1. DUT (including IED tool) either
- -refuses the entire configuration(allowed when none of the SCL Services GSESettings=Fix) or -it ignores parts of the new configuration(allowed when none of the SCL Services GSESettings=Fix) or -or it accepts the configuration (allowed when one of the SCL Services GSESettings=Fix)
- DUT sends SetGoCBValues response-
- 3. DUT sends no GOOSE messages for GoCB with empty datSet
- 4. If DUT acceptes configuration, GoCB.datSet is empty and GoCB.NdsCom is TRUE

#### Test description

- 1. DUT is configured with a GSEControl element without the datSet
- 2. If supported, client sends SetGoCBValues request to enable this GoCB<br>3. Wait one minute after reconfiguration is completed
- 3. Wait one minute after reconfiguration is completed
- If supported, client sends GetGoCBValues request

#### **Comment**

GoCB without dataset is not accepted by the configuration.

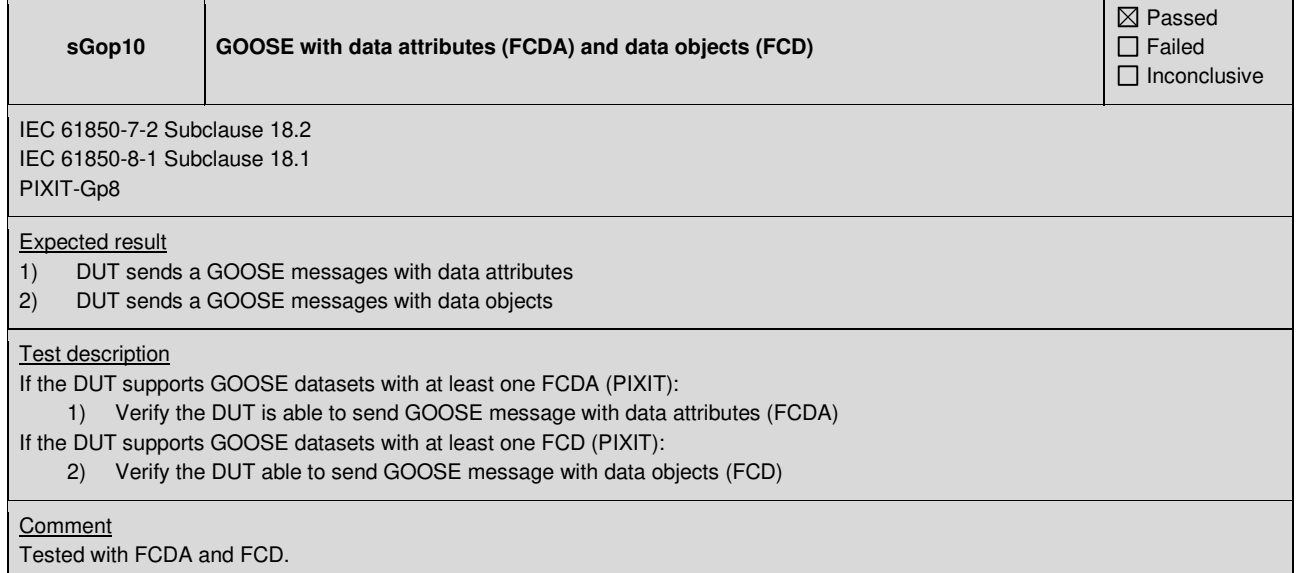

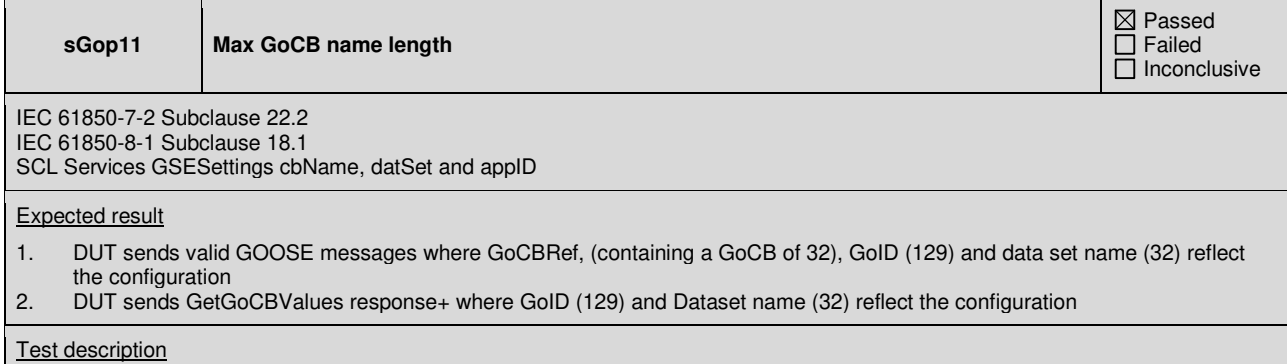

1. Configure DUT with GoCB with maximum name length (32, when not fixed), with maximum name length data set name (32, when not fixed) and GoID (129)<br>2. Client requests GetGoCBValue

Client requests GetGoCBValues (when supported)

 $\boxtimes$  Passed  $\overline{\Box}$  Failed  $\Box$  Inconclusive

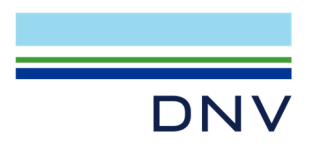

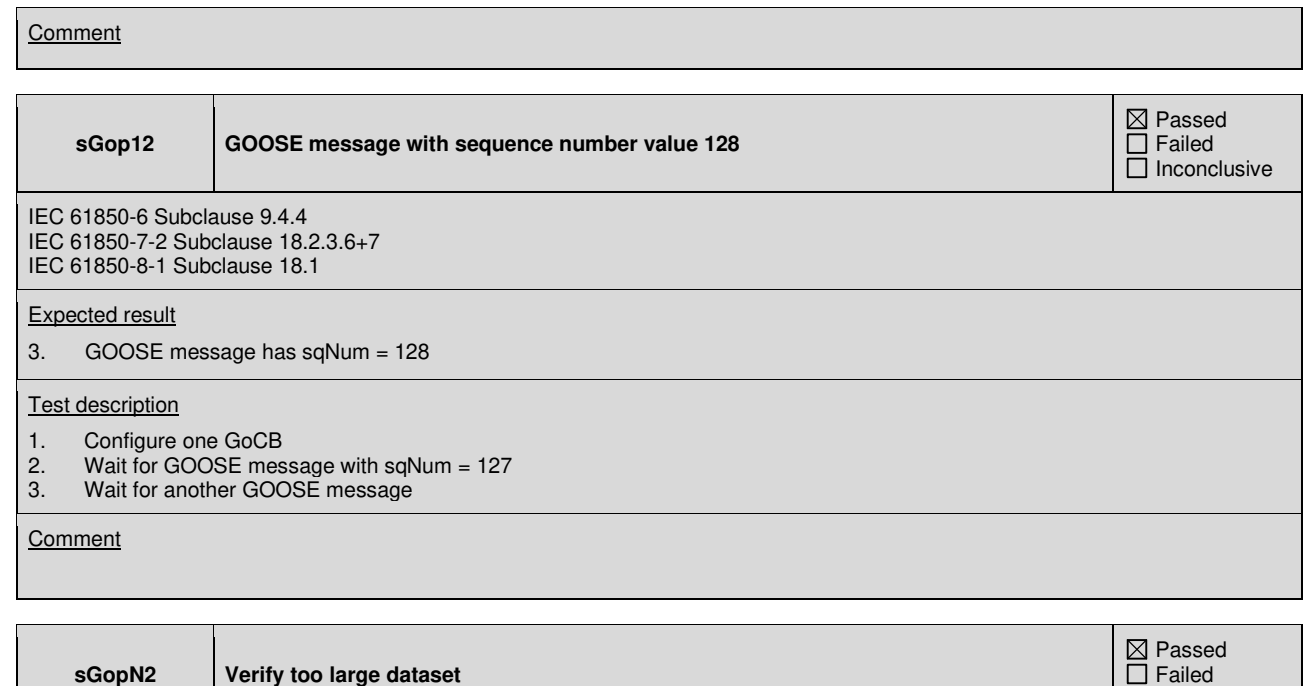

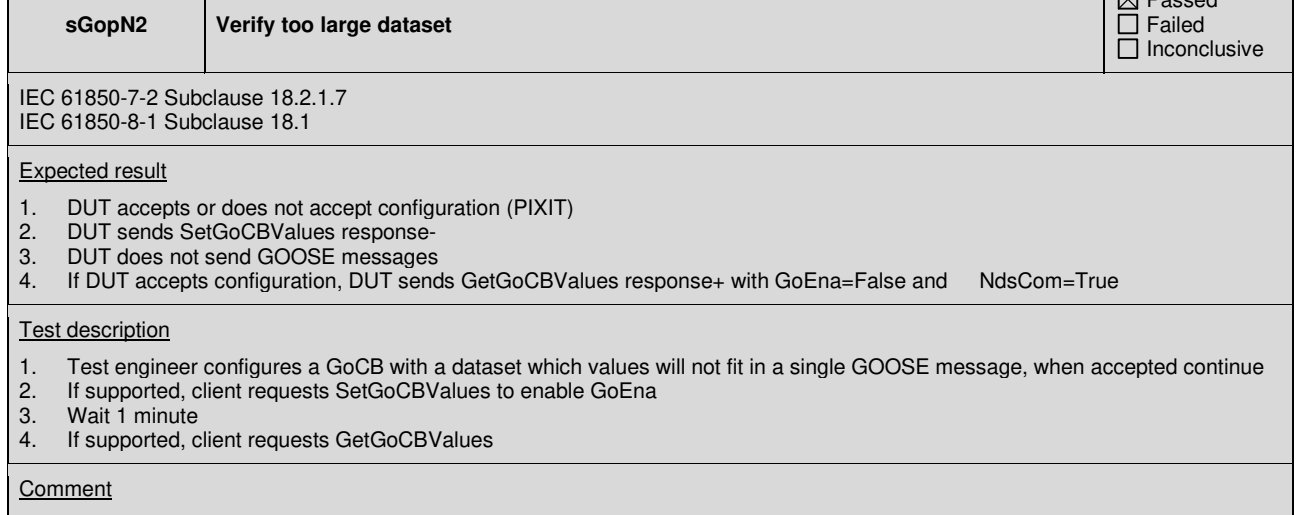

DUT does not accept the configuration

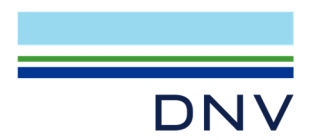

# **A4.10b GOOSE Subscribe**

# Abstract test cases

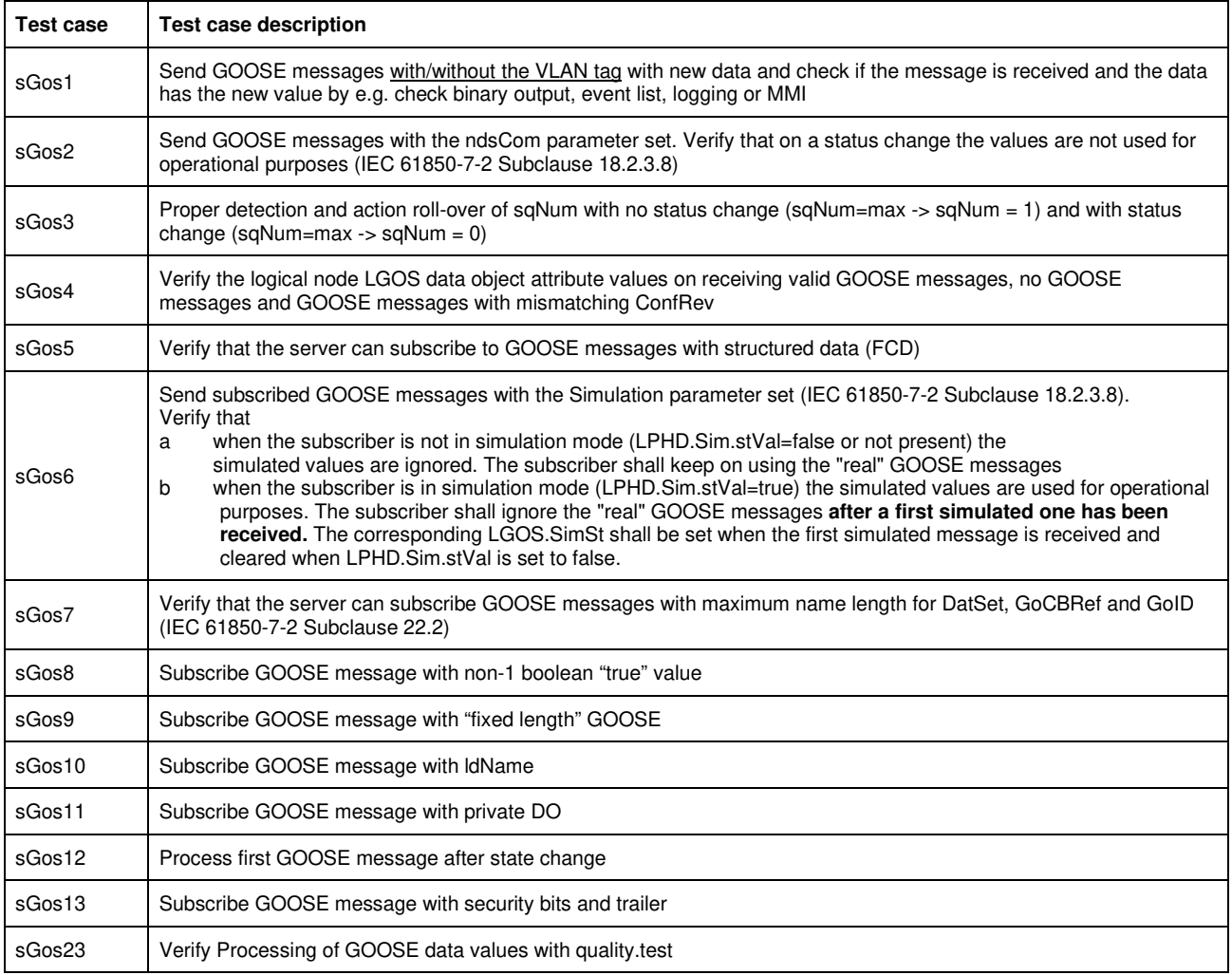

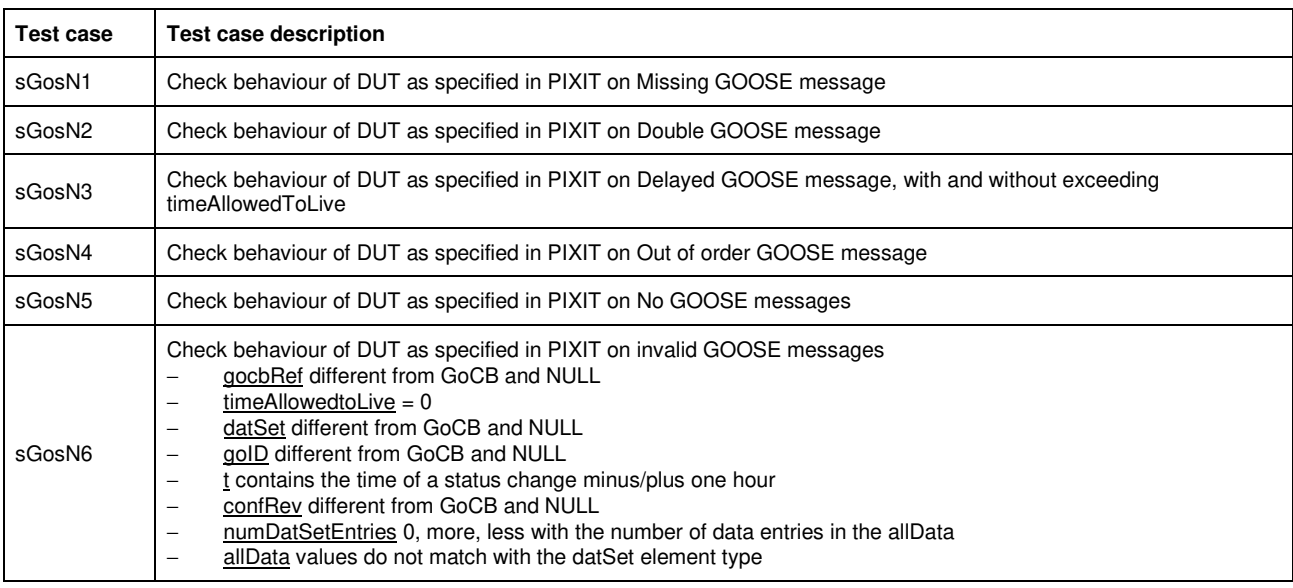

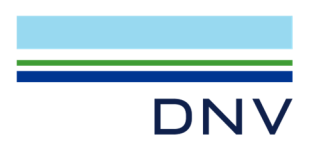

## Detailed test procedures

To perform the DUT subscribe test procedures the DUT need to be configured as follows:

- a data value that is connected to a subscribed GOOSE member, e.g. GGIO.SPS01
- a data set that contains the value of this data point
- a GoCB that publishes this data set (or a RCB that sends a data change/quality change report)

As such the analyzer trace files contain the proof when the subscribed GOOSE messages are processed.

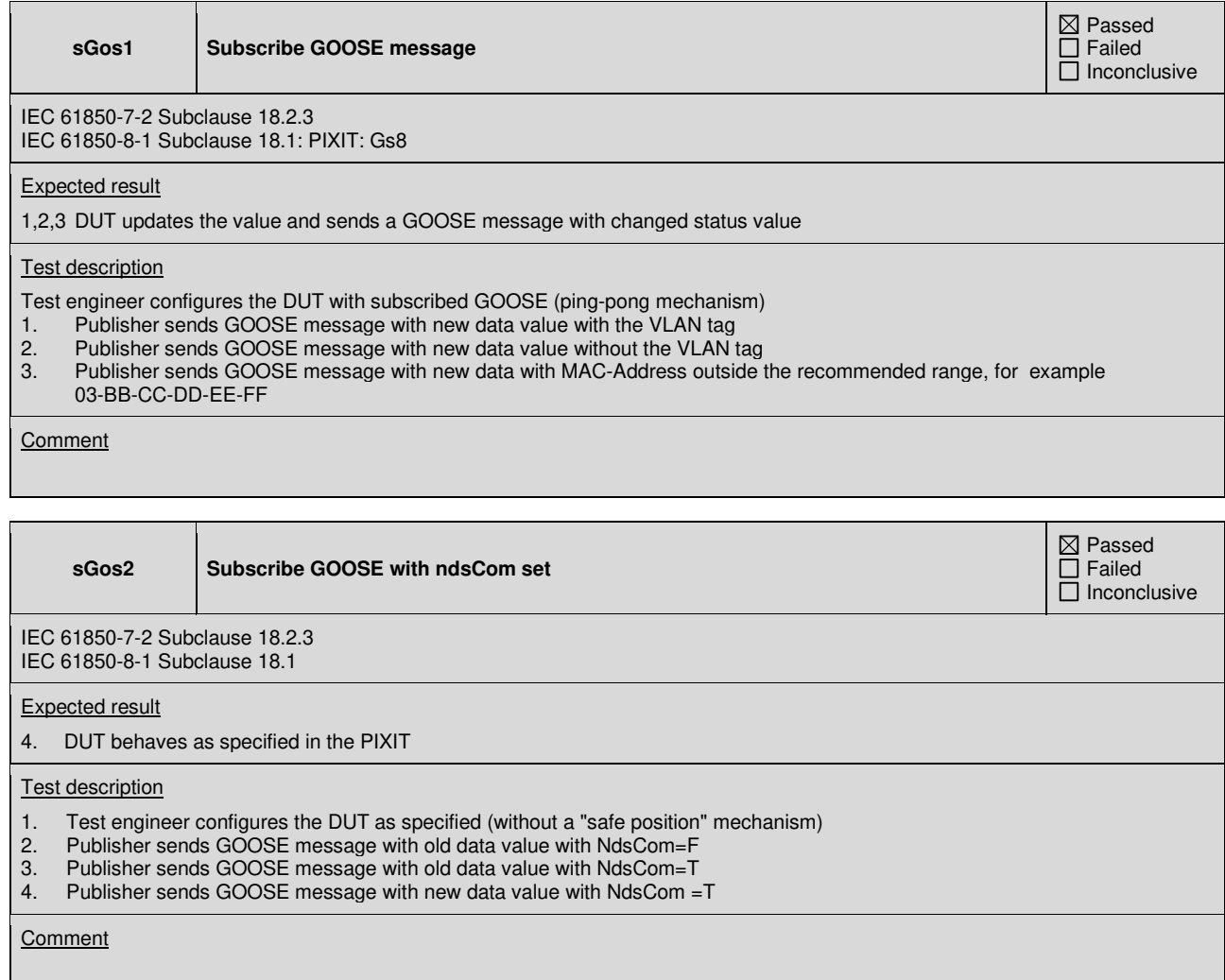

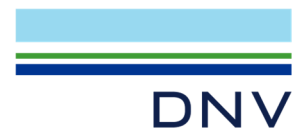

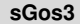

SqNum roll-over with/without status change

 $\overline{\boxtimes}$  Passed Failed Inconclusive

IEC 61850-7-2 Subclause 18.2.3 IEC 61850-8-1 Subclause 18.1 PIXIT: Gs4

Expected result

- 1. DUT just receives the messages without any action<br>2. DUT just receives the messages without any action
- 2. DUT just receives the messages without any action<br>3. DUT responds to the status change
- DUT responds to the status change

### Test description

- 1. Publisher sends GOOSE message with sqNum = max–1, max and 1 without status change
- 2. Publisher sends GOOSE message with sqNum = max–1, max
- 3. Publisher forces a status change stNum and sends a GOOSE message with incremented stNum and sqNum=0

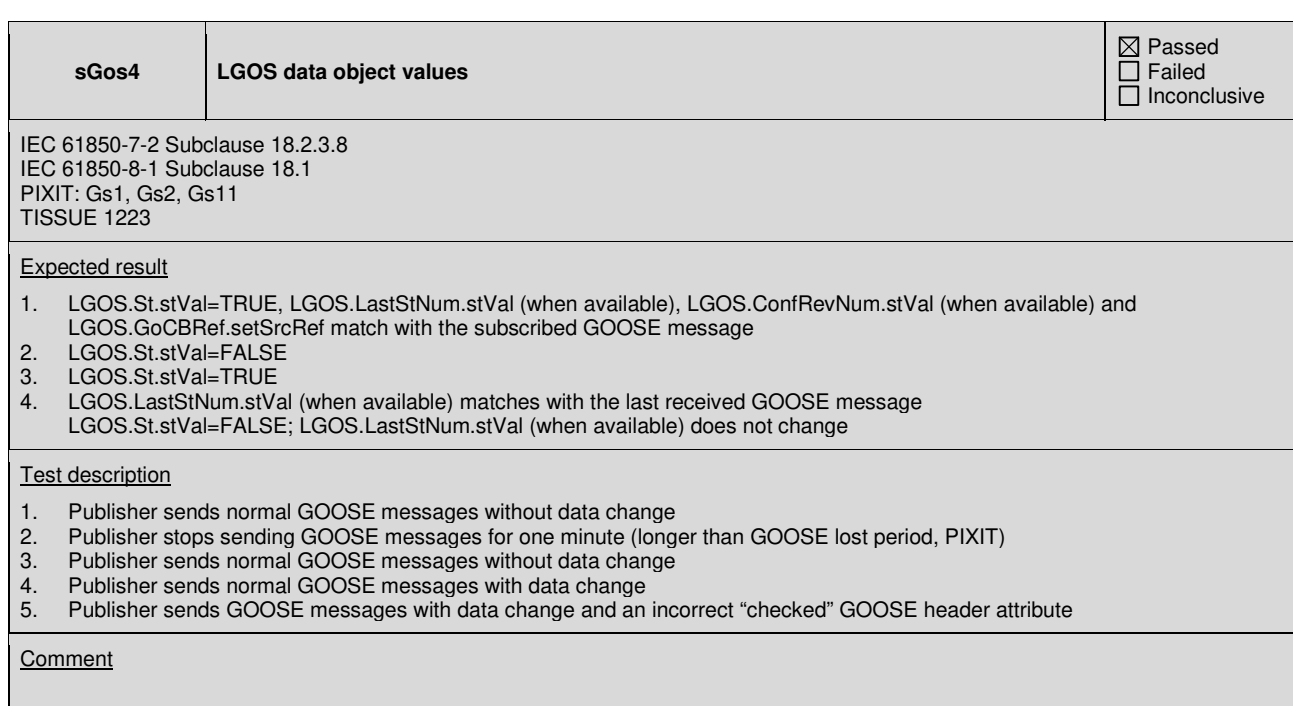

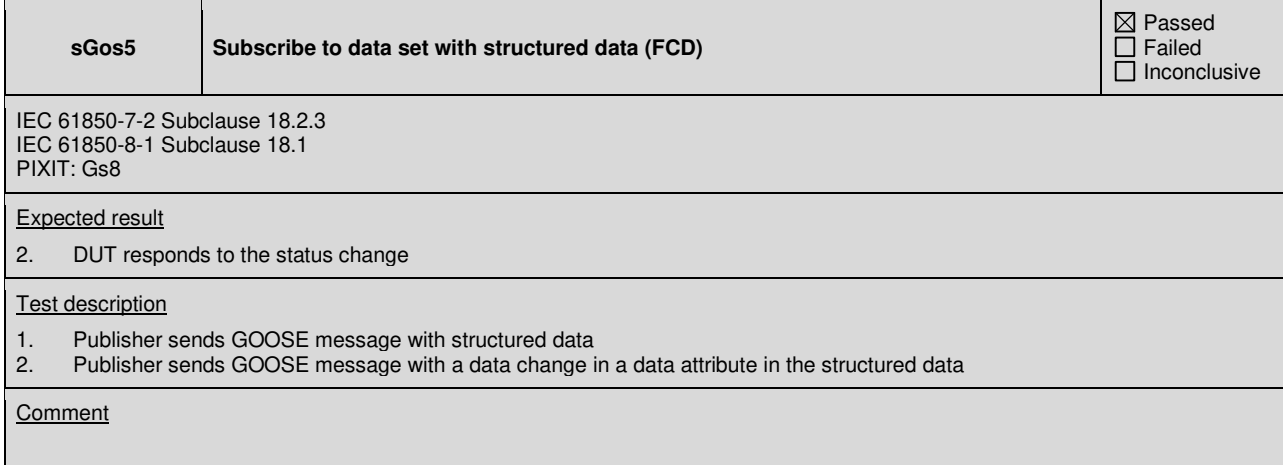

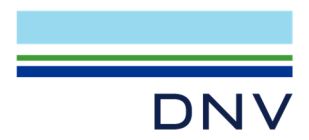

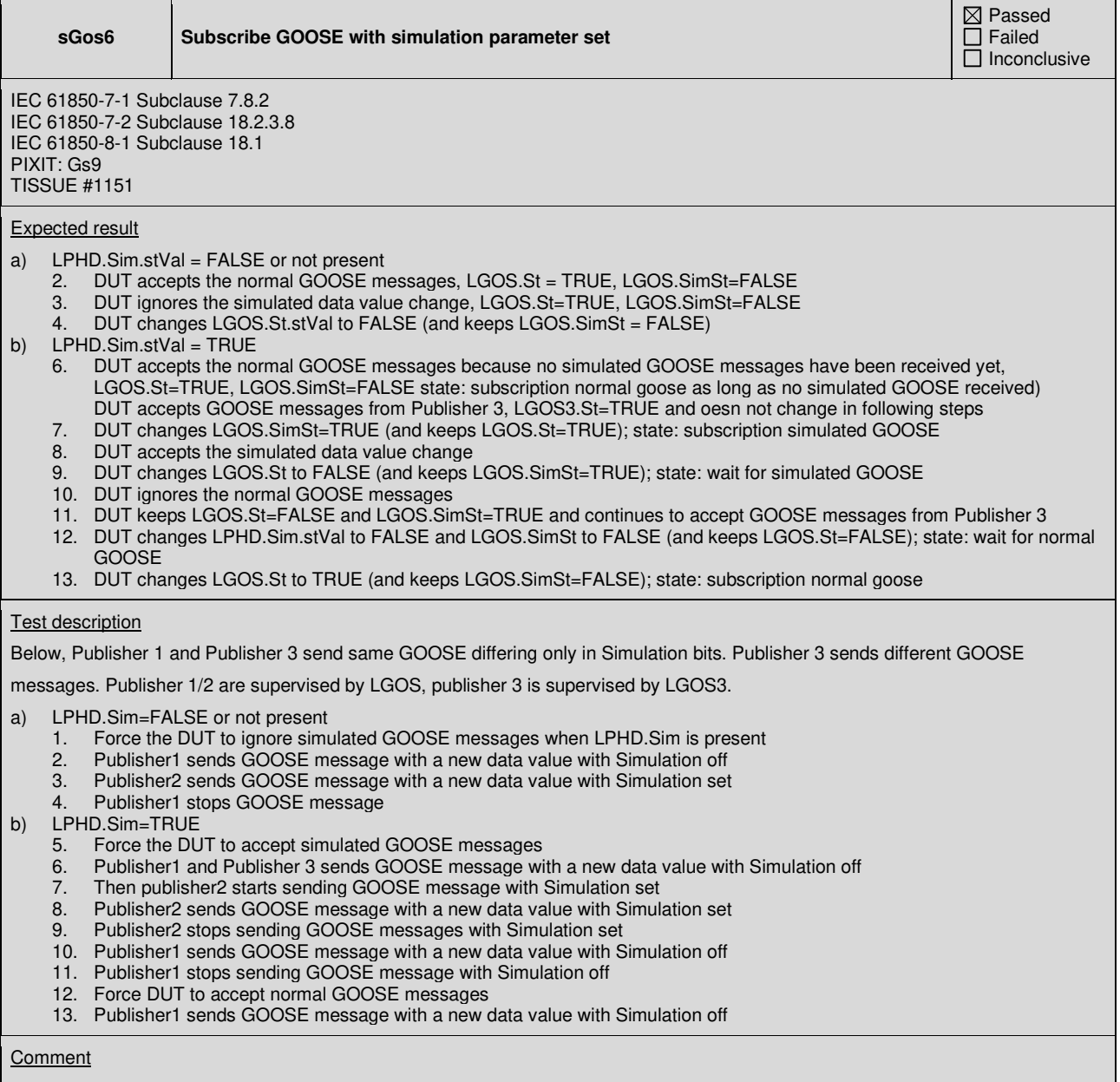

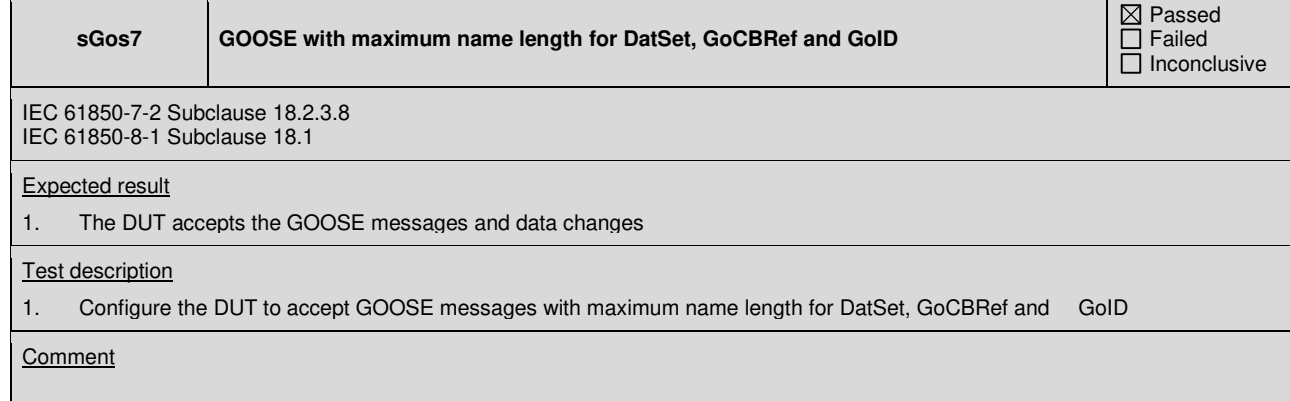

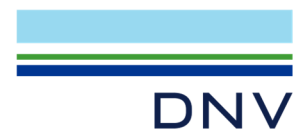

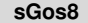

Subscribe GOOSE message with non-1 as boolean "true" value

 $Q$  Passed Failed Inconclusive

IEC 61850-7-2 Subclause 18.2.3 IEC 61850-8-1 Subclause 18.1

## Expected result

2. DUT updates the value and sends a GOOSE message with status value true (any value >0)

# Test description

Test engineer configures the DUT with subscribed GOOSE (ping-pong mechanism) 1. Publisher sends GOOSE message with boolean "false" as value 0 2. Publisher sends GOOSE message with boolean "false" as value 0<br>2. Publisher sends GOOSE message with boolean "true" as value 0x02

#### **Comment**

Note the goal is to verify that the subscriber accepts any Boolean value >0 as "true"

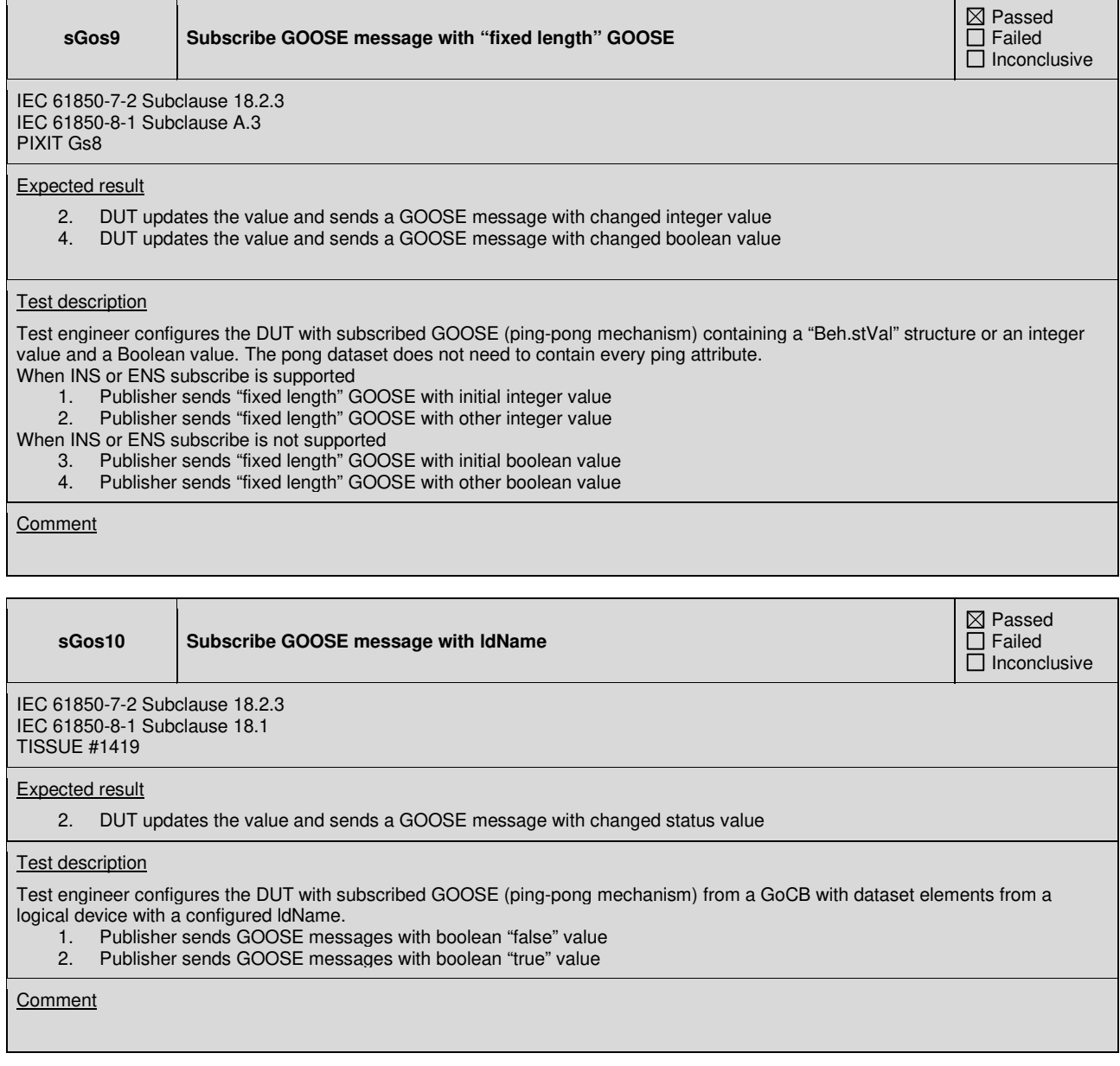

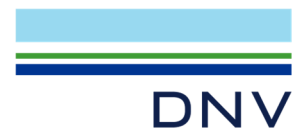

#### **sGos11 Subscribe GOOSE message with private DO**

 $Q$  Passed Failed Inconclusive

IEC 61850-7-2 Subclause 18.2.3 IEC 61850-8-1 Subclause 18.1

#### Expected result

2. DUT updates the value and sends a GOOSE message with changed status value

#### Test description

Test engineer configures the DUT with subscribed GOOSE (ping-pong mechanism) from a GoCB with dataset elements from a private logical node and private DO.

- 1. Publisher sends GOOSE messages with boolean "false" value
- 2. Publisher sends GOOSE messages with boolean "true" value

## **Comment**

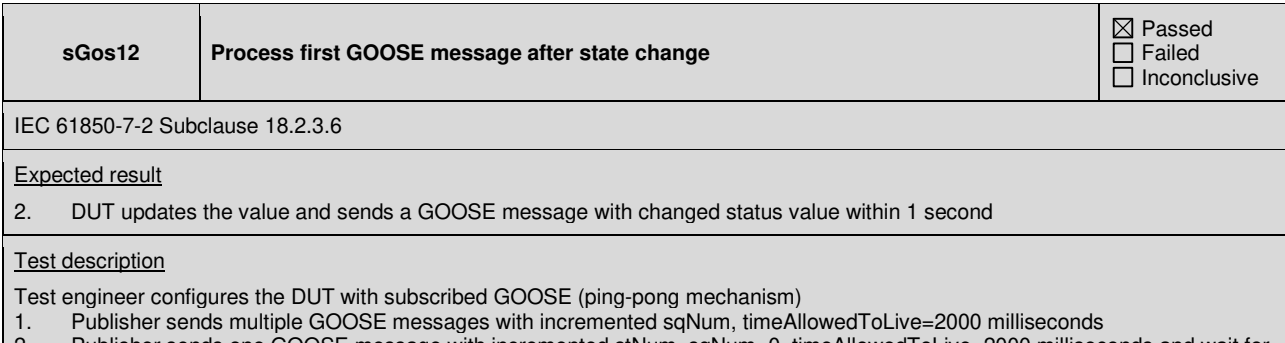

2. Publisher sends one GOOSE message with incremented stNum, sqNum=0, timeAllowedToLive=2000 milliseconds and wait for 2 seconds (the publisher does not re-transmit the GOOSE message in these 2 seconds)

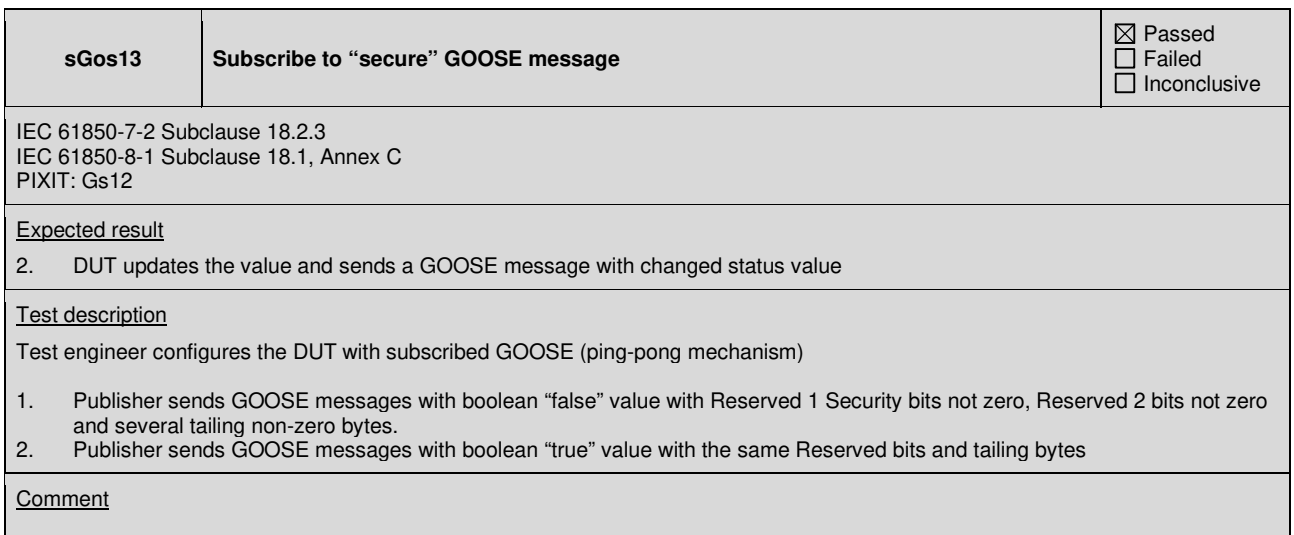

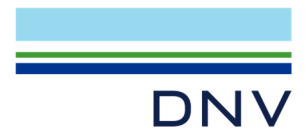

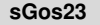

**sGos23 Verify Processing of GOOSE data values with quality.test** 

⊠ Passed  $\overline{\Box}$  Failed  $\Box$  Inconclusive

IEC 61850-7-4 Annex A PIXIT: Sr5, Gs13

#### Expected result

2. And 5. DUT processes the data value flagged with quality test true as described in PIXIT (for instance: keep last non test value, substitute to configured value, ….)

Other steps. DUT updates the value and sends a GOOSE message with changed value

#### Test description

Test engineer configures the DUT with subscribed GOOSE with FCDA (ping-pong mechanism)

#### Force the subscriber Logical Node into Beh=on

1. SIMULATOR publishes GOOSE message with changed data values flagged quality test false

- SIMULATOR publishes GOOSE message with changed data values flagged quality test true
- 3. SIMULATOR publishes GOOSE message with changed data values flagged quality test false Force the subscriber Logical Node into Beh=blocked (when supported)
	- - 4. SIMULATOR publishes GOOSE message with changed data values flagged quality test false<br>5. SIMULATOR publishes GOOSE message with changed data values flagged quality test true 5. SIMULATOR publishes GOOSE message with changed data values flagged quality test true
	- 6. SIMULATOR publishes GOOSE message with changed data values flagged quality test false
- Force the subscriber Logical Node into Beh=test (when supported)<br>1. SIMULATOR publishes GOOSE message with char
	- 1. SIMULATOR publishes GOOSE message with changed data values flagged quality test false<br>2. SIMULATOR publishes GOOSE message with changed data values flagged quality test true
	- SIMULATOR publishes GOOSE message with changed data values flagged quality test true
	- 3. SIMULATOR publishes GOOSE message with changed data values flagged quality test false
- Force the subscriber Logical Node into Beh=test/blocked (when supported) 1. SIMULATOR publishes GOOSE message with changed date SIMULATOR publishes GOOSE message with changed data values flagged quality test false
	- 2. SIMULATOR publishes GOOSE message with changed data values flagged quality test true<br>3. SIMULATOR publishes GOOSE message with changed data values flagged quality test false
	- 3. SIMULATOR publishes GOOSE message with changed data values flagged quality test false

#### Comment

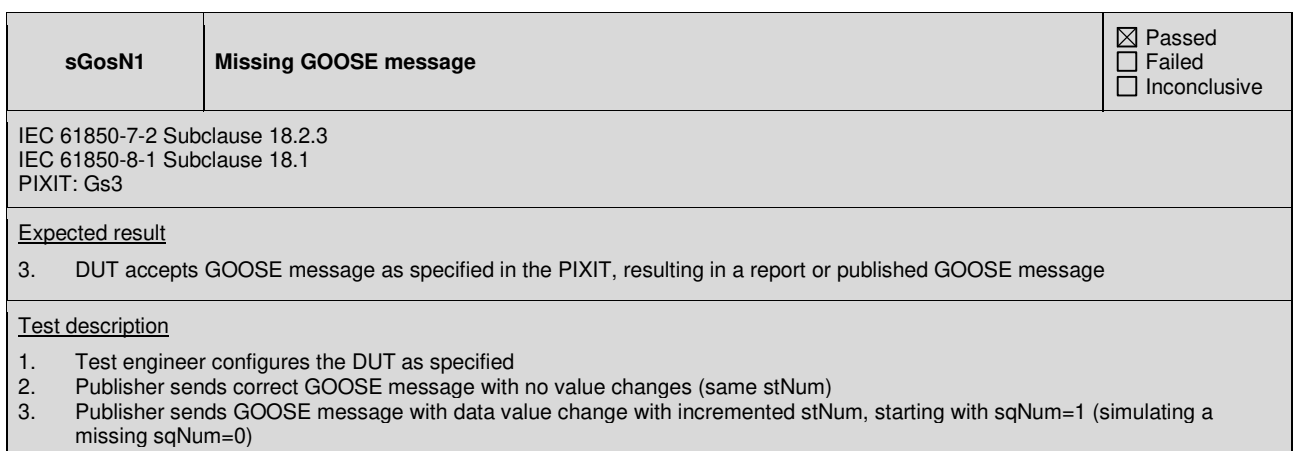

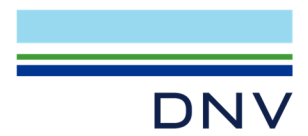

#### **sGosN2 Double GOOSE message**

IEC 61850-7-2 Subclause 18.2.3 IEC 61850-8-1 Subclause 18.1 PIXIT: Gs5

# Expected result

- 
- 2. DUT accepts GOOSE messages<br>3. DUT accepts first GOOSE messa DUT accepts first GOOSE message with sqNum=0, resulting in published GOOSE messages and ignores the second message with sqNum=0

#### **Test description**

- 1. Test engineer configures the DUT as specified
- 2. Publisher sends correct GOOSE message with no value changes (same stNum)
- 3. Publisher sends GOOSE message with data value change with incremented stNum, and with sqNum=0 two times (simulating a double sqNum=0)

**Comment** 

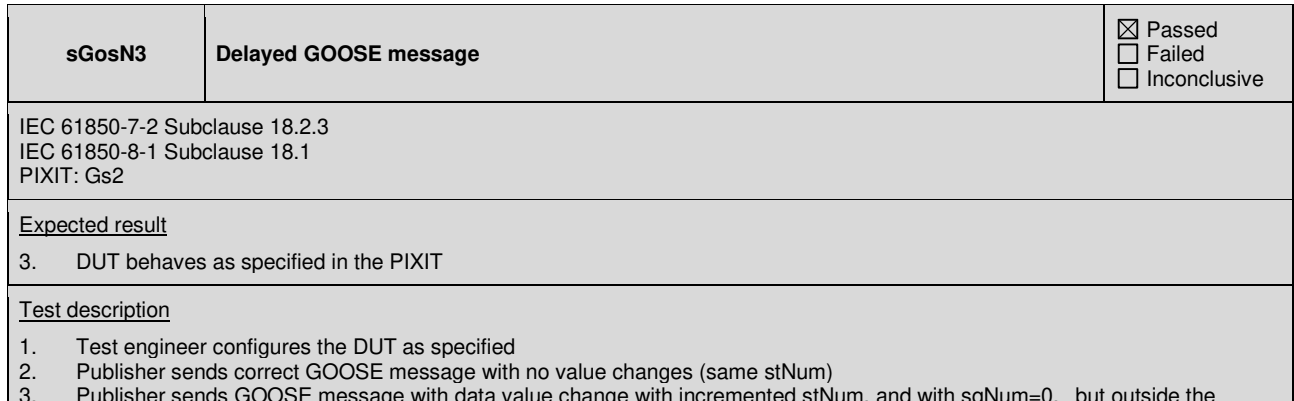

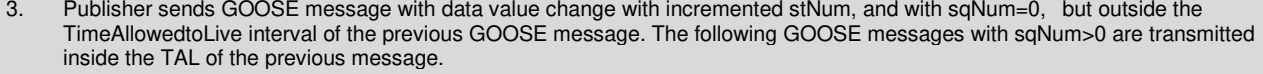

**Comment** 

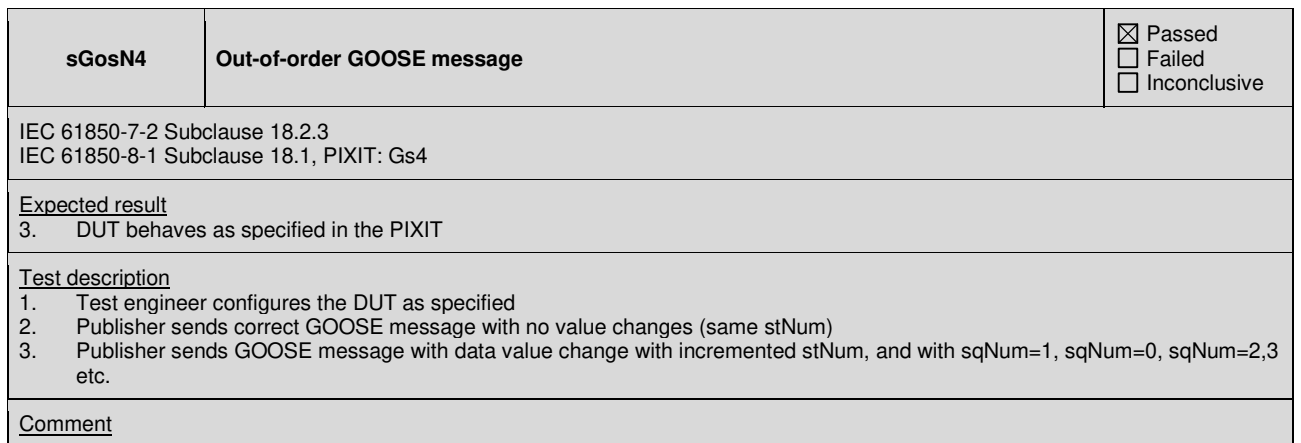

 $Q$  Passed Failed Inconclusive

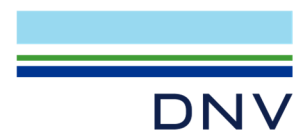

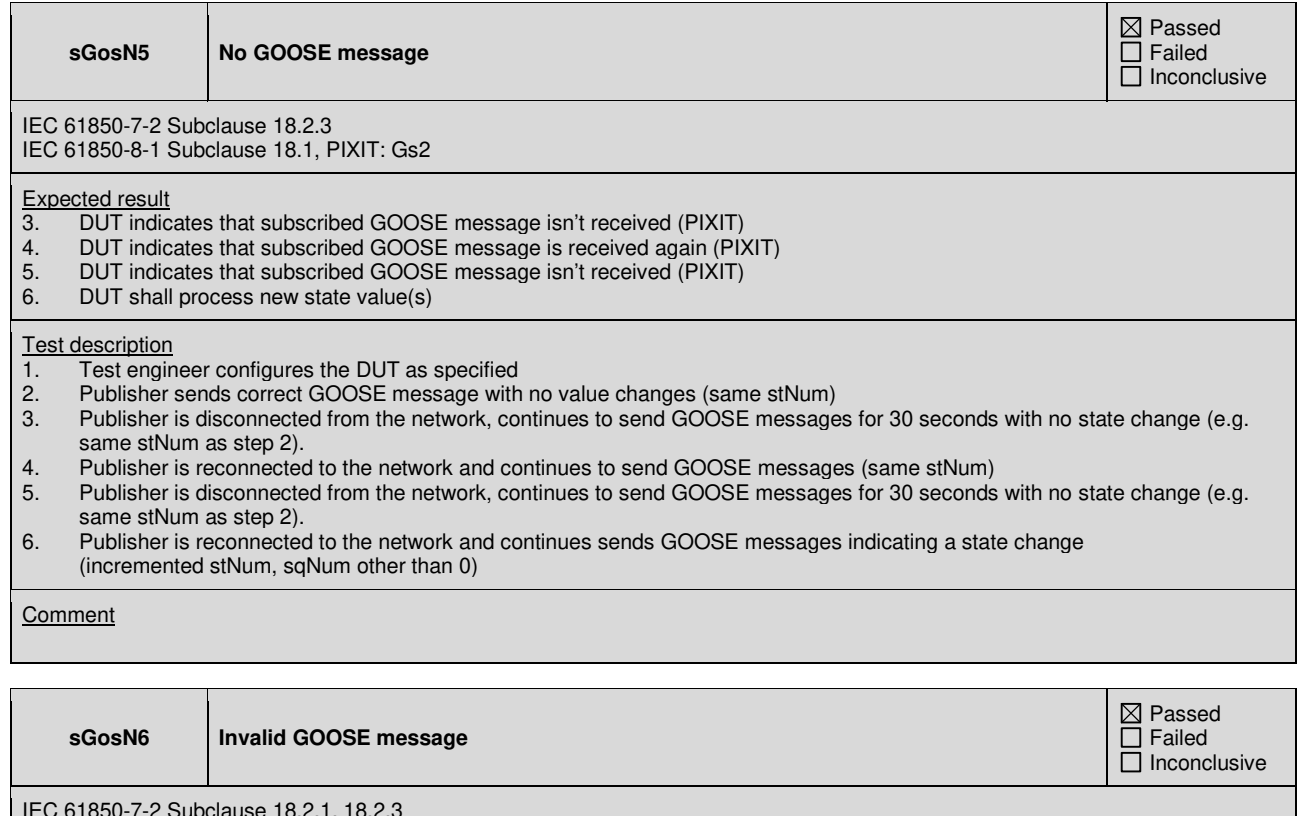

IEC 61850-7-2 Subclause 18.2.1, 18.2.3 IEC 61850-8-1 Subclause 18.1, Annex C, PIXIT: Gs1

Expected result

DUT responds as specified in the PIXIT

Test description

Test engineer configures the DUT as specified below and Publisher sends several GOOSE message with data value change with correct status & sequence numbers with:<br>a) GoCB reference = mismatch with S

- GoCB reference = mismatch with SCL, NULL
- b)  $time$ AllowedtoLive = 0<br>c) datSet reference = mis
- c) datSet reference = mismatch with GoCB from SCL, NULL<br>d) qolD reference = mismatch with GoCB from SCL, NULL
- goID reference = mismatch with GoCB from SCL, NULL
- $e$ ) timestamp of status change = plus one hour, minus one hour, 0
- f) confRev = mismatching with GoCB from SCL
- $g$ ) numDatSetEntries = mismatch with the expected number of DataSet element members from SCL. The confRev remains as , but the numDatSetEntries changes +1 and then -1 and the allData matches the number of numDatSetEntries (+1 add one value at the end and -1 remove last value)<br>
h) values of allData entries (same DatSetRefe
- h) values of allData entries (same DatSetReference, same expected ConfRev) = data type values out-of-order<br>i) APPID = mismatch from GoCB from SCL and 0
- $APPID = mismatch from GoCB from SCL and  $0$$

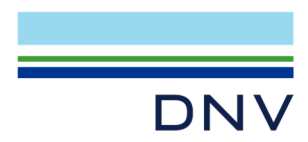

# **A4.11 Control**

## Abstract test cases

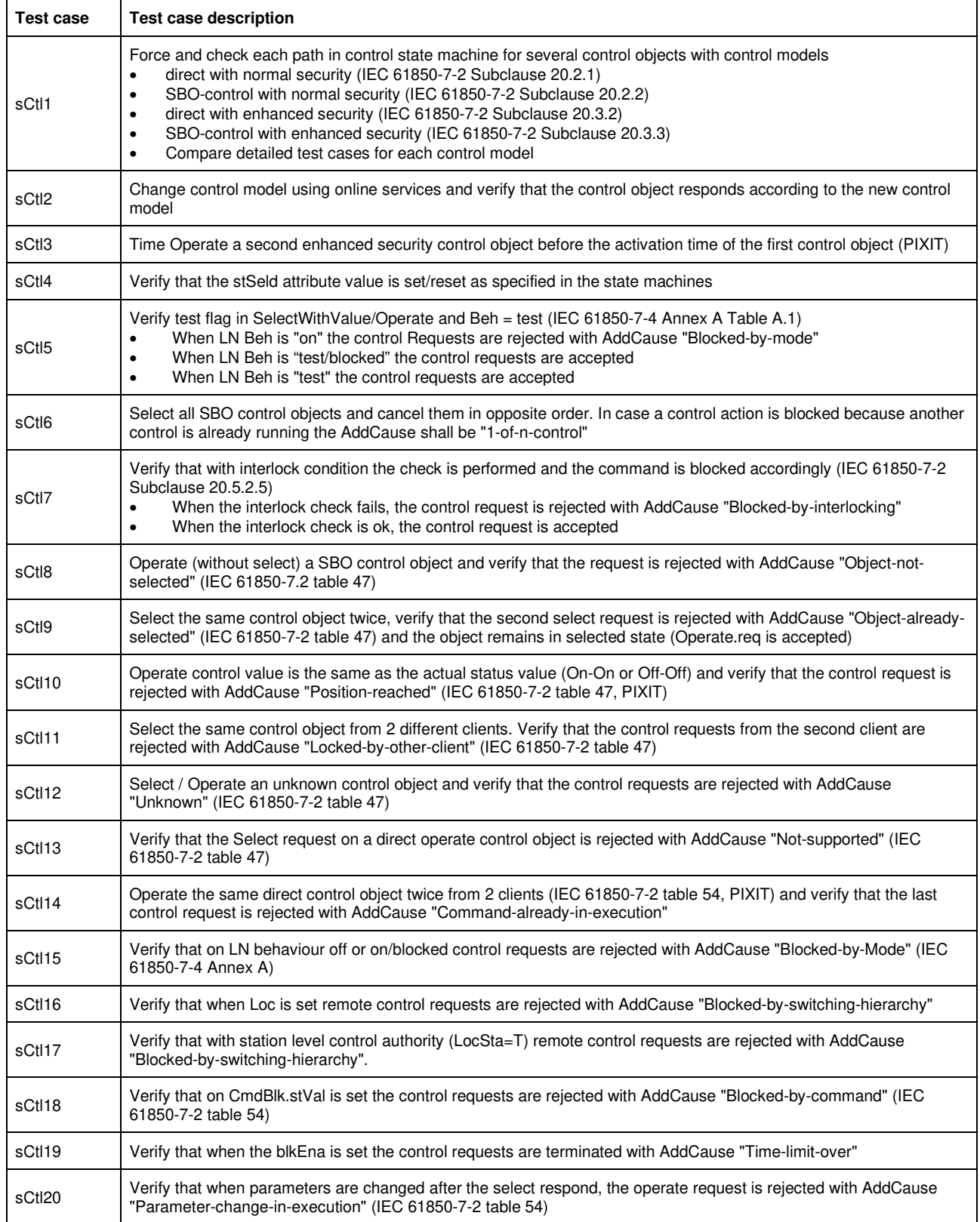

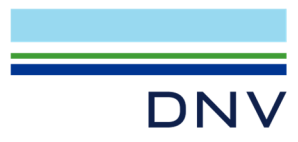

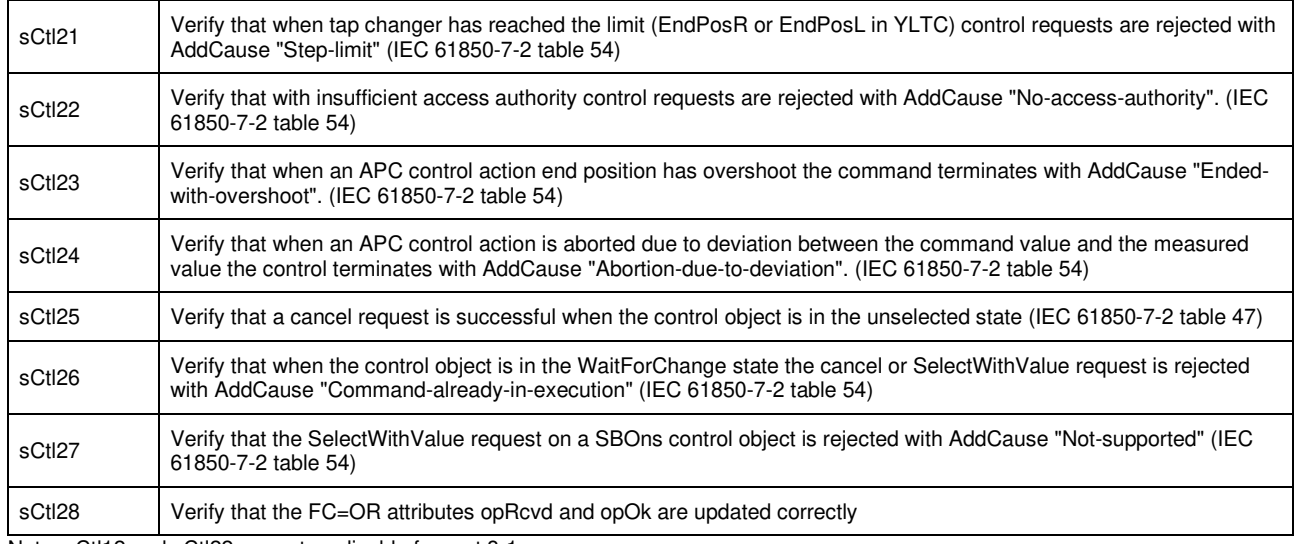

Note: sCtl12 and sCtl22 are not applicable for part 8-1

Detailed test procedures

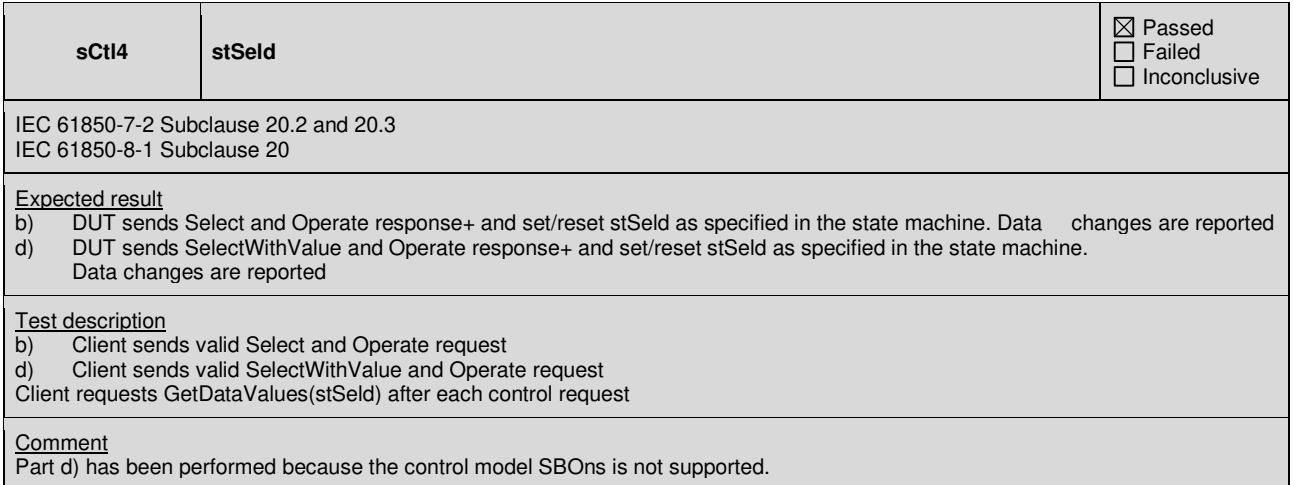

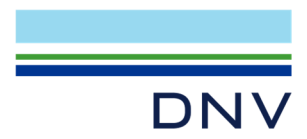

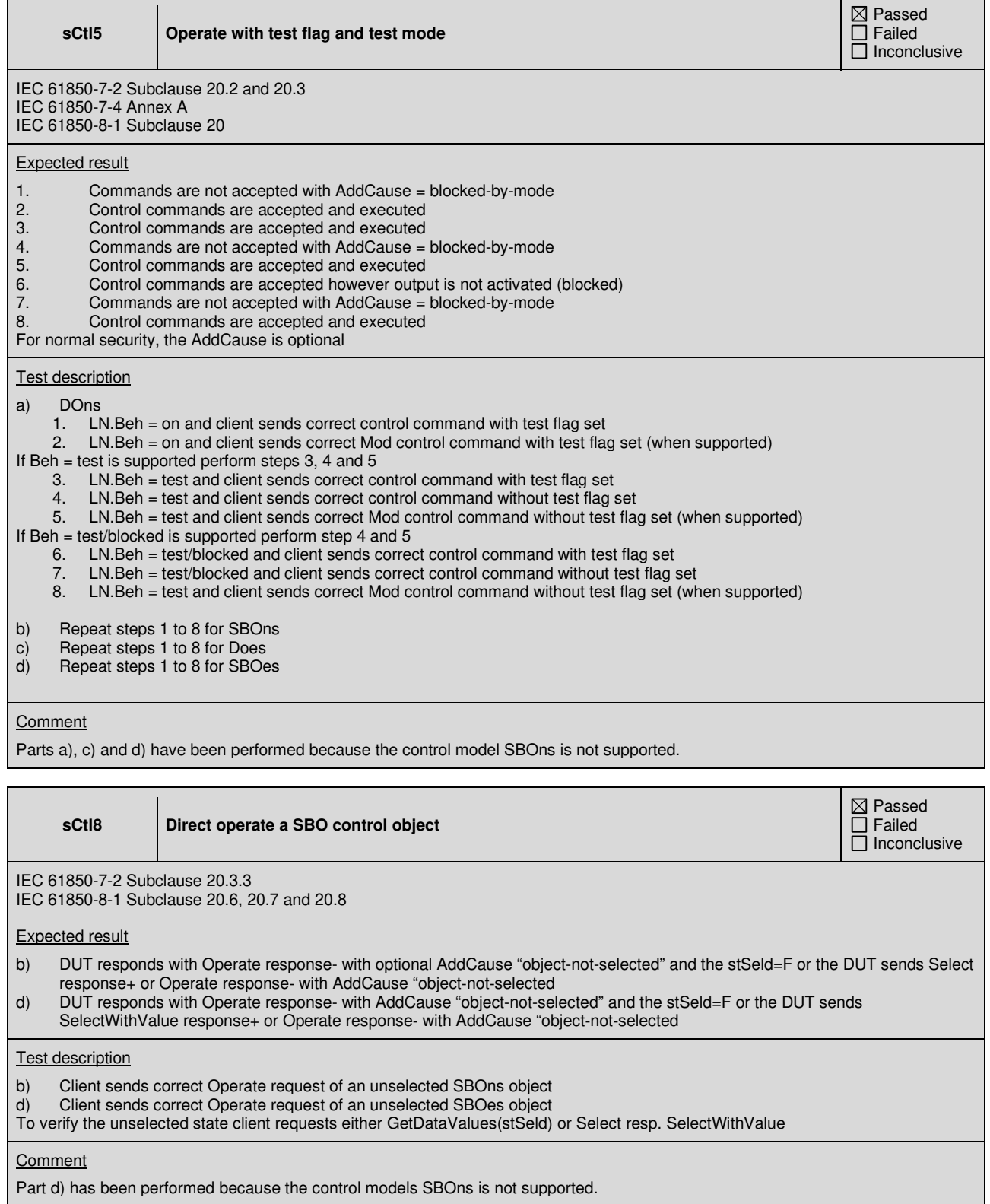

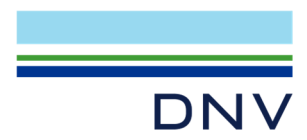

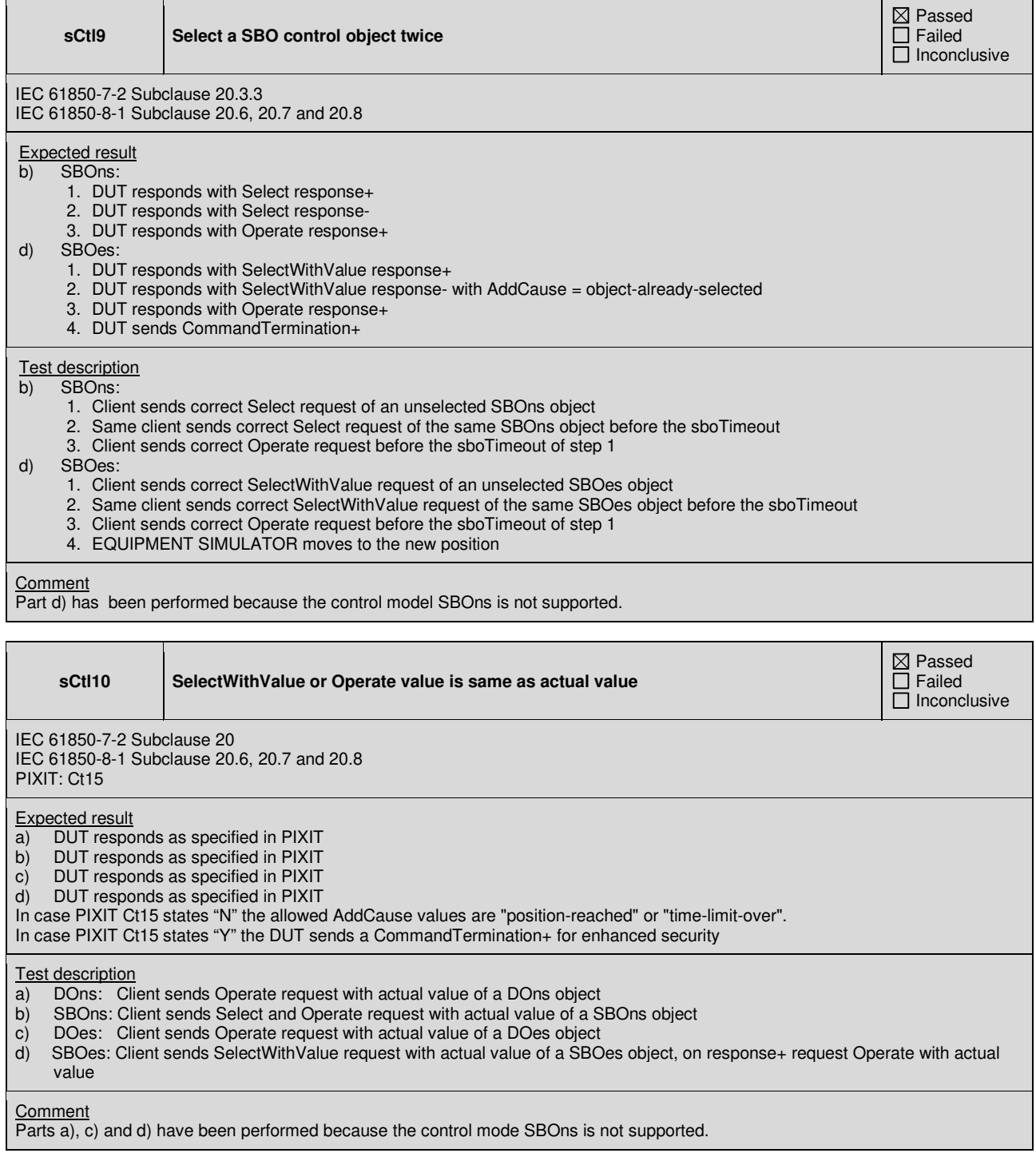

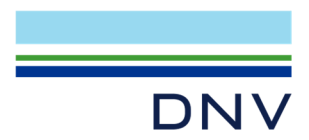

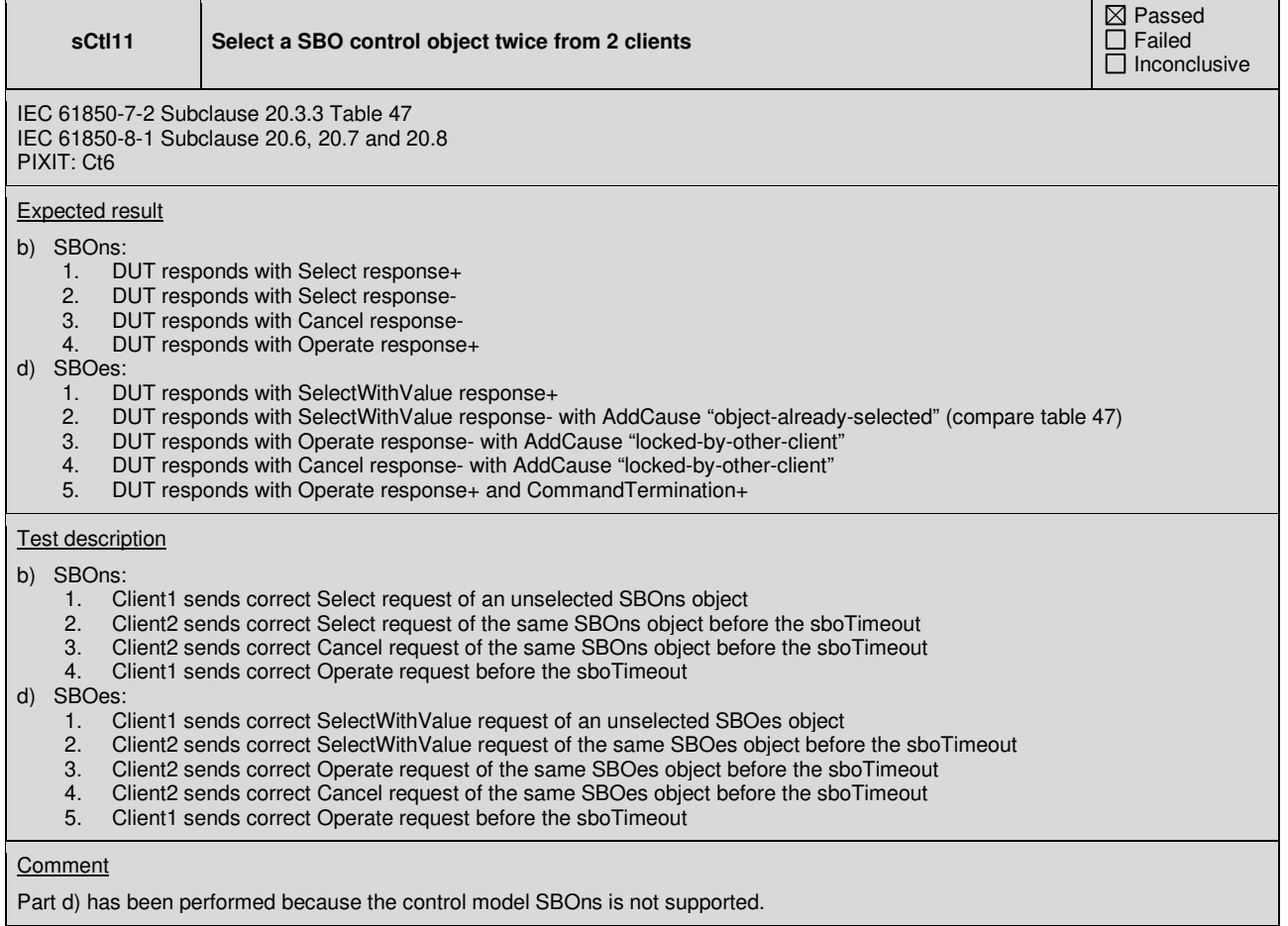

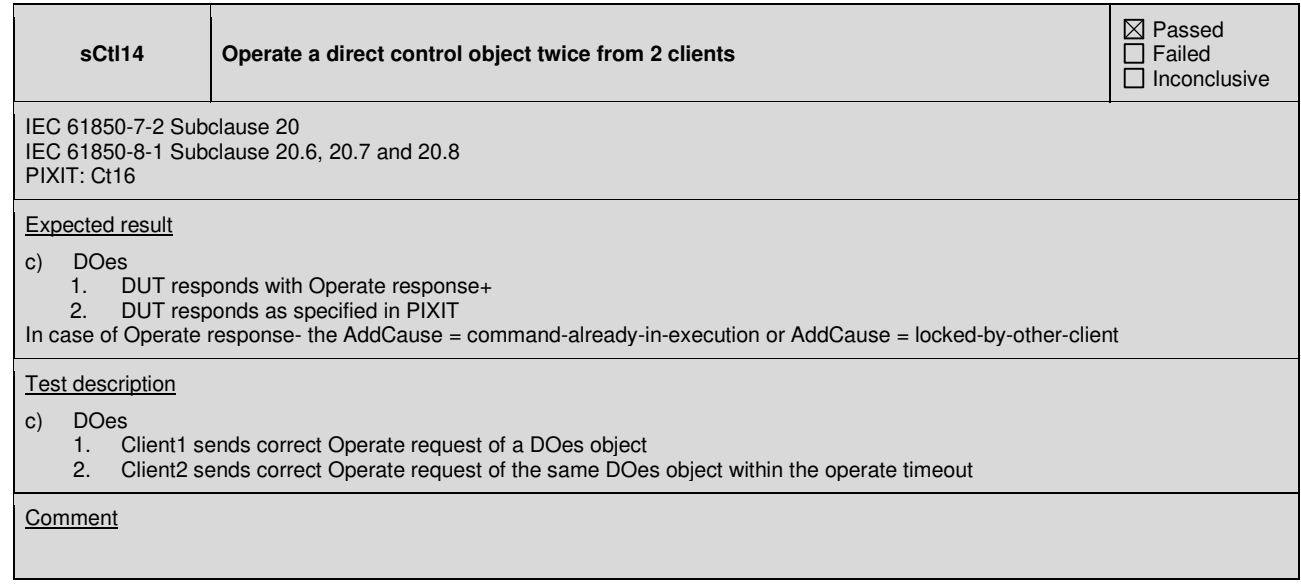

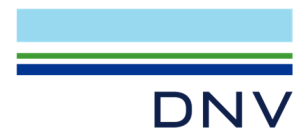

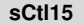

#### Control an object when the associated Logical Node is not operable

 $\boxtimes$  Passed  $\overline{\Box}$  Failed  $\Box$  Inconclusive

IEC 61850-7-2 Subclause 20.3.3 IEC 61850-7-4 page 122, Table A.2, TISSUE #712 IEC 61850-8-1 Subclause 20.6, 20.7 and 20.8

Expected result

- a) DUT responds with Operate response- with optional AddCause "Blocked-by-Mode"
- DUT responds with Select response-
- c) DUT responds with Operate response- with AddCause "Blocked-by-Mode"
- d) DUT responds with SelectWithValue response- with AddCause "Blocked-by-Mode"

Test description

Force the logical node Beh = Off, for example by setting the Mod=Off or LLN0.Mod=Off

- a) Client sends DOns Operate request<br>b) Client sends SBOns Select request
- b) Client sends SBOns Select request
- c) Client sends DOes Operate request
- d) Client sends SBOes SelectWithValue request

Comment

Parts a), c) and d) have been performed because the control model SBOns is not supported.

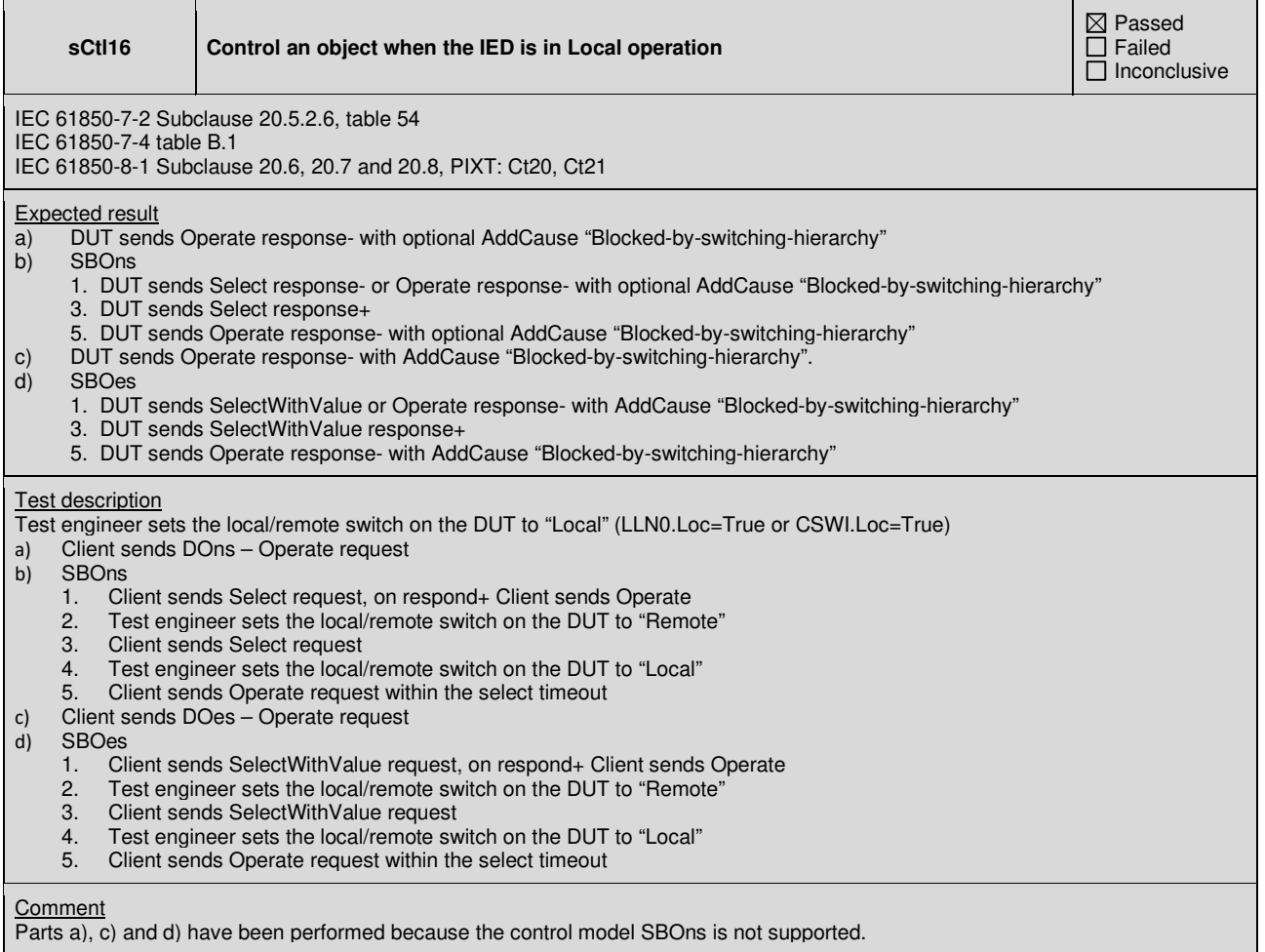

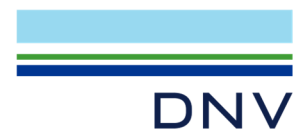

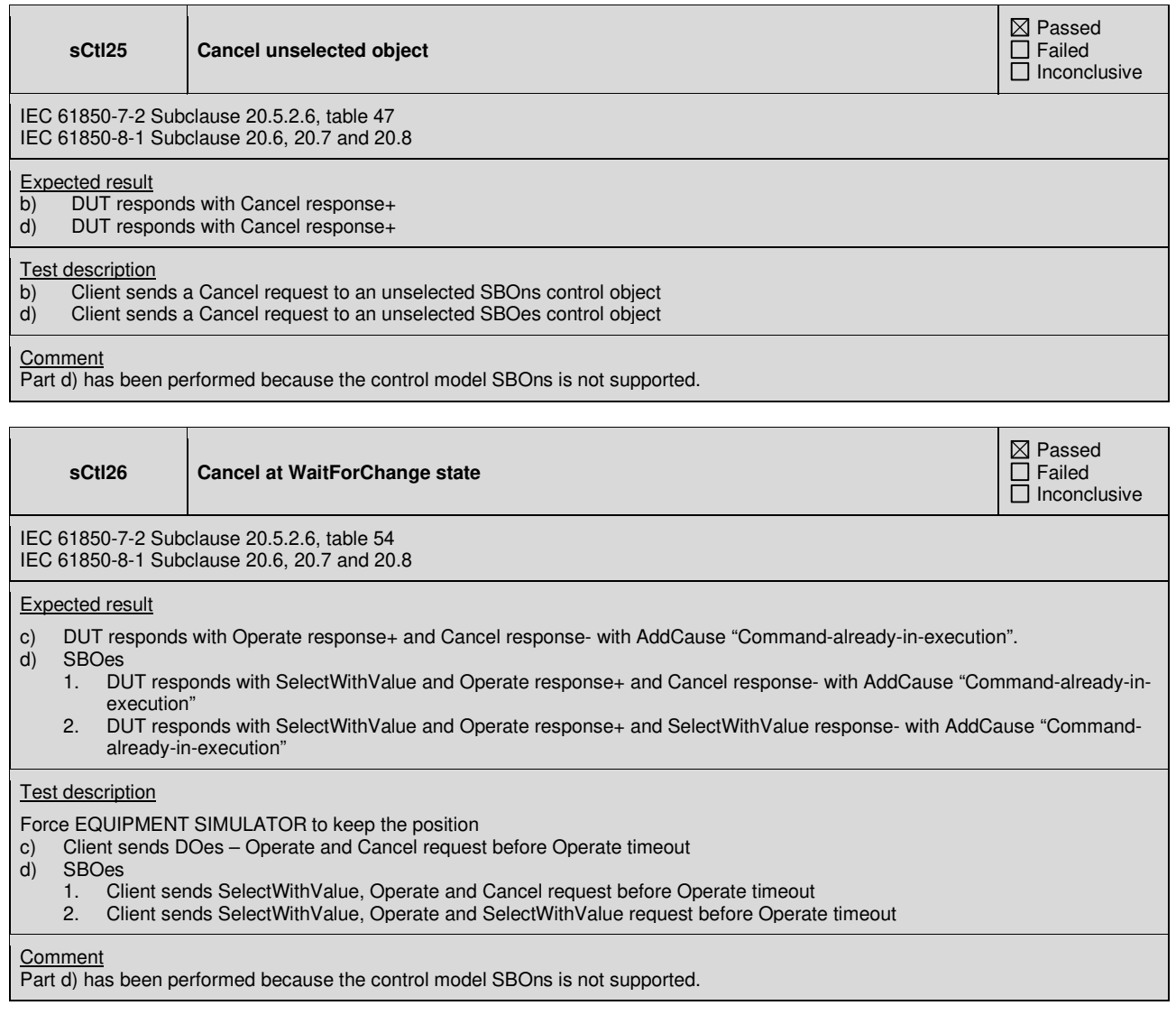

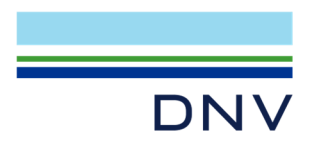

# **A4.11a Control DOns**

# Abstract test cases

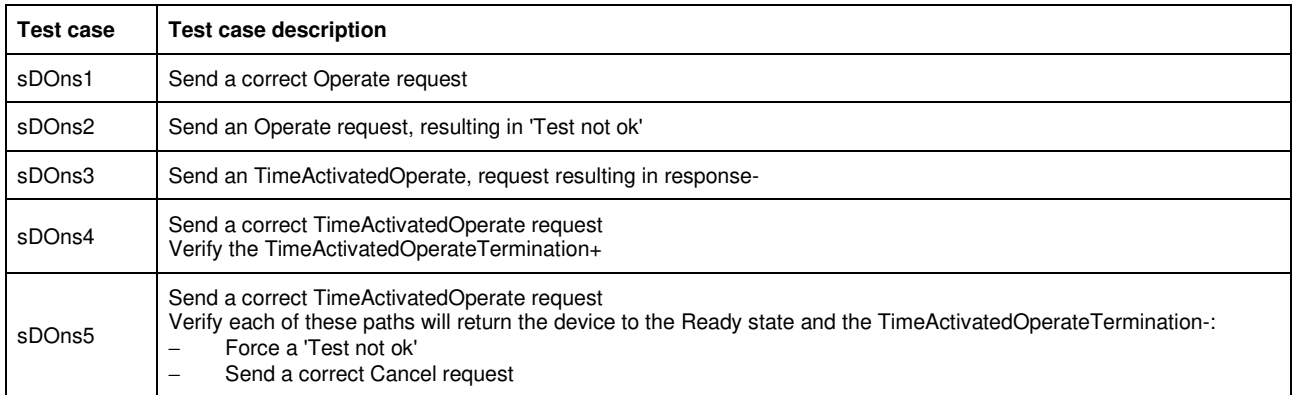

sDOns3 is not applicable for part 8-1 (compare TISSUE #783, part 8-1 does not support Authentication).

# Detailed test procedures for DOns

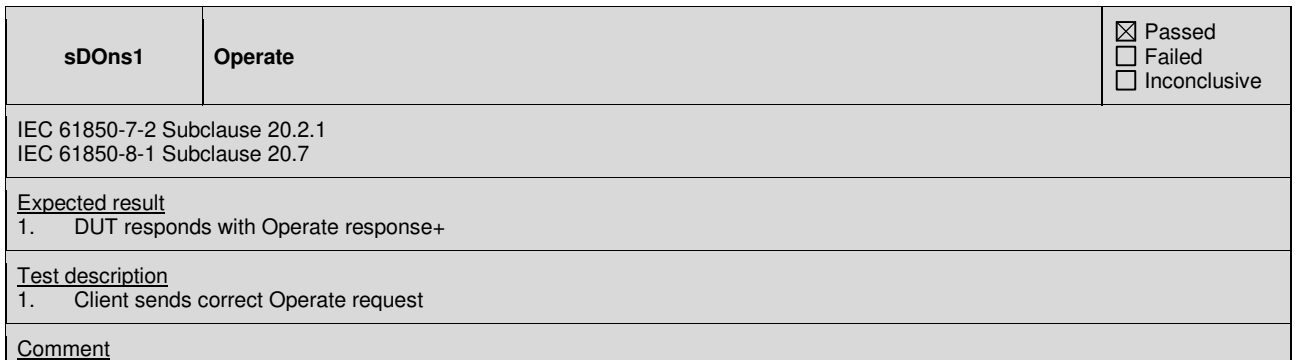

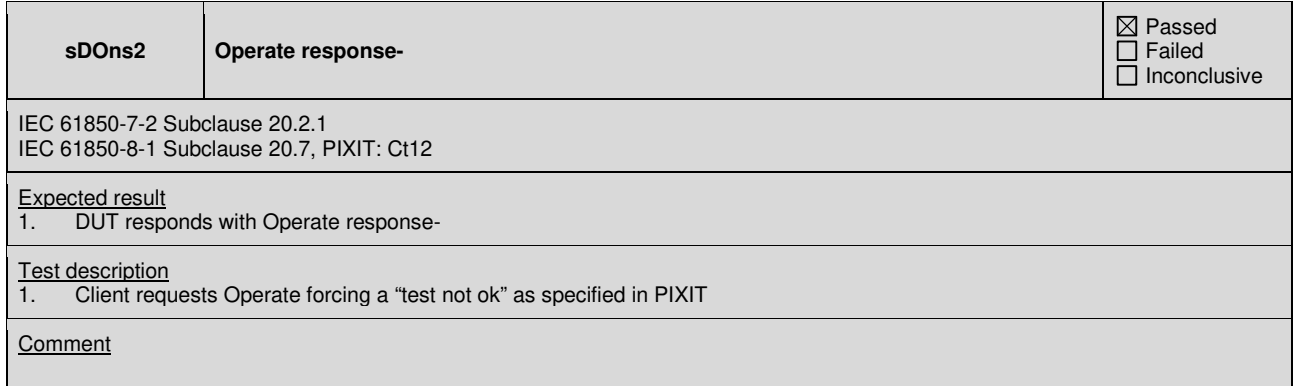

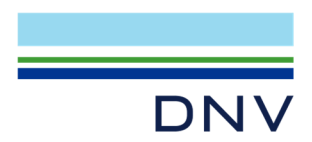

# **A4.11c Control DOes**

# Abstract test cases

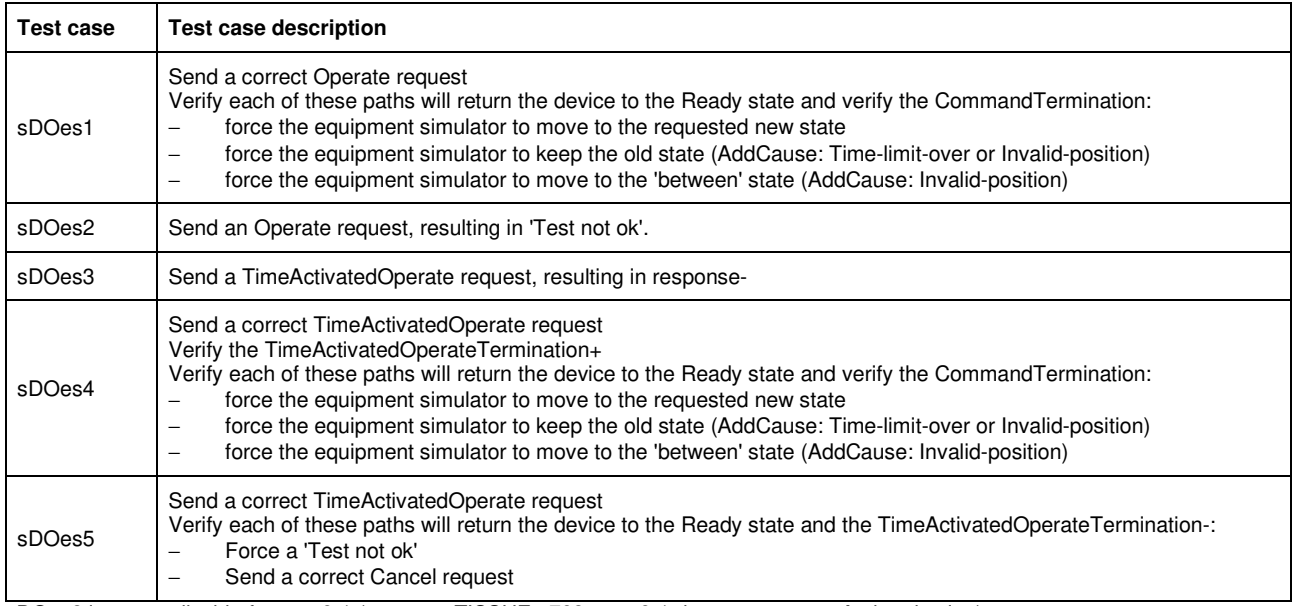

sDOes3 is not applicable for part 8-1 (compare TISSUE #783, part 8-1 does not support Authentication).

# Detailed test procedures for DOes

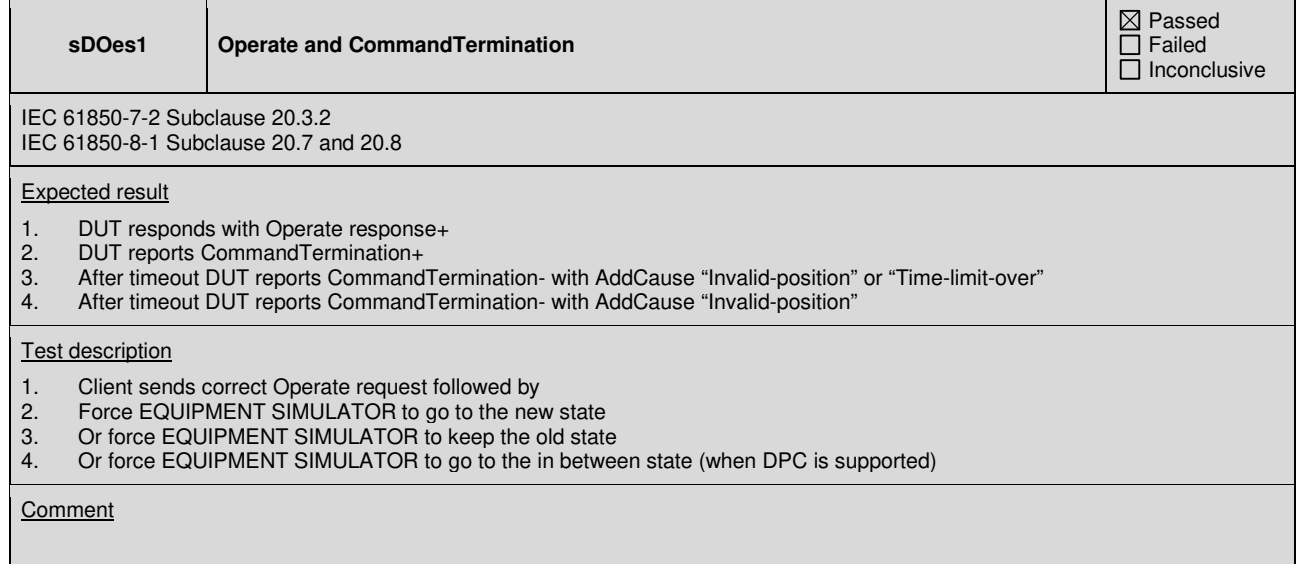

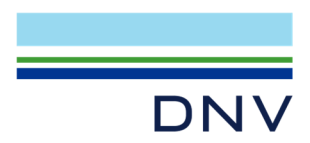

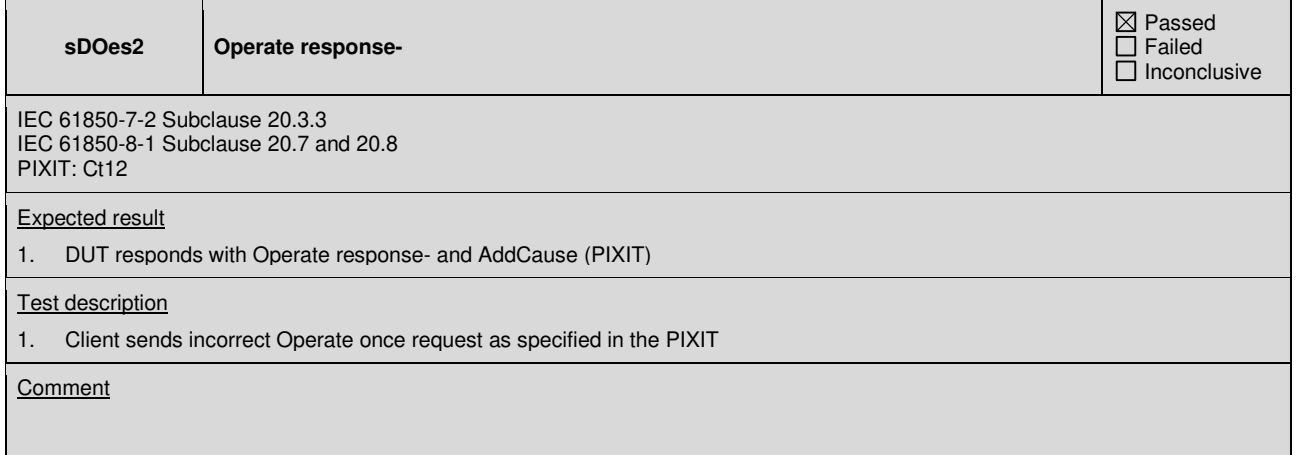

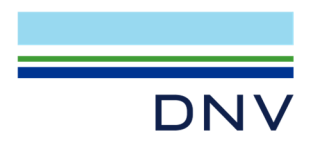

# **A4.11d Control SBOes**

## Abstract test cases

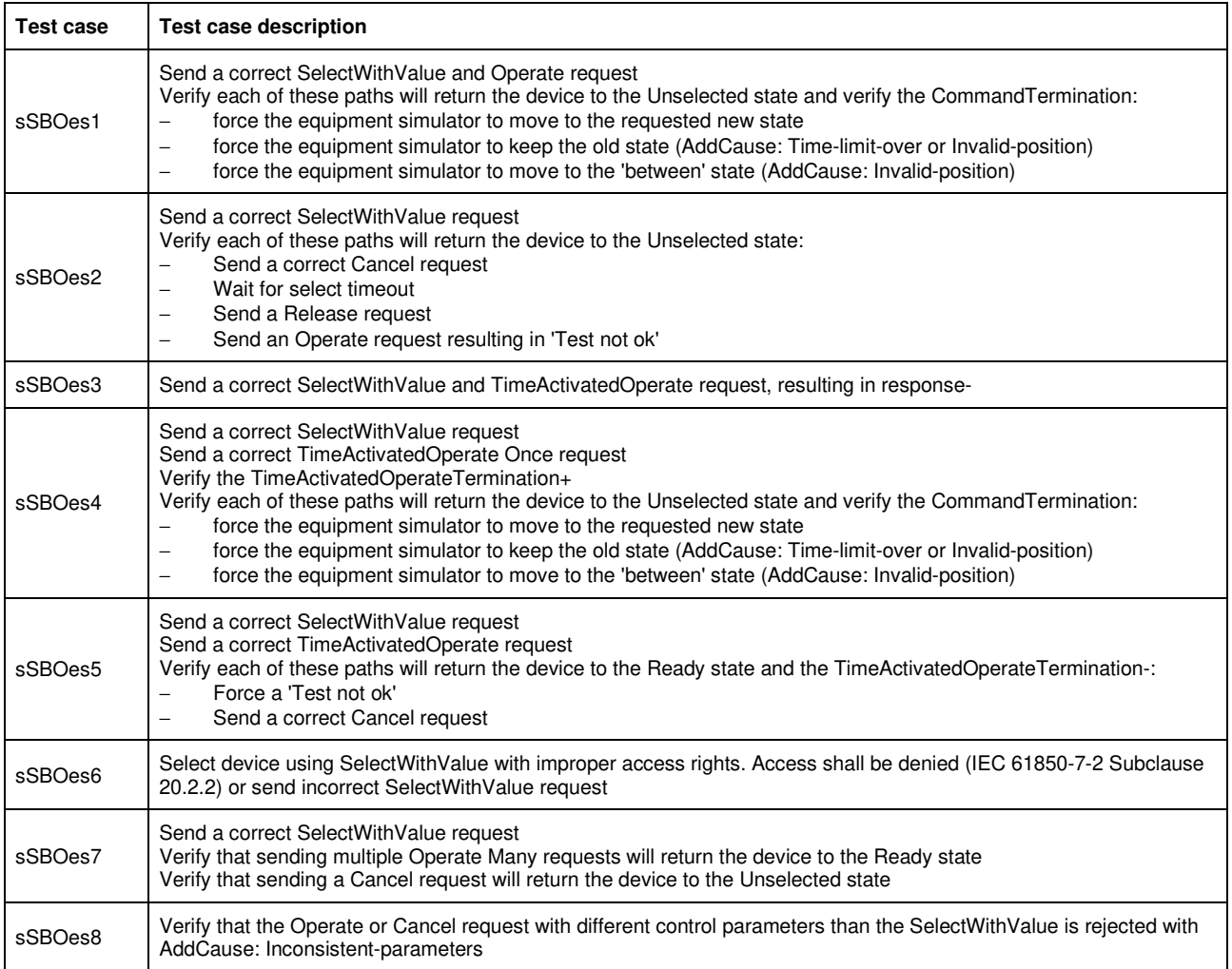

sSBOes3 is not applicable for part 8-1 (compare TISSUE #783, part 8-1 does not support Authentication).

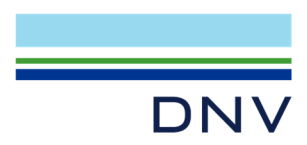

# Detailed test procedures for SBOes

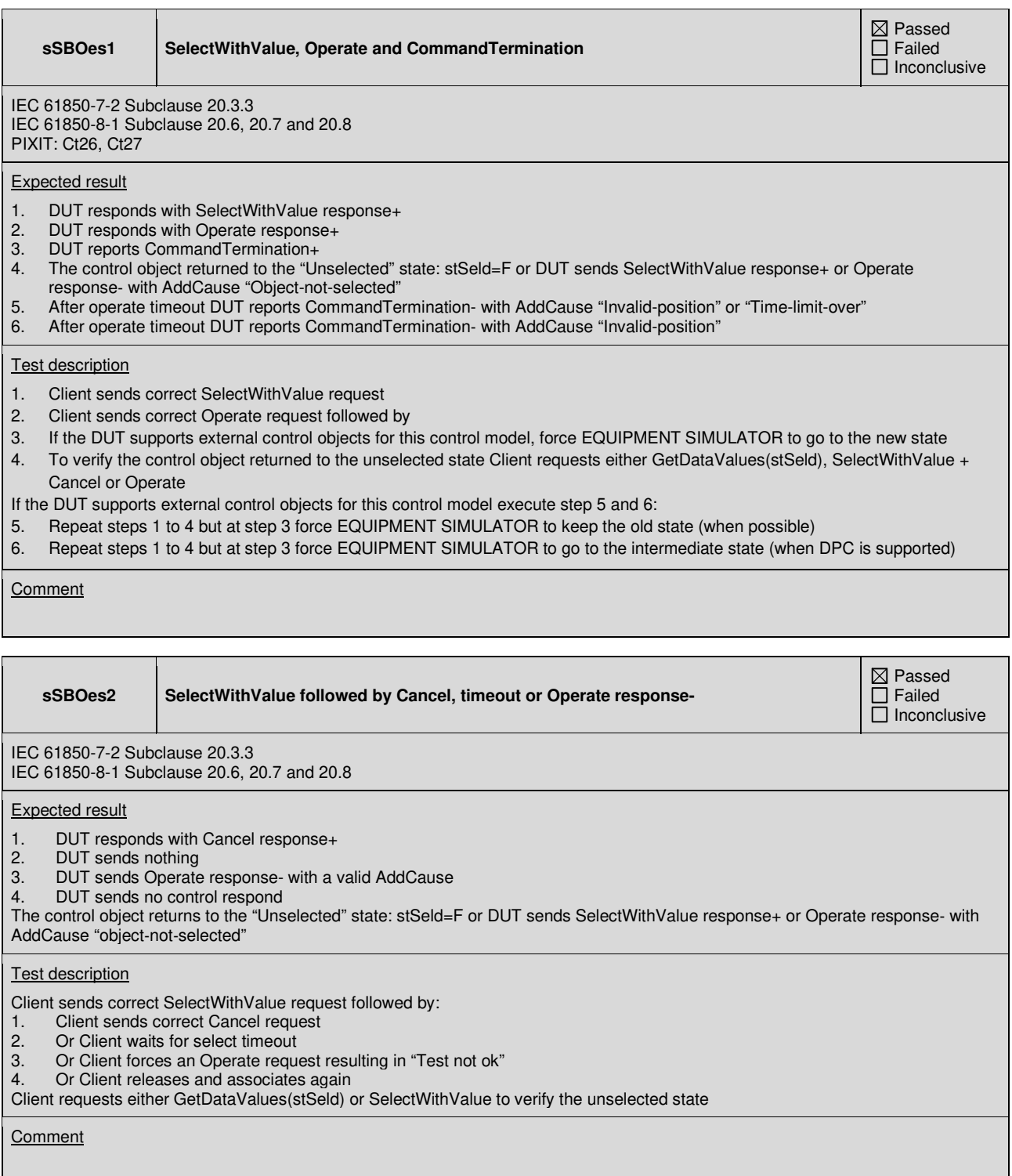

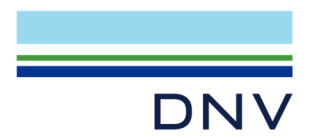

# sSBOes6 | Incorrect SelectWithValue

 Passed Failed Inconclusive

IEC 61850-7-2 Subclause 20.3.3 IEC 61850-8-1 Subclause 20.6 and 20.8.4, PIXIT: Ct10, Ct14

### Expected result

1. DUT sends SelectWithValue response- with AddCause "Select-failed" or "Not-supported"

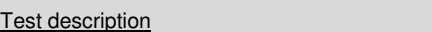

1. Client sends SelectWithValue request with incorrect originator category

**Comment** 

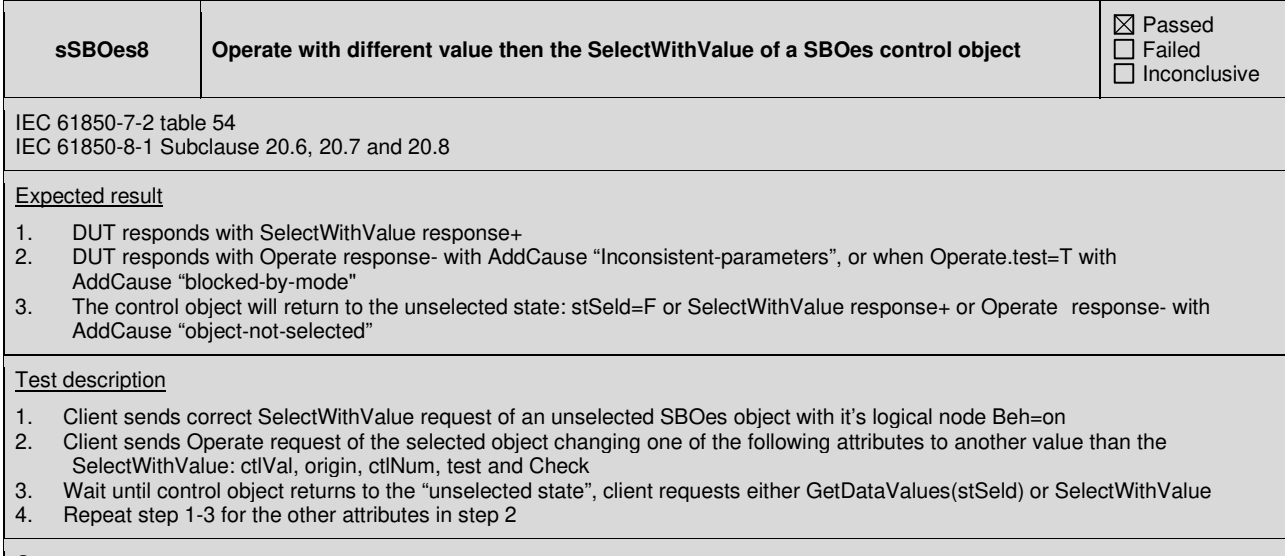

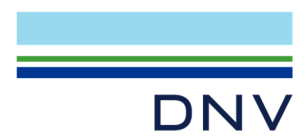

# **A4.12 Time synchronization**

# Abstract test cases

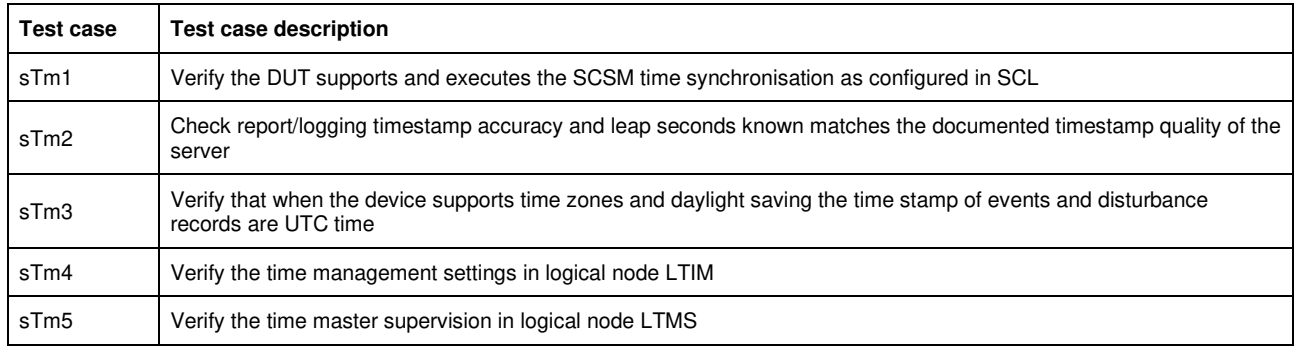

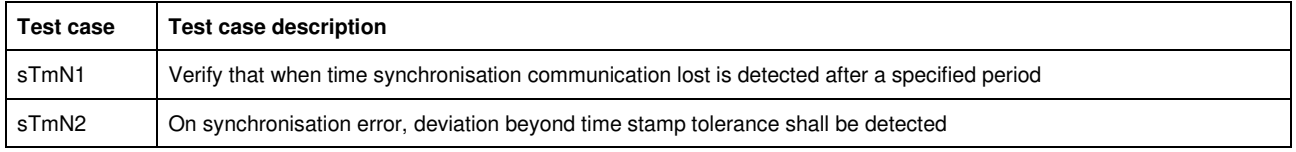

# Detailed test procedures

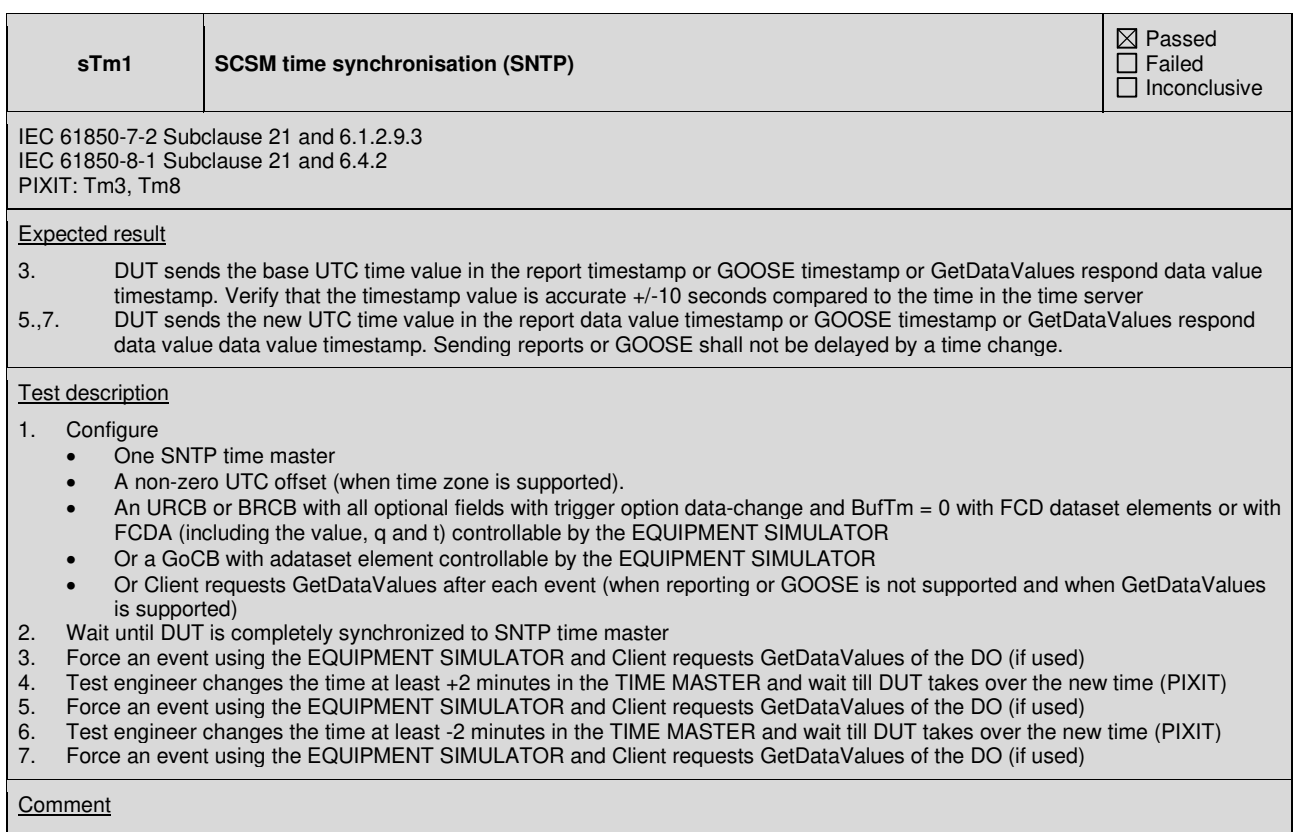

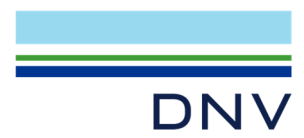

#### **sTm2 Time stamp quality**

 $\overline{\boxtimes}$  Passed Failed Inconclusive

IEC 61850-7-2 Subclause 21 and 6.1.2.9.3 IEC 61850-8-1 Subclause 21 and 6.4.2, table 32 PIXIT: Tm1

Expected result

3. The TimeStamp – TimeQuality – TimeAccuracy matches with the documented resolution (PICS-T2), Time Quality.ClockNotSynchronized is FALSE and the TimeStamp – TimeQuality – LeapSecondsKnown is TRUE

#### Test description

- 1. Synchronize DUT clock using external SNTP server
- 2. Force an event using the EQUIPMENT SIMULATOR or subscribed GOOSE message
- 3. Client requests GetDataValues of the event or waits for a Report/GOOSE message with the state change

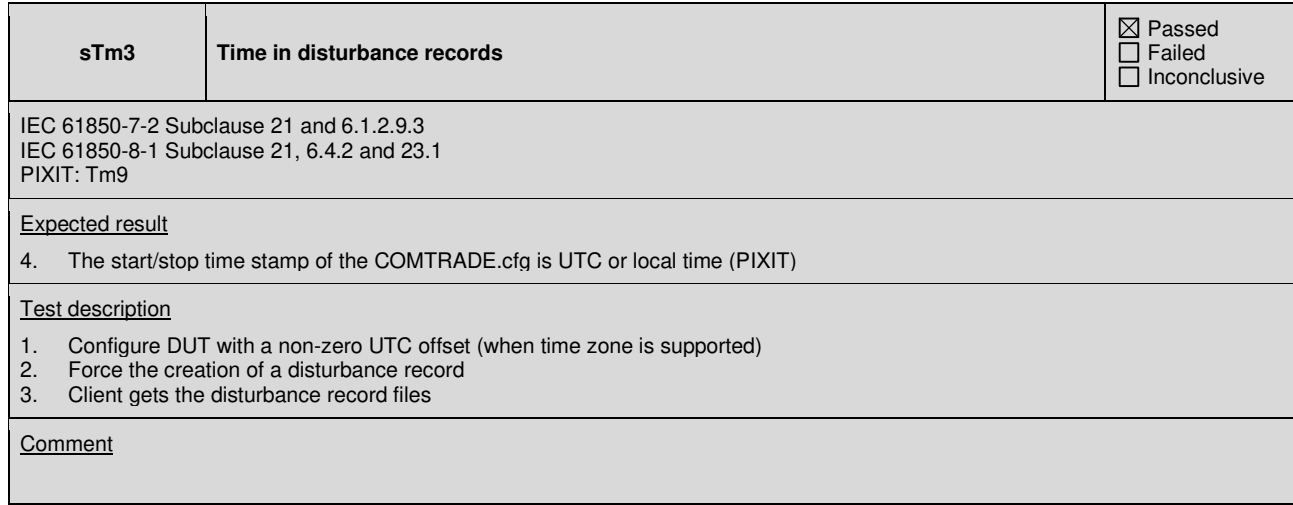

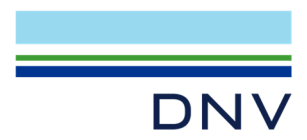

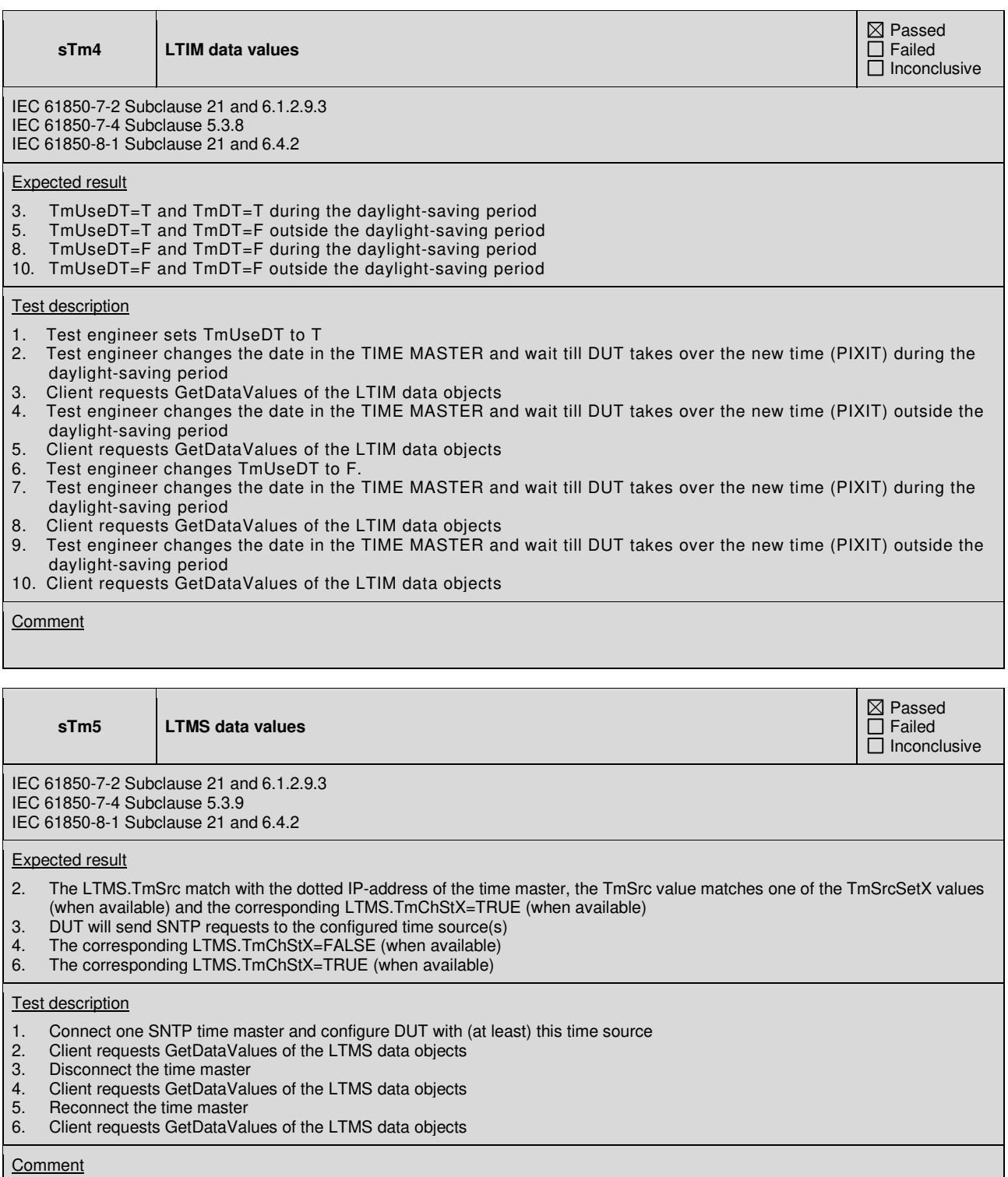

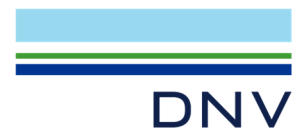

#### **sTmN1 Lost time synchronisation**

IEC 61850-7-2 Subclause 21 and 6.1.2.9.3 IEC 61850-8-1 Subclause 21 and 6.4.2 PIXIT: Tm2, Tm5

# Expected result

- 1. DUT detects the lost time synch<br>2. DUT updates the event
- 2. DUT updates the event<br>3. DUT sends GetDataVal
- DUT sends GetDataValues response+ or Report/GOOSE with time quality "ClockNotSynchronized"

#### **Test description**

- 1. Test engineer disconnects all time masters and waits specified period
- 2. Force an event using the EQUIPMENT SIMULATOR or subscribed GOOSE message
- 3. Client requests GetDataValues of the event or waits for a Report/GOOSE message with the state change

# **Comment**

 $\mathbf{\boxtimes}$  Passed Failed Inconclusive

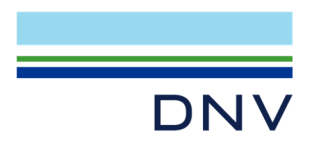

# **A4.13 File transfer**

# Abstract test cases

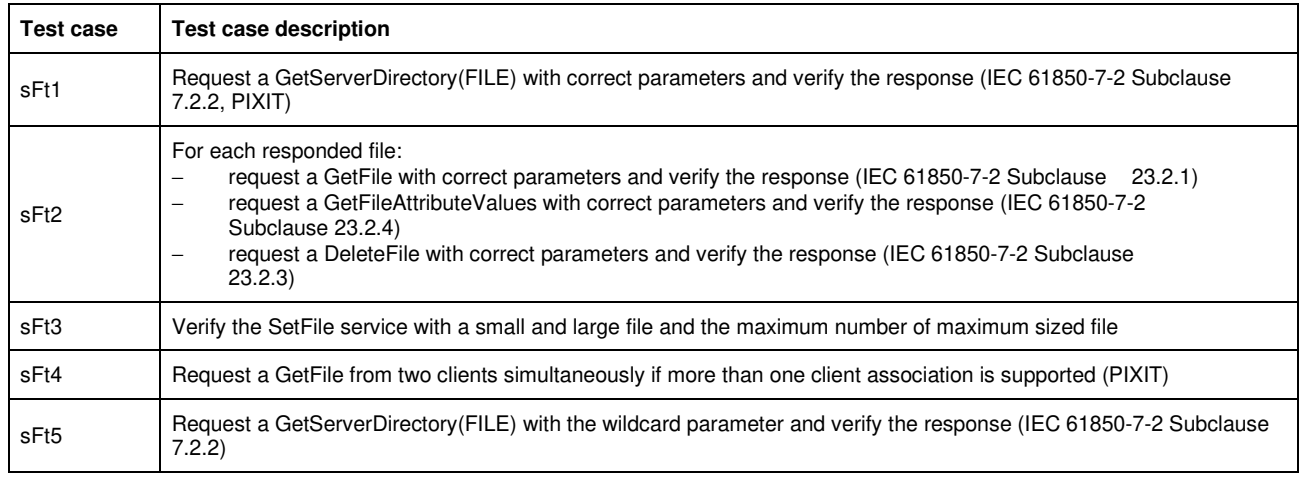

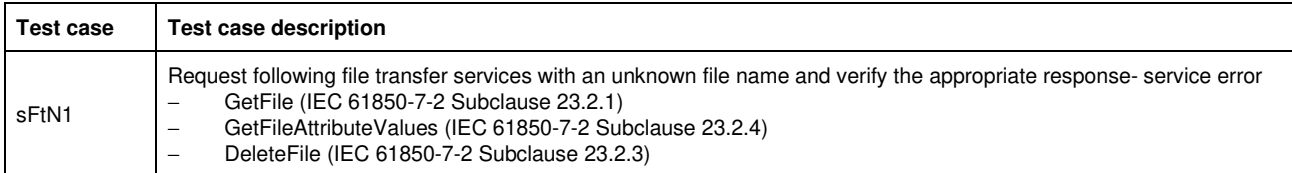

# Detailed test procedures

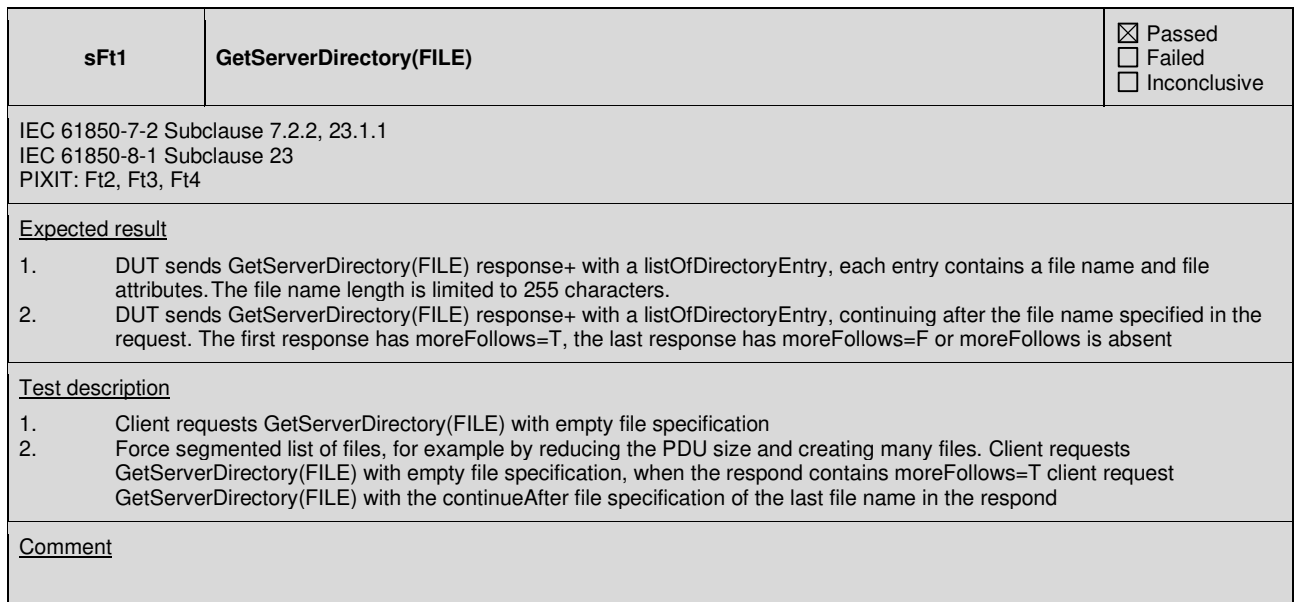

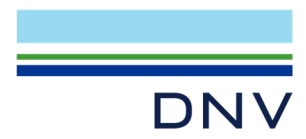

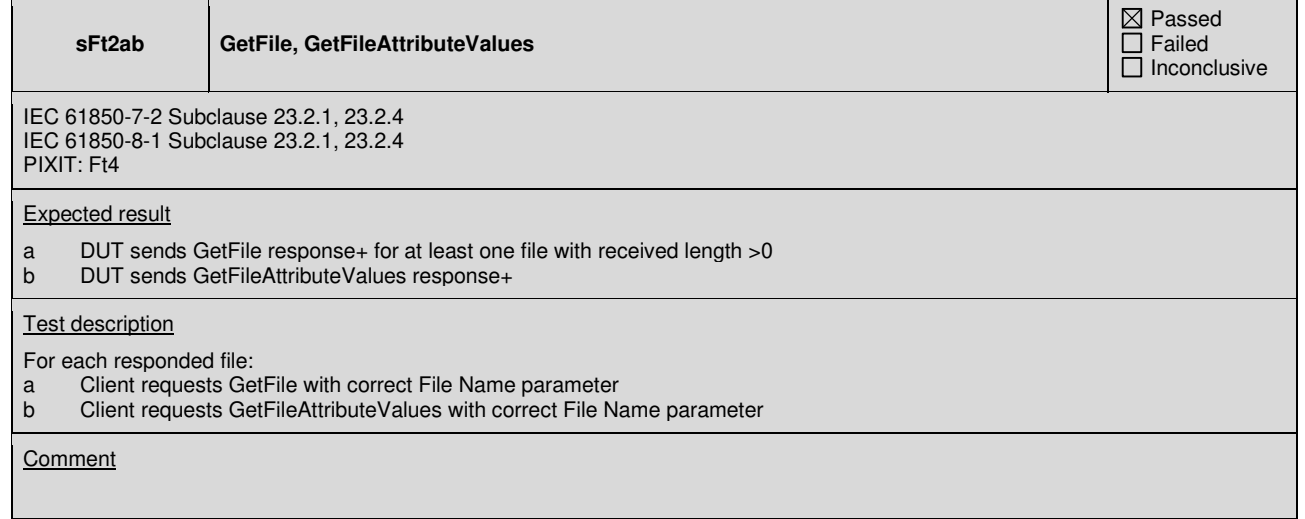

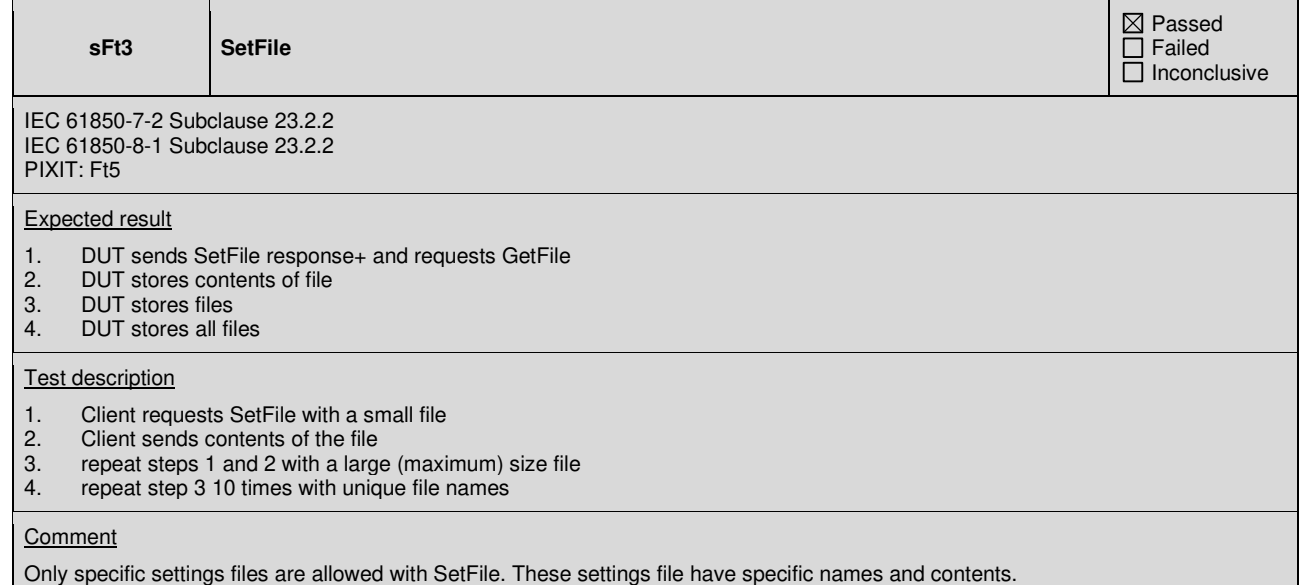

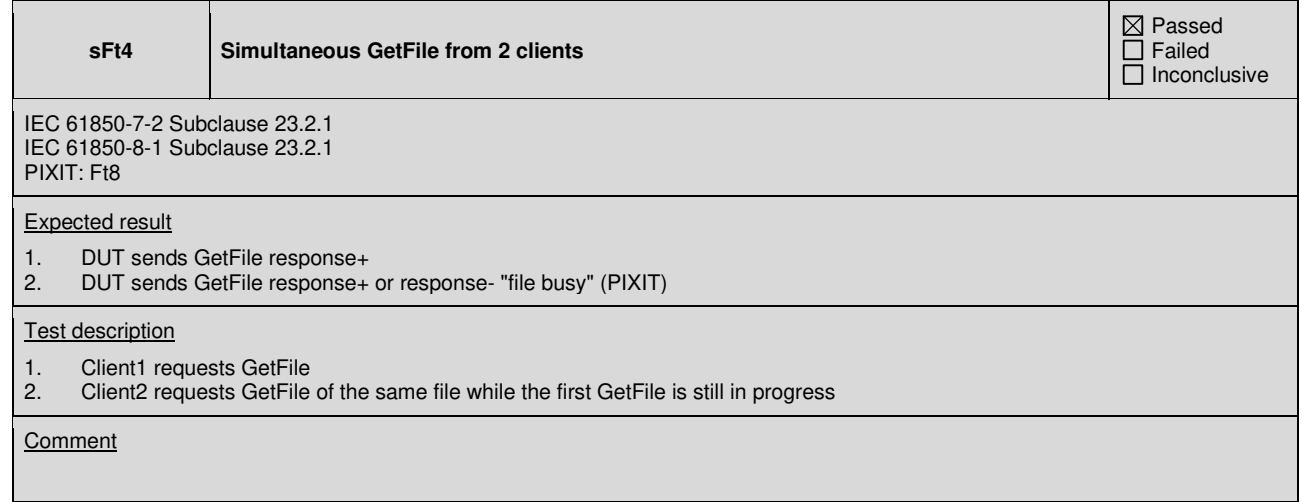

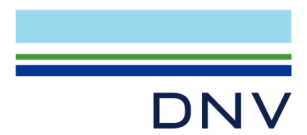

**sFt5 GetServerDirectory(FILE) with wildcard** 

 Passed Failed Inconclusive

IEC 61850-7-2 Subclause 7.2.2 IEC 61850-8-1 Subclause 9.3, 23

## Expected result

1. DUT sends GetServerDirectory(FILE) response+ with a list of all files

### Test description

1. Client requests GetServerDirectory(FILE) with file specification "\*"

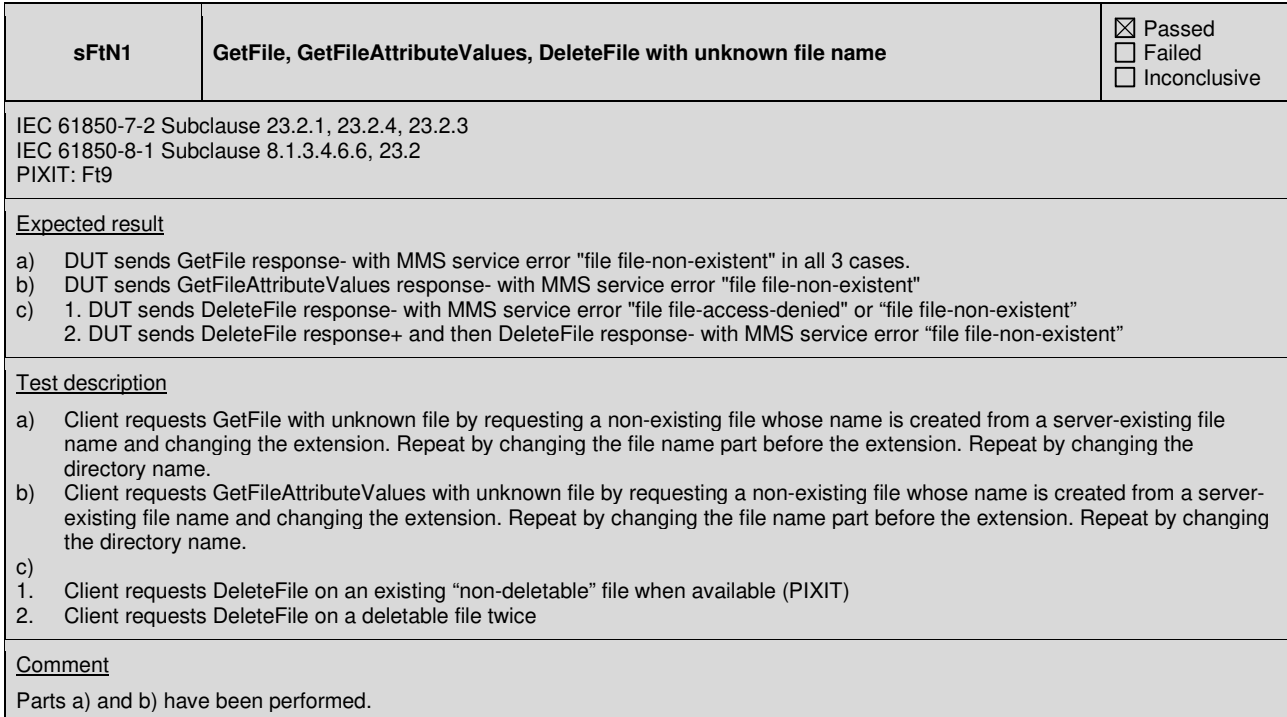

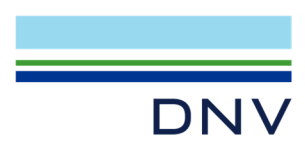

# **ABOUT DNV**

DNV is the independent expert in risk management and assurance, operating in more than 100 countries. Through its broad experience and deep expertise DNV advances safety and sustainable performance, sets industry benchmarks, and inspires and invents solutions.

Whether assessing a new ship design, optimizing the performance of a wind farm, analyzing sensor data from a gas pipeline or certifying a food company's supply chain, DNV enables its customers and their stakeholders to make critical decisions with confidence.

Driven by its purpose, to safeguard life, property, and the environment, DNV helps tackle the challenges and global transformations facing its customers and the world today and is a trusted voice for many of the world's most successful and forward-thinking companies.